# **InferPy Documentation**

Release 1.0

Javier Cózar, Rafael Cabañas, Antonio Salmerón, Andrés R. Mase

# **QUICK START**

| 1                   | Getting Started                                      | 3   |
|---------------------|------------------------------------------------------|-----|
| 2                   | <b>Guiding Principles</b>                            | 7   |
| 3                   | Requirements                                         | 9   |
| 4                   | Installation                                         | 11  |
| 5                   | Guide to Probabilistic Models                        | 13  |
| 6                   | Guide to Approximate Inference                       | 19  |
| 7                   | Guide to Bayesian Deep Learning                      | 25  |
| 8                   | Guide to Data Handling                               | 27  |
| 9                   | Guide to Advanced Setup                              | 31  |
| 10                  | Probabilistic Model Zoo                              | 33  |
| 11                  | Variational auto-encoder (VAE) in Edward and Inferpy | 41  |
| 12                  | Bayesian Neural Networks                             | 49  |
| 13                  | Mixture Density Networks                             | 59  |
| 14                  | inferpy package                                      | 69  |
| 15                  | Contact and Support                                  | 205 |
| Python Module Index |                                                      | 207 |
| In                  | lex                                                  | 209 |

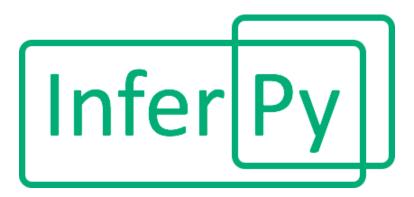

InferPy is a high-level API for probabilistic modeling with deep neural networks written in Python and capable of running on top of Tensorflow. InferPy's API is strongly inspired by Keras and it has a focus on enabling flexible data processing, easy-to-code probabilistic modeling, scalable inference, and robust model validation.

Use InferPy if you need a probabilistic programming language that:

- Allows easy and fast prototyping of hierarchical probabilistic models with a simple and user-friendly API inspired by Keras.
- Automatically creates computational efficient batched models without the need to deal with complex tensor operations and theoretical concepts.
- Run seamlessly on CPU and GPU by relying on Tensorflow, without having to learn how to use Tensorflow.
- Defines probabilistic models with complex probabilistic constructs containing deep neural networks.

A set of examples can be found in the Probabilistic Model Zoo section.

QUICK START 1

2 QUICK START

ONE

# **GETTING STARTED**

#### 1.1 Installation

Install InferPy from PyPI:

```
$ python -m pip install inferpy
```

For further details, check the Installation section.

# 1.2 30 seconds to InferPy

The core data structures of InferPy is a **probabilistic model**, defined as a set of **random variables** with a conditional dependency structure. A **random variable** is an object parameterized by a set of tensors.

Let's look at a simple non-linear **probabilistic component analysis** model (NLPCA). Graphically the model can be defined as follows,

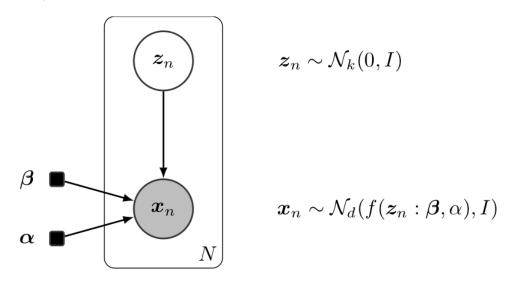

Fig. 1: Non-linear PCA

We start by importing the required packages and defining the constant parameters in the model.

```
import inferpy as inf
import tensorflow as tf
```

```
# number of components k = 1 # size of the hidden layer in the NN d0 = 100 # dimensionality of the data dx = 2 # number of observations (dataset size) N = 1000
```

A model can be defined by decorating any function with @inf.probmodel. The model is fully specified by the variables defined inside this function:

```
@inf.probmodel
def nlpca(k, d0, dx, decoder):

with inf.datamodel():
    z = inf.Normal(tf.ones([k])*0.5, 1., name="z")  # shape = [N,k]
    output = decoder(z,d0,dx)
    x_loc = output[:,:dx]
    x_scale = tf.nn.softmax(output[:,dx:])
    x = inf.Normal(x_loc, x_scale, name="x")  # shape = [N,d]
```

The construct with inf.datamodel(), which resembles to the **plateau notation**, will replicate N times the variables enclosed, where N is the size of our data.

In the previous model, the input argument decoder must be a function implementing a neural network. This might be defined outside the model as follows.

```
def decoder(z,d0,dx):
   h0 = tf.layers.dense(z, d0, tf.nn.relu)
   return tf.layers.dense(h0, 2 * dx)
```

Now, we can instantiate our model and obtain samples (from the prior distributions).

```
# create an instance of the model
m = nlpca(k,d0,dx, decoder)

# Sample from priors
samples = m.prior().sample()
```

In variational inference, we need to define a Q-model as follows.

```
@inf.probmodel
def qmodel(k):
    with inf.datamodel():
        qz_loc = inf.Parameter(tf.ones([k])*0.5, name="qz_loc")
        qz_scale = tf.math.softplus(inf.Parameter(tf.ones([k]),name="qz_scale"))

        qz = inf.Normal(qz_loc, qz_scale, name="z")
```

Afterward, we define the parameters of our inference algorithm and fit the data to the model.

```
# set the inference algorithm
VI = inf.inference.VI(qmodel(k), epochs=5000)
```

```
# learn the parameters
m.fit({"x": x_train}, VI)
```

The inference method can be further configured. But, as in Keras, a core principle is to try to make things reasonably simple, while allowing the user the full control if needed.

Finally, we might extract the posterior of z, which is basically the hidden representation of our data.

```
#extract the hidden representation
hidden_encoding = m.posterior("z", data={"x":x_train})
print(hidden_encoding.sample())
```

**TWO** 

#### **GUIDING PRINCIPLES**

#### 2.1 Features

The main features of InferPy are listed below.

- Allows a simple definition and inference of probabilistic models containing deep neural networks.
- The models that can be defined in InferPy are those that can be defined using Edward2 (i.e., tfp.edward2, whose probability distributions are mainly inherited from the module distributions in the tensorflow-probability package.
- Edward's drawback is that for the model definition, the user has to manage complex multi-dimensional arrays called tensors. By contrast, in InferPy all the parameters in a model can be defined using the standard Python types (compatibility with Numpy is available as well).
- InferPy directly relies on top of Edward's inference engine and includes all the inference algorithms included
  in this package. As Edward's inference engine relies on TensorFlow computing engine, InferPy also relies on it
  too.
- Unlike Edward, our package does not require to have a strong background in the inference methods.

#### 2.2 Architecture

Given the previous considerations, we might summarize the InferPy architecture as follows.

Note that InferPy can be seen as an upper layer for working with probabilistic distributions defined over tensors. Most of the interaction is done with Edward: the definitions of the random variables, the inference. However, InferPy also interacts directly with TensorFlow in some operations that are hidden to the user, e.g., the manipulation of the tensors representing the parameters of the distributions.

An additional advantage of using Edward and TensorFlow as inference engine is that all the parallelization details are hidden to the user. Moreover, the same code will run either in CPUs or GPUs.

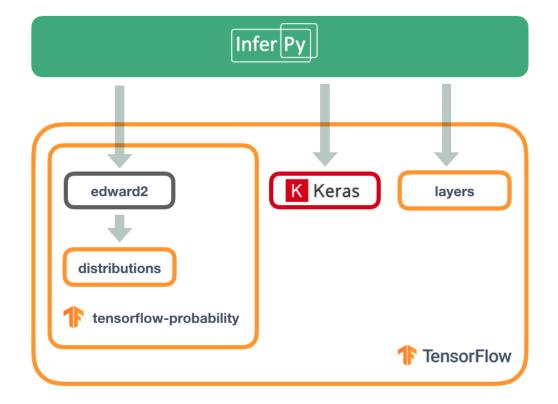

**THREE** 

# **REQUIREMENTS**

# 3.1 System

Currently, InferPy requires Python 3.5 or higher. For checking your default Python version, type:

```
$ python --version
```

Travis tests are performed on versions 3.5 and 3.6. Go to https://www.python.org/ for specific instructions for installing the Python interpreter in your system.

InferPy runs in any OS with the Python interpreter installed. In particular, tests have been carried out for the systems listed bellow.

- Linux CentOS 7
- Linux Elementary 0.4
- Linux Mint 19
- Linux Ubuntu 14.04 16.04 18.04
- MacOS High Sierra (10.13) and Mojave (10.14)
- Windows 10 Enterprise

# 3.2 Package Dependencies

For a basic usage, InferPy requires the following packages:

```
tensorflow>=1.12.1,<2.0
tensorflow-probability>=0.5.0,<1.0
networkx>=2.2.0<3.0</pre>
```

# **FOUR**

# **INSTALLATION**

InferPy is freely available at Pypi and it can be installed with the following command:

```
$ python -m pip install inferpy
```

#### or equivalently

```
$ pip install inferpy
```

Previous commands install our package only with the dependencies for a basic usage. Instead, additional dependencies can be installed using the following keywords:

```
$ pip install inferpy[gpu] # running over GPUs
$ pip install inferpy[visualization] # including matplotlib
$ pip install inferpy[datasets] # for using datasets at inf.data
```

If we desire to install InferPy including all the dependencies, use the keyword all, that is:

```
$ pip install inferpy[all]
```

#### **GUIDE TO PROBABILISTIC MODELS**

# 5.1 Getting Started with Probabilistic Models

InferPy focuses on hierarchical probabilistic models structured in two different layers:

- A **prior model** defining a joint distribution  $p(\mathbf{w})$  over the global parameters of the model.  $\mathbf{w}$  can be a single random variable or a bunch of random variables with any given dependency structure.
- A data or observation model defining a joint conditional distribution  $p(\mathbf{x}, \mathbf{z}|\mathbf{w})$  over the observed quantities  $\mathbf{x}$  and the he local hidden variables  $\mathbf{z}$  governing the observation  $\mathbf{x}$ . This data model is specified in a single-sample basis. There are many models of interest without local hidden variables, in that case, we simply specify the conditional  $p(\mathbf{x}|\mathbf{w})$ . Similarly, either  $\mathbf{x}$  or  $\mathbf{z}$  can be a single random variable or a bunch of random variables with any given dependency structure.

For example, a Bayesian PCA model has the following graphical structure,

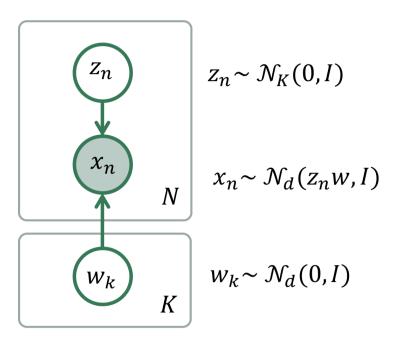

Fig. 1: Bayesian PCA

The **prior model** are the variables  $w_k$ . The **data model** is the part of the model surrounded by the box indexed by **N**. And this is how this Bayesian PCA model is defined in InferPy:

```
# definition of a generic model
@inf.probmodel
def pca(k,d):
    w = inf.Normal(loc=np.zeros([k,d]), scale=1, name="w")  # shape = [k,d]
    with inf.datamodel():
        z = inf.Normal(np.ones(k),1, name="z")  # shape = [N,k]
        x = inf.Normal(z @ w , 1, name="x")  # shape = [N,d]

# create an instance of the model
m = pca(k=1,d=2)
```

The with inf.datamodel() syntaxis is used to replicate the random variables contained within this construct. It follows from the so-called *plateau notation* to define the data generation part of a probabilistic model. Every replicated variable is **conditionally independent** given the previous random variables (if any) defined outside the **with** statement. The plateau size will be later automatically calculated, so there is no need to specify it. Yet, this construct has an optional input parameter for specifying its size, e.g., with inf.datamodel(size=N). This should be consistent with the size of our data.

#### 5.2 Random Variables

Any random variable in InferPy encapsulates an equivalent one in Edward 2, and hence it also has associated a distribution object from TensorFlow Probability. These can be accessed using the properties var and distribution respectively:

```
>>> x = inf.Normal(loc = 0, scale = 1)
>>> x.var
<ed.RandomVariable 'randvar_0/' shape=() dtype=float32>
>>> x.distribution
<tfp.distributions.Normal 'randvar_0/' batch_shape=() event_shape=() dtype=float32>
```

Even more, InferPy random variables inherit all the properties and methods from Edward2 variables or TensorFlow Probability distributions (in this order or priority). For example:

```
>>> x.value
<tf.Tensor 'randvar_0/sample/Reshape:0' shape=() dtype=float32>
>>> x.sample()
-0.05060442
>>> x.loc
<tf.Tensor 'randvar_0/Identity:0' shape=() dtype=float32>
```

In the previous code, value is inherited form the encapsulated Edward2 object while sample() and the parameter loc are obtained from the distribution object. Note that the method sample() returns evaluated tensors. In case of desiring it not to be evaluated, simply use the input parameter tf\_run as follows.

```
>>> x.sample(tf_run=False)
<tf.Tensor 'randvar_0/sample/Reshape:0' shape=() dtype=float32>
```

Following Edward's approach, we (conceptually) partition a random variable's shape into three groups:

- *Batch shape* describes independent, not identically distributed draws. Namely, we may have a set of (different) parameterizations to the same distribution.
- Sample shape describes independent, identically distributed draws from the distribution.
- Event shape describes the shape of a single draw (event space) from the distribution; it may be dependent across dimensions.

The previous attributes can be accessed by  $x.batch\_shape$ ,  $x.sample\_shape$  and  $x.event\_shape$ , respectively. When declaring random variables, the *batch\\_shape* is obtained from the distribution parameters. For as long as possible, the parameters will be broadcasted. With this in mind, all the definitions in the following code are equivalent.

```
x = inf.Normal(loc = [[0.,0.],[0.,0.],[0.,0.]], scale=1) # x.shape = [3,2]
x = inf.Normal(loc = np.zeros([3,2]), scale=1) # x.shape = [3,2]
x = inf.Normal(loc = 0, scale=tf.ones([3,2])) # x.shape = [3,2]
```

The sample\_shape can be explicitly stated using the input parameter sample\_shape, but this only can be done outside a model definition. Inside of inf.probmodels, the sample\_shape is fixed by with inf. datamodel(size = N) (using the size argument when provided, or in runtime depending on the observed data).

```
x = inf.Normal(tf.ones([3,2]), 0, sample_shape=100)  # x.sample = [100,3,2]
with inf.datamodel(100):
    x = inf.Normal(tf.ones([3, 2]), 0)  # x.sample = [100,3,2]
```

Finally, the *event shape* will only be considered in some distributions. This is the case of the multivariate Gaussian:

```
x = \inf.MultivariateNormalDiag(loc=[1., -1], scale_diag=[1, 2.])
```

```
>>> x.event_shape
TensorShape([Dimension(2)])

>>> x.batch_shape
TensorShape([])

>>> x.sample_shape
TensorShape([])
```

Note that indexing over all the defined dimensions is supported:

```
with inf.datamodel(size=10):
    x = inf.models.Normal(loc=tf.zeros(5), scale=1.)  # x.shape = [10,5]

y = x[7,4]  # y.shape = []

y2 = x[7]  # y2.shape = [5]

y3 = x[7,:]  # y2.shape = [5]

y4 = x[:,4]  # y4.shape = [10]
```

Moreover, we may use indexation for defining new variables whose indexes may be other (discrete) variables.

5.2. Random Variables 15

```
i = inf.Categorical(logits= tf.zeros(3))  # shape = []
mu = inf.Normal([5,1,-2], 0.)  # shape = [3]
x = inf.Normal(mu[i], scale=1.)  # shape = []
```

#### 5.3 Probabilistic Models

A **probabilistic model** defines a joint distribution over observable and hidden variables, i.e.,  $p(\mathbf{w}, \mathbf{z}, \mathbf{x})$ . Note that a variable might be observable or hidden depending on the fitted data. Thus this is not specified when defining the model.

A probabilistic model is defined by decorating any function with @inf.probmodel. The model is made of any variable defined inside this function. A simple example is shown below.

```
@inf.probmodel
def simple(mu=0):
    # global variables
    theta = inf.Normal(mu, 0.1, name="theta")

# local variables
    with inf.datamodel():
        x = inf.Normal(theta, 1, name="x")
```

Note that any variable in a model can be initialized with a name. If not provided, names generated automatically will be used. However, it is highly convenient to explicitly specify the name of a random variable because in this way it will be able to be referenced in some inference stages.

The model must be **instantiated** before it can be used. This is done by simply invoking the function (which will return a probmodel object).

```
>>> m = simple()
>>> type(m)
<class 'inferpy.models.prob_model.ProbModel'>
```

Now we can use the model with the prior probabilities. For example, we might get a sample or access to the distribution parameters:

```
>>> m.prior().sample()
{'theta': -0.074800275, 'x': array([0.07758344], dtype=float32)}

>>> m.prior().parameters()
{'theta': {'name': 'theta',
    'allow_nan_stats': True,
    'validate_args': False,
    'scale': 0.1,
    'loc': 0},
    'x': {'name': 'x',
    'allow_nan_stats': True,
    'validate_args': False,
    'scale': 1,
    'loc': 0.116854645}}
```

or to extract the variables:

```
>>> m.vars["theta"] <inf.RandomVariable (Normal distribution) named theta/, shape=(), dtype=float32>
```

We can create new and different instances of our model:

```
>>> m2 = simple(mu=5)
>>> m==m2
False
```

# 5.4 Supported Probability Distributions

Supported probability distributions are located in the package inferpy.models. All of them have inferpy.models.RandomVariable as the superclass. A list with all the supported distributions can be obtained as

follows.

```
>>> inf.models.random_variable.distributions_all
['Autoregressive', 'BatchReshape', 'Bernoulli', 'Beta', 'BetaWithSoftplusConcentration
'Binomial', 'Categorical', 'Cauchy', 'Chi2', 'Chi2WithAbsDf',
→ 'ConditionalTransformedDistribution',
 'Deterministic', 'Dirichlet', 'DirichletMultinomial', 'ExpRelaxedOneHotCategorical',
 Exponential', 'ExponentialWithSoftplusRate', 'Gamma', 'GammaGamma',
 'GammaWithSoftplusConcentrationRate', 'Geometric', 'GaussianProcess',
 'GaussianProcessRegressionModel', 'Gumbel', 'HalfCauchy', 'HalfNormal',
 'HiddenMarkovModel', 'Horseshoe', 'Independent', 'InverseGamma',
  'InverseGammaWithSoftplusConcentrationRate', 'InverseGaussian', 'Kumaraswamy',
  'LinearGaussianStateSpaceModel', 'Laplace', 'LaplaceWithSoftplusScale', 'LKJ',
 'Logistic', 'LogNormal', 'Mixture', 'MixtureSameFamily', 'Multinomial',
  'MultivariateNormalDiag', 'MultivariateNormalFullCovariance',
→ 'MultivariateNormalLinearOperator',
  'MultivariateNormalTriL', 'MultivariateNormalDiagPlusLowRank',
→ 'MultivariateNormalDiagWithSoftplusScale',
  'MultivariateStudentTLinearOperator', 'NegativeBinomial', 'Normal',
→ 'NormalWithSoftplusScale',
  'OneHotCategorical', 'Pareto', 'Poisson', 'PoissonLogNormalQuadratureCompound',
→ 'OuantizedDistribution',
  'RelaxedBernoulli', 'RelaxedOneHotCategorical', 'SinhArcsinh', 'StudentT',
→ 'StudentTWithAbsDfSoftplusScale',
  'StudentTProcess', 'TransformedDistribution', 'Triangular', 'TruncatedNormal',
→'Uniform', 'VectorDeterministic',
  'VectorDiffeomixture', 'VectorExponentialDiag', 'VectorLaplaceDiag',
→'VectorSinhArcsinhDiag', 'VonMises',
  'VonMisesFisher', 'Wishart', 'Zipf']
```

Note that these are all the distributions in Edward 2 and hence in TensorFlow Probability. Their input parameters will be the same.

#### GUIDE TO APPROXIMATE INFERENCE

#### 6.1 Variational Inference

The API defines the set of algorithms and methods used to perform inference in a probabilistic model  $p(x, z, \theta)$  (where x are the observations, z the local hidden variables, and  $\theta$  the global parameters of the model). More precisely, the inference problem reduces to compute the posterior probability over the latent variables given a data sample  $p(z, \theta|x_{train})$ , because by looking at these posteriors we can uncover the hidden structure in the data. Let us consider the following model:

```
@inf.probmodel
def pca(k,d):
    w = inf.Normal(loc=tf.zeros([k,d]), scale=1, name="w")  # shape = [k,d]
    with inf.datamodel():
        z = inf.Normal(tf.ones([k]),1, name="z")  # shape = [N,k]
        x = inf.Normal(z @ w , 1, name="x")  # shape = [N,d]
```

In this model, the posterior over the local hidden variables  $p(w_n|x_{train})$  tell us the latent vector representation of the sample  $x_n$ , while the posterior over the global variables  $p(\mu|x_{train})$  tells us which is the affine transformation between the latent space and the observable space.

InferPy inherits Edward's approach an consider approximate inference solutions,

$$q(z,\theta) \approx p(z,\theta|x_{train})$$

in which the task is to approximate the posterior  $p(z, \theta | x_{train})$  using a family of distributions,  $q(z, \theta; \lambda)$ , indexed by a parameter vector  $\lambda$ .

For making the inference, we must define a model 'Q' for approximating the posterior distribution. This is also done by defining a function decorated with @inf.probmodel:

```
@inf.probmodel
def qmodel(k,d):
    qw_loc = inf.Parameter(tf.ones([k,d]), name="qw_loc")
    qw_scale = tf.math.softplus(inf.Parameter(tf.ones([k, d]), name="qw_scale"))
    qw = inf.Normal(qw_loc, qw_scale, name="w")

with inf.datamodel():
    qz_loc = inf.Parameter(tf.ones([k]), name="qz_loc")
    qz_scale = tf.math.softplus(inf.Parameter(tf.ones([k]), name="qz_scale"))
    qz = inf.Normal(qz_loc, qz_scale, name="z")
```

In the 'Q' model we should include a q distribution for every non-observed variable in the 'P' model. These varaiables are also objects of class inferpy.RandomVariable. However, their parameters might be of type inf. Parameter, which are objects encapsulating TensorFlow trainable variables.

Then, we set the parameters of the inference algorithm. In case of variational inference (VI) we must specify an instance of the 'Q' model and the number of epochs (i.e., iterations). For example:

```
# set the inference algorithm
VI = inf.inference.VI(qmodel(k=1,d=2), epochs=1000)
```

VI can be further configured by setting the parameter optimizer which indicates the TensorFlow optimizer to be used (AdamOptimizer by default).

Stochastic VI is similarly specified but has an additional input parameter for specifying the batch size:

```
SVI = inf.inference.SVI(qmodel(k=1,d=2), epochs=1000, batch_size=200)
```

Then we must instantiate our 'P' model and fit the data with the inference algorithm defined.

```
# create an instance of the model
m = pca(k=1,d=2)
# run the inference
m.fit({"x": x_train}, VI)
```

The output generated will be similar to:

Finally, we can access to the parameters of the posterior distributions:

```
>>> m.posterior("w").parameters()
{'name': 'w',
    'allow_nan_stats': True,
    'validate_args': False,
    'scale': array([[0.9834974 , 0.99731755]], dtype=float32),
    'loc': array([[1.7543027, 1.7246702]], dtype=float32)}
```

#### 6.2 Queries

The queries syntax allows using the probabilistic models specifying a type of knowledge: prior, posterior or posterior predictive. That means that, for example, we can generate new instances from the prior knowledge (using the initial model definition), or the posterior/posterior predictive knowledge (once the model has been trained using input data). There are two well-differentiated parts: the query definition and the action function. The action functions can be applied on Query objects to:

- sample: samples new data.
- log\_prob: computes the log prob given some evidence (observed variables).
- sum\_log\_prob: the same as *log\_prob*, but computes the sum of the log prob for all the variables in the probabilistic model.
- parameters: returns the parameters of the Random Variables (i.e.: loc and scale for Normal distributions).

#### 6.2.1 Building Query objects

Given a probabilistic model object, i.e.: model, we can build Query objects by calling the prior(), posterior() or posterior\_predictive() methods of the probmodel class. All these accepts the same two arguments:

- target\_names: A string or list of strings that correspond to random variable names. These random variables are the targets of our queries (in other words, the random variables that we want to use when calling an action).
- data: A dict that contains as keys the name of random variables, and the values the observed data for that random variables. By default, it is an empty dict.

Let's define each function:

- prior(): This function returns Query objects that use the random variables initially defined in the model when applying the actions. It just uses prior knowledge and can be used once the model object is created.
- posterior(): This function returns Query objects that use the expanded random variables defined and fitted after the training process. It uses the posterior knowledge and can be used only after calling the fit function. The target variables allowed are those not observed during the training process.
- posterior\_predictive(): This function is similar to the posterior, but he target variables allowed in this function are those observed during the training process.

#### 6.2.2 Action functions

Action functions allow getting the desired information from the Query objects. As described before, actually there are four functions:

- sample(size): Generates \_size\_ instances (by default size=1). It returns a dict, where the keys are the random variable names and the values are the sample data. If there is only one target name, then only the sample data is returned.
- log\_prob(): computes the log prob given the evidence specified in the Query object. It returns a dict, where the keys are the random variable names and the values are the log probs. If there is only one target name, then only the log prob is returned.
- sum\_log\_prob(): the same as log\_prob, but computes the sum of the log prob for all the variables in the probabilistic model.
- parameters (names): returns the parameters of the Random Variables. If names is None (by default) it returns all the parameters of all the random variables. If names is a string or a list of strings, that corresponds to parameter names, then it returns the parameters of the random variables that match with any name provided in the \_names\_ argument. It returns a dict, where the keys are the random variable names and the values are the dict of parameters (name of parameter: parameter value). If there is only one target name, then only the dict of parameters for such a random variable is returned.

#### 6.2.3 Example

As a full example of the usage of the queries, we might consider the following code.

```
import inferpy as inf
import tensorflow as tf

@inf.probmodel
def linear_reg(d):
    w0 = inf.Normal(0, 1, name="w0")
    w = inf.Normal(tf.zeros([d, 1]), 1, name="w")
```

(continues on next page)

6.2. Queries 21

```
with inf.datamodel():
        x = inf.Normal(tf.ones(d), 2, name="x")
        y = inf.Normal(w0 + x @ w, 1.0, name="y")
m = linear_reg(2)
# Generate 100 samples for x and y random variables, with random variables w and w0.
-observed
data = m.prior(["x", "y"], data={"w0": 0, "w": [[2], [1]]}).sample(100)
# Define the qmodel and train
@inf.probmodel
def qmodel(d):
   gw0_loc = inf.Parameter(0., name="gw0_loc")
   qw0_scale = tf.math.softplus(inf.Parameter(1., name="qw0_scale"))
   qw0 = inf.Normal(qw0_loc, qw0_scale, name="w0")
   qw_loc = inf.Parameter(tf.zeros([d, 1]), name="qw_loc")
    qw_scale = tf.math.softplus(inf.Parameter(tf.ones([d, 1]), name="qw_scale"))
    qw = inf.Normal(qw_loc, qw_scale, name="w")
x_train = data["x"]
y_train = data["y"]
# set and run the inference
VI = inf.inference.VI(qmodel(2), epochs=10000)
m.fit({"x": x_train, "y": y_train}, VI)
# Now we can obtain the parameters of the hidden variables (after training)
m.posterior(["w", "w0"]).parameters()
# We can also generate new samples for the posterior distribution of the random,
\rightarrow variable x
post_data = m.posterior_predictive(["x", "y"]).sample()
# and we can check the log prob of the hidden variables, given the posterior sampled.
→ dat.a
m.posterior(data=post_data).log_prob()
```

#### 6.3 Custom Loss function

Following InferPy guiding principles, users can further configure the inference algorithm. For example, we might be interested in defining our own function to minimize. As an example, we define the following function taking as input parameters the random variables of the P and Q models (we assume that their sample sizes are consistent with the plates in the model). Note that the output of this function must be a tensor.

```
def custom_elbo(pvars, qvars, **kwargs):
    # compute energy
    energy = tf.reduce_sum([tf.reduce_sum(p.log_prob(p.value)) for p in pvars.
    \( \to values() \)])

# compute entropy
    entropy = - tf.reduce_sum([tf.reduce_sum(q.log_prob(q.value)) for q in qvars.
    \( \to values() \)])
```

```
# compute ELBO
ELBO = energy + entropy

# This function will be minimized. Return minus ELBO
return -ELBO
```

For using our defined loss function, we simply have to pass this function to the input parameter loss in the inference method constructor. For example:

```
# set the inference algorithm
VI = inf.inference.VI(qmodel(k=1,d=2), loss=custom_elbo, epochs=1000)
# run the inference
m.fit({"x": x_train}, VI)
```

After this, the rest of the code remains unchanged.

#### **GUIDE TO BAYESIAN DEEP LEARNING**

InferPy inherits Edward's approach for representing probabilistic models as (stochastic) computational graphs. As described above, a random variable x is associated to a tensor  $x^*$  in the computational graph handled by TensorFlow, where the computations take place. This tensor  $x^*$  contains the samples of the random variable x, i.e.  $x^* \sim p(x|\theta)$ . In this way, random variables can be involved in complex deterministic operations containing deep neural networks, math operations and other libraries compatible with Tensorflow (such as Keras).

Bayesian deep learning or deep probabilistic programming embraces the idea of employing deep neural networks within a probabilistic model in order to capture complex non-linear dependencies between variables.

InferPy's API gives support to this powerful and flexible modeling framework. Let us start by showing how a non-linear PCA can be defined by mixing tf.layers and InferPy code.

```
import inferpy as inf
import tensorflow as tf
# number of components
k = 1
# size of the hidden layer in the NN
d0 = 100
# dimensionality of the data
# number of observations (dataset size)
N = 1000
@inf.probmodel
def nlpca(k, d0, dx, decoder):
   with inf.datamodel():
       z = inf.Normal(tf.ones([k])*0.5, 1., name="z") # shape = [N, k]
       output = decoder(z, d0, dx)
       x_loc = output[:,:dx]
       x_scale = tf.nn.softmax(output[:,dx:])
        x = inf.Normal(x_loc, x_scale, name="x")
                                                  # shape = [N,d]
def decoder(z,d0,dx):
   h0 = tf.layers.dense(z, d0, tf.nn.relu)
   return tf.layers.dense(h0, 2 * dx)
# Q-model approximating P
```

```
@inf.probmodel
def qmodel(k):
    with inf.datamodel():
        qz_loc = inf.Parameter(tf.ones([k])*0.5, name="qz_loc")
        qz_scale = tf.math.softplus(inf.Parameter(tf.ones([k]),name="qz_scale"))

        qz = inf.Normal(qz_loc, qz_scale, name="z")

# create an instance of the model
m = nlpca(k,d0,dx, decoder)

# set the inference algorithm
VI = inf.inference.VI(qmodel(k), epochs=5000)

# learn the parameters
m.fit({"x": x_train}, VI)

#extract the hidden representation
hidden_encoding = m.posterior("z")
print(hidden_encoding.sample())
```

In this case, the parameters of the decoder neural network (i.e., weights) are automatically managed by TensorFlow. These parameters are treated as model parameters and not exposed to the user. In consequence, we can not be Bayesian about them by defining specific prior distributions.

Alternatively, we could use Keras layers by simply defining an alternative decoder function as follows.

```
def decoder_keras(z,d0,dx):
    h0 = tf.keras.layers.Dense(d0, activation=tf.nn.relu, name="encoder_h0")
    h1 = tf.keras.layers.Dense(2*dx, name="encoder_h1")
    return h1(h0(z))

# create an instance of the model
m = nlpca(k,d0,dx, decoder_keras)
```

**EIGHT** 

#### **GUIDE TO DATA HANDLING**

The module inferpy.data.loaders provides the basic functionality for handling data. In particular, all the classes for loading data will inherit from the class <code>DataLoader</code> defined at this module.

#### 8.1 CSV files

Data can be loaded from CSV files through the class CsvLoader whose objects can be built as follows:

```
from inferpy.data.loaders import CsvLoader

data_loader = CsvLoader(path="./tests/files/dataxy_0.csv")
```

where path can be either a string indicating the location of the csv file or a list of strings (i.e., for datasets distributed across multiple CSV files):

```
file_list = [f"./tests/files/dataxy_{i}.csv" for i in [0,1]]
data_loader = CsvLoader(path=file_list)
```

A data loader can be built indistinctly from CSV files with or without a header. However, in case of a list of files, the presence of the header and column names must be consistent among all the files.

When loading data from a CSV file, we might need to map the columns in the dataset to another set of variables. This can be made using the input argument var\_dict, which is a dictionary where the keys are the variable names and the values are lists of integers indicating the columns (0 stands for the first data column). For example, in a data set whose columns names are "x" and "y", we might be interested in renaming them:

This mapping functionality can also be used for grouping columns into a single variable:

```
data_loader = CsvLoader(path="./tests/files/dataxy_0.csv", var_dict={"A":[0,1]})
```

# 8.2 Data in memory

Analogously, a data loader can be built from data already loaded into memory, e.g., pandas data. For this, we will use the class SampleDictLoader which can be instantiated as follows.

```
from inferpy.data.loaders import SampleDictLoader

samples = {"x": np.random.rand(1000), "y": np.random.rand(1000)}
data_loader = SampleDictLoader(sample_dict=samples)
```

# 8.3 Properties

From any object of class DataLoader we might obtain the size, (i.e., number of instances) of the list of variable names:

```
>>> data_loader.size
1000
>>> data_loader.variables
['x', 'y']
```

In case of a CsvLoader, we might determine if the source files have or not a header:

```
>>> data_loader.has_header
True
```

# 8.4 Extracting data

Data can be loaded as a dictionary (of numpy objects) or as TensorFlow dataset object:

```
>>> data_loader.to_dict()
{'x': array([1.54217069e-02, 3.74321848e-02, 1.29080105e-01, ..., 8.44103262e-01]),
'y': array([1.49197044e-01, 4.19856938e-01, 2.63596605e-01, ..., 1.20826740e-01])}

>>> data_loader.to_tfdataset(batch_size=50)
<DatasetVlAdapter shapes: OrderedDict([(x, (50,)), (y, (50,))]),
types: OrderedDict([(x, tf.float32), (y, tf.float32)])>
```

# 8.5 Usage with probabilistic models

Clearly, making inference in a probabilistic model is the final goal of loading data. Thus, consider the following code of a simple linear regression:

```
@inf.probmodel
def linear_reg(d):
    w0 = inf.Normal(0, 1, name="w0")
    w = inf.Normal(tf.zeros([d,1]), 1, name="w")

with inf.datamodel():
    x = inf.Normal(tf.ones([d]), 2, name="x")
    y = inf.Normal(w0 + x @ w, 1.0, name="y")

@inf.probmodel
def qmodel(d):
```

```
qw0_loc = inf.Parameter(0., name="qw0_loc")
   qw0_scale = tf.math.softplus(inf.Parameter(1., name="qw0_scale"))
   qw0 = inf.Normal(qw0_loc, qw0_scale, name="w0")

   qw_loc = inf.Parameter(tf.zeros([d,1]), name="qw_loc")
   qw_scale = tf.math.softplus(inf.Parameter(tf.ones([d,1]), name="qw_scale"))
   qw = inf.Normal(qw_loc, qw_scale, name="w")

# create an instance of the model
m = linear_reg(d=1)
vi = inf.inference.VI(qmodel(1), epochs=100)
```

We have seen so far that, for making inference we invoke the method fit which takes a dictionary of samples as an input parameter:

```
m.fit(data={"x": np.random.rand(1000,1), "y": np.random.rand(1000,1)}, inference_ \rightarrowmethod=vi)
```

The data parameter can be straightforward replaced by an object of class DataLoader:

```
data_loader = CsvLoader(path="./tests/files/dataxy_with_header.csv")
m.fit(data=data_loader, inference_method=vi)
```

Note that the column names must be the same than those in our model. In case of being different or reading from a file without header, we might use the mapping functionality:

NINE

#### **GUIDE TO ADVANCED SETUP**

# 9.1 Using GPUs with InferPy

InferPy offers a method, called new\_session(gpu\_memory\_fraction), that creates a new TensorFlow session. The argument gpu\_memory\_fraction is a float number between 0 and 1, that specifies the percentage of GPU memory to use. If this argument is set to 0 (default behavior), then only the CPU is used. Otherwise, the GPU is configured to be used for the new default session.

```
import inferpy as inf

# The `new_session` function must be called firstly, so every tensor is
# registered in the correct graph and session.

inf.new_session(1.0) # use the 100% of the GPU memory for the computations
```

#### 9.1.1 Dependencies

Note that your environment must be configured to use the GPU correctly. The InferPy package offers an extra requirement option to install the GPU dependencies. However, take in mind that you must install the non-python dependencies by yourself. For more details see this link TensorFlow-GPU. To use the extra requirements option in InferPy just use the keyword gpu:

```
pip install inferpy[gpu]
```

# 9.2 Configure default float type

As well as it is done in Keras, InferPy allows to specify the default float type: e.g. float16, float32, float64.

The function set\_floatx(value) sets the default float type to value, being one of the previously described three options. The effect is that in the creation of Random Variables, the arguments are cast to the default float type if they are of float type.

Additionally, the function floatx() can be used to check which default float type is being used.

```
# by default, the float type is float32
import inferpy as inf
import numpy as np
print(inf.floatx())
```

```
print(inf.Normal(np.zeros(5), 1.).dtype) # float32

# change the default float type to float64
inf.set_floatx('float64')
print(inf.floatx())
print(inf.Normal(np.zeros(5), 1.).dtype) # float64
```

### PROBABILISTIC MODEL ZOO

In this section, we present the code for implementing some models in Inferpy.

## 10.1 Bayesian Linear Regression

Graphically, a (Bayesian) linear regression can be defined as follows,

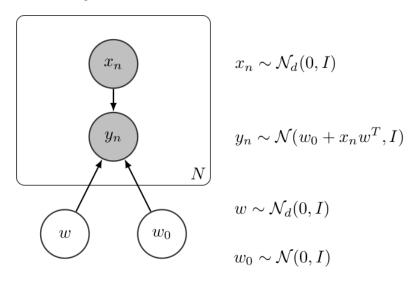

Fig. 1: Bayesian Linear Regression

The InferPy code for this model is shown below,

```
import inferpy as inf
import tensorflow as tf
import numpy as np

@inf.probmodel
def linear_reg(d):
    w0 = inf.Normal(0, 1, name="w0")
    w = inf.Normal(np.zeros([d, 1]), 1, name="w")

with inf.datamodel():
    x = inf.Normal(tf.ones(d), 2, name="x")
    y = inf.Normal(w0 + x @ w, 1.0, name="y")
```

```
@inf.probmodel
def qmodel(d):
   qw0_loc = inf.Parameter(0., name="qw0_loc")
   qw0_scale = tf.math.softplus(inf.Parameter(1., name="qw0_scale"))
   qw0 = inf.Normal(qw0_loc, qw0_scale, name="w0")
   qw_loc = inf.Parameter(np.zeros([d, 1]), name="qw_loc")
   qw_scale = tf.math.softplus(inf.Parameter(tf.ones([d, 1]), name="qw_scale"))
   qw = inf.Normal(qw_loc, qw_scale, name="w")
# create an instance of the model
m = linear_reg(d=2)
q = qmodel(2)
# create toy data
N = 1000
data = m.prior(["x", "y"], data={"w0": 0, "w": [[2], [1]]}, size_datamodel=N).sample()
x_t = data["x"]
y_train = data["y"]
# set and run the inference
VI = inf.inference.VI(qmodel(2), epochs=10000)
m.fit({"x": x_train, "y": y_train}, VI)
# extract the parameters of the posterior
m.posterior(["w", "w0"]).parameters()
```

## 10.2 Bayesian Logistic Regression

Graphically, a (Bayesian) logistic regression can be defined as follows,

The InferPy code for this model is shown below,

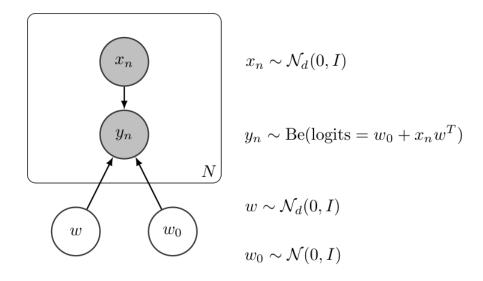

Fig. 2: Bayesian Linear Regression

```
@inf.probmodel
def qmodel(d):
   qw0_loc = inf.Parameter(0., name="qw0_loc")
   qw0_scale = tf.math.softplus(inf.Parameter(1., name="qw0_scale"))
   qw0 = inf.Normal(qw0_loc, qw0_scale, name="w0")
   qw_loc = inf.Parameter(tf.zeros([d, 1]), name="qw_loc")
   qw_scale = tf.math.softplus(inf.Parameter(tf.ones([d, 1]), name="qw_scale"))
   qw = inf.Normal(qw_loc, qw_scale, name="w")
# create an instance of the model
m = log_reg(d=2)
# create toy data
N = 1000
data = m.prior(["x", "y"], data={"w0": 0, "w": [[2], [1]]}).sample(N)
x_train = data["x"]
y_train = data["y"]
VI = inf.inference.VI(qmodel(2), epochs=10000)
m.fit({"x": x_train, "y": y_train}, VI)
sess = inf.get_session()
print(m.posterior("w").sample())
print (m.posterior("w").parameters())
```

## 10.3 Linear Factor Model (PCA)

A linear factor model allows to perform principal component analysis (PCA). Graphically, it can be defined as follows, The InferPy code for this model is shown below,

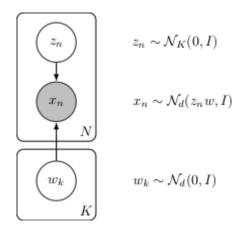

Fig. 3: Linear Factor Model (PCA)

```
# Generate toy data
x_train = np.concatenate([
    inf.Normal([0.0, 0.0], scale=1.).sample(int(N/2)),
    inf.Normal([10.0, 10.0], scale=1.).sample(int(N/2))
   1)
x_test = np.concatenate([
   inf.Normal([0.0, 0.0], scale=1.).sample(int(N/2)),
   inf.Normal([10.0, 10.0], scale=1.).sample(int(N/2))
   1)
# definition of a generic model
@inf.probmodel
def pca(k, d):
   beta = inf.Normal(loc=tf.zeros([k, d]),
                      scale=1, name="beta")
                                                         # shape = [k,d]
   with inf.datamodel():
       z = inf.Normal(tf.ones(k), 1, name="z")
                                                    # shape = [N, k]
       x = inf.Normal(z @ beta, 1, name="x")
                                                     # shape = [N,d]
@inf.probmodel
def qmodel(k, d):
   qbeta_loc = inf.Parameter(tf.zeros([k, d]), name="qbeta_loc")
   qbeta_scale = tf.math.softplus(inf.Parameter(tf.ones([k, d]),
                                                 name="qbeta_scale"))
   qbeta = inf.Normal(qbeta_loc, qbeta_scale, name="beta")
   with inf.datamodel():
       qz_loc = inf.Parameter(np.ones(k), name="qz_loc")
        qz_scale = tf.math.softplus(inf.Parameter(tf.ones(k),
                                                  name="qz_scale"))
        gz = inf.Normal(gz_loc, gz_scale, name="z")
```

```
# create an instance of the model and qmodel
m = pca(k=1, d=2)
q = qmodel(k=1, d=2)

# set the inference algorithm
VI = inf.inference.VI(q, epochs=2000)

# learn the parameters
m.fit({"x": x_train}, VI)
# extract the hidden encoding
```

# 10.4 Non-linear Factor Model (NLPCA)

Similarly to the previous model, the Non-linear PCA can be graphically defined as follows,

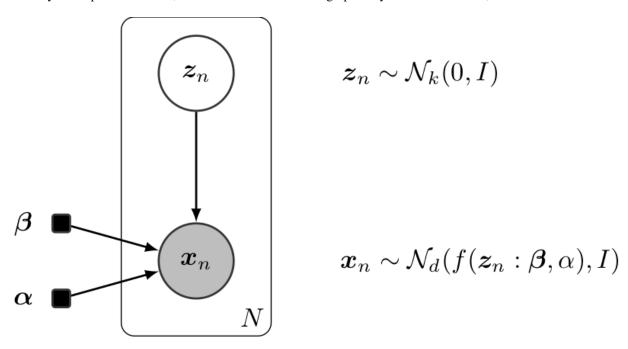

Fig. 4: Non-linear PCA

Its code in InferPy is shown below,

```
import inferpy as inf
import tensorflow as tf

# definition of a generic model

# number of components
k = 1
# size of the hidden layer in the NN
```

```
d0 = 100
# dimensionality of the data
dx = 2
# number of observations (dataset size)
N = 1000
@inf.probmodel
def nlpca(k, d0, dx, decoder):
   with inf.datamodel():
       z = inf.Normal(tf.ones([k])*0.5, 1., name="z") # shape = [N,k]
       output = decoder(z, d0, dx)
       x_{loc} = output[:,:dx]
       x_scale = tf.nn.softmax(output[:,dx:])
       x = inf.Normal(x_loc, x_scale, name="x") # shape = [N, d]
def decoder(z,d0,dx):
   h0 = tf.layers.dense(z, d0, tf.nn.relu)
   return tf.layers.dense(h0, 2 * dx)
# Q-model approximating P
@inf.probmodel
def qmodel(k):
   with inf.datamodel():
        qz_loc = inf.Parameter(tf.ones([k])*0.5, name="qz_loc")
        qz_scale = tf.math.softplus(inf.Parameter(tf.ones([k]),name="qz_scale"))
        qz = inf.Normal(qz_loc, qz_scale, name="z")
# create an instance of the model
m = nlpca(k, d0, dx, decoder)
# set the inference algorithm
VI = inf.inference.VI(qmodel(k), epochs=5000)
# learn the parameters
m.fit({"x": x_train}, VI)
# extract the hidden encoding
hidden_encoding = m.posterior("z").parameters()["loc"]
# project x_test into the reduced space (encode)
m.posterior("z", data={"x": x_test}).sample(5)
# sample from the posterior predictive (i.e., simulate values for x given the learnt,
→hidden)
m.posterior_predictive("x").sample(5)
# decode values from the hidden representation
m.posterior_predictive("x", data={"z": [2]}).sample(5)
```

## 10.5 Variational auto-encoder (VAE)

Similarly to the models PCA and NLPCA, a variational autoencoder allows to perform dimensionality reduction. However a VAE will contain a neural network in the P model (decoder) and another one in the Q (encoder). Its code in InferPy is shown below,

```
N = 1000
# Generate toy data
x_train = np.concatenate([
    inf.Normal([0.0, 0.0], scale=1.).sample(int(N/2)),
    inf.Normal([10.0, 10.0], scale=1.).sample(int(N/2))
    ])
x_test = np.concatenate([
    inf.Normal([0.0, 0.0], scale=1.).sample(int(N/2)),
    inf.Normal([10.0, 10.0], scale=1.).sample(int(N/2))
# number of components
k = 1
# size of the hidden layer in the NN
d0 = 100
# dimensionality of the data
dx = 2
# number of observations (dataset size)
N = 1000
@inf.probmodel
def vae(k, d0, dx, decoder):
    with inf.datamodel():
        z = \inf.Normal(tf.ones(k) * 0.5, 1., name="z") # shape = [N,k]
        output = decoder(z, d0, dx)
        x_{loc} = output[:, :dx]
        x_scale = tf.nn.softmax(output[:, dx:])
        x = inf.Normal(x_loc, x_scale, name="x")
                                                    # shape = [N,d]
def decoder(z, d0, dx): \# k \rightarrow d0 \rightarrow 2*dx
   h0 = tf.layers.dense(z, d0, tf.nn.relu)
    return tf.layers.dense(h0, 2 * dx)
# Q-model approximating P
def encoder(x, d0, k): \# dx \rightarrow d0 \rightarrow 2*k
   h0 = tf.layers.dense(x, d0, tf.nn.relu)
    return tf.layers.dense(h0, 2 * k)
@inf.probmodel
def qmodel(k, d0, dx, encoder):
    with inf.datamodel():
        x = inf.Normal(tf.ones(dx), 1, name="x")
```

```
output = encoder(x, d0, k)
    qz_loc = output[:, :k]
    qz_scale = tf.nn.softmax(output[:, k:])

qz = inf.Normal(qz_loc, qz_scale, name="z")

# create an instance of the model
m = vae(k, d0, dx, decoder)
```

### VARIATIONAL AUTO-ENCODER (VAE) IN EDWARD AND INFERPY

Here we make a comparison between TensorFlow Probability/Edward 2 and InferPy. As a running example, we will consider a variational auto-encoder (VAE) trained with the MNIST dataset containing handwritten digits. For the inference, SVI method will be used.

## 11.1 Setting up

First, we import the required packages and set the global variables. This code is common for both, Edward and InferPy:

```
import tensorflow as tf
import matplotlib.pyplot as plt
import tensorflow_probability.python.edward2 as ed
import inferpy as inf
# number of components
k = 2
# size of the hidden layer in the NN
d0 = 100
# dimensionality of the data
dx = 28 * 28
# number of observations (dataset size)
N = 1000
# batch size
M = 100
# digits considered
DIG = [0, 1, 2]
# minimum scale
scale_epsilon = 0.01
# inference parameters
num\_epochs = 1000
learning_rate = 0.01
# reset tensorflow
tf.reset_default_graph()
tf.set_random_seed(1234)
```

Then, we can load and plot the MNIST dataset using the functionality provided at inferpy.data.mnist.

```
from inferpy.data import mnist
# load the data
```

```
(x_train, y_train), _ = mnist.load_data(num_instances=N, digits=DIG)
mnist.plot_digits(x_train, grid=[5,5])
```

The generated plot is shown in the figure below.

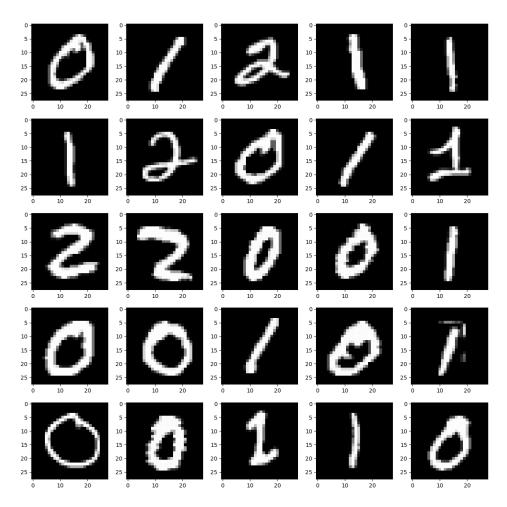

### 11.2 Model definition

P and Q models are defined as functions creating random variables. In the case of the VAE model, we must also define the neural networks for encoding and decoding. For simplicity, these are also defined in functions. The model definition using Edward is shown below.

Listing 1: Edward

```
def vae(k, d0, dx, N, decoder):
    z = ed.Normal(loc=tf.ones(k), scale=1., sample_shape=N, name="z")
    x = ed.Normal(loc=decoder(z, d0, dx), scale=1., name="x")
    return z, x

# Neural networks for decoding and encoding
```

```
def decoder(z, d0, dx):
   h0 = tf.keras.layers.Dense(d0, activation=tf.nn.relu, name="decoder_h0")
   h1 = tf.keras.layers.Dense(dx, name="decoder_h1")
   return h1(h0(z))

def encoder(x, d0, k):
   h0 = tf.keras.layers.Dense(d0, activation=tf.nn.relu, name="encoder_h0")
   h1 = tf.keras.layers.Dense(2*k, name="encoder_h1")
   return h1(h0(x))

# Q model for making inference which is parametrized by the data x.

def qmodel(k, d0, x, encoder):
   output = encoder(x, d0, k)
   qz_loc = output[:, :k]
   qz_scale = tf.nn.softplus(output[:, k:]) + scale_epsilon
   qz = ed.Normal(loc=qz_loc, scale=qz_scale, name="qz")
   return qz
```

Whereas the equivalent code using InferPy is:

Listing 2: Inferpy

```
@inf.probmodel
def vae(k, d0, dx, decoder):
    with inf.datamodel():
        z = inf.Normal(tf.ones(k), 1, name="z")
        x = inf.Normal(decoder(z, d0, dx), 1, name="x")
# Neural networks for decoding and encoding
def decoder(z, d0, dx):
   h0 = tf.keras.layers.Dense(d0, activation=tf.nn.relu)
   h1 = tf.keras.layers.Dense(dx)
    return h1(h0(z))
def encoder(x, d0, k):
   h0 = tf.keras.layers.Dense(d0, activation=tf.nn.relu)
   h1 = tf.keras.layers.Dense(2*k)
   return h1(h0(x))
# Q model for making inference
@inf.probmodel
def qmodel(k, d0, dx, encoder):
    with inf.datamodel():
        x = inf.Normal(tf.ones(dx), 1, name="x")
        output = encoder(x, d0, k)
        qz_loc = output[:, :k]
        qz_scale = tf.nn.softplus(output[:, k:]) + scale_epsilon
        qz = inf.Normal(qz_loc, qz_scale, name="z")
```

The most relevant difference is that with InferPy we do not need to specify which is the size of the data (i.e., plateau or datamodel construct). Instead, this will be automatically obtained at inference time.

In both cases, models are defined as functions, though InferPy requires to use the decorator @inf.probmodel. On the other, even though neural networks can be the same, in the Edward code these are defined with a name as this will be later used for access to the learned weights.

11.2. Model definition 43

### 11.3 Inference

### 11.3.1 Setting up the inference and batched data

Before optimizing the variational parameters, we must: split the data into batches; create the instances of the P and Q models; and finally build tensor for computing **ELBO**, which represents the function that will be optimized.

Listing 3: Edward

```
batch = tf.data.Dataset.from_tensor_slices(x_train) \
        .shuffle(M)\
        .batch(M)\
        .repeat()\
        .make_one_shot_iterator().get_next()
def set_values(**model_kwargs):
    """Creates a value-setting interceptor."""
    def interceptor(f, *args, **kwargs):
        """Sets random variable values to its aligned value."""
        name = kwarqs.get("name")
        if name in model_kwargs:
            kwargs["value"] = model_kwargs[name]
           print(f"set_values not interested in {name}.")
        return ed.interceptable(f)(*args, **kwargs)
    return interceptor
qz = qmodel(k, d0, batch, encoder)
with ed.interception(set_values(z=qz, x=batch)):
   pz, px = vae(k, d0, dx, M, decoder)
energy = N/M*tf.reduce_sum(pz.distribution.log_prob(pz.value)) + 
        N/M*tf.reduce_sum(px.distribution.log_prob(px.value))
entropy = N/M*tf.reduce_sum(qz.distribution.log_prob(qz.value))
elbo = energy - entropy
```

The equivalent code using InferPy is much more simple, as most of such functionality is done transparently to the user: we simply instantiate the P and Q models and the corresponding inference algorithm. For the running example, this is done as follows.

Listing 4: Inferpy

```
m = vae(k, d0, dx, decoder)
q = qmodel(k, d0, dx, encoder)

# set the inference algorithm
SVI = inf.inference.SVI(q, epochs=1000, batch_size=M)
```

### 11.3.2 Optimization loop

In variational inference, parameters are iteratively optimized. When using Edward, we must first specify TensorFlow optimizers and training objects. Then the loop is explicitly coded as follows.

#### Listing 5: Edward

```
sess = tf.Session()
optimizer = tf.train.AdamOptimizer(learning_rate)
train = optimizer.minimize(-elbo)
init = tf.global_variables_initializer()
sess.run(init)

t = []
for i in range(num_epochs + 1):
    for j in range(N // M):
        elbo_ij, _ = sess.run([elbo, train])

        t.append(elbo_ij)
        if j == 0 and i % 200 == 0:
            print("\n {} epochs\t {}".format(i, t[-1]), end="", flush=True)
        if j == 0 and i % 20 == 0:
            print(".", end="", flush=True)
```

With InferPy, we simply invoke the method probmodel.fit () which takes as input parameters the data and the inference algorithm object previously defined.

#### Listing 6: Inferpy

```
# learn the parameters
m.fit({"x": x_train}, SVI)
```

## 11.4 Usage of the inferred model

Once optimization is finished, we might consider using the model with the inferred parameters. For example, we might obtain the hidden representation of the original data, which is done by passing such data through the decoder. Edward does not provide any functionality for this purpose, so we will use TensorFlow code:

Listing 7: Edward

With Inferpy, this is done by simply using the method probmodel.posterior() as follows.

#### Listing 8: Inferpy

```
# extract the posterior and generate new digits
postz = np.concatenate([
    m.posterior("z", data={"x": x_train[i:i+M,:]}).sample()
    for i in range(0,N,M)])
```

The result of plotting the hidden representation is:

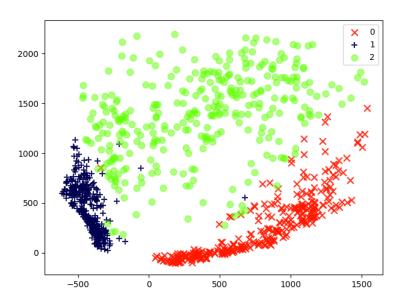

We might be also interested in generating new digits, which implies passing some data in the hidden space through the decoder. With Edward, this will be done as follows.

#### Listing 9: Edward

Analogously, using InferPy we must just invoke the method probmodel.posterior\_predictive().

#### Listing 10: Inferpy

```
x_gen = m.posterior_predictive('x', data={"z": postz[:M,:]}).sample()
mnist.plot_digits(x_gen, grid=[5,5])
```

Some of the resulting images are shown below.

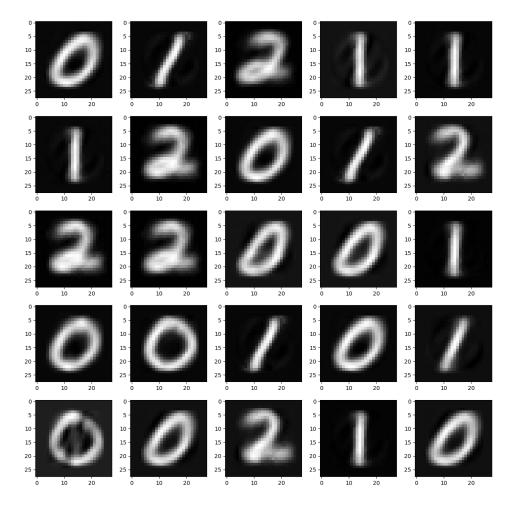

**CHAPTER** 

### **TWELVE**

### **BAYESIAN NEURAL NETWORKS**

Neural networks are powerful approximators. However, standard approaches for learning this approximators does not take into account the inherent uncertainty we may have when fitting a model.

```
import matplotlib.pyplot as plt
import numpy as np
import tensorflow as tf
import math
import inferpy as inf
```

```
/Users/andresmasegosa/Dropbox/infer/tmp/inferpy/lib/python3.6/site-packages/
→tensorflow/python/framework/dtypes.py:516: FutureWarning: Passing (type, 1) or
→'ltype' as a synonym of type is deprecated; in a future version of numpy, it will_
→be understood as (type, (1,)) / '(1,)type'.
 _np_qint8 = np.dtype([("qint8", np.int8, 1)])
/Users/andresmasegosa/Dropbox/infer/tmp/inferpy/lib/python3.6/site-packages/
→tensorflow/python/framework/dtypes.py:517: FutureWarning: Passing (type, 1) or
\rightarrow'ltype' as a synonym of type is deprecated; in a future version of numpy, it will
→be understood as (type, (1,)) / '(1,)type'.
 _np_quint8 = np.dtype([("quint8", np.uint8, 1)])
/Users/andresmasegosa/Dropbox/infer/tmp/inferpy/lib/python3.6/site-packages/
→tensorflow/python/framework/dtypes.py:518: FutureWarning: Passing (type, 1) or
→'ltype' as a synonym of type is deprecated; in a future version of numpy, it will...
\rightarrowbe understood as (type, (1,)) / '(1,)type'.
 _np_qint16 = np.dtype([("qint16", np.int16, 1)])
/Users/andresmasegosa/Dropbox/infer/tmp/inferpy/lib/python3.6/site-packages/
→tensorflow/python/framework/dtypes.py:519: FutureWarning: Passing (type, 1) or
→'ltype' as a synonym of type is deprecated; in a future version of numpy, it will,
\rightarrowbe understood as (type, (1,)) / '(1,)type'.
 _np_quint16 = np.dtype([("quint16", np.uint16, 1)])
/Users/andresmasegosa/Dropbox/infer/tmp/inferpy/lib/python3.6/site-packages/
→tensorflow/python/framework/dtypes.py:520: FutureWarning: Passing (type, 1) or
→'ltype' as a synonym of type is deprecated; in a future version of numpy, it will_
\rightarrowbe understood as (type, (1,)) / '(1,)type'.
 _np_qint32 = np.dtype([("qint32", np.int32, 1)])
/Users/andresmasegosa/Dropbox/infer/tmp/inferpy/lib/python3.6/site-packages/
→tensorflow/python/framework/dtypes.py:525: FutureWarning: Passing (type, 1) or
→'ltype' as a synonym of type is deprecated; in a future version of numpy, it will_
\rightarrowbe understood as (type, (1,)) / '(1,)type'.
 np_resource = np.dtype([("resource", np.ubyte, 1)])
/Users/andresmasegosa/Dropbox/infer/tmp/inferpy/lib/python3.6/site-packages/
→tensorboard/compat/tensorflow_stub/dtypes.py:541: FutureWarning: Passing (type, 1)_
→or 'ltype' as a synonym of type is deprecated; in a future version of numpy, it_
\rightarrowwill be understood as (type, (1,)) / '(1,)type'.
```

```
_np_qint8 = np.dtype([("qint8", np.int8, 1)])
/Users/andresmasegosa/Dropbox/infer/tmp/inferpy/lib/python3.6/site-packages/
→tensorboard/compat/tensorflow_stub/dtypes.py:542: FutureWarning: Passing (type, 1)
→or 'ltype' as a synonym of type is deprecated; in a future version of numpy, it_
\rightarrowwill be understood as (type, (1,)) / '(1,)type'.
 _np_quint8 = np.dtype([("quint8", np.uint8, 1)])
/Users/andresmasegosa/Dropbox/infer/tmp/inferpy/lib/python3.6/site-packages/
→tensorboard/compat/tensorflow_stub/dtypes.py:543: FutureWarning: Passing (type, 1)
→or 'ltype' as a synonym of type is deprecated; in a future version of numpy, it_
\rightarrowwill be understood as (type, (1,)) / '(1,)type'.
 _np_qint16 = np.dtype([("qint16", np.int16, 1)])
/Users/andresmasegosa/Dropbox/infer/tmp/inferpy/lib/python3.6/site-packages/
→tensorboard/compat/tensorflow_stub/dtypes.py:544: FutureWarning: Passing (type, 1)...
→or 'ltype' as a synonym of type is deprecated; in a future version of numpy, it,...
\rightarrowwill be understood as (type, (1,)) / '(1,)type'.
  _{np}_{quint16} = np.dtype([("quint16", np.uint16, 1)])
/Users/andresmasegosa/Dropbox/infer/tmp/inferpy/lib/python3.6/site-packages/
→tensorboard/compat/tensorflow_stub/dtypes.py:545: FutureWarning: Passing (type, 1) _
→or 'ltype' as a synonym of type is deprecated; in a future version of numpy, it_
\rightarrowwill be understood as (type, (1,)) / '(1,)type'.
 _{np}_{qint32} = np.dtype([("qint32", np.int32, 1)])
/Users/andresmasegosa/Dropbox/infer/tmp/inferpy/lib/python3.6/site-packages/
→tensorboard/compat/tensorflow_stub/dtypes.py:550: FutureWarning: Passing (type, 1)
→or 'ltype' as a synonym of type is deprecated; in a future version of numpy, it_
\rightarrowwill be understood as (type, (1,)) / '(1,)type'.
 np_resource = np.dtype([("resource", np.ubyte, 1)])
```

#### 12.1 Data

We use some fake data. As neural nets of even one hidden layer can be universal function approximators, we can see if we can train a simple neural network to fit a noisy sinusoidal data, like this:

```
NSAMPLE = 100
x_train = np.float32(np.random.uniform(-10.5, 10.5, (1, NSAMPLE))).T
r_train = np.float32(np.random.normal(size=(NSAMPLE,1),scale=1.0))
y_train = np.float32(np.sin(0.75*x_train)*7.0+x_train*0.5+r_train*1.0)

plt.figure(figsize=(8, 8))
plot_out = plt.plot(x_train,y_train,'ro',markersize=5)
plt.show()
```

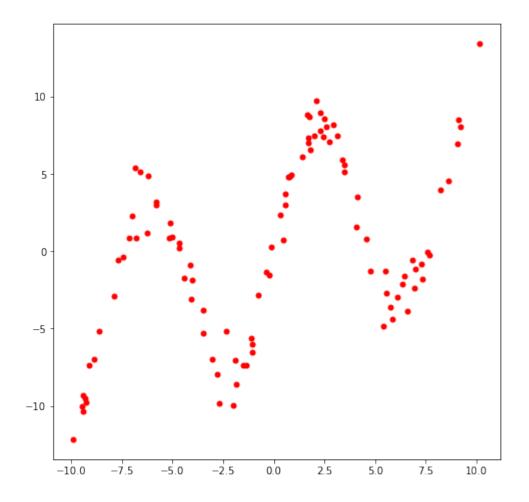

## 12.2 Training a neural network

We employ a simple feedforward network with 20 hidden units to try to fit the data.

```
x = tf.placeholder(dtype=tf.float32, shape=[None,1])
y = tf.placeholder(dtype=tf.float32, shape=[None,1])

NHIDDEN = 20
W = tf.Variable(tf.random_normal([1,NHIDDEN], stddev=1.0, dtype=tf.float32))
b = tf.Variable(tf.random_normal([1,NHIDDEN], stddev=1.0, dtype=tf.float32))

W_out = tf.Variable(tf.random_normal([NHIDDEN,1], stddev=1.0, dtype=tf.float32))
b_out = tf.Variable(tf.random_normal([1,1], stddev=1.0, dtype=tf.float32))

hidden_layer = tf.nn.tanh(tf.matmul(x, W) + b)
y_out = tf.matmul(hidden_layer,W_out) + b_out

lossfunc = tf.nn.12_loss(y_out-y);

train_op = tf.train.AdamOptimizer(0.01).minimize(lossfunc)
```

```
sess = tf.InteractiveSession()
sess.run(tf.global_variables_initializer())

NEPOCH = 1000
for i in range(NEPOCH):
    sess.run(train_op, feed_dict={x: x_train, y: y_train})
    if i%100==0:
        print(sess.run(lossfunc, feed_dict={x: x_train, y: y_train}))
```

```
1329.1733
724.98596
504.65738
290.93298
166.82144
108.051575
79.41223
65.34183
58.50912
55.22774
```

We see that the neural network can fit this sinusoidal data quite well, as expected.

```
x_test = np.float32(np.arange(-10.5,10.5,0.1))
x_test = x_test.reshape(x_test.size,1)
y_test = sess.run(y_out,feed_dict={x: x_test})

plt.figure(figsize=(8, 8))
plt.plot(x_train,y_train,'ro')
plt.plot(x_test,y_test,'bo',markersize=1)
plt.xticks(np.arange(-10., 10, 2))
plt.show()
sess.close()
```

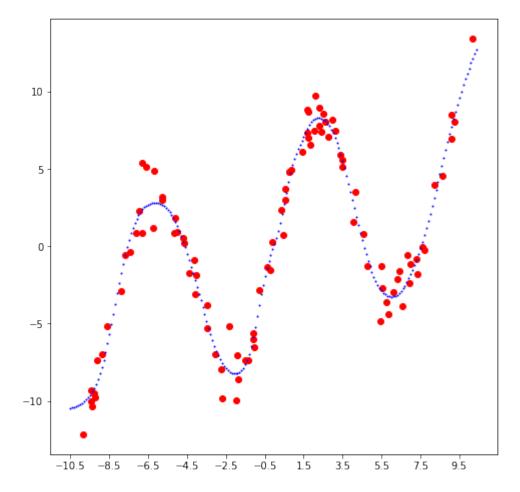

However this model is unable to capture the uncertainty in the model. For example, when making predictions about a single point (e.g. around x=2.0) we can see we do not account about the inherent noise there is in this predictions. In next section, we will what happen when we introduce a Bayesian approach using Inferpy.

## 12.3 Bayesian Learning of Neural Networks

Bayesian modeling offers a systematic framework for reasoning about model uncertainty. Instead of just learning point estimates, we're going to learn a distribution over variables that are consistent with the observed data.

In Bayesian learning, the weights of the network are random variables. The output of the nework is another random variable. And the random variable of the output is the one that implicitly defines the loss function. So, when making Bayesian learning we do not define loss functions, we do define random variables. For more information you can check this talk and this paper.

In Inferpy, defining a Bayesian neural network is quite straightforward. First we define our model, where the weights of the neural network are defined as random variables. Second, the input x and output y are also define as random variables. More precisely, the output y is defined as a Gaussian random varible. The mean of the Gaussian is the output of the neural network, and the scale (or standard deviation) of the Gaussian is also learnt from data. In this case, we do not follow a Bayesian treatment of the parameter, and we perform a simpler maximum likelihood estimate.

```
b = tf.Variable(tf.random_normal([1,NHIDDEN], stddev=1.0, dtype=tf.float32))
   W_out = tf.Variable(tf.random_normal([NHIDDEN,1], stddev=1.0, dtype=tf.float32))
   b_out = tf.Variable(tf.random_normal([1,1], stddev=1.0, dtype=tf.float32))
    scale = tf.nn.softplus(tf.Variable(tf.random_normal([1], -5., stddev=0.05,_
→dtype=tf.float32)))
   with inf.datamodel():
       x = inf.Normal(loc = tf.ones([1]), scale = 1.0, name="x")
       hidden_layer = tf.nn.tanh(tf.matmul(x, W) + b)
        out = tf.matmul(hidden_layer, W_out) + b_out
        y = inf.Normal(loc = out , scale= scale, name="y")
@inf.probmodel
def model2(NHIDDEN):
   W = inf.Normal(loc = tf.zeros([1,NHIDDEN]), scale=1., name="W")
   b = inf.Normal(loc = tf.zeros([1,NHIDDEN]), scale=1., name="b")
   W_out = inf.Normal(loc = tf.zeros([NHIDDEN,1]), scale=1., name="W_out")
   b_out = inf.Normal(loc = tf.zeros([1,1]), scale=1., name="b_out")
   scale = tf.nn.softplus(inf.Parameter(-5., name="scale"))
   with inf.datamodel():
        x = inf.Normal(loc = tf.zeros([1]), scale = 1.0, name="x")
        hidden_layer = tf.nn.tanh(tf.matmul(x, W) + b)
        out = tf.matmul(hidden_layer, W_out) + b_out
        y = inf.Normal(loc = out , scale= scale, name="y")
@inf.probmodel
def model3(NHIDDEN):
   W = inf.Normal(loc = tf.zeros([1,1]), scale=1.0, name="W")
   b = inf.Normal(loc = tf.zeros([1,1]), scale=1.0, name="b")
   with inf.datamodel():
       x = inf.Normal(loc = tf.zeros([1]), scale = 1.0, name="x")
        out = tf.matmul(x, W) + b
        y = inf.Normal(loc = out , scale= 0.01, name="y")
```

To perform Bayesian learning, we resort the scalable variational methods available in Inferpy, which require the definition of a q model. For details, see the documentation about Inference in Inferpy. For a deeper theoretical despcription, read this paper.

```
b_scale = tf.nn.softplus(inf.Parameter(tf.random_normal([1,NHIDDEN], -5.,...)
→stddev=0.05 ,dtype=tf.float32)))
    qW = inf.Normal(W_loc, scale = W_scale, name="W")
    qb = inf.Normal(b_loc, scale = b_scale, name="b")
    W_out_loc = inf.Parameter(tf.random_normal([NHIDDEN,1], 0.0, 0.05, dtype=tf.
→float32))
   b_out_loc = inf.Parameter(tf.random_normal([1,1], 0.0, 0.05, dtype=tf.float32))
   W_out_scale = tf.nn.softplus(inf.Parameter(tf.random_normal([NHIDDEN,1], -5.,_
⇒stddev=0.05, dtype=tf.float32)))
   b_out_scale = tf.nn.softplus(inf.Parameter(tf.random_normal([1,1], -10.,_
⇒stddev=0.05, dtype=tf.float32)))
    qW_out = inf.Normal(W_out_loc, scale = W_out_scale, name="W_out")
    qb_out = inf.Normal(b_out_loc, scale = b_out_scale, name="b_out")
@inf.probmodel
def qmodel3(NHIDDEN):
    W_loc = inf.Parameter(tf.random_normal([1,1], stddev=1.0, dtype=tf.float32))
   b_loc = inf.Parameter(tf.random_normal([1,1], stddev=1.0, dtype=tf.float32))
   W_scale = tf.nn.softplus(inf.Parameter(tf.random_uniform([1,1], dtype=tf.
\hookrightarrowfloat32)))+0.01
    b_scale = tf.nn.softplus(inf.Parameter(tf.random_uniform([1,1], dtype=tf.
\hookrightarrowfloat32)))+0.01
    qW = inf.Normal(W_loc, scale = W_scale, name="W")
    qb = inf.Normal(b_loc, scale = b_scale, name="b")
```

```
NHIDDEN=20

p = model2(NHIDDEN)
q = qmodel2(NHIDDEN)

VI = inf.inference.VI(q, optimizer = tf.train.AdamOptimizer(0.01), epochs=10000)
p.fit({"x": x_train, "y": y_train}, VI)
```

```
0 epochs
       35735312.0.....
200 epochs 2845490.5.....
400 epochs 1061176.5.....
600 epochs 600484.5625.....
800 epochs 375528.15625.....
          242850.59375.......
1000 epochs
1200 epochs
            163767.578125.....
1400 epochs
            115047.953125.....
1600 epochs
            83717.1796875.....
1800 epochs
            62864.21875.....
            49013.87890625.....
2000 epochs
2200 epochs
            38575.46875......
2400 epochs
             31607.583984375.....
2600 epochs
             27029.865234375.....
2800 epochs
             22581.046875.....
3000 epochs
             19761.11328125.....
3200 epochs
             17654.70703125.....
3400 epochs
             15910.0341796875.....
```

```
3600 epochs
           14671.56640625.....
3800 epochs
             13384.9501953125.....
4000 epochs
              12463.4658203125.....
4200 epochs
             11950.05859375.....
             10982.8408203125...........
4400 epochs
4600 epochs
              10300.392578125.....
4800 epochs
              9672.2470703125.....
5000 epochs
              9145.77734375.....
5200 epochs
             8932.708984375.....
5400 epochs
             8191.85302734375.....
5600 epochs
             8209.7236328125.....
5800 epochs
             7552.75732421875.....
6000 epochs
             6912.53955078125..........
6200 epochs
             6559.40576171875..........
6400 epochs
             6242.12353515625..........
6600 epochs
             5923.5263671875.....
6800 epochs
             5734.498046875..........
7000 epochs
             5390.36083984375.....
             5145.8193359375.....
7200 epochs
             4881.78173828125.....
7400 epochs
             4561.38916015625.....
7600 epochs
             4631.59033203125.....
7800 epochs
8000 epochs
             4278.81884765625...........
8200 epochs
             4026.1162109375.....
8400 epochs
             3859.720703125.....
8600 epochs
             3713.70263671875...........
8800 epochs
             3599.844970703125...........
9000 epochs
             3435.13916015625...........
9200 epochs
             3320.072265625.....
9400 epochs
             3246.248046875.....
9600 epochs
              3085.03125.....
              3025.88232421875.....
9800 epochs
```

As can be seen in the nex figure, the output of our model is not deterministic. So, we can caputure the uncertainty in the data. See for example what happens now with the predictions at the point x=2.0.

```
plt.figure(figsize=(8, 8))
for i in range(1000):
    x_test = np.float32(np.random.uniform(-12.5, 12.5, (1, NSAMPLE))).T
    y_test = p.posterior_predictive(["y"], data = {"x": x_test}).sample()
    plt.plot(x_test,y_test,'bo',markersize=1)
plt.plot(x_train,y_train,'ro',markersize=5)
plt.xticks(np.arange(-10., 10, 2))
plt.show()
```

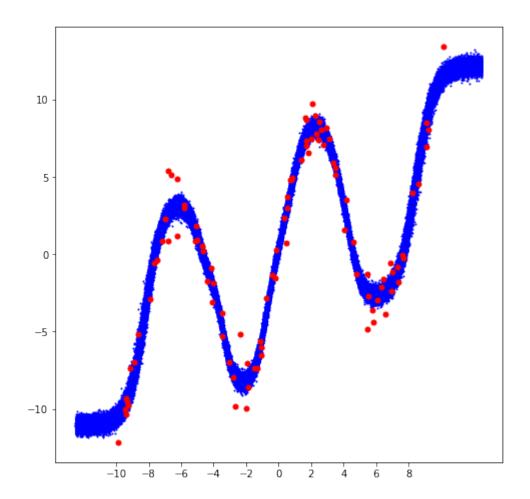

**CHAPTER** 

#### THIRTEEN

### MIXTURE DENSITY NETWORKS

Mixture density networks (MDN) (Bishop, 1994) are a class of models obtained by combining a conventional neural network with a mixture density model.

```
from __future__ import absolute_import

from __future__ import division

from __future__ import print_function

import inferpy as inf
import matplotlib.pyplot as plt
import numpy as np
import seaborn as sns
import tensorflow as tf
import tensorflow_probability as tfp

from inferpy import Categorical, Mixture, Normal
from scipy import stats
from sklearn.model_selection import train_test_split
```

```
/Users/andresmasegosa/Dropbox/infer/tmp/inferpy/lib/python3.6/site-packages/
→tensorflow/python/framework/dtypes.py:516: FutureWarning: Passing (type, 1) or
→'ltype' as a synonym of type is deprecated; in a future version of numpy, it will...
\rightarrowbe understood as (type, (1,)) / '(1,)type'.
 _np_qint8 = np.dtype([("qint8", np.int8, 1)])
/Users/andresmasegosa/Dropbox/infer/tmp/inferpy/lib/python3.6/site-packages/
\rightarrowtensorflow/python/framework/dtypes.py:517: FutureWarning: Passing (type, 1) or
→'ltype' as a synonym of type is deprecated; in a future version of numpy, it will_
→be understood as (type, (1,)) / '(1,)type'.
 _np_quint8 = np.dtype([("quint8", np.uint8, 1)])
/Users/andresmasegosa/Dropbox/infer/tmp/inferpy/lib/python3.6/site-packages/
\rightarrowtensorflow/python/framework/dtypes.py:518: FutureWarning: Passing (type, 1) or
→'ltype' as a synonym of type is deprecated; in a future version of numpy, it will_
\rightarrowbe understood as (type, (1,)) / '(1,)type'.
 _np_qint16 = np.dtype([("qint16", np.int16, 1)])
/Users/andresmasegosa/Dropbox/infer/tmp/inferpy/lib/python3.6/site-packages/
→tensorflow/python/framework/dtypes.py:519: FutureWarning: Passing (type, 1) or
\rightarrow'ltype' as a synonym of type is deprecated; in a future version of numpy, it will
\rightarrowbe understood as (type, (1,)) / '(1,)type'.
 _np_quint16 = np.dtype([("quint16", np.uint16, 1)])
/Users/andresmasegosa/Dropbox/infer/tmp/inferpy/lib/python3.6/site-packages/
→tensorflow/python/framework/dtypes.py:520: FutureWarning: Passing (type, 1) or
→'ltype' as a synonym of type is deprecated; in a future version of numpy, it will_
→be understood as (type, (1,)) / '(1,)type'.
 _np_qint32 = np.dtype([("qint32", np.int32, 1)])
```

```
/Users/andresmasegosa/Dropbox/infer/tmp/inferpy/lib/python3.6/site-packages/
→tensorflow/python/framework/dtypes.py:525: FutureWarning: Passing (type, 1) or
→'ltype' as a synonym of type is deprecated; in a future version of numpy, it will_
\rightarrowbe understood as (type, (1,)) / '(1,)type'.
 np_resource = np.dtype([("resource", np.ubyte, 1)])
/Users/andresmasegosa/Dropbox/infer/tmp/inferpy/lib/python3.6/site-packages/
→tensorboard/compat/tensorflow_stub/dtypes.py:541: FutureWarning: Passing (type, 1)...
→or 'ltype' as a synonym of type is deprecated; in a future version of numpy, it,
\rightarrowwill be understood as (type, (1,)) / '(1,)type'.
 _np_qint8 = np.dtype([("qint8", np.int8, 1)])
/Users/andresmasegosa/Dropbox/infer/tmp/inferpy/lib/python3.6/site-packages/
→tensorboard/compat/tensorflow_stub/dtypes.py:542: FutureWarning: Passing (type, 1)
→or 'ltype' as a synonym of type is deprecated; in a future version of numpy, it,
\rightarrowwill be understood as (type, (1,)) / '(1,)type'.
  _np_quint8 = np.dtype([("quint8", np.uint8, 1)])
/Users/andresmasegosa/Dropbox/infer/tmp/inferpy/lib/python3.6/site-packages/
→tensorboard/compat/tensorflow_stub/dtypes.py:543: FutureWarning: Passing (type, 1)
→or 'ltype' as a synonym of type is deprecated; in a future version of numpy, it_
\rightarrowwill be understood as (type, (1,)) / '(1,)type'.
 _np_qint16 = np.dtype([("qint16", np.int16, 1)])
/Users/andresmaseqosa/Dropbox/infer/tmp/inferpy/lib/python3.6/site-packages/
→tensorboard/compat/tensorflow_stub/dtypes.py:544: FutureWarning: Passing (type, 1)
→or 'ltype' as a synonym of type is deprecated; in a future version of numpy, it_
\rightarrowwill be understood as (type, (1,)) / '(1,)type'.
 _np_quint16 = np.dtype([("quint16", np.uint16, 1)])
/Users/andresmasegosa/Dropbox/infer/tmp/inferpy/lib/python3.6/site-packages/
→tensorboard/compat/tensorflow_stub/dtypes.py:545: FutureWarning: Passing (type, 1)_
→or 'ltype' as a synonym of type is deprecated; in a future version of numpy, it,
\rightarrowwill be understood as (type, (1,)) / '(1,)type'.
  _np_qint32 = np.dtype([("qint32", np.int32, 1)])
/Users/andresmasegosa/Dropbox/infer/tmp/inferpy/lib/python3.6/site-packages/
→tensorboard/compat/tensorflow_stub/dtypes.py:550: FutureWarning: Passing (type, 1)
→or 'ltype' as a synonym of type is deprecated; in a future version of numpy, it,
\rightarrowwill be understood as (type, (1,)) / '(1,)type'.
 np_resource = np.dtype([("resource", np.ubyte, 1)])
```

```
def plot_normal_mix(pis, mus, sigmas, ax, label='', comp=True):
    """Plots the mixture of Normal models to axis=ax comp=True plots all
    components of mixture model
    """
    x = np.linspace(-10.5, 10.5, 250)
    final = np.zeros_like(x)
    for i, (weight_mix, mu_mix, sigma_mix) in enumerate(zip(pis, mus, sigmas)):
        temp = stats.norm.pdf(x, mu_mix, sigma_mix) * weight_mix
        final = final + temp
        if comp:
            ax.plot(x, temp, label='Normal ' + str(i))
        ax.plot(x, final, label='Mixture of Normals ' + label)
        ax.legend(fontsize=13)

def sample_from_mixture(x, pred_weights, pred_means, pred_std, amount):
    """Draws samples from mixture model.

Returns 2 d array with input X and sample from prediction of mixture model.
    """
```

#### 13.1 Data

We use the same toy data from David Ha's blog post, where he explains MDNs. It is an inverse problem where for every input  $x_n$  there are multiple outputs  $y_n$ .

```
def build_toy_dataset(N):
 y_data = np.random.uniform(-10.5, 10.5, N).astype(np.float32)
 r_data = np.random.normal(size=N).astype(np.float32) # random noise
 x_{data} = np.sin(0.75 * y_{data}) * 7.0 + y_{data} * 0.5 + r_{data} * 1.0
  x_{data} = x_{data.reshape((N, 1))}
  return x_data, y_data
import random
tf.random.set_random_seed(42)
np.random.seed(42)
random.seed(42)
#inf.setseed(42)
N = 5000 # number of data points
D = 1 # number of features
K = 20 # number of mixture components
X_train, y_train = build_toy_dataset(N)
print("Size of features in training data: {}".format(X_train.shape))
print("Size of output in training data: {}".format(y_train.shape))
print("Size of features in test data: {}".format(X_test.shape))
print("Size of output in test data: {}".format(y_test.shape))
sns.regplot(X_train, y_train, fit_reg=False)
plt.show()
```

```
Size of features in training data: (5000, 1)
Size of output in training data: (5000,)
Size of features in test data: (5000, 1)
Size of output in test data: (5000,)
```

13.1. Data 61

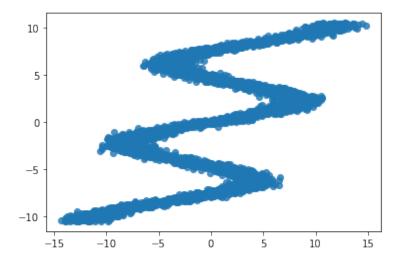

### 13.2 Fitting a Neural Network

We could try to fit a neural network over this data set. However, in this data set for each x value there are multiple y values. So, things do not work as should be using standard neural networks.

Let's define first the neural network. We use tf.layers to construct neural networks. We specify a three-layer network with 15 hidden units for each hidden layer.

```
def neural_network(X):
    # 2 hidden layers with 15 hidden units
    net = tf.layers.dense(X, 15, activation=tf.nn.relu)
    net = tf.layers.dense(net, 15, activation=tf.nn.relu)
    out = tf.layers.dense(net, 1, activation=None)
    return out
```

#### Let's now try to fit the neural network to the data

```
x = tf.placeholder(dtype=tf.float32, shape=[None,1])
y = tf.placeholder(dtype=tf.float32, shape=[None])
y_out = neural_network(x)

lossfunc = tf.nn.12_loss(y_out-y);

train_op = tf.train.AdamOptimizer(learning_rate=0.1).minimize(lossfunc)

sess = tf.InteractiveSession()
sess.run(tf.initialize_all_variables())

NEPOCH = 100
for i in range(NEPOCH):
    sess.run(train_op, feed_dict={x: X_train, y: y_train})
    if i%10==0:
        print(sess.run(lossfunc, feed_dict={x: X_train, y: y_train}))

y_test = sess.run(y_out, feed_dict={x: X_test})

plt.figure(figsize=(8, 8))
```

```
plt.plot(X_train, y_train, 'ro', X_test, y_test, 'bo', alpha=0.3)
plt.show()
sess.close()
```

```
WARNING: Logging before flag parsing goes to stderr.
W0821 06:22:38.783931 140736636462016 deprecation.py:323] From <ipython-input-
-4-3ee7d449962f>:4: dense (from tensorflow.python.layers.core) is deprecated,
\rightarrowand will be removed in a future version.
Instructions for updating:
Use keras.layers.dense instead.
W0821 06:22:38.798621 140736636462016 deprecation.py:506] From /Users/
→andresmasegosa/Dropbox/infer/tmp/inferpy/lib/python3.6/site-packages/
-tensorflow/python/ops/init_ops.py:1251: calling VarianceScaling.__init____
→ (from tensorflow.python.ops.init_ops) with dtype is deprecated and will be,
→removed in a future version.
Instructions for updating:
Call initializer instance with the dtype argument instead of passing it to...
→the constructor
W0821 06:22:39.369898 140736636462016 deprecation.py:323] From /Users/
→andresmasegosa/Dropbox/infer/tmp/inferpy/lib/python3.6/site-packages/
→tensorflow/python/util/tf_should_use.py:193: initialize_all_variables (from_
→tensorflow.python.ops.variables) is deprecated and will be removed after...
→2017-03-02.
Instructions for updating:
```

Use tf.global\_variables\_initializer instead.

```
504323700.0
462389000.0
462367100.0
462353200.0
462342900.0
462338880.0
462338700.0
462338370.0
462338180.0
462338200.0
```

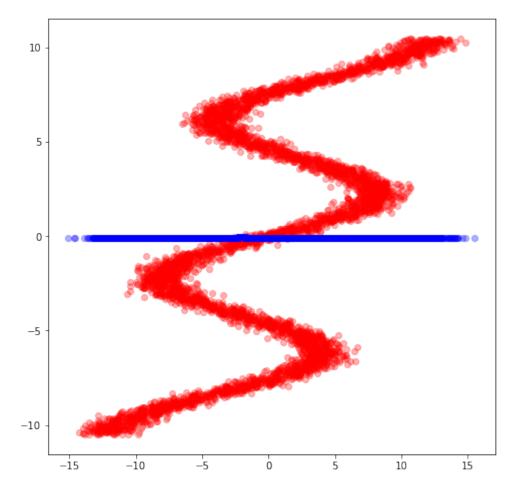

As can be seen, the neural network is not able to fit this data set

## 13.3 Mixture Density Network (MDN)

We use a MDN with a mixture of 20 normal distributions parameterized by a feedforward network. That is, the membership probabilities and per-component mean and standard deviation are given by the output of a feedforward network.

We define our probabilistic model using Inferpy constructs. Specifically, we use the MixtureSameFamily distribution, where the the parameters of this network are provided by our feedforwrad network.

```
def neural_network(X):
    """loc, scale, logits = NN(x; theta)"""
    # 2 hidden layers with 15 hidden units
    net = tf.layers.dense(X, 15, activation=tf.nn.relu)
    net = tf.layers.dense(net, 15, activation=tf.nn.relu)
    locs = tf.layers.dense(net, K, activation=None)
    scales = tf.layers.dense(net, K, activation=tf.exp)
    logits = tf.layers.dense(net, K, activation=None)
    return locs, scales, logits

@inf.probmodel
```

```
W0821 06:25:57.125390 140736636462016 deprecation_wrapper.py:119] From /Users/
→andresmasegosa/Dropbox/infer/tmp/inferpy/lib/python3.6/site-packages/inferpy/models/
→prob_model.py:62: The name tf.Session is deprecated. Please use tf.compat.v1.
→Session instead.
W0821 06:25:57.135653 140736636462016 deprecation_wrapper.py:119] From /Users/
→andresmasegosa/Dropbox/infer/tmp/inferpy/lib/python3.6/site-packages/inferpy/util/
→tf_graph.py:63: The name tf.get_default_graph is deprecated. Please use tf.compat.
→v1.get_default_graph instead.
W0821 06:25:57.152807 140736636462016 deprecation_wrapper.py:119] From /Users/
→andresmasegosa/Dropbox/infer/tmp/inferpy/lib/python3.6/site-packages/inferpy/models/
→random_variable.py:430: The name tf.variables_initializer is deprecated. Please use.
→tf.compat.v1.variables_initializer instead.
W0821 06:25:57.342686 140736636462016 deprecation.py:323] From /Users/andresmasegosa/
{\tt \rightarrow} {\tt Dropbox/infer/tmp/inferpy/lib/python3.6/site-packages/tensorflow\_probability/python/lib/python2.6/site-packages/tensorflow\_probability/python/lib/python2.6/site-packages/tensorflow\_probability/python/lib/python3.6/site-packages/tensorflow\_probability/python/lib/python3.6/site-packages/tensorflow\_probability/python/lib/python3.6/site-packages/tensorflow\_probability/python/lib/python3.6/site-packages/tensorflow\_probability/python/lib/python3.6/site-packages/tensorflow\_probability/python/lib/python/lib/p
→internal/distribution_util.py:493: add_dispatch_support.<locals>.wrapper (from_
→tensorflow.python.ops.array_ops) is deprecated and will be removed in a future.
→version.
Instructions for updating:
Use tf.where in 2.0, which has the same broadcast rule as np.where
W0821 06:25:57.385910 140736636462016 deprecation_wrapper.py:119] From /Users/
→andresmasegosa/Dropbox/infer/tmp/inferpy/lib/python3.6/site-packages/inferpy/models/
→prob_model.py:128: The name tf.qlobal_variables is deprecated. Please use tf.compat.
→v1.global_variables instead.
```

Note that we use the MixtureSameFamily random variable. It collapses out the membership assignments for each data point and makes the model differentiable with respect to all its parameters. It takes a Categorical random variable as input—denoting the probability for each cluster assignment—as well as components, which is a list of individual distributions to mix over.

For more background on MDNs, take a look at Christopher Bonnett's blog post or at Bishop (1994).

#### 13.4 Inference

We train the MDN model. For details, see the documentation about Inference in Inferpy

```
@inf.probmodel
def qmodel():
    return;

VI = inf.inference.VI(qmodel(), epochs=2000)
m.fit({"y": y_train, "x":X_train}, VI)
```

13.4. Inference 65

```
/Users/andresmasegosa/Dropbox/infer/tmp/inferpy/lib/python3.6/site-packages/inferpy/

→models/prob_model.py:179: UserWarning: Fit was called before. This will restart the_

→inference method and re-build the expanded model.

re-build the expanded model.")
```

```
133375.90625.....
0 epochs
200 epochs 113701.6796875.....
400 epochs 110918.515625.....
600 epochs 108761.9453125.....
800 epochs 106857.3828125.....
1000 epochs
            106288.171875.....
1200 epochs
            106097.1171875.....
1400 epochs
            105861.578125.....
1600 epochs
             105749.421875.....
1800 epochs
             105694.640625.....
```

After training, we can now see how the same network embbeded in a mixture model is able to perfectly capture the training data.

```
X_test, y_test = build_toy_dataset(N)

y_pred = m.posterior_predictive(["y"], data = {"x": X_test}).sample()

plt.figure(figsize=(8, 8))
sns.regplot(X_test, y_test, fit_reg=False)
sns.regplot(X_test, y_pred, fit_reg=False)
plt.show()
```

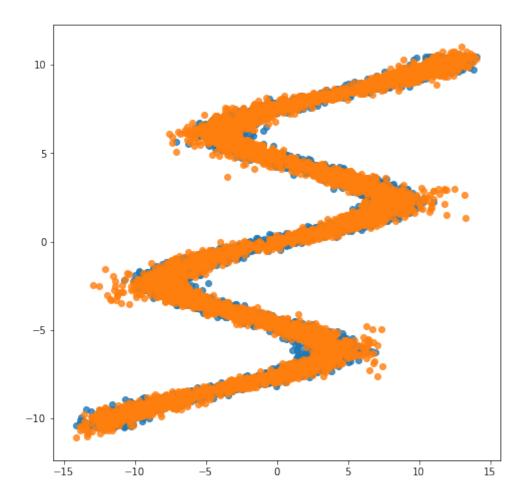

# 13.5 Acknowledgments

This tutorial is inspired by David Ha's blog post and Edward's tutorial.

**CHAPTER** 

## **FOURTEEN**

## **INFERPY PACKAGE**

# 14.1 Subpackages

## 14.1.1 inferpy.contextmanager package

## **Submodules**

## inferpy.contextmanager.data\_model module

```
inferpy.contextmanager.data_model.datamodel(size=None)
```

This context is used to declare a plateau model. Random Variables and Parameters will use a sample\_shape defined by the argument *size*, or by the *data\_model.fit*. If *size* is not specify, the default size 1, or the size specified by *fit* will be used.

```
inferpy.contextmanager.data_model.fit (size)
```

```
inferpy.contextmanager.data_model.get_sample_shape(name)
```

This function must be used inside a datamodel context (it is not checked here) If var parameters are not expanded, then expand.

name (str) The name of the variable to get its sample shape

**returns** a the sample\_shape (number of samples of the datamodel). It is an integer, or ().

```
inferpy.contextmanager.data_model.is_active()
```

## inferpy.contextmanager.evidence module

```
inferpy.contextmanager.evidence.observe(variables, data)
```

## inferpy.contextmanager.randvar\_registry module

```
inferpy.contextmanager.randvar_registry.get_graph()
inferpy.contextmanager.randvar_registry.get_var_parameters()
inferpy.contextmanager.randvar_registry.get_variable(name)
inferpy.contextmanager.randvar_registry.get_variable_or_parameter(name)
inferpy.contextmanager.randvar_registry.init(graph=None)
inferpy.contextmanager.randvar_registry.is_building_graph()
inferpy.contextmanager.randvar_registry.is_default()
```

```
inferpy.contextmanager.randvar_registry.register_parameter(p)
inferpy.contextmanager.randvar_registry.register_variable(rv)
inferpy.contextmanager.randvar_registry.restart_default()
inferpy.contextmanager.randvar_registry.update_graph(rv_name=None)
```

## **Module contents**

## 14.1.2 inferpy.data package

## **Submodules**

## inferpy.data.loaders module

```
class inferpy.data.loaders.CsvLoader(path,
                                                           var dict=None,
                                                                               has header=None,
                                                force eager=False)
     Bases: inferpy.data.loaders.DataLoader
     This class implements a data loader for datasets in CSV format
     to_dict()
          Obtains a dictionary with data as numpy objects
     to_tfdataset (batch_size=None)
          Obtains a tensorflow dataset object
class inferpy.data.loaders.DataLoader
     Bases: object
     This class defines the basic functionality of any DataLoader
     property map_batch_fn
          Returns a function transforms each tensor batch
     property shuffle_buffer_size
          Size of the shuffle size where 1 implies no shuffle
     property size
          Total number of instances in the data
     to dict()
          Obtains a dictionary with data as numpy objects
     to_tfdataset()
          Obtains a tensorflow dataset object
     property variables
          List of variables over which is defined the dataset
class inferpy.data.loaders.SampleDictLoader(sample_dict)
     Bases: inferpy.data.loaders.DataLoader
     This class implements a data loader for datasets in memory stored as dictionaries
     to dict()
          Obtains a dictionary with data as numpy objects
     to_tfdataset (batch_size=None)
          Obtains a tensorflow dataset object
```

```
inferpy.data.loaders.build_data_loader(data)
```

This functions builds a DataLoader either from a dictionary or another DataLoader object

```
inferpy.data.loaders.build_sample_dict(data)
```

This functions builds a dictionary either from other dictionary or from a DataLoader object

## inferpy.data.mnist module

**Module contents** 

## 14.1.3 inferpy.inference package

**Subpackages** 

inferpy.inference.variational package

**Subpackages** 

inferpy.inference.variational.loss functions package

#### **Submodules**

## inferpy.inference.variational.loss\_functions.elbo module

Compute the loss tensor from the expanded variables of p and q models. :param pvars: The dict with the expanded p random variables :type pvars: dict<inferpy.RandomVariable> :param qvars: The dict with the expanded q random variables :type qvars: dict<inferpy.RandomVariable> :param batch\_weight: Weight to assign less importance to the energy, used when processing data in batches :type batch\_weight: float

**Returns** (*tf.Tensor*): The generated loss tensor

## **Module contents**

Compute the loss tensor from the expanded variables of p and q models. :param pvars: The dict with the expanded p random variables :type pvars: dict<inferpy.RandomVariable> :param qvars: The dict with the expanded q random variables :type qvars: dict<inferpy.RandomVariable> :param batch\_weight: Weight to assign less importance to the energy, used when processing data in batches :type batch\_weight: float

**Returns** (*tf.Tensor*): The generated loss tensor

### **Submodules**

## inferpy.inference.variational.svi module

```
class inferpy.inference.variational.svi.SVI(*args, batch_size=100, **kwargs)
    Bases: inferpy.inference.variational.vi.VI
```

```
compile (pmodel, data_size)
create_input_data_tensor (data_loader)
update (data)
```

## inferpy.inference.variational.vi module

## **Module contents**

## **Submodules**

## inferpy.inference.inference module

```
class inferpy.inference.inference.Inference
    Bases: object
    This class implements the functionality of any Inference class.
    compile (pmodel, data_size)
    get_interceptable_condition_variables()
    log_prob (data)
    parameters (names=None)
    sample (size=1, data={})
    sum_log_prob (data)
        Computes the sum of the log probabilities of a (set of) sample(s)
    update (sample_dict)
```

### **Module contents**

Any inference class must implement a run method, which receives a sample\_dict object, and returns a dict of posterior objects (random distributions, list of samples, etc.)

```
class inferpy.inference.SVI (*args, batch_size=100, **kwargs)
    Bases: inferpy.inference.variational.vi.VI
    compile (pmodel, data_size)
```

```
create_input_data_tensor (data_loader)
    update (data)

class inferpy.inference.VI (qmodel, loss='ELBO', optimizer='AdamOptimizer', epochs=1000)
    Bases: inferpy.inference.inference.Inference
    compile (pmodel, data_size)
    get_interceptable_condition_variables()
    log_prob (data)
    property losses
    parameters (names=None)
    sample (size=1, data={})
    update (data)
```

## 14.1.4 inferpy.models package

### **Submodules**

## inferpy.models.parameter module

```
class inferpy.models.parameter.Parameter(initial_value, name=None)
    Bases: object
```

Random Variable parameter which can be optimized by an inference mechanism.

## inferpy.models.prob model module

```
class inferpy.models.prob_model.ProbModel(builder)
    Bases: object
```

Class that implements the probabilistic model functionality. It is composed of a graph, capturing the variable relationships, an OrderedDict containing the Random Variables/Parameters in order of creation, and the function which declare the Random Variables/Parameters.

```
expand_model (size=1)
        Create the expanded model vars using size as plate size and return the OrderedDict
fit (data, inference_method)
plot_graph()
posterior (target_names=None, data={})
posterior_predictive (target_names=None, data={})
prior (target_names=None, data={}, size_datamodel=1)
```

```
\verb|inferpy.models.prob_model.probmodel| (builder)
```

Decorator to create probabilistic models. The function decorated must be a function which declares the Random Variables in the model. It is not needed that the function returns such variables (we capture them using ed.tape).

## inferpy.models.random variable module

inferpy.models.random\_variable.Autoregressive(\*args, \*\*kwargs)

Class for random variables. It encapsulates the Random Variable from edward2, and additional properties.

- It creates a variable generator. It must be a function without parameters, that creates a new Random Variable from edward2. It is used to define edward2 models as functions. Also, it is useful to define models using the intercept function.
- The first time the var property is used, it creates a var using the variable generator.

Random Variable information:

Create a random variable for Autoregressive.

See Autoregressive for more details.

Returns RandomVariable.

#### Original Docstring for Distribution

Construct an Autoregressive distribution.

#### **Parameters**

- **distribution\_fn** Python *callable* which constructs a *tfd.Distribution*-like instance from a *Tensor* (e.g., *sample0*). The function must respect the "autoregressive property", i.e., there exists a permutation of event such that each coordinate is a diffeomorphic function of on preceding coordinates.
- **sample0** Initial input to *distribution\_fn*; used to build the distribution in *\_\_init\_\_* which in turn specifies this distribution's properties, e.g., *event\_shape*, *batch\_shape*, *dtype*. If unspecified, then *distribution\_fn* should be default constructable.
- num\_steps Number of times distribution\_fn is composed from samples, e.g., num\_steps=2 implies distribution\_fn(distribution\_fn(sample0).sample(n)).sample().
- **validate\_args** Python *bool*. Whether to validate input with asserts. If *validate\_args* is *False*, and the inputs are invalid, correct behavior is not guaranteed.
- allow\_nan\_stats Python *bool*, default *True*. When *True*, statistics (e.g., mean, mode, variance) use the value "*NaN*" to indicate the result is undefined. When *False*, an exception is raised if one or more of the statistic's batch members are undefined.
- name Python str name prefixed to Ops created by this class. Default value: "Autoregressive".

## Raises

- ValueError if num\_steps and num\_elements(distribution\_fn(sample0).event\_shape) are both None.
- ValueError if num\_steps < 1.

inferpy.models.random\_variable.BatchReshape(\*args, \*\*kwargs)

Class for random variables. It encapsulates the Random Variable from edward2, and additional properties.

• It creates a variable generator. It must be a function without parameters, that creates a new Random Variable from edward2. It is used to define edward2 models as functions. Also, it is useful to define models using the intercept function.

• The first time the var property is used, it creates a var using the variable generator.

Random Variable information:

Create a random variable for BatchReshape.

See BatchReshape for more details.

**Returns** Random Variable.

#### Original Docstring for Distribution

Construct BatchReshape distribution.

#### **Parameters**

- distribution The base distribution instance to reshape. Typically an instance of Distribution.
- **batch\_shape** Positive *int*-like vector-shaped *Tensor* representing the new shape of the batch dimensions. Up to one dimension may contain -1, meaning the remainder of the batch size.
- **validate\_args** Python *bool*, default *False*. When *True* distribution parameters are checked for validity despite possibly degrading runtime performance. When *False* invalid inputs may silently render incorrect outputs.
- **allow\_nan\_stats** Python *bool*, default *True*. When *True*, statistics (e.g., mean, mode, variance) use the value "*NaN*" to indicate the result is undefined. When *False*, an exception is raised if one or more of the statistic's batch members are undefined.
- name The name to give Ops created by the initializer. Default value: "BatchReshape" + distribution.name.

### Raises

- ValueError if batch\_shape is not a vector.
- ValueError if *batch\_shape* has non-positive elements.
- ValueError if batch\_shape size is not the same as a distribution.batch\_shape size.

inferpy.models.random\_variable.Bernoulli(\*args, \*\*kwargs)

Class for random variables. It encapsulates the Random Variable from edward2, and additional properties.

- It creates a variable generator. It must be a function without parameters, that creates a new Random Variable from edward2. It is used to define edward2 models as functions. Also, it is useful to define models using the intercept function.
- The first time the var property is used, it creates a var using the variable generator.

Random Variable information:

Create a random variable for Bernoulli.

See Bernoulli for more details.

Returns RandomVariable.

#### Original Docstring for Distribution

Construct Bernoulli distributions.

#### **Parameters**

- **logits** An N-D *Tensor* representing the log-odds of a *1* event. Each entry in the *Tensor* parametrizes an independent Bernoulli distribution where the probability of an event is sigmoid(logits). Only one of *logits* or *probs* should be passed in.
- **probs** An N-D *Tensor* representing the probability of a *1* event. Each entry in the *Tensor* parameterizes an independent Bernoulli distribution. Only one of *logits* or *probs* should be passed in.
- **dtype** The type of the event samples. Default: *int32*.
- **validate\_args** Python *bool*, default *False*. When *True* distribution parameters are checked for validity despite possibly degrading runtime performance. When *False* invalid inputs may silently render incorrect outputs.
- allow\_nan\_stats Python *bool*, default *True*. When *True*, statistics (e.g., mean, mode, variance) use the value "*NaN*" to indicate the result is undefined. When *False*, an exception is raised if one or more of the statistic's batch members are undefined.
- name Python *str* name prefixed to Ops created by this class.

**Raises** ValueError – If p and logits are passed, or if neither are passed.

inferpy.models.random\_variable.Beta(\*args, \*\*kwargs)

Class for random variables. It encapsulates the Random Variable from edward2, and additional properties.

- It creates a variable generator. It must be a function without parameters, that creates a new Random Variable from edward2. It is used to define edward2 models as functions. Also, it is useful to define models using the intercept function.
- The first time the var property is used, it creates a var using the variable generator.

Random Variable information:

Create a random variable for Beta.

See Beta for more details.

Returns Random Variable.

#### Original Docstring for Distribution

Initialize a batch of Beta distributions.

#### **Parameters**

- **concentration1** Positive floating-point *Tensor* indicating mean number of successes; aka "alpha". Implies *self.dtype* and *self.batch\_shape*, i.e., *concentration1.shape* = [N1, N2, ..., Nm] = self.batch shape.
- **concentration0** Positive floating-point *Tensor* indicating mean number of failures; aka "beta". Otherwise has same semantics as *concentration1*.
- **validate\_args** Python *bool*, default *False*. When *True* distribution parameters are checked for validity despite possibly degrading runtime performance. When *False* invalid inputs may silently render incorrect outputs.
- allow\_nan\_stats Python *bool*, default *True*. When *True*, statistics (e.g., mean, mode, variance) use the value "*NaN*" to indicate the result is undefined. When *False*, an exception is raised if one or more of the statistic's batch members are undefined.
- name Python *str* name prefixed to Ops created by this class.

inferpy.models.random variable.Binomial(\*args, \*\*kwargs)

Class for random variables. It encapsulates the Random Variable from edward2, and additional properties.

- It creates a variable generator. It must be a function without parameters, that creates a new Random Variable from edward2. It is used to define edward2 models as functions. Also, it is useful to define models using the intercept function.
- The first time the var property is used, it creates a var using the variable generator.

Random Variable information:

Create a random variable for Binomial.

See Binomial for more details.

Returns Random Variable.

#### Original Docstring for Distribution

Initialize a batch of Binomial distributions.

#### **Parameters**

- total\_count Non-negative floating point tensor with shape broadcastable to [N1,..., Nm] with m >= 0 and the same dtype as probs or logits. Defines this as a batch of N1 x ... x Nm different Binomial distributions. Its components should be equal to integer values.
- **logits** Floating point tensor representing the log-odds of a positive event with shape broadcastable to [N1, ..., Nm] m >= 0, and the same dtype as  $total\_count$ . Each entry represents logits for the probability of success for independent Binomial distributions. Only one of logits or probs should be passed in.
- **probs** Positive floating point tensor with shape broadcastable to [N1,..., Nm] m >= 0, probs in [0, 1]. Each entry represents the probability of success for independent Binomial distributions. Only one of *logits* or *probs* should be passed in.
- validate\_args Python bool, default False. When True distribution parameters are
  checked for validity despite possibly degrading runtime performance. When False invalid
  inputs may silently render incorrect outputs.
- allow\_nan\_stats Python *bool*, default *True*. When *True*, statistics (e.g., mean, mode, variance) use the value "*NaN*" to indicate the result is undefined. When *False*, an exception is raised if one or more of the statistic's batch members are undefined.
- name Python str name prefixed to Ops created by this class.

inferpy.models.random variable.Blockwise(\*args, \*\*kwargs)

Class for random variables. It encapsulates the Random Variable from edward2, and additional properties.

- It creates a variable generator. It must be a function without parameters, that creates a new Random Variable from edward2. It is used to define edward2 models as functions. Also, it is useful to define models using the intercept function.
- The first time the var property is used, it creates a var using the variable generator.

Random Variable information:

Create a random variable for Blockwise.

See Blockwise for more details.

Returns RandomVariable.

#### Original Docstring for Distribution

Construct the *Blockwise* distribution.

## **Parameters**

- **distributions** Python *list* of *tfp.distributions.Distribution* instances. All distribution instances must have the same *batch\_shape* and all must have *event\_ndims==1*, i.e., be vector-variate distributions.
- **dtype\_override** samples of *distributions* will be cast to this *dtype*. If unspecified, all *distributions* must have the same *dtype*. Default value: *None* (i.e., do not cast).
- **validate\_args** Python *bool*, default *False*. When *True* distribution parameters are checked for validity despite possibly degrading runtime performance. When *False* invalid inputs may silently render incorrect outputs.
- allow\_nan\_stats Python *bool*, default *True*. When *True*, statistics (e.g., mean, mode, variance) use the value "*NaN*" to indicate the result is undefined. When *False*, an exception is raised if one or more of the statistic's batch members are undefined.
- name Python str name prefixed to Ops created by this class.

inferpy.models.random\_variable.Categorical(\*args, \*\*kwargs)

Class for random variables. It encapsulates the Random Variable from edward2, and additional properties.

- It creates a variable generator. It must be a function without parameters, that creates a new Random Variable from edward2. It is used to define edward2 models as functions. Also, it is useful to define models using the intercept function.
- The first time the var property is used, it creates a var using the variable generator.

Random Variable information:

Create a random variable for Categorical.

See Categorical for more details.

Returns Random Variable.

#### Original Docstring for Distribution

Initialize Categorical distributions using class log-probabilities.

- **logits** An N-D *Tensor*, N >= 1, representing the log probabilities of a set of Categorical distributions. The first N 1 dimensions index into a batch of independent distributions and the last dimension represents a vector of logits for each class. Only one of *logits* or *probs* should be passed in.
- **probs** An N-D *Tensor*, N >= 1, representing the probabilities of a set of Categorical distributions. The first N 1 dimensions index into a batch of independent distributions and the last dimension represents a vector of probabilities for each class. Only one of *logits* or *probs* should be passed in.
- **dtype** The type of the event samples (default: int32).
- **validate\_args** Python *bool*, default *False*. When *True* distribution parameters are checked for validity despite possibly degrading runtime performance. When *False* invalid inputs may silently render incorrect outputs.

- **allow\_nan\_stats** Python *bool*, default *True*. When *True*, statistics (e.g., mean, mode, variance) use the value "*NaN*" to indicate the result is undefined. When *False*, an exception is raised if one or more of the statistic's batch members are undefined.
- name Python str name prefixed to Ops created by this class.

inferpy.models.random\_variable.Cauchy(\*args, \*\*kwargs)

Class for random variables. It encapsulates the Random Variable from edward2, and additional properties.

- It creates a variable generator. It must be a function without parameters, that creates a new Random Variable from edward2. It is used to define edward2 models as functions. Also, it is useful to define models using the intercept function.
- The first time the var property is used, it creates a var using the variable generator.

Random Variable information:

Create a random variable for Cauchy.

See Cauchy for more details.

Returns Random Variable.

#### Original Docstring for Distribution

Construct Cauchy distributions.

The parameters *loc* and *scale* must be shaped in a way that supports broadcasting (e.g. *loc* + *scale* is a valid operation).

#### **Parameters**

- loc Floating point tensor; the modes of the distribution(s).
- scale Floating point tensor; the locations of the distribution(s). Must contain only positive values.
- **validate\_args** Python *bool*, default *False*. When *True* distribution parameters are checked for validity despite possibly degrading runtime performance. When *False* invalid inputs may silently render incorrect outputs.
- allow\_nan\_stats Python *bool*, default *True*. When *True*, statistics (e.g., mean, mode, variance) use the value "*NaN*" to indicate the result is undefined. When *False*, an exception is raised if one or more of the statistic's batch members are undefined.
- name Python str name prefixed to Ops created by this class.

**Raises** TypeError – if *loc* and *scale* have different *dtype*.

inferpy.models.random\_variable.Chi(\*args, \*\*kwargs)

Class for random variables. It encapsulates the Random Variable from edward2, and additional properties.

- It creates a variable generator. It must be a function without parameters, that creates a new Random Variable from edward2. It is used to define edward2 models as functions. Also, it is useful to define models using the intercept function.
- The first time the var property is used, it creates a var using the variable generator.

Random Variable information:

Create a random variable for Chi.

See Chi for more details.

**Returns** Random Variable.

#### Original Docstring for Distribution

Construct Chi distributions with parameter df.

#### **Parameters**

- df Floating point tensor, the degrees of freedom of the distribution(s). df must contain
  only positive values.
- **validate\_args** Python *bool*, default *False*. When *True* distribution parameters are checked for validity despite possibly degrading runtime performance. When *False* invalid inputs may silently render incorrect outputs.
- **allow\_nan\_stats** Python *bool*, default *True*. When *True*, statistics (e.g., mean, mode, variance) use the value *NaN* to indicate the result is undefined. When *False*, an exception is raised if one or more of the statistic's batch members are undefined.
- name Python str name prefixed to Ops created by this class. Default value: 'Chi'.

inferpy.models.random\_variable.Chi2(\*args, \*\*kwargs)

Class for random variables. It encapsulates the Random Variable from edward2, and additional properties.

- It creates a variable generator. It must be a function without parameters, that creates a new Random Variable from edward2. It is used to define edward2 models as functions. Also, it is useful to define models using the intercept function.
- The first time the var property is used, it creates a var using the variable generator.

Random Variable information:

Create a random variable for Chi2.

See Chi2 for more details.

Returns Random Variable.

#### Original Docstring for Distribution

Construct Chi2 distributions with parameter df.

## **Parameters**

- **df** Floating point tensor, the degrees of freedom of the distribution(s). *df* must contain only positive values.
- **validate\_args** Python *bool*, default *False*. When *True* distribution parameters are checked for validity despite possibly degrading runtime performance. When *False* invalid inputs may silently render incorrect outputs.
- **allow\_nan\_stats** Python *bool*, default *True*. When *True*, statistics (e.g., mean, mode, variance) use the value "*NaN*" to indicate the result is undefined. When *False*, an exception is raised if one or more of the statistic's batch members are undefined.
- name Python *str* name prefixed to Ops created by this class.

inferpy.models.random\_variable.Chi2WithAbsDf(\*args, \*\*kwargs)

Class for random variables. It encapsulates the Random Variable from edward2, and additional properties.

- It creates a variable generator. It must be a function without parameters, that creates a new Random Variable from edward2. It is used to define edward2 models as functions. Also, it is useful to define models using the intercept function.
- The first time the var property is used, it creates a var using the variable generator.

Random Variable information:

Create a random variable for Chi2WithAbsDf.

See Chi2WithAbsDf for more details.

Returns RandomVariable.

#### Original Docstring for Distribution

DEPRECATED FUNCTION

Warning: THIS FUNCTION IS DEPRECATED. It will be removed after 2019-06-05. Instructions for updating: Chi2WithAbsDf is deprecated, use Chi2(df=tf.floor(tf.abs(df))) instead.

inferpy.models.random\_variable.ConditionalDistribution(\*args, \*\*kwargs)

Class for random variables. It encapsulates the Random Variable from edward2, and additional properties.

- It creates a variable generator. It must be a function without parameters, that creates a new Random Variable from edward2. It is used to define edward2 models as functions. Also, it is useful to define models using the intercept function.
- The first time the var property is used, it creates a var using the variable generator.

Random Variable information:

Create a random variable for ConditionalDistribution.

See ConditionalDistribution for more details.

Returns RandomVariable.

#### Original Docstring for Distribution

Constructs the Distribution.

This is a private method for subclass use.

### **Parameters**

- **dtype** The type of the event samples. *None* implies no type-enforcement.
- **reparameterization\_type** Instance of *ReparameterizationType*. If *tfd.FULLY\_REPARAMETERIZED*, this *Distribution* can be reparameterized in terms of some standard distribution with a function whose Jacobian is constant for the support of the standard distribution. If *tfd.NOT\_REPARAMETERIZED*, then no such reparameterization is available.
- **validate\_args** Python *bool*, default *False*. When *True* distribution parameters are checked for validity despite possibly degrading runtime performance. When *False* invalid inputs may silently render incorrect outputs.
- allow\_nan\_stats Python *bool*, default *True*. When *True*, statistics (e.g., mean, mode, variance) use the value "*NaN*" to indicate the result is undefined. When *False*, an exception is raised if one or more of the statistic's batch members are undefined.
- parameters Python *dict* of parameters used to instantiate this *Distribution*.
- **graph parents** Python *list* of graph prerequisites of this *Distribution*.

• name – Python *str* name prefixed to Ops created by this class. Default: subclass name.

**Raises** ValueError – if any member of graph\_parents is *None* or not a *Tensor*.

Class for random variables. It encapsulates the Random Variable from edward2, and additional properties.

- It creates a variable generator. It must be a function without parameters, that creates a new Random Variable from edward2. It is used to define edward2 models as functions. Also, it is useful to define models using the intercept function.
- The first time the var property is used, it creates a var using the variable generator.

Random Variable information:

Create a random variable for ConditionalTransformedDistribution.

See ConditionalTransformedDistribution for more details.

Returns RandomVariable.

#### Original Docstring for Distribution

Construct a Transformed Distribution.

#### **Parameters**

- distribution The base distribution instance to transform. Typically an instance of Distribution.
- **bijector** The object responsible for calculating the transformation. Typically an instance of *Bijector*.
- batch\_shape integer vector Tensor which overrides distribution batch\_shape; valid only if distribution.is\_scalar\_batch().
- **event\_shape** *integer* vector *Tensor* which overrides *distribution event\_shape*; valid only if *distribution.is\_scalar\_event()*.
- **kwargs\_split\_fn** Python *callable* which takes a kwargs *dict* and returns a tuple of kwargs *dict* is *for each of the 'distribution* and *bijector* parameters respectively. Default value: \_default\_kwargs\_split\_fn (i.e.,

```
'lambda kwargs: (kwargs.get('distribution_kwargs', {}),
   kwargs.get('bijector_kwargs', {}))')
```

- **validate\_args** Python *bool*, default *False*. When *True* distribution parameters are checked for validity despite possibly degrading runtime performance. When *False* invalid inputs may silently render incorrect outputs.
- parameters Locals dict captured by subclass constructor, to be used for copy/slice re-instantiation operations.
- name Python *str* name prefixed to Ops created by this class. Default: *bijector.name* + *distribution.name*.

```
inferpy.models.random_variable.Deterministic(*args, **kwargs)
```

Class for random variables. It encapsulates the Random Variable from edward2, and additional properties.

- It creates a variable generator. It must be a function without parameters, that creates a new Random Variable from edward2. It is used to define edward2 models as functions. Also, it is useful to define models using the intercept function.
- The first time the var property is used, it creates a var using the variable generator.

Random Variable information:

Create a random variable for Deterministic.

See Deterministic for more details.

Returns Random Variable.

#### Original Docstring for Distribution

Initialize a scalar *Deterministic* distribution.

The atol and rtol parameters allow for some slack in pmf, cdf computations, e.g. due to floating-point error.

```
" pmf(x; loc)
```

```
= 1, if Abs(x - loc) \le atol + rtol * Abs(loc) = 0, otherwise.
```

666

#### **Parameters**

- **loc** Numeric *Tensor* of shape [B1, ..., Bb], with  $b \ge 0$ . The point (or batch of points) on which this distribution is supported.
- **atol** Non-negative *Tensor* of same *dtype* as *loc* and broadcastable shape. The absolute tolerance for comparing closeness to *loc*. Default is 0.
- **rtol** Non-negative *Tensor* of same *dtype* as *loc* and broadcastable shape. The relative tolerance for comparing closeness to *loc*. Default is 0.
- **validate\_args** Python *bool*, default *False*. When *True* distribution parameters are checked for validity despite possibly degrading runtime performance. When *False* invalid inputs may silently render incorrect outputs.
- **allow\_nan\_stats** Python *bool*, default *True*. When *True*, statistics (e.g., mean, mode, variance) use the value "*NaN*" to indicate the result is undefined. When *False*, an exception is raised if one or more of the statistic's batch members are undefined.
- name Python *str* name prefixed to Ops created by this class.

```
inferpy.models.random_variable.Dirichlet(*args, **kwargs)
```

Class for random variables. It encapsulates the Random Variable from edward2, and additional properties.

- It creates a variable generator. It must be a function without parameters, that creates a new Random Variable from edward2. It is used to define edward2 models as functions. Also, it is useful to define models using the intercept function.
- The first time the var property is used, it creates a var using the variable generator.

Random Variable information:

Create a random variable for Dirichlet.

See Dirichlet for more details.

Returns RandomVariable.

#### Original Docstring for Distribution

Initialize a batch of Dirichlet distributions.

## **Parameters**

- **concentration** Positive floating-point *Tensor* indicating mean number of class occurrences; aka "alpha". Implies *self.dtype*, and *self.batch\_shape*, *self.event\_shape*, i.e., if *concentration.shape* = [N1, N2, ..., Nm, k] then *batch\_shape* = [N1, N2, ..., Nm] and *event shape* = [k].
- **validate\_args** Python *bool*, default *False*. When *True* distribution parameters are checked for validity despite possibly degrading runtime performance. When *False* invalid inputs may silently render incorrect outputs.
- **allow\_nan\_stats** Python *bool*, default *True*. When *True*, statistics (e.g., mean, mode, variance) use the value "*NaN*" to indicate the result is undefined. When *False*, an exception is raised if one or more of the statistic's batch members are undefined.
- name Python str name prefixed to Ops created by this class.

inferpy.models.random\_variable.DirichletMultinomial(\*args, \*\*kwargs)

Class for random variables. It encapsulates the Random Variable from edward2, and additional properties.

- It creates a variable generator. It must be a function without parameters, that creates a new Random Variable from edward2. It is used to define edward2 models as functions. Also, it is useful to define models using the intercept function.
- The first time the var property is used, it creates a var using the variable generator.

Random Variable information:

Create a random variable for DirichletMultinomial.

See DirichletMultinomial for more details.

Returns Random Variable.

#### Original Docstring for Distribution

Initialize a batch of DirichletMultinomial distributions.

- total\_count Non-negative floating point tensor, whose dtype is the same as *concentration*. The shape is broadcastable to  $[N1, \ldots, Nm]$  with m >= 0. Defines this as a batch of  $N1 \times \ldots \times Nm$  different Dirichlet multinomial distributions. Its components should be equal to integer values.
- **concentration** Positive floating point tensor, whose dtype is the same as n with shape broadcastable to  $[N1, \ldots, Nm, K]$  m >= 0. Defines this as a batch of N1 x  $\ldots$  x Nm different K class Dirichlet multinomial distributions.
- **validate\_args** Python *bool*, default *False*. When *True* distribution parameters are checked for validity despite possibly degrading runtime performance. When *False* invalid inputs may silently render incorrect outputs.
- allow\_nan\_stats Python *bool*, default *True*. When *True*, statistics (e.g., mean, mode, variance) use the value "*NaN*" to indicate the result is undefined. When *False*, an exception is raised if one or more of the statistic's batch members are undefined.
- name Python str name prefixed to Ops created by this class.

inferpy.models.random\_variable.Distribution(\*args, \*\*kwargs)

Class for random variables. It encapsulates the Random Variable from edward2, and additional properties.

- It creates a variable generator. It must be a function without parameters, that creates a new Random Variable from edward2. It is used to define edward2 models as functions. Also, it is useful to define models using the intercept function.
- The first time the var property is used, it creates a var using the variable generator.

Random Variable information:

Create a random variable for Distribution.

See Distribution for more details.

**Returns** Random Variable.

#### Original Docstring for Distribution

Constructs the Distribution.

This is a private method for subclass use.

#### **Parameters**

- dtype The type of the event samples. *None* implies no type-enforcement.
- reparameterization\_type Instance of *ReparameterizationType*. If *tfd.FULLY\_REPARAMETERIZED*, this *Distribution* can be reparameterized in terms of some standard distribution with a function whose Jacobian is constant for the support of the standard distribution. If *tfd.NOT\_REPARAMETERIZED*, then no such reparameterization is available.
- validate\_args Python bool, default False. When True distribution parameters are
  checked for validity despite possibly degrading runtime performance. When False invalid
  inputs may silently render incorrect outputs.
- **allow\_nan\_stats** Python *bool*, default *True*. When *True*, statistics (e.g., mean, mode, variance) use the value "*NaN*" to indicate the result is undefined. When *False*, an exception is raised if one or more of the statistic's batch members are undefined.
- parameters Python *dict* of parameters used to instantiate this *Distribution*.
- graph\_parents Python *list* of graph prerequisites of this *Distribution*.
- name Python str name prefixed to Ops created by this class. Default: subclass name.

**Raises** ValueError – if any member of graph parents is *None* or not a *Tensor*.

inferpy.models.random\_variable.Empirical(\*args, \*\*kwargs)

Class for random variables. It encapsulates the Random Variable from edward2, and additional properties.

- It creates a variable generator. It must be a function without parameters, that creates a new Random Variable from edward2. It is used to define edward2 models as functions. Also, it is useful to define models using the intercept function.
- The first time the var property is used, it creates a var using the variable generator.

Random Variable information:

Create a random variable for Empirical.

See Empirical for more details.

**Returns** Random Variable.

#### Original Docstring for Distribution

Initialize Empirical distributions.

#### **Parameters**

- **samples** Numeric *Tensor* of shape [B1, ..., Bk, S, E1, ..., En], k, n >= 0. Samples or batches of samples on which the distribution is based. The first k dimensions index into a batch of independent distributions. Length of S dimension determines number of samples in each multiset. The last n dimension represents samples for each distribution. n is specified by argument event\_ndims.
- **event\_ndims** Python *int32*, default 0. number of dimensions for each event. When 0 this distribution has scalar samples. When 1 this distribution has vector-like samples.
- validate\_args Python bool, default False. When True distribution parameters are
  checked for validity despite possibly degrading runtime performance. When False invalid
  inputs may silently render incorrect outputs.
- **allow\_nan\_stats** Python *bool*, default *True*. When *True*, statistics (e.g., mean, mode, variance) use the value *NaN* to indicate the result is undefined. When *False*, an exception is raised if one or more of the statistic's batch members are undefined.
- name Python str name prefixed to Ops created by this class.

**Raises** ValueError – if the rank of *samples* < event ndims + 1.

inferpy.models.random\_variable.ExpRelaxedOneHotCategorical(\*args, \*\*kwargs)

Class for random variables. It encapsulates the Random Variable from edward2, and additional properties.

- It creates a variable generator. It must be a function without parameters, that creates a new Random Variable from edward2. It is used to define edward2 models as functions. Also, it is useful to define models using the intercept function.
- The first time the var property is used, it creates a var using the variable generator.

Random Variable information:

Create a random variable for ExpRelaxedOneHotCategorical.

See ExpRelaxedOneHotCategorical for more details.

Returns Random Variable.

#### Original Docstring for Distribution

Initialize ExpRelaxedOneHotCategorical using class log-probabilities.

- **temperature** An 0-D *Tensor*, representing the temperature of a set of ExpRelaxedCategorical distributions. The temperature should be positive.
- **logits** An N-D *Tensor*, N >= 1, representing the log probabilities of a set of ExpRelaxedCategorical distributions. The first N 1 dimensions index into a batch of independent distributions and the last dimension represents a vector of logits for each class. Only one of *logits* or *probs* should be passed in.
- **probs** An N-D *Tensor*,  $N \ge 1$ , representing the probabilities of a set of ExpRelaxed-Categorical distributions. The first N 1 dimensions index into a batch of independent

distributions and the last dimension represents a vector of probabilities for each class. Only one of *logits* or *probs* should be passed in.

- **validate\_args** Python *bool*, default *False*. When *True* distribution parameters are checked for validity despite possibly degrading runtime performance. When *False* invalid inputs may silently render incorrect outputs.
- allow\_nan\_stats Python *bool*, default *True*. When *True*, statistics (e.g., mean, mode, variance) use the value "*NaN*" to indicate the result is undefined. When *False*, an exception is raised if one or more of the statistic's batch members are undefined.
- name Python str name prefixed to Ops created by this class.

inferpy.models.random\_variable.Exponential(\*args, \*\*kwargs)

Class for random variables. It encapsulates the Random Variable from edward2, and additional properties.

- It creates a variable generator. It must be a function without parameters, that creates a new Random Variable from edward2. It is used to define edward2 models as functions. Also, it is useful to define models using the intercept function.
- The first time the var property is used, it creates a var using the variable generator.

Random Variable information:

Create a random variable for Exponential.

See Exponential for more details.

**Returns** Random Variable.

#### Original Docstring for Distribution

Construct Exponential distribution with parameter rate.

## **Parameters**

- rate Floating point tensor, equivalent to 1 / mean. Must contain only positive values.
- **validate\_args** Python *bool*, default *False*. When *True* distribution parameters are checked for validity despite possibly degrading runtime performance. When *False* invalid inputs may silently render incorrect outputs.
- **allow\_nan\_stats** Python *bool*, default *True*. When *True*, statistics (e.g., mean, mode, variance) use the value "*NaN*" to indicate the result is undefined. When *False*, an exception is raised if one or more of the statistic's batch members are undefined.
- name Python str name prefixed to Ops created by this class.

inferpy.models.random\_variable.FiniteDiscrete(\*args, \*\*kwargs)

Class for random variables. It encapsulates the Random Variable from edward2, and additional properties.

- It creates a variable generator. It must be a function without parameters, that creates a new Random Variable from edward2. It is used to define edward2 models as functions. Also, it is useful to define models using the intercept function.
- The first time the var property is used, it creates a var using the variable generator.

Random Variable information:

Create a random variable for FiniteDiscrete.

See FiniteDiscrete for more details.

**Returns** Random Variable.

#### Original Docstring for Distribution

Construct a finite discrete contribution.

#### **Parameters**

- outcomes A 1-D floating or integer *Tensor*, representing a list of possible outcomes in strictly ascending order.
- **logits** A floating N-D *Tensor*, N >= 1, representing the log probabilities of a set of FiniteDiscrete distributions. The first N 1 dimensions index into a batch of independent distributions and the last dimension represents a vector of logits for each discrete value. Only one of *logits* or *probs* should be passed in.
- **probs** A floating N-D *Tensor*, N >= 1, representing the probabilities of a set of FiniteDiscrete distributions. The first N I dimensions index into a batch of independent distributions and the last dimension represents a vector of probabilities for each discrete value. Only one of *logits* or *probs* should be passed in.
- **rtol** *Tensor* with same *dtype* as *outcomes*. The relative tolerance for floating number comparison. Only effective when *outcomes* is a floating *Tensor*. Default is 10 \* eps.
- **atol** *Tensor* with same *dtype* as *outcomes*. The absolute tolerance for floating number comparison. Only effective when *outcomes* is a floating *Tensor*. Default is 10 \* eps.
- **validate\_args** Python *bool*, default *False*. When *True* distribution parameters are checked for validity despite possibly degrading runtime performance. When *False* invalid inputs may render incorrect outputs.
- allow\_nan\_stats Python *bool*, default *True*. When *True*, statistics (e.g., mean, mode, variance) use the value '*NaN*' to indicate the result is undefined. When *False*, an exception is raised if one or more of the statistic's batch members are undefined.
- name Python str name prefixed to Ops created by this class.

inferpy.models.random\_variable.Gamma(\*args, \*\*kwargs)

Class for random variables. It encapsulates the Random Variable from edward2, and additional properties.

- It creates a variable generator. It must be a function without parameters, that creates a new Random Variable from edward2. It is used to define edward2 models as functions. Also, it is useful to define models using the intercept function.
- The first time the var property is used, it creates a var using the variable generator.

Random Variable information:

Create a random variable for Gamma.

See Gamma for more details.

Returns RandomVariable.

#### Original Docstring for Distribution

Construct Gamma with *concentration* and *rate* parameters.

The parameters *concentration* and *rate* must be shaped in a way that supports broadcasting (e.g. *concentration* + *rate* is a valid operation).

- concentration Floating point tensor, the concentration params of the distribution(s).
   Must contain only positive values.
- rate Floating point tensor, the inverse scale params of the distribution(s). Must contain only positive values.
- **validate\_args** Python *bool*, default *False*. When *True* distribution parameters are checked for validity despite possibly degrading runtime performance. When *False* invalid inputs may silently render incorrect outputs.
- allow\_nan\_stats Python *bool*, default *True*. When *True*, statistics (e.g., mean, mode, variance) use the value "*NaN*" to indicate the result is undefined. When *False*, an exception is raised if one or more of the statistic's batch members are undefined.
- name Python str name prefixed to Ops created by this class.

**Raises** TypeError – if *concentration* and *rate* are different dtypes.

inferpy.models.random\_variable.GammaGamma(\*args, \*\*kwargs)

Class for random variables. It encapsulates the Random Variable from edward2, and additional properties.

- It creates a variable generator. It must be a function without parameters, that creates a new Random Variable from edward2. It is used to define edward2 models as functions. Also, it is useful to define models using the intercept function.
- The first time the var property is used, it creates a var using the variable generator.

Random Variable information:

Create a random variable for GammaGamma.

See GammaGamma for more details.

Returns RandomVariable.

#### Original Docstring for Distribution

Initializes a batch of Gamma-Gamma distributions.

The parameters *concentration* and *rate* must be shaped in a way that supports broadcasting (e.g. *concentration* + *mixing\_concentration* + *mixing\_rate* is a valid operation).

## **Parameters**

- **concentration** Floating point tensor, the concentration params of the distribution(s). Must contain only positive values.
- mixing\_concentration Floating point tensor, the concentration params of the mixing Gamma distribution(s). Must contain only positive values.
- mixing\_rate Floating point tensor, the rate params of the mixing Gamma distribution(s). Must contain only positive values.
- **validate\_args** Python *bool*, default *False*. When *True* distribution parameters are checked for validity despite possibly degrading runtime performance. When *False* invalid inputs may silently render incorrect outputs.
- allow\_nan\_stats Python *bool*, default *True*. When *True*, statistics (e.g., mean, mode, variance) use the value "*NaN*" to indicate the result is undefined. When *False*, an exception is raised if one or more of the statistic's batch members are undefined.
- name Python str name prefixed to Ops created by this class.

**Raises** TypeError – if *concentration* and *rate* are different dtypes.

inferpy.models.random\_variable.GaussianProcess(\*args, \*\*kwargs)

Class for random variables. It encapsulates the Random Variable from edward2, and additional properties.

- It creates a variable generator. It must be a function without parameters, that creates a new Random Variable from edward2. It is used to define edward2 models as functions. Also, it is useful to define models using the intercept function.
- The first time the var property is used, it creates a var using the variable generator.

Random Variable information:

Create a random variable for GaussianProcess.

See GaussianProcess for more details.

Returns Random Variable.

#### Original Docstring for Distribution

Instantiate a GaussianProcess Distribution.

#### **Parameters**

- kernel PositiveSemidefiniteKernel-like instance representing the GP's covariance function.
- index\_points float Tensor representing finite (batch of) vector(s) of points in the index set over which the GP is defined. Shape has the form [b1, ..., bB, e, f1, ..., fF] where F is the number of feature dimensions and must equal kernel.feature\_ndims and e is the number (size) of index points in each batch. Ultimately this distribution corresponds to a e-dimensional multivariate normal. The batch shape must be broadcastable with kernel.batch\_shape and any batch dims yielded by mean\_fn.
- mean\_fn Python *callable* that acts on *index\_points* to produce a (batch of) vector(s) of mean values at *index\_points*. Takes a *Tensor* of shape [b1, ..., bB, f1, ..., fF] and returns a *Tensor* whose shape is broadcastable with [b1, ..., bB]. Default value: *None* implies constant zero function.
- **observation\_noise\_variance** *float Tensor* representing the variance of the noise in the Normal likelihood distribution of the model. May be batched, in which case the batch shape must be broadcastable with the shapes of all other batched parameters (*kernel.batch\_shape*, *index\_points*, etc.). Default value: 0.
- jitter *float* scalar *Tensor* added to the diagonal of the covariance matrix to ensure positive definiteness of the covariance matrix. Default value: *1e-6*.
- **validate\_args** Python *bool*, default *False*. When *True* distribution parameters are checked for validity despite possibly degrading runtime performance. When *False* invalid inputs may silently render incorrect outputs. Default value: *False*.
- **allow\_nan\_stats** Python *bool*, default *True*. When *True*, statistics (e.g., mean, mode, variance) use the value "*NaN*" to indicate the result is undefined. When *False*, an exception is raised if one or more of the statistic's batch members are undefined. Default value: *False*.
- name Python str name prefixed to Ops created by this class. Default value: "Gaussian-Process".

**Raises** ValueError – if *mean\_fn* is not *None* and is not callable.

inferpy.models.random\_variable.GaussianProcessRegressionModel(\*args, \*\*kwargs)

Class for random variables. It encapsulates the Random Variable from edward2, and additional properties.

- It creates a variable generator. It must be a function without parameters, that creates a new Random Variable from edward2. It is used to define edward2 models as functions. Also, it is useful to define models using the intercept function.
- The first time the var property is used, it creates a var using the variable generator.

Random Variable information:

Create a random variable for GaussianProcessRegressionModel.

See GaussianProcessRegressionModel for more details.

Returns Random Variable.

#### Original Docstring for Distribution

Construct a GaussianProcessRegressionModel instance.

#### **Parameters**

- kernel PositiveSemidefiniteKernel-like instance representing the GP's covariance function
- index\_points float Tensor representing finite collection, or batch of collections, of points in the index set over which the GP is defined. Shape has the form [b1, ..., bB, e, f1, ..., fF] where F is the number of feature dimensions and must equal kernel.feature\_ndims and e is the number (size) of index points in each batch. Ultimately this distribution corresponds to an e-dimensional multivariate normal. The batch shape must be broadcastable with kernel.batch\_shape and any batch dims yielded by mean\_fn.
- **observation\_index\_points** *float Tensor* representing finite collection, or batch of collections, of points in the index set for which some data has been observed. Shape has the form [b1, ..., bB, e, f1, ..., fF] where F is the number of feature dimensions and must equal *kernel.feature\_ndims*, and e is the number (size) of index points in each batch. [b1, ..., bB, e] must be broadcastable with the shape of *observations*, and [b1, ..., bB] must be broadcastable with the shapes of all other batched parameters (*kernel.batch\_shape*, index\_points, etc). The default value is *None*, which corresponds to the empty set of observations, and simply results in the prior predictive model (a GP with noise of variance predictive\_noise\_variance).
- **observations** *float Tensor* representing collection, or batch of collections, of observations corresponding to *observation\_index\_points*. Shape has the form [b1, ..., bB, e], which must be brodcastable with the batch and example shapes of *observation\_index\_points*. The batch shape [b1, ..., bB] must be broadcastable with the shapes of all other batched parameters (*kernel.batch\_shape*, *index\_points*, etc.). The default value is *None*, which corresponds to the empty set of observations, and simply results in the prior predictive model (a GP with noise of variance *predictive\_noise\_variance*).
- **observation\_noise\_variance** *float Tensor* representing the variance of the noise in the Normal likelihood distribution of the model. May be batched, in which case the batch shape must be broadcastable with the shapes of all other batched parameters (*kernel.batch\_shape*, *index\_points*, etc.). Default value: 0.
- **predictive\_noise\_variance** *float Tensor* representing the variance in the posterior predictive model. If *None*, we simply re-use *observation\_noise\_variance* for the posterior predictive noise. If set explicitly, however, we use this value. This allows us, for example, to omit predictive noise variance (by setting this to zero) to obtain noiseless posterior predictions of function values, conditioned on noisy observations.

- mean\_fn Python *callable* that acts on *index\_points* to produce a collection, or batch of collections, of mean values at *index\_points*. Takes a *Tensor* of shape [b1, ..., bB, f1, ..., fF] and returns a *Tensor* whose shape is broadcastable with [b1, ..., bB]. Default value: *None* implies the constant zero function.
- jitter *float* scalar *Tensor* added to the diagonal of the covariance matrix to ensure positive definiteness of the covariance matrix. Default value: *1e-6*.
- **validate\_args** Python *bool*, default *False*. When *True* distribution parameters are checked for validity despite possibly degrading runtime performance. When *False* invalid inputs may silently render incorrect outputs. Default value: *False*.
- **allow\_nan\_stats** Python *bool*, default *True*. When *True*, statistics (e.g., mean, mode, variance) use the value *NaN* to indicate the result is undefined. When *False*, an exception is raised if one or more of the statistic's batch members are undefined. Default value: *False*.
- name Python *str* name prefixed to Ops created by this class. Default value: 'Gaussian-ProcessRegressionModel'.

**Raises** ValueError – if either - only one of *observations* and *observation\_index\_points* is given, or - *mean fn* is not *None* and not callable.

inferpy.models.random\_variable.**Geometric**(\*args, \*\*kwargs)

Class for random variables. It encapsulates the Random Variable from edward2, and additional properties.

- It creates a variable generator. It must be a function without parameters, that creates a new Random Variable from edward2. It is used to define edward2 models as functions. Also, it is useful to define models using the intercept function.
- The first time the var property is used, it creates a var using the variable generator.

Random Variable information:

Create a random variable for Geometric.

See Geometric for more details.

Returns Random Variable.

#### Original Docstring for Distribution

Construct Geometric distributions.

- **logits** Floating-point *Tensor* with shape [B1, ..., Bb] where b >= 0 indicates the number of batch dimensions. Each entry represents logits for the probability of success for independent Geometric distributions and must be in the range (-inf, inf]. Only one of logits or probs should be specified.
- **probs** Positive floating-point *Tensor* with shape [B1, ..., Bb] where b >= 0 indicates the number of batch dimensions. Each entry represents the probability of success for independent Geometric distributions and must be in the range (0, 1]. Only one of *logits* or *probs* should be specified.
- **validate\_args** Python *bool*, default *False*. When *True* distribution parameters are checked for validity despite possibly degrading runtime performance. When *False* invalid inputs may silently render incorrect outputs.
- allow\_nan\_stats Python *bool*, default *True*. When *True*, statistics (e.g., mean, mode, variance) use the value "*NaN*" to indicate the result is undefined. When *False*, an exception is raised if one or more of the statistic's batch members are undefined.

• name – Python *str* name prefixed to Ops created by this class.

inferpy.models.random\_variable.Gumbel(\*args, \*\*kwargs)

Class for random variables. It encapsulates the Random Variable from edward2, and additional properties.

- It creates a variable generator. It must be a function without parameters, that creates a new Random Variable from edward2. It is used to define edward2 models as functions. Also, it is useful to define models using the intercept function.
- The first time the var property is used, it creates a var using the variable generator.

Random Variable information:

Create a random variable for Gumbel.

See Gumbel for more details.

Returns Random Variable.

#### Original Docstring for Distribution

Construct Gumbel distributions with location and scale *loc* and *scale*.

The parameters *loc* and *scale* must be shaped in a way that supports broadcasting (e.g. *loc* + *scale* is a valid operation).

#### **Parameters**

- loc Floating point tensor, the means of the distribution(s).
- scale Floating point tensor, the scales of the distribution(s). scale must contain only
  positive values.
- **validate\_args** Python *bool*, default *False*. When *True* distribution parameters are checked for validity despite possibly degrading runtime performance. When *False* invalid inputs may silently render incorrect outputs. Default value: *False*.
- **allow\_nan\_stats** Python *bool*, default *True*. When *True*, statistics (e.g., mean, mode, variance) use the value "*NaN*" to indicate the result is undefined. When *False*, an exception is raised if one or more of the statistic's batch members are undefined. Default value: *True*.
- name Python str name prefixed to Ops created by this class. Default value: 'Gumbel'.

**Raises** TypeError – if loc and scale are different dtypes.

inferpy.models.random\_variable.HalfCauchy(\*args, \*\*kwargs)

Class for random variables. It encapsulates the Random Variable from edward2, and additional properties.

- It creates a variable generator. It must be a function without parameters, that creates a new Random Variable from edward2. It is used to define edward2 models as functions. Also, it is useful to define models using the intercept function.
- The first time the var property is used, it creates a var using the variable generator.

Random Variable information:

Create a random variable for HalfCauchy.

See HalfCauchy for more details.

Returns RandomVariable.

#### Original Docstring for Distribution

Construct a half-Cauchy distribution with *loc* and *scale*.

## **Parameters**

- **loc** Floating-point *Tensor*; the location(s) of the distribution(s).
- scale Floating-point *Tensor*; the scale(s) of the distribution(s). Must contain only positive values.
- **validate\_args** Python *bool*, default *False*. When *True* distribution parameters are checked for validity despite possibly degrading runtime performance. When *False* invalid inputs may silently render incorrect outputs. Default value: *False* (i.e. do not validate args).
- **allow\_nan\_stats** Python *bool*, default *True*. When *True*, statistics (e.g., mean, mode, variance) use the value "*NaN*" to indicate the result is undefined. When *False*, an exception is raised if one or more of the statistic's batch members are undefined. Default value: *True*.
- name Python str name prefixed to Ops created by this class. Default value: 'HalfCauchy'.

**Raises** TypeError – if *loc* and *scale* have different *dtype*.

inferpy.models.random\_variable.HalfNormal(\*args, \*\*kwargs)

Class for random variables. It encapsulates the Random Variable from edward2, and additional properties.

- It creates a variable generator. It must be a function without parameters, that creates a new Random Variable from edward2. It is used to define edward2 models as functions. Also, it is useful to define models using the intercept function.
- The first time the var property is used, it creates a var using the variable generator.

Random Variable information:

Create a random variable for HalfNormal.

See HalfNormal for more details.

Returns Random Variable.

#### Original Docstring for Distribution

Construct HalfNormals with scale scale.

#### **Parameters**

- scale Floating point tensor; the scales of the distribution(s). Must contain only positive
  values.
- **validate\_args** Python *bool*, default *False*. When *True* distribution parameters are checked for validity despite possibly degrading runtime performance. When *False* invalid inputs may silently render incorrect outputs.
- allow\_nan\_stats Python *bool*, default *True*. When *True*, statistics (e.g., mean, mode, variance) use the value "*NaN*" to indicate the result is undefined. When *False*, an exception is raised if one or more of the statistic's batch members are undefined.
- name Python str name prefixed to Ops created by this class.

inferpy.models.random\_variable.HiddenMarkovModel(\*args, \*\*kwargs)

Class for random variables. It encapsulates the Random Variable from edward2, and additional properties.

- It creates a variable generator. It must be a function without parameters, that creates a new Random Variable from edward2. It is used to define edward2 models as functions. Also, it is useful to define models using the intercept function.
- The first time the var property is used, it creates a var using the variable generator.

Random Variable information:

Create a random variable for HiddenMarkovModel.

See HiddenMarkovModel for more details.

Returns RandomVariable.

#### Original Docstring for Distribution

Initialize hidden Markov model.

#### **Parameters**

- initial\_distribution A *Categorical*-like instance. Determines probability of first hidden state in Markov chain. The number of categories must match the number of categories of *transition\_distribution* as well as both the rightmost batch dimension of *transition\_distribution* and the rightmost batch dimension of *observation\_distribution*.
- transition\_distribution A Categorical-like instance. The rightmost batch dimension indexes the probability distribution of each hidden state conditioned on the previous hidden state.
- **observation\_distribution** A *tfp.distributions.Distribution*-like instance. The rightmost batch dimension indexes the distribution of each observation conditioned on the corresponding hidden state.
- num\_steps The number of steps taken in Markov chain. A python int.
- **validate\_args** Python *bool*, default *False*. When *True* distribution parameters are checked for validity despite possibly degrading runtime performance. When *False* invalid inputs may silently render incorrect outputs. Default value: *False*.
- allow\_nan\_stats Python *bool*, default *True*. When *True*, statistics (e.g., mean, mode, variance) use the value "*NaN*" to indicate the result is undefined. When *False*, an exception is raised if one or more of the statistic's batch members are undefined. Default value: *True*.
- name Python str name prefixed to Ops created by this class. Default value: "Hidden-MarkovModel".

#### Raises

- ValueError if *num steps* is not at least 1.
- ValueError if *initial\_distribution* does not have scalar *event\_shape*.
- ValueError if *transition\_distribution* does not have scalar *event\_shape*.
- ValueError if *transition\_distribution* and *observation\_distribution* are fully defined but don't have matching rightmost dimension.

inferpy.models.random\_variable.Horseshoe(\*args, \*\*kwargs)

Class for random variables. It encapsulates the Random Variable from edward2, and additional properties.

• It creates a variable generator. It must be a function without parameters, that creates a new Random Variable from edward2. It is used to define edward2 models as functions. Also, it is useful to define models using the intercept function.

• The first time the var property is used, it creates a var using the variable generator.

Random Variable information:

Create a random variable for Horseshoe.

See Horseshoe for more details.

**Returns** Random Variable.

#### Original Docstring for Distribution

Construct a Horseshoe distribution with scale.

#### **Parameters**

- scale Floating point tensor; the scales of the distribution(s). Must contain only positive
  values.
- **validate\_args** Python *bool*, default *False*. When *True* distribution parameters are checked for validity despite possibly degrading runtime performance. When *False* invalid inputs may silently render incorrect outputs. Default value: *False* (i.e., do not validate args).
- allow\_nan\_stats Python *bool*, default *True*. When *True*, statistics (e.g., mean, mode, variance) use the value "*NaN*" to indicate the result is undefined. When *False*, an exception is raised if one or more of the statistic's batch members are undefined. Default value: *True*.
- name Python str name prefixed to Ops created by this class. Default value: 'Horseshoe'.

inferpy.models.random\_variable.Independent(\*args, \*\*kwargs)

Class for random variables. It encapsulates the Random Variable from edward2, and additional properties.

- It creates a variable generator. It must be a function without parameters, that creates a new Random Variable from edward2. It is used to define edward2 models as functions. Also, it is useful to define models using the intercept function.
- The first time the var property is used, it creates a var using the variable generator.

Random Variable information:

Create a random variable for Independent.

See Independent for more details.

Returns Random Variable.

#### Original Docstring for Distribution

Construct a *Independent* distribution.

- distribution The base distribution instance to transform. Typically an instance of *Distribution*.
- reinterpreted\_batch\_ndims Scalar, integer number of rightmost batch dims which will be regarded as event dims. When *None* all but the first batch axis (batch axis 0) will be transferred to event dimensions (analogous to *tf.layers.flatten*).
- **validate\_args** Python *bool*. Whether to validate input with asserts. If *validate\_args* is *False*, and the inputs are invalid, correct behavior is not guaranteed.
- name The name for ops managed by the distribution. Default value: Independent + distribution.name.

97

Raises ValueError - if reinterpreted\_batch\_ndims exceeds distribution.batch\_ndims

inferpy.models.random variable.InverseGamma(\*args, \*\*kwargs)

Class for random variables. It encapsulates the Random Variable from edward2, and additional properties.

- It creates a variable generator. It must be a function without parameters, that creates a new Random Variable from edward2. It is used to define edward2 models as functions. Also, it is useful to define models using the intercept function.
- The first time the var property is used, it creates a var using the variable generator.

Random Variable information:

Create a random variable for InverseGamma.

See InverseGamma for more details.

Returns Random Variable.

#### Original Docstring for Distribution

Construct InverseGamma with concentration and scale parameters. (deprecated arguments)

Warning: SOME ARGUMENTS ARE DEPRECATED: (*rate*). They will be removed after 2019-05-08. Instructions for updating: The *rate* parameter is deprecated. Use *scale* instead. The *rate* parameter was always interpreted as a *scale* parameter, but erroneously misnamed.

The parameters *concentration* and *scale* must be shaped in a way that supports broadcasting (e.g. *concentration* + *scale* is a valid operation).

#### **Parameters**

- **concentration** Floating point tensor, the concentration params of the distribution(s). Must contain only positive values.
- scale Floating point tensor, the scale params of the distribution(s). Must contain only positive values.
- **validate\_args** Python *bool*, default *False*. When *True* distribution parameters are checked for validity despite possibly degrading runtime performance. When *False* invalid inputs may silently render incorrect outputs.
- **allow\_nan\_stats** Python *bool*, default *True*. When *True*, statistics (e.g., mean, mode, variance) use the value "*NaN*" to indicate the result is undefined. When *False*, an exception is raised if one or more of the statistic's batch members are undefined.
- rate Deprecated (mis-named) alias for scale.
- name Python str name prefixed to Ops created by this class.

**Raises** TypeError – if *concentration* and *scale* are different dtypes.

inferpy.models.random\_variable.InverseGaussian(\*args, \*\*kwargs)

Class for random variables. It encapsulates the Random Variable from edward2, and additional properties.

- It creates a variable generator. It must be a function without parameters, that creates a new Random Variable from edward2. It is used to define edward2 models as functions. Also, it is useful to define models using the intercept function.
- The first time the var property is used, it creates a var using the variable generator.

Random Variable information:

Create a random variable for InverseGaussian.

See InverseGaussian for more details.

Returns RandomVariable.

#### Original Docstring for Distribution

Constructs inverse Gaussian distribution with *loc* and *concentration*.

#### **Parameters**

- loc Floating-point *Tensor*, the loc params. Must contain only positive values.
- concentration Floating-point *Tensor*, the concentration params. Must contain only positive values.
- **validate\_args** Python *bool*, default *False*. When *True* distribution parameters are checked for validity despite possibly degrading runtime performance. When *False* invalid inputs may silently render incorrect outputs. Default value: *False* (i.e. do not validate args).
- allow\_nan\_stats Python *bool*, default *True*. When *True*, statistics (e.g., mean, mode, variance) use the value "*NaN*" to indicate the result is undefined. When *False*, an exception is raised if one or more of the statistic's batch members are undefined. Default value: *True*.
- name Python str name prefixed to Ops created by this class. Default value: 'InverseGaussian'.

inferpy.models.random\_variable.JointDistribution(\*args, \*\*kwargs)

Class for random variables. It encapsulates the Random Variable from edward2, and additional properties.

- It creates a variable generator. It must be a function without parameters, that creates a new Random Variable from edward2. It is used to define edward2 models as functions. Also, it is useful to define models using the intercept function.
- The first time the var property is used, it creates a var using the variable generator.

Random Variable information:

Create a random variable for JointDistribution.

See JointDistribution for more details.

Returns Random Variable.

#### Original Docstring for Distribution

Constructs the Distribution.

This is a private method for subclass use.

- **dtype** The type of the event samples. *None* implies no type-enforcement.
- reparameterization\_type Instance of *ReparameterizationType*. If *tfd.FULLY\_REPARAMETERIZED*, this *Distribution* can be reparameterized in terms of some standard distribution with a function whose Jacobian is constant for the support of the standard distribution. If *tfd.NOT\_REPARAMETERIZED*, then no such reparameterization is available.
- **validate\_args** Python *bool*, default *False*. When *True* distribution parameters are checked for validity despite possibly degrading runtime performance. When *False* invalid inputs may silently render incorrect outputs.

- **allow\_nan\_stats** Python *bool*, default *True*. When *True*, statistics (e.g., mean, mode, variance) use the value "*NaN*" to indicate the result is undefined. When *False*, an exception is raised if one or more of the statistic's batch members are undefined.
- parameters Python *dict* of parameters used to instantiate this *Distribution*.
- graph\_parents Python *list* of graph prerequisites of this *Distribution*.
- name Python *str* name prefixed to Ops created by this class. Default: subclass name.

**Raises** ValueError – if any member of graph\_parents is *None* or not a *Tensor*.

inferpy.models.random\_variable.JointDistributionCoroutine(\*args, \*\*kwargs)

Class for random variables. It encapsulates the Random Variable from edward2, and additional properties.

- It creates a variable generator. It must be a function without parameters, that creates a new Random Variable from edward2. It is used to define edward2 models as functions. Also, it is useful to define models using the intercept function.
- The first time the var property is used, it creates a var using the variable generator.

Random Variable information:

Create a random variable for JointDistributionCoroutine.

See JointDistributionCoroutine for more details.

**Returns** Random Variable.

#### Original Docstring for Distribution

Construct the JointDistributionCoroutine distribution.

### **Parameters**

- model A generator that yields a sequence of *tfd.Distribution*-like instances.
- **sample\_dtype** Samples from this distribution will be structured like *tf.nest.pack\_sequence\_as(sample\_dtype, list\_). sample\_dtype* is only used for *tf.nest.pack\_sequence\_as* structuring of outputs, never casting (which is the responsibility of the component distributions). Default value: *None* (i.e., *tuple*).
- **validate\_args** Python *bool*. Whether to validate input with asserts. If *validate\_args* is *False*, and the inputs are invalid, correct behavior is not guaranteed. Default value: *False*.
- name The name for ops managed by the distribution. Default value: *None* (i.e., "*Joint-DistributionCoroutine*").

inferpy.models.random variable.JointDistributionNamed(\*args, \*\*kwargs)

Class for random variables. It encapsulates the Random Variable from edward2, and additional properties.

- It creates a variable generator. It must be a function without parameters, that creates a new Random Variable from edward2. It is used to define edward2 models as functions. Also, it is useful to define models using the intercept function.
- The first time the var property is used, it creates a var using the variable generator.

Random Variable information:

Create a random variable for JointDistributionNamed.

See JointDistributionNamed for more details.

**Returns** Random Variable.

#### Original Docstring for Distribution

Construct the JointDistributionNamed distribution.

## **Parameters**

- model Python *dict* or *namedtuple* of distribution-making functions each with required args corresponding only to other keys.
- **validate\_args** Python *bool*. Whether to validate input with asserts. If *validate\_args* is *False*, and the inputs are invalid, correct behavior is not guaranteed. Default value: *False*.
- name The name for ops managed by the distribution. Default value: *None* (i.e., "*Joint-DistributionNamed*").

inferpy.models.random\_variable.JointDistributionSequential(\*args, \*\*kwargs)

Class for random variables. It encapsulates the Random Variable from edward2, and additional properties.

- It creates a variable generator. It must be a function without parameters, that creates a new Random Variable from edward2. It is used to define edward2 models as functions. Also, it is useful to define models using the intercept function.
- The first time the var property is used, it creates a var using the variable generator.

Random Variable information:

Create a random variable for JointDistributionSequential.

See JointDistributionSequential for more details.

Returns Random Variable.

#### Original Docstring for Distribution

Construct the JointDistributionSequential distribution.

### **Parameters**

- model Python list of either tfd.Distribution instances and/or lambda functions which take the *k* previous distributions and returns a new tfd.Distribution instance.
- **validate\_args** Python *bool*. Whether to validate input with asserts. If *validate\_args* is *False*, and the inputs are invalid, correct behavior is not guaranteed. Default value: *False*.
- name The name for ops managed by the distribution. Default value: *None* (i.e., "*Joint-DistributionSequential*").

```
class inferpy.models.random_variable.Kind
    Bases: enum.IntEnum
```

An enumeration.

```
GLOBAL_HIDDEN = 0
GLOBAL_OBSERVED = 1
LOCAL_HIDDEN = 2
LOCAL_OBSERVED = 3
```

```
inferpy.models.random_variable.Kumaraswamy(*args, **kwargs)
```

Class for random variables. It encapsulates the Random Variable from edward2, and additional properties.

- It creates a variable generator. It must be a function without parameters, that creates a new Random Variable from edward2. It is used to define edward2 models as functions. Also, it is useful to define models using the intercept function.
- The first time the var property is used, it creates a var using the variable generator.

Random Variable information:

Create a random variable for Kumaraswamy.

See Kumaraswamy for more details.

**Returns** Random Variable.

#### Original Docstring for Distribution

Initialize a batch of Kumaraswamy distributions.

### **Parameters**

- **concentration1** Positive floating-point *Tensor* indicating mean number of successes; aka "alpha". Implies *self.dtype* and *self.batch\_shape*, i.e., *concentration1.shape* = [N1, N2, ..., Nm] = *self.batch\_shape*.
- concentration 0 Positive floating-point *Tensor* indicating mean number of failures;
   aka "beta". Otherwise has same semantics as concentration 1.
- **validate\_args** Python *bool*, default *False*. When *True* distribution parameters are checked for validity despite possibly degrading runtime performance. When *False* invalid inputs may silently render incorrect outputs.
- allow\_nan\_stats Python *bool*, default *True*. When *True*, statistics (e.g., mean, mode, variance) use the value "*NaN*" to indicate the result is undefined. When *False*, an exception is raised if one or more of the statistic's batch members are undefined.
- name Python *str* name prefixed to Ops created by this class.

inferpy.models.random\_variable.LKJ(\*args, \*\*kwargs)

Class for random variables. It encapsulates the Random Variable from edward2, and additional properties.

- It creates a variable generator. It must be a function without parameters, that creates a new Random Variable from edward2. It is used to define edward2 models as functions. Also, it is useful to define models using the intercept function.
- The first time the var property is used, it creates a var using the variable generator.

Random Variable information:

Create a random variable for LKJ.

See LKJ for more details.

Returns Random Variable.

#### Original Docstring for Distribution

Construct LKJ distributions.

### **Parameters**

- **dimension** Python *int*. The dimension of the correlation matrices to sample.
- **concentration** *float* or *double Tensor*. The positive concentration parameter of the LKJ distributions. The pdf of a sample matrix *X* is proportional to *det(X)* \*\* (*concentration* 1).

- input\_output\_cholesky Python bool. If True, functions whose input or output have the semantics of samples assume inputs are in Cholesky form and return outputs in Cholesky form. In particular, if this flag is True, input to log\_prob is presumed of Cholesky form and output from sample is of Cholesky form. Setting this argument to True is purely a computational optimization and does not change the underlying distribution. Additionally, validation checks which are only defined on the multiplied-out form are omitted, even if validate\_args is True. Default value: False (i.e., input/output does not have Cholesky semantics).
- **validate\_args** Python *bool*, default *False*. When *True* distribution parameters are checked for validity despite possibly degrading runtime performance. When *False* invalid inputs may silently render incorrect outputs.
- **allow\_nan\_stats** Python *bool*, default *True*. When *True*, statistics (e.g., mean, mode, variance) use the value *NaN* to indicate the result is undefined. When *False*, an exception is raised if one or more of the statistic's batch members are undefined.
- name Python str name prefixed to Ops created by this class.

**Raises** ValueError – If dimension is negative.

inferpy.models.random\_variable.Laplace(\*args, \*\*kwargs)

Class for random variables. It encapsulates the Random Variable from edward2, and additional properties.

- It creates a variable generator. It must be a function without parameters, that creates a new Random Variable from edward2. It is used to define edward2 models as functions. Also, it is useful to define models using the intercept function.
- The first time the var property is used, it creates a var using the variable generator.

Random Variable information:

Create a random variable for Laplace.

See Laplace for more details.

Returns Random Variable.

#### Original Docstring for Distribution

Construct Laplace distribution with parameters *loc* and *scale*.

The parameters *loc* and *scale* must be shaped in a way that supports broadcasting (e.g., *loc / scale* is a valid operation).

#### **Parameters**

- loc Floating point tensor which characterizes the location (center) of the distribution.
- scale Positive floating point tensor which characterizes the spread of the distribution.
- **validate\_args** Python *bool*, default *False*. When *True* distribution parameters are checked for validity despite possibly degrading runtime performance. When *False* invalid inputs may silently render incorrect outputs.
- allow\_nan\_stats Python *bool*, default *True*. When *True*, statistics (e.g., mean, mode, variance) use the value "*NaN*" to indicate the result is undefined. When *False*, an exception is raised if one or more of the statistic's batch members are undefined.
- name Python *str* name prefixed to Ops created by this class.

**Raises** TypeError – if *loc* and *scale* are of different dtype.

inferpy.models.random\_variable.LinearGaussianStateSpaceModel(\*args, \*\*kwargs)

Class for random variables. It encapsulates the Random Variable from edward2, and additional properties.

- It creates a variable generator. It must be a function without parameters, that creates a new Random Variable from edward2. It is used to define edward2 models as functions. Also, it is useful to define models using the intercept function.
- The first time the var property is used, it creates a var using the variable generator.

Random Variable information:

Create a random variable for LinearGaussianStateSpaceModel.

See LinearGaussianStateSpaceModel for more details.

Returns Random Variable.

#### Original Docstring for Distribution

Initialize a 'LinearGaussianStateSpaceModel.

#### **Parameters**

- num\_timesteps Integer *Tensor* total number of timesteps.
- **transition\_matrix** A transition operator, represented by a Tensor or LinearOperator of shape [latent\_size, latent\_size], or by a callable taking as argument a scalar integer Tensor t and returning a Tensor or LinearOperator representing the transition operator from latent state at time t to time t + 1.
- **transition\_noise** An instance of tfd.MultivariateNormalLinearOperator with event shape [latent\_size], representing the mean and covariance of the transition noise model, or a callable taking as argument a scalar integer Tensor t and returning such a distribution representing the noise in the transition from time t to time t+1.
- **observation\_matrix** An observation operator, represented by a Tensor or LinearOperator of shape [observation\_size, latent\_size], or by a callable taking as argument a scalar integer Tensor t and returning a timestep-specific Tensor or LinearOperator.
- **observation\_noise** An instance of *tfd.MultivariateNormalLinearOperator* with event shape *[observation\_size]*, representing the mean and covariance of the observation noise model, or a callable taking as argument a scalar integer Tensor *t* and returning a timestep-specific noise model.
- initial\_state\_prior An instance of *MultivariateNormalLinearOperator* representing the prior distribution on latent states; must have event shape [latent\_size].
- **initial\_step** optional *int* specifying the time of the first modeled timestep. This is added as an offset when passing timesteps t to (optional) callables specifying timestep-specific transition and observation models.
- **validate\_args** Python *bool*, default *False*. Whether to validate input with asserts. If *validate\_args* is *False*, and the inputs are invalid, correct behavior is not guaranteed.
- allow\_nan\_stats Python *bool*, default *True*. If *False*, raise an exception if a statistic (e.g. mean/mode/etc...) is undefined for any batch member If *True*, batch members with valid parameters leading to undefined statistics will return NaN for this statistic.
- name The name to give Ops created by the initializer.

inferpy.models.random variable.LogNormal(\*args, \*\*kwargs)

Class for random variables. It encapsulates the Random Variable from edward2, and additional properties.

- It creates a variable generator. It must be a function without parameters, that creates a new Random Variable from edward2. It is used to define edward2 models as functions. Also, it is useful to define models using the intercept function.
- The first time the var property is used, it creates a var using the variable generator.

Random Variable information:

Create a random variable for LogNormal.

See LogNormal for more details.

Returns Random Variable.

#### Original Docstring for Distribution

Construct a log-normal distribution.

The LogNormal distribution models positive-valued random variables whose logarithm is normally distributed with mean *loc* and standard deviation *scale*. It is constructed as the exponential transformation of a Normal distribution.

#### **Parameters**

- **loc** Floating-point *Tensor*; the means of the underlying Normal distribution(s).
- scale Floating-point *Tensor*; the stddevs of the underlying Normal distribution(s).
- **validate\_args** Python *bool*, default *False*. Whether to validate input with asserts. If *validate\_args* is *False*, and the inputs are invalid, correct behavior is not guaranteed.
- allow\_nan\_stats Python *bool*, default *True*. If *False*, raise an exception if a statistic (e.g. mean/mode/etc...) is undefined for any batch member If *True*, batch members with valid parameters leading to undefined statistics will return NaN for this statistic.
- name The name to give Ops created by the initializer.

inferpy.models.random\_variable.Logistic(\*args, \*\*kwargs)

Class for random variables. It encapsulates the Random Variable from edward2, and additional properties.

- It creates a variable generator. It must be a function without parameters, that creates a new Random Variable from edward2. It is used to define edward2 models as functions. Also, it is useful to define models using the intercept function.
- The first time the var property is used, it creates a var using the variable generator.

Random Variable information:

Create a random variable for Logistic.

See Logistic for more details.

Returns Random Variable.

#### Original Docstring for Distribution

Construct Logistic distributions with mean and scale *loc* and *scale*.

The parameters loc and scale must be shaped in a way that supports broadcasting (e.g. loc + scale is a valid operation).

- loc Floating point tensor, the means of the distribution(s).
- scale Floating point tensor, the scales of the distribution(s). Must contain only positive
  values.
- **validate\_args** Python *bool*, default *False*. When *True* distribution parameters are checked for validity despite possibly degrading runtime performance. When *False* invalid inputs may silently render incorrect outputs.
- allow\_nan\_stats Python *bool*, default *True*. When *True*, statistics (e.g., mean, mode, variance) use the value "*NaN*" to indicate the result is undefined. When *False*, an exception is raised if one or more of the statistic's batch members are undefined.
- name The name to give Ops created by the initializer.

**Raises** TypeError – if loc and scale are different dtypes.

inferpy.models.random\_variable.Mixture(\*args, \*\*kwargs)

Class for random variables. It encapsulates the Random Variable from edward2, and additional properties.

- It creates a variable generator. It must be a function without parameters, that creates a new Random Variable from edward2. It is used to define edward2 models as functions. Also, it is useful to define models using the intercept function.
- The first time the var property is used, it creates a var using the variable generator.

Random Variable information:

Create a random variable for Mixture.

See Mixture for more details.

Returns Random Variable.

#### Original Docstring for Distribution

Initialize a Mixture distribution.

A *Mixture* is defined by a *Categorical* (*cat*, representing the mixture probabilities) and a list of *Distribution* objects all having matching dtype, batch shape, event shape, and continuity properties (the components).

The *num\_classes* of *cat* must be possible to infer at graph construction time and match *len(components)*.

## **Parameters**

- cat A *Categorical* distribution instance, representing the probabilities of *distributions*.
- **components** A list or tuple of *Distribution* instances. Each instance must have the same type, be defined on the same domain, and have matching *event shape* and *batch shape*.
- **validate\_args** Python *bool*, default *False*. If *True*, raise a runtime error if batch or event ranks are inconsistent between cat and any of the distributions. This is only checked if the ranks cannot be determined statically at graph construction time.
- **allow\_nan\_stats** Boolean, default *True*. If *False*, raise an exception if a statistic (e.g. mean/mode/etc...) is undefined for any

batch member. If *True*, batch members with valid parameters leading to undefined statistics will return NaN for this statistic.

• use\_static\_graph - Calls to *sample* will not rely on dynamic tensor indexing, allowing for some static graph compilation optimizations, but at the expense of sampling all underlying distributions in the mixture. (Possibly useful when running on TPUs). Default value: *False* (i.e., use dynamic indexing).

• name – A name for this distribution (optional).

#### Raises

- TypeError If cat is not a *Categorical*, or *components* is not a list or tuple, or the elements of *components* are not instances of *Distribution*, or do not have matching *dtype*.
- ValueError If components is an empty list or tuple, or its elements do not have a
  statically known event rank. If cat.num\_classes cannot be inferred at graph creation time,
  or the constant value of cat.num\_classes is not equal to len(components), or all components
  and cat do not have matching static batch shapes, or all components do not have matching
  static event shapes.

inferpy.models.random\_variable.MixtureSameFamily(\*args, \*\*kwargs)

Class for random variables. It encapsulates the Random Variable from edward2, and additional properties.

- It creates a variable generator. It must be a function without parameters, that creates a new Random Variable from edward2. It is used to define edward2 models as functions. Also, it is useful to define models using the intercept function.
- The first time the var property is used, it creates a var using the variable generator.

Random Variable information:

Create a random variable for MixtureSameFamily.

See MixtureSameFamily for more details.

**Returns** Random Variable.

#### Original Docstring for Distribution

Construct a MixtureSameFamily distribution.

# **Parameters**

- mixture\_distribution tfp.distributions. Categorical-like instance. Manages the probability of selecting components. The number of categories must match the rightmost batch dimension of the components\_distribution. Must have either scalar batch\_shape or batch\_shape matching components\_distribution.batch\_shape[:-1].
- **components\_distribution** *tfp.distributions.Distribution*-like instance. Right-most batch dimension indexes components.
- **reparameterize** Python *bool*, default *False*. Whether to reparameterize samples of the distribution using implicit reparameterization gradients [(Figurnov et al., 2018)][1]. The gradients for the mixture logits are equivalent to the ones described by [(Graves, 2016)][2]. The gradients for the components parameters are also computed using implicit reparameterization (as opposed to ancestral sampling), meaning that all components are updated every step. Only works when:
  - (1) components\_distribution is fully reparameterized;
  - (2) components\_distribution is either a scalar distribution or fully factorized (tfd.Independent applied to a scalar distribution); (3) batch shape has a known rank.

Experimental, may be slow and produce infs/NaNs.

• **validate\_args** – Python *bool*, default *False*. When *True* distribution parameters are checked for validity despite possibly degrading runtime performance. When *False* invalid inputs may silently render incorrect outputs.

- **allow\_nan\_stats** Python *bool*, default *True*. When *True*, statistics (e.g., mean, mode, variance) use the value "*NaN*" to indicate the result is undefined. When *False*, an exception is raised if one or more of the statistic's batch members are undefined.
- name Python str name prefixed to Ops created by this class.

# Raises

- ValueError if not dtype util.is integer(mixture distribution.dtype).
- ValueError if mixture\_distribution does not have scalar event\_shape.
- ValueError if *mixture\_distribution.batch\_shape* and *components\_distribution.batch\_shape[:-1]* are both fully defined and the former is neither scalar nor equal to the latter.
- ValueError if *mixture\_distribution* categories does not equal *components\_distribution* rightmost batch shape.

## #### References

- [1]: Michael Figurnov, Shakir Mohamed and Andriy Mnih. Implicit reparameterization gradients. In \_Neural Information Processing Systems\_, 2018. https://arxiv.org/abs/1805.08498
- [2]: Alex Graves. Stochastic Backpropagation through Mixture Density Distributions. \_arXiv\_, 2016. https://arxiv.org/abs/1607.05690

```
inferpy.models.random_variable.Multinomial(*args, **kwargs)
```

Class for random variables. It encapsulates the Random Variable from edward2, and additional properties.

- It creates a variable generator. It must be a function without parameters, that creates a new Random Variable from edward2. It is used to define edward2 models as functions. Also, it is useful to define models using the intercept function.
- The first time the var property is used, it creates a var using the variable generator.

Random Variable information:

Create a random variable for Multinomial.

See Multinomial for more details.

Returns Random Variable.

#### Original Docstring for Distribution

Initialize a batch of Multinomial distributions.

## **Parameters**

- total\_count Non-negative floating point tensor with shape broadcastable to [N1,..., Nm] with m >= 0. Defines this as a batch of N1 x ... x Nm different Multinomial distributions. Its components should be equal to integer values.
- **logits** Floating point tensor representing unnormalized log-probabilities of a positive event with shape broadcastable to [N1, ..., Nm, K] m >= 0, and the same dtype as *to-tal\_count*. Defines this as a batch of  $N1 \times ... \times Nm$  different K class Multinomial distributions. Only one of *logits* or *probs* should be passed in.
- **probs** Positive floating point tensor with shape broadcastable to [N1,..., Nm, K] m >= 0 and same dtype as total\_count. Defines this as a batch of N1 x ... x Nm different K class Multinomial distributions. probs's components in the last portion of its shape should sum to 1. Only one of logits or probs should be passed in.

- **validate\_args** Python *bool*, default *False*. When *True* distribution parameters are checked for validity despite possibly degrading runtime performance. When *False* invalid inputs may silently render incorrect outputs.
- allow\_nan\_stats Python *bool*, default *True*. When *True*, statistics (e.g., mean, mode, variance) use the value "*NaN*" to indicate the result is undefined. When *False*, an exception is raised if one or more of the statistic's batch members are undefined.
- **name** Python *str* name prefixed to Ops created by this class.

```
inferpy.models.random_variable.MultivariateNormalDiag(*args, **kwargs)
```

Class for random variables. It encapsulates the Random Variable from edward2, and additional properties.

- It creates a variable generator. It must be a function without parameters, that creates a new Random Variable from edward2. It is used to define edward2 models as functions. Also, it is useful to define models using the intercept function.
- The first time the var property is used, it creates a var using the variable generator.

Random Variable information:

Create a random variable for MultivariateNormalDiag.

See MultivariateNormalDiag for more details.

Returns Random Variable.

#### Original Docstring for Distribution

Construct Multivariate Normal distribution on R^k.

The *batch\_shape* is the broadcast shape between *loc* and *scale* arguments.

The *event\_shape* is given by last dimension of the matrix implied by *scale*. The last dimension of *loc* (if provided) must broadcast with this.

Recall that *covariance* = *scale* @ *scale.T.* A (non-batch) *scale* matrix is:

```
`none scale = diag(scale_diag + scale_identity_multiplier * ones(k)) `
where:
```

- $scale\ diag.shape = [k]$ , and,
- scale\_identity\_multiplier.shape = [].

Additional leading dimensions (if any) will index batches.

If both scale diag and scale identity multiplier are None, then scale is the Identity matrix.

- loc Floating-point *Tensor*. If this is set to *None*, *loc* is implicitly 0. When specified, may have shape  $[B1, \ldots, Bb, k]$  where  $b \ge 0$  and k is the event size.
- **scale\_diag** Non-zero, floating-point *Tensor* representing a diagonal matrix added to *scale*. May have shape  $[B1, \ldots, Bb, k], b >= 0$ , and characterizes b-batches of  $k \times k$  diagonal matrices added to *scale*. When both *scale\_identity\_multiplier* and *scale\_diag* are *None* then *scale* is the *Identity*.
- scale\_identity\_multiplier Non-zero, floating-point *Tensor* representing a scaled-identity-matrix added to *scale*. May have shape [B1, ..., Bb], b >= 0, and characterizes b-batches of scaled k x k identity matrices added to *scale*. When both  $scale\_identity\_multiplier$  and  $scale\_diag$  are None then scale is the Identity.

- validate\_args Python bool, default False. When True distribution parameters are
  checked for validity despite possibly degrading runtime performance. When False invalid
  inputs may silently render incorrect outputs.
- allow\_nan\_stats Python *bool*, default *True*. When *True*, statistics (e.g., mean, mode, variance) use the value "*NaN*" to indicate the result is undefined. When *False*, an exception is raised if one or more of the statistic's batch members are undefined.
- name Python str name prefixed to Ops created by this class.

Raises ValueError – if at most scale\_identity\_multiplier is specified.

Class for random variables. It encapsulates the Random Variable from edward2, and additional properties.

- It creates a variable generator. It must be a function without parameters, that creates a new Random Variable from edward2. It is used to define edward2 models as functions. Also, it is useful to define models using the intercept function.
- The first time the var property is used, it creates a var using the variable generator.

Random Variable information:

Create a random variable for MultivariateNormalDiagPlusLowRank.

See MultivariateNormalDiagPlusLowRank for more details.

Returns RandomVariable.

#### Original Docstring for Distribution

Construct Multivariate Normal distribution on R^k.

The batch\_shape is the broadcast shape between loc and scale arguments.

The *event\_shape* is given by last dimension of the matrix implied by *scale*. The last dimension of *loc* (if provided) must broadcast with this.

Recall that *covariance* = *scale* @ *scale.T.* A (non-batch) *scale* matrix is:

```
""none scale = diag(scale_diag + scale_identity_multiplier ones(k)) +
scale_perturb_factor @ diag(scale_perturb_diag) @ scale_perturb_factor.T
```

"

# where:

- $scale\_diag.shape = [k],$
- scale identity multiplier.shape = [],
- $scale\_perturb\_factor.shape = [k, r]$ , typically k >> r, and,
- $scale\_perturb\_diag.shape = [r].$

Additional leading dimensions (if any) will index batches.

If both scale\_diag and scale\_identity\_multiplier are None, then scale is the Identity matrix.

#### **Parameters**

• **loc** – Floating-point *Tensor*. If this is set to *None*, *loc* is implicitly 0. When specified, may have shape  $[B1, \ldots, Bb, k]$  where  $b \ge 0$  and k is the event size.

- **scale\_diag** Non-zero, floating-point *Tensor* representing a diagonal matrix added to *scale*. May have shape [B1, ..., Bb, k], b >= 0, and characterizes b-batches of  $k \times k$  diagonal matrices added to *scale*. When both *scale\_identity\_multiplier* and *scale\_diag* are *None* then *scale* is the *Identity*.
- scale\_identity\_multiplier Non-zero, floating-point *Tensor* representing a scaled-identity-matrix added to *scale*. May have shape [B1, ..., Bb], b >= 0, and characterizes b-batches of scaled k x k identity matrices added to *scale*. When both  $scale\_identity\_multiplier$  and  $scale\_diag$  are None then scale is the Identity.
- **scale\_perturb\_factor** Floating-point *Tensor* representing a rank-r perturbation added to *scale*. May have shape  $[B1, \ldots, Bb, k, r], b >= 0$ , and characterizes b-batches of rank-r updates to *scale*. When *None*, no rank-r update is added to *scale*.
- **scale\_perturb\_diag** Floating-point *Tensor* representing a diagonal matrix inside the rank-r perturbation added to *scale*. May have shape [B1, ..., Bb, r], b >= 0, and characterizes b-batches of r x r diagonal matrices inside the perturbation added to *scale*. When *None*, an identity matrix is used inside the perturbation. Can only be specified if *scale\_perturb\_factor* is also specified.
- **validate\_args** Python *bool*, default *False*. When *True* distribution parameters are checked for validity despite possibly degrading runtime performance. When *False* invalid inputs may silently render incorrect outputs.
- allow\_nan\_stats Python *bool*, default *True*. When *True*, statistics (e.g., mean, mode, variance) use the value "*NaN*" to indicate the result is undefined. When *False*, an exception is raised if one or more of the statistic's batch members are undefined.
- name Python str name prefixed to Ops created by this class.

**Raises** ValueError – if at most scale\_identity\_multiplier is specified.

Class for random variables. It encapsulates the Random Variable from edward2, and additional properties.

- It creates a variable generator. It must be a function without parameters, that creates a new Random Variable from edward2. It is used to define edward2 models as functions. Also, it is useful to define models using the intercept function.
- The first time the var property is used, it creates a var using the variable generator.

Random Variable information:

Create a random variable for MultivariateNormalDiagWithSoftplusScale.

See MultivariateNormalDiagWithSoftplusScale for more details.

**Returns** Random Variable.

#### Original Docstring for Distribution

# DEPRECATED FUNCTION

Warning: THIS FUNCTION IS DEPRECATED. It will be removed after 2019-06-05. Instructions for updating: MultivariateNormalDiagWithSoftplusScale is deprecated, use MultivariateNormalDiag(loc=loc, scale\_diag=tf.nn.softplus(scale\_diag)) instead.

 Class for random variables. It encapsulates the Random Variable from edward2, and additional properties.

- It creates a variable generator. It must be a function without parameters, that creates a new Random Variable from edward2. It is used to define edward2 models as functions. Also, it is useful to define models using the intercept function.
- The first time the var property is used, it creates a var using the variable generator.

Random Variable information:

Create a random variable for MultivariateNormalFullCovariance.

See MultivariateNormalFullCovariance for more details.

Returns Random Variable.

#### Original Docstring for Distribution

Construct Multivariate Normal distribution on R^k.

The *batch\_shape* is the broadcast shape between *loc* and *covariance\_matrix* arguments.

The *event\_shape* is given by last dimension of the matrix implied by *covariance\_matrix*. The last dimension of *loc* (if provided) must broadcast with this.

A non-batch *covariance\_matrix* matrix is a *k x k* symmetric positive definite matrix. In other words it is (real) symmetric with all eigenvalues strictly positive.

Additional leading dimensions (if any) will index batches.

## **Parameters**

- **loc** Floating-point *Tensor*. If this is set to *None*, *loc* is implicitly 0. When specified, may have shape  $[B1, \ldots, Bb, k]$  where  $b \ge 0$  and k is the event size.
- **covariance\_matrix** Floating-point, symmetric positive definite *Tensor* of same *dtype* as *loc*. The strict upper triangle of *covariance\_matrix* is ignored, so if *covariance\_matrix* is not symmetric no error will be raised (unless *validate\_args is True*). *covariance\_matrix* has shape [B1, ..., Bb, k, k] where b >= 0 and k is the event size.
- **validate\_args** Python *bool*, default *False*. When *True* distribution parameters are checked for validity despite possibly degrading runtime performance. When *False* invalid inputs may silently render incorrect outputs.
- allow\_nan\_stats Python *bool*, default *True*. When *True*, statistics (e.g., mean, mode, variance) use the value "*NaN*" to indicate the result is undefined. When *False*, an exception is raised if one or more of the statistic's batch members are undefined.
- name Python str name prefixed to Ops created by this class.

**Raises** ValueError – if neither *loc* nor *covariance\_matrix* are specified.

Class for random variables. It encapsulates the Random Variable from edward2, and additional properties.

- It creates a variable generator. It must be a function without parameters, that creates a new Random Variable from edward2. It is used to define edward2 models as functions. Also, it is useful to define models using the intercept function.
- The first time the var property is used, it creates a var using the variable generator.

Random Variable information:

Create a random variable for MultivariateNormalLinearOperator.

See MultivariateNormalLinearOperator for more details.

Returns Random Variable.

#### Original Docstring for Distribution

Construct Multivariate Normal distribution on R^k.

The batch shape is the broadcast shape between loc and scale arguments.

The *event\_shape* is given by last dimension of the matrix implied by *scale*. The last dimension of *loc* (if provided) must broadcast with this.

Recall that covariance = scale @ scale.T.

Additional leading dimensions (if any) will index batches.

## **Parameters**

- loc Floating-point *Tensor*. If this is set to *None*, *loc* is implicitly 0. When specified, may have shape  $[B1, \ldots, Bb, k]$  where  $b \ge 0$  and k is the event size.
- scale Instance of *LinearOperator* with same *dtype* as *loc* and shape [B1, ..., Bb, k, k].
- **validate\_args** Python *bool*, default *False*. Whether to validate input with asserts. If *validate\_args* is *False*, and the inputs are invalid, correct behavior is not guaranteed.
- allow\_nan\_stats Python *bool*, default *True*. If *False*, raise an exception if a statistic (e.g. mean/mode/etc...) is undefined for any batch member If *True*, batch members with valid parameters leading to undefined statistics will return NaN for this statistic.
- name The name to give Ops created by the initializer.

## Raises

- ValueError if scale is unspecified.
- TypeError if not scale.dtype.is\_floating

inferpy.models.random\_variable.MultivariateNormalTriL(\*args, \*\*kwargs)

Class for random variables. It encapsulates the Random Variable from edward2, and additional properties.

- It creates a variable generator. It must be a function without parameters, that creates a new Random Variable from edward2. It is used to define edward2 models as functions. Also, it is useful to define models using the intercept function.
- The first time the var property is used, it creates a var using the variable generator.

Random Variable information:

Create a random variable for MultivariateNormalTriL.

See MultivariateNormalTriL for more details.

Returns RandomVariable.

#### Original Docstring for Distribution

Construct Multivariate Normal distribution on R^k.

The batch\_shape is the broadcast shape between loc and scale arguments.

The *event\_shape* is given by last dimension of the matrix implied by *scale*. The last dimension of *loc* (if provided) must broadcast with this.

Recall that *covariance* = *scale* @ *scale.T*. A (non-batch) *scale* matrix is:

```
`none scale = scale tril `
```

where  $scale\_tril$  is lower-triangular k x k matrix with non-zero diagonal, i.e.,  $tf.diag\_part(scale\_tril)$  != 0. Additional leading dimensions (if any) will index batches.

#### **Parameters**

- **loc** Floating-point *Tensor*. If this is set to *None*, *loc* is implicitly 0. When specified, may have shape  $[B1, \ldots, Bb, k]$  where  $b \ge 0$  and k is the event size.
- **scale\_tril** Floating-point, lower-triangular *Tensor* with non-zero diagonal elements.  $scale\_tril$  has shape [B1, ..., Bb, k, k] where b >= 0 and k is the event size.
- **validate\_args** Python *bool*, default *False*. When *True* distribution parameters are checked for validity despite possibly degrading runtime performance. When *False* invalid inputs may silently render incorrect outputs.
- **allow\_nan\_stats** Python *bool*, default *True*. When *True*, statistics (e.g., mean, mode, variance) use the value "*NaN*" to indicate the result is undefined. When *False*, an exception is raised if one or more of the statistic's batch members are undefined.
- name Python *str* name prefixed to Ops created by this class.

Raises ValueError – if neither loc nor scale\_tril are specified.

Class for random variables. It encapsulates the Random Variable from edward2, and additional properties.

- It creates a variable generator. It must be a function without parameters, that creates a new Random Variable from edward2. It is used to define edward2 models as functions. Also, it is useful to define models using the intercept function.
- The first time the var property is used, it creates a var using the variable generator.

Random Variable information:

Create a random variable for MultivariateStudentTLinearOperator.

See MultivariateStudentTLinearOperator for more details.

Returns Random Variable.

#### Original Docstring for Distribution

Construct Multivariate Student's t-distribution on R^k.

The batch\_shape is the broadcast shape between df, loc and scale arguments.

The *event\_shape* is given by last dimension of the matrix implied by *scale*. The last dimension of *loc* must broadcast with this.

Additional leading dimensions (if any) will index batches.

## **Parameters**

- **df** A positive floating-point *Tensor*. Has shape [B1, ..., Bb] where  $b \ge 0$ .
- **loc** Floating-point *Tensor*. Has shape  $[B1, \ldots, Bb, k]$  where k is the event size.
- scale Instance of *LinearOperator* with a floating dtype and shape [B1, ..., Bb, k, k].

- **validate\_args** Python *bool*, default *False*. Whether to validate input with asserts. If *validate\_args* is *False*, and the inputs are invalid, correct behavior is not guaranteed.
- **allow\_nan\_stats** Python *bool*, default *True*. If *False*, raise an exception if a statistic (e.g. mean/variance/etc...) is undefined for any batch member If *True*, batch members with valid parameters leading to undefined statistics will return NaN for this statistic.
- name The name to give Ops created by the initializer.

#### Raises

- TypeError if not scale.dtype.is\_floating.
- ValueError if not scale.is\_positive\_definite.

inferpy.models.random\_variable.NegativeBinomial(\*args, \*\*kwargs)

Class for random variables. It encapsulates the Random Variable from edward2, and additional properties.

- It creates a variable generator. It must be a function without parameters, that creates a new Random Variable from edward2. It is used to define edward2 models as functions. Also, it is useful to define models using the intercept function.
- The first time the var property is used, it creates a var using the variable generator.

Random Variable information:

Create a random variable for NegativeBinomial.

See NegativeBinomial for more details.

Returns Random Variable.

#### Original Docstring for Distribution

Construct NegativeBinomial distributions.

- total\_count Non-negative floating-point *Tensor* with shape broadcastable to [B1,..., Bb] with b >= 0 and the same dtype as probs or logits. Defines this as a batch of N1 x ... x Nm different Negative Binomial distributions. In practice, this represents the number of negative Bernoulli trials to stop at (the total\_count of failures), but this is still a valid distribution when total\_count is a non-integer.
- **logits** Floating-point *Tensor* with shape broadcastable to [B1, ..., Bb] where b >= 0 indicates the number of batch dimensions. Each entry represents logits for the probability of success for independent Negative Binomial distributions and must be in the open interval (-inf, inf). Only one of *logits* or *probs* should be specified.
- **probs** Positive floating-point *Tensor* with shape broadcastable to [B1, ..., Bb] where b >= 0 indicates the number of batch dimensions. Each entry represents the probability of success for independent Negative Binomial distributions and must be in the open interval (0, 1). Only one of *logits* or *probs* should be specified.
- **validate\_args** Python *bool*, default *False*. When *True* distribution parameters are checked for validity despite possibly degrading runtime performance. When *False* invalid inputs may silently render incorrect outputs.
- allow\_nan\_stats Python *bool*, default *True*. When *True*, statistics (e.g., mean, mode, variance) use the value "*NaN*" to indicate the result is undefined. When *False*, an exception is raised if one or more of the statistic's batch members are undefined.
- name Python str name prefixed to Ops created by this class.

inferpy.models.random\_variable.Normal(\*args, \*\*kwargs)

Class for random variables. It encapsulates the Random Variable from edward2, and additional properties.

- It creates a variable generator. It must be a function without parameters, that creates a new Random Variable from edward2. It is used to define edward2 models as functions. Also, it is useful to define models using the intercept function.
- The first time the var property is used, it creates a var using the variable generator.

Random Variable information:

Create a random variable for Normal.

See Normal for more details.

Returns Random Variable.

#### Original Docstring for Distribution

Construct Normal distributions with mean and stddev loc and scale.

The parameters *loc* and *scale* must be shaped in a way that supports broadcasting (e.g. *loc* + *scale* is a valid operation).

## **Parameters**

- loc Floating point tensor; the means of the distribution(s).
- scale Floating point tensor; the stddevs of the distribution(s). Must contain only positive
  values.
- validate\_args Python bool, default False. When True distribution parameters are
  checked for validity despite possibly degrading runtime performance. When False invalid
  inputs may silently render incorrect outputs.
- allow\_nan\_stats Python *bool*, default *True*. When *True*, statistics (e.g., mean, mode, variance) use the value "*NaN*" to indicate the result is undefined. When *False*, an exception is raised if one or more of the statistic's batch members are undefined.
- name Python str name prefixed to Ops created by this class.

**Raises** TypeError – if *loc* and *scale* have different *dtype*.

inferpy.models.random\_variable.OneHotCategorical(\*args, \*\*kwargs)

Class for random variables. It encapsulates the Random Variable from edward2, and additional properties.

- It creates a variable generator. It must be a function without parameters, that creates a new Random Variable from edward2. It is used to define edward2 models as functions. Also, it is useful to define models using the intercept function.
- The first time the var property is used, it creates a var using the variable generator.

Random Variable information:

Create a random variable for OneHotCategorical.

See OneHotCategorical for more details.

Returns Random Variable.

#### Original Docstring for Distribution

Initialize OneHotCategorical distributions using class log-probabilities.

## **Parameters**

- **logits** An N-D *Tensor*, N >= I, representing the log probabilities of a set of Categorical distributions. The first N I dimensions index into a batch of independent distributions and the last dimension represents a vector of logits for each class. Only one of *logits* or *probs* should be passed in.
- **probs** An N-D *Tensor*, N >= 1, representing the probabilities of a set of Categorical distributions. The first N 1 dimensions index into a batch of independent distributions and the last dimension represents a vector of probabilities for each class. Only one of *logits* or *probs* should be passed in.
- **dtype** The type of the event samples (default: int32).
- **validate\_args** Python *bool*, default *False*. When *True* distribution parameters are checked for validity despite possibly degrading runtime performance. When *False* invalid inputs may silently render incorrect outputs.
- **allow\_nan\_stats** Python *bool*, default *True*. When *True*, statistics (e.g., mean, mode, variance) use the value "*NaN*" to indicate the result is undefined. When *False*, an exception is raised if one or more of the statistic's batch members are undefined.
- name Python str name prefixed to Ops created by this class.

inferpy.models.random\_variable.Pareto(\*args, \*\*kwargs)

Class for random variables. It encapsulates the Random Variable from edward2, and additional properties.

- It creates a variable generator. It must be a function without parameters, that creates a new Random Variable from edward2. It is used to define edward2 models as functions. Also, it is useful to define models using the intercept function.
- The first time the var property is used, it creates a var using the variable generator.

Random Variable information:

Create a random variable for Pareto.

See Pareto for more details.

Returns Random Variable.

#### Original Docstring for Distribution

Construct Pareto distribution with *concentration* and *scale*.

## **Parameters**

- concentration Floating point tensor. Must contain only positive values.
- **scale** Floating point tensor, equivalent to *mode*. *scale* also restricts the domain of this distribution to be in [scale, inf). Must contain only positive values. Default value: 1.
- **validate\_args** Python *bool*, default *False*. When *True* distribution parameters are checked for validity despite possibly degrading runtime performance. When *False* invalid inputs may silently render incorrect outputs. Default value: *False* (i.e. do not validate args).
- **allow\_nan\_stats** Python *bool*, default *True*. When *True*, statistics (e.g., mean, mode, variance) use the value "*NaN*" to indicate the result is undefined. When *False*, an exception is raised if one or more of the statistic's batch members are undefined. Default value: *True*.
- name Python str name prefixed to Ops created by this class. Default value: 'Pareto'.

inferpy.models.random variable.**Poisson**(\*args, \*\*kwargs)

Class for random variables. It encapsulates the Random Variable from edward2, and additional properties.

- It creates a variable generator. It must be a function without parameters, that creates a new Random Variable from edward2. It is used to define edward2 models as functions. Also, it is useful to define models using the intercept function.
- The first time the var property is used, it creates a var using the variable generator.

Random Variable information:

Create a random variable for Poisson.

See Poisson for more details.

Returns Random Variable.

#### Original Docstring for Distribution

Initialize a batch of Poisson distributions.

#### **Parameters**

- rate Floating point tensor, the rate parameter. *rate* must be positive. Must specify exactly one of *rate* and *log\_rate*.
- log\_rate Floating point tensor, the log of the rate parameter. Must specify exactly one of *rate* and *log\_rate*.
- interpolate\_nondiscrete Python *bool*. When *False*, *log\_prob* returns *-inf* (and *prob* returns 0) for non-integer inputs. When *True*, *log\_prob* evaluates the continuous function  $k * log_rate lgamma(k+1) rate$ , which matches the Poisson pmf at integer arguments k (note that this function is not itself a normalized probability log-density). Default value: *True*.
- **validate\_args** Python *bool*. When *True* distribution parameters are checked for validity despite possibly degrading runtime performance. When *False* invalid inputs may silently render incorrect outputs. Default value: *False*.
- allow\_nan\_stats Python *bool*. When *True*, statistics (e.g., mean, mode, variance) use the value "NaN" to indicate the result is undefined. When *False*, an exception is raised if one or more of the statistic's batch members are undefined. Default value: *True*.
- name Python *str* name prefixed to Ops created by this class.

#### Raises

- ValueError if none or both of rate, log\_rate are specified.
- TypeError if *rate* is not a float-type.
- TypeError if *log\_rate* is not a float-type.

Class for random variables. It encapsulates the Random Variable from edward2, and additional properties.

- It creates a variable generator. It must be a function without parameters, that creates a new Random Variable from edward2. It is used to define edward2 models as functions. Also, it is useful to define models using the intercept function.
- The first time the var property is used, it creates a var using the variable generator.

Random Variable information:

Create a random variable for PoissonLogNormalQuadratureCompound.

See PoissonLogNormalQuadratureCompound for more details.

Returns Random Variable.

#### Original Docstring for Distribution

Constructs the PoissonLogNormalQuadratureCompound'.

Note: *probs* returned by (optional) *quadrature\_fn* are presumed to be either a length-*quadrature\_size* vector or a batch of vectors in 1-to-1 correspondence with the returned *grid*. (I.e., broadcasting is only partially supported.)

## **Parameters**

- **loc** *float*-like (batch of) scalar *Tensor*; the location parameter of the LogNormal prior.
- **scale** *float*-like (batch of) scalar *Tensor*; the scale parameter of the LogNormal prior.
- quadrature\_size Python *int* scalar representing the number of quadrature points.
- quadrature\_fn Python callable taking *loc*, *scale*, *quadrature\_size*, *validate\_args* and returning *tuple(grid, probs)* representing the LogNormal grid and corresponding normalized weight. normalized) weight. Default value: *quadrature\_scheme\_lognormal\_quantiles*.
- **validate\_args** Python *bool*, default *False*. When *True* distribution parameters are checked for validity despite possibly degrading runtime performance. When *False* invalid inputs may silently render incorrect outputs.
- allow\_nan\_stats Python *bool*, default *True*. When *True*, statistics (e.g., mean, mode, variance) use the value "*NaN*" to indicate the result is undefined. When *False*, an exception is raised if one or more of the statistic's batch members are undefined.
- name Python str name prefixed to Ops created by this class.

**Raises** TypeError – if *quadrature\_grid* and *quadrature\_probs* have different base *dtype*.

inferpy.models.random\_variable.QuantizedDistribution(\*args, \*\*kwargs)

Class for random variables. It encapsulates the Random Variable from edward2, and additional properties.

- It creates a variable generator. It must be a function without parameters, that creates a new Random Variable from edward2. It is used to define edward2 models as functions. Also, it is useful to define models using the intercept function.
- The first time the var property is used, it creates a var using the variable generator.

Random Variable information:

Create a random variable for QuantizedDistribution.

See QuantizedDistribution for more details.

Returns Random Variable.

#### Original Docstring for Distribution

Construct a Quantized Distribution representing Y = ceiling(X).

Some properties are inherited from the distribution defining *X*. Example: *allow\_nan\_stats* is determined for this *QuantizedDistribution* by reading the *distribution*.

# **Parameters**

distribution – The base distribution class to transform. Typically an instance of Distribution.

- **low** *Tensor* with same *dtype* as this distribution and shape able to be added to samples. Should be a whole number. Default *None*. If provided, base distribution's *prob* should be defined at *low*.
- high Tensor with same dtype as this distribution and shape able to be added to samples.
   Should be a whole number. Default None. If provided, base distribution's prob should be defined at high 1. high must be strictly greater than low.
- **validate\_args** Python *bool*, default *False*. When *True* distribution parameters are checked for validity despite possibly degrading runtime performance. When *False* invalid inputs may silently render incorrect outputs.
- name Python str name prefixed to Ops created by this class.

#### Raises

- TypeError If *dist\_cls* is not a subclass of *Distribution* or continuous.
- NotImplementedError If the base distribution does not implement *cdf*.

Bases: object

Class for random variables. It encapsulates the Random Variable from edward2, and additional properties.

- It creates a variable generator. It must be a function without parameters, that creates a new Random Variable from edward2. It is used to define edward2 models as functions. Also, it is useful to define models using the intercept function.
- The first time the var property is used, it creates a var using the variable generator.

# build\_in\_session(sess)

Allow to build a copy of the random variable but running previously each parameter in the tf session. This way, it uses the value of each tf variable or placeholder as a tensor, not as a tf variable or placeholder. If this random variable is a ed random variable directly assigned to .var, we cannot re-create it. In this case, return self. :param sess: tf session used to run each parameter used to build this random variable. :returns: the random variable object

# copy()

Makes a of the current random variable where the distribution parameters are fixed. :return: new object of class RandomVariable

## property type

inferpy.models.random\_variable.RelaxedBernoulli(\*args, \*\*kwargs)

Class for random variables. It encapsulates the Random Variable from edward2, and additional properties.

- It creates a variable generator. It must be a function without parameters, that creates a new Random Variable from edward2. It is used to define edward2 models as functions. Also, it is useful to define models using the intercept function.
- The first time the var property is used, it creates a var using the variable generator.

Random Variable information:

Create a random variable for RelaxedBernoulli.

See RelaxedBernoulli for more details.

Returns Random Variable.

#### Original Docstring for Distribution

Construct RelaxedBernoulli distributions.

## **Parameters**

- **temperature** An 0-D *Tensor*, representing the temperature of a set of RelaxedBernoulli distributions. The temperature should be positive.
- **logits** An N-D *Tensor* representing the log-odds of a positive event. Each entry in the *Tensor* parametrizes an independent RelaxedBernoulli distribution where the probability of an event is sigmoid(logits). Only one of *logits* or *probs* should be passed in.
- **probs** An N-D *Tensor* representing the probability of a positive event. Each entry in the *Tensor* parameterizes an independent Bernoulli distribution. Only one of *logits* or *probs* should be passed in.
- validate\_args Python bool, default False. When True distribution parameters are
  checked for validity despite possibly degrading runtime performance. When False invalid
  inputs may silently render incorrect outputs.
- allow\_nan\_stats Python *bool*, default *True*. When *True*, statistics (e.g., mean, mode, variance) use the value "*NaN*" to indicate the result is undefined. When *False*, an exception is raised if one or more of the statistic's batch members are undefined.
- name Python str name prefixed to Ops created by this class.

**Raises** ValueError – If both *probs* and *logits* are passed, or if neither.

inferpy.models.random\_variable.RelaxedOneHotCategorical(\*args, \*\*kwargs)

Class for random variables. It encapsulates the Random Variable from edward2, and additional properties.

- It creates a variable generator. It must be a function without parameters, that creates a new Random Variable from edward2. It is used to define edward2 models as functions. Also, it is useful to define models using the intercept function.
- The first time the var property is used, it creates a var using the variable generator.

Random Variable information:

Create a random variable for RelaxedOneHotCategorical.

See RelaxedOneHotCategorical for more details.

Returns Random Variable.

#### Original Docstring for Distribution

Initialize RelaxedOneHotCategorical using class log-probabilities.

- **temperature** An 0-D *Tensor*, representing the temperature of a set of RelaxedOneHot-Categorical distributions. The temperature should be positive.
- **logits** An N-D *Tensor*, N >= 1, representing the log probabilities of a set of RelaxedOneHotCategorical distributions. The first N 1 dimensions index into a batch of independent distributions and the last dimension represents a vector of logits for each class. Only one of *logits* or *probs* should be passed in.
- **probs** An N-D *Tensor*,  $N \ge 1$ , representing the probabilities of a set of RelaxedOne-HotCategorical distributions. The first N 1 dimensions index into a batch of independent

distributions and the last dimension represents a vector of probabilities for each class. Only one of *logits* or *probs* should be passed in.

- validate\_args Unused in this distribution.
- allow\_nan\_stats Python *bool*, default *True*. If *False*, raise an exception if a statistic (e.g. mean/mode/etc...) is undefined for any batch member. If *True*, batch members with valid parameters leading to undefined statistics will return NaN for this statistic.
- name A name for this distribution (optional).

inferpy.models.random\_variable.Sample(\*args, \*\*kwargs)

Class for random variables. It encapsulates the Random Variable from edward2, and additional properties.

- It creates a variable generator. It must be a function without parameters, that creates a new Random Variable from edward2. It is used to define edward2 models as functions. Also, it is useful to define models using the intercept function.
- The first time the var property is used, it creates a var using the variable generator.

Random Variable information:

Create a random variable for Sample.

See Sample for more details.

Returns RandomVariable.

#### Original Docstring for Distribution

Construct the Sample distribution.

# **Parameters**

- distribution The base distribution instance to transform. Typically an instance of Distribution.
- **sample\_shape** *int* scalar or vector *Tensor* representing the shape of a single sample.
- **validate\_args** Python *bool*. Whether to validate input with asserts. If *validate\_args* is *False*, and the inputs are invalid, correct behavior is not guaranteed.
- name The name for ops managed by the distribution. Default value: *None* (i.e., 'Sample' + distribution.name).

inferpy.models.random\_variable.SinhArcsinh(\*args, \*\*kwargs)

Class for random variables. It encapsulates the Random Variable from edward2, and additional properties.

- It creates a variable generator. It must be a function without parameters, that creates a new Random Variable from edward2. It is used to define edward2 models as functions. Also, it is useful to define models using the intercept function.
- The first time the var property is used, it creates a var using the variable generator.

Random Variable information:

Create a random variable for SinhArcsinh.

See SinhArcsinh for more details.

Returns RandomVariable.

#### Original Docstring for Distribution

Construct SinhArcsinh distribution on (-inf, inf).

Arguments (*loc*, *scale*, *skewness*, *tailweight*) must have broadcastable shape (indexing batch dimensions). They must all have the same *dtype*.

## **Parameters**

- loc Floating-point *Tensor*.
- scale *Tensor* of same *dtype* as *loc*.
- **skewness** Skewness parameter. Default is 0.0 (no skew).
- tailweight Tailweight parameter. Default is 1.0 (unchanged tailweight)
- **distribution** *tf.Distribution*-like instance. Distribution that is transformed to produce this distribution. Default is *tfd.Normal(0., 1.)*. Must be a scalar-batch, scalar-event distribution. Typically *distribution.reparameterization\_type* = *FULLY\_REPARAMETERIZED* or it is a function of non-trainable parameters. WARNING: If you backprop through a *Sin-hArcsinh* sample and *distribution* is not *FULLY\_REPARAMETERIZED* yet is a function of trainable variables, then the gradient will be incorrect!
- **validate\_args** Python *bool*, default *False*. When *True* distribution parameters are checked for validity despite possibly degrading runtime performance. When *False* invalid inputs may silently render incorrect outputs.
- allow\_nan\_stats Python *bool*, default *True*. When *True*, statistics (e.g., mean, mode, variance) use the value "*NaN*" to indicate the result is undefined. When *False*, an exception is raised if one or more of the statistic's batch members are undefined.
- name Python str name prefixed to Ops created by this class.

inferpy.models.random\_variable.StudentT(\*args, \*\*kwargs)

Class for random variables. It encapsulates the Random Variable from edward2, and additional properties.

- It creates a variable generator. It must be a function without parameters, that creates a new Random Variable from edward2. It is used to define edward2 models as functions. Also, it is useful to define models using the intercept function.
- The first time the var property is used, it creates a var using the variable generator.

Random Variable information:

Create a random variable for StudentT.

See StudentT for more details.

Returns Random Variable.

#### Original Docstring for Distribution

Construct Student's t distributions.

The distributions have degree of freedom df, mean loc, and scale scale.

The parameters df, loc, and scale must be shaped in a way that supports broadcasting (e.g. df + loc + scale is a valid operation).

# **Parameters**

• **df** – Floating-point *Tensor*. The degrees of freedom of the distribution(s). *df* must contain only positive values.

- **loc** Floating-point *Tensor*. The mean(s) of the distribution(s).
- **scale** Floating-point *Tensor*. The scaling factor(s) for the distribution(s). Note that *scale* is not technically the standard deviation of this distribution but has semantics more similar to standard deviation than variance.
- **validate\_args** Python *bool*, default *False*. When *True* distribution parameters are checked for validity despite possibly degrading runtime performance. When *False* invalid inputs may silently render incorrect outputs.
- allow\_nan\_stats Python *bool*, default *True*. When *True*, statistics (e.g., mean, mode, variance) use the value "*NaN*" to indicate the result is undefined. When *False*, an exception is raised if one or more of the statistic's batch members are undefined.
- name Python str name prefixed to Ops created by this class.

**Raises** TypeError – if loc and scale are different dtypes.

inferpy.models.random\_variable.StudentTProcess(\*args, \*\*kwargs)

Class for random variables. It encapsulates the Random Variable from edward2, and additional properties.

- It creates a variable generator. It must be a function without parameters, that creates a new Random Variable from edward2. It is used to define edward2 models as functions. Also, it is useful to define models using the intercept function.
- The first time the var property is used, it creates a var using the variable generator.

Random Variable information:

Create a random variable for StudentTProcess.

See StudentTProcess for more details.

Returns RandomVariable.

#### Original Docstring for Distribution

Instantiate a StudentTProcess Distribution.

# Parameters

- df Positive Floating-point *Tensor* representing the degrees of freedom. Must be greater than 2.
- kernel PositiveSemidefiniteKernel-like instance representing the TP's covariance function.
- index\_points float Tensor representing finite (batch of) vector(s) of points in the index set over which the TP is defined. Shape has the form [b1, ..., bB, e, f1, ..., fF] where F is the number of feature dimensions and must equal kernel.feature\_ndims and e is the number (size) of index points in each batch. Ultimately this distribution corresponds to a e-dimensional multivariate Student's T. The batch shape must be broadcastable with kernel.batch\_shape and any batch dims yielded by mean\_fn.
- mean\_fn Python *callable* that acts on *index\_points* to produce a (batch of) vector(s) of mean values at *index\_points*. Takes a *Tensor* of shape [b1, ..., bB, f1, ..., fF] and returns a *Tensor* whose shape is broadcastable with [b1, ..., bB]. Default value: *None* implies constant zero function.
- jitter *float* scalar *Tensor* added to the diagonal of the covariance matrix to ensure positive definiteness of the covariance matrix. Default value: *1e-6*.

- **validate\_args** Python *bool*, default *False*. When *True* distribution parameters are checked for validity despite possibly degrading runtime performance. When *False* invalid inputs may silently render incorrect outputs. Default value: *False*.
- allow\_nan\_stats Python *bool*, default *True*. When *True*, statistics (e.g., mean, mode, variance) use the value "*NaN*" to indicate the result is undefined. When *False*, an exception is raised if one or more of the statistic's batch members are undefined. Default value: *False*.
- name Python str name prefixed to Ops created by this class. Default value: "StudentTProcess".

**Raises** ValueError – if *mean\_fn* is not *None* and is not callable.

inferpy.models.random\_variable.TransformedDistribution(\*args, \*\*kwargs)

Class for random variables. It encapsulates the Random Variable from edward2, and additional properties.

- It creates a variable generator. It must be a function without parameters, that creates a new Random Variable from edward2. It is used to define edward2 models as functions. Also, it is useful to define models using the intercept function.
- The first time the var property is used, it creates a var using the variable generator.

Random Variable information:

Create a random variable for TransformedDistribution.

See TransformedDistribution for more details.

**Returns** Random Variable.

#### Original Docstring for Distribution

Construct a Transformed Distribution.

- distribution The base distribution instance to transform. Typically an instance of Distribution.
- **bijector** The object responsible for calculating the transformation. Typically an instance of *Bijector*.
- **batch\_shape** *integer* vector *Tensor* which overrides *distribution batch\_shape*; valid only if *distribution.is\_scalar\_batch()*.
- **event\_shape** *integer* vector *Tensor* which overrides *distribution event\_shape*; valid only if *distribution.is\_scalar\_event()*.
- **kwargs\_split\_fn** Python *callable* which takes a kwargs *dict* and returns a tuple of kwargs *dict* 's for each of the 'distribution and bijector parameters respectively. Default value: \_default\_kwargs\_split\_fn (i.e.,

```
'lambda kwargs: (kwargs.get('distribution_kwargs', {}),
   kwargs.get('bijector_kwargs', {}))')
```

- **validate\_args** Python *bool*, default *False*. When *True* distribution parameters are checked for validity despite possibly degrading runtime performance. When *False* invalid inputs may silently render incorrect outputs.
- parameters Locals dict captured by subclass constructor, to be used for copy/slice re-instantiation operations.

 name – Python str name prefixed to Ops created by this class. Default: bijector.name + distribution.name.

inferpy.models.random\_variable.Triangular(\*args, \*\*kwargs)

Class for random variables. It encapsulates the Random Variable from edward2, and additional properties.

- It creates a variable generator. It must be a function without parameters, that creates a new Random Variable from edward2. It is used to define edward2 models as functions. Also, it is useful to define models using the intercept function.
- The first time the var property is used, it creates a var using the variable generator.

Random Variable information:

Create a random variable for Triangular.

See Triangular for more details.

Returns Random Variable.

#### Original Docstring for Distribution

Initialize a batch of Triangular distributions.

#### **Parameters**

- low Floating point tensor, lower boundary of the output interval. Must have low < high.</li>
   Default value: 0.
- high Floating point tensor, upper boundary of the output interval. Must have low < high.</li>
   Default value: 1.
- **peak** Floating point tensor, mode of the output interval. Must have *low* <= *peak* and *peak* <= *high*. Default value: 0.5.
- **validate\_args** Python *bool*, default *False*. When *True* distribution parameters are checked for validity despite possibly degrading runtime performance. When *False* invalid inputs may silently render incorrect outputs. Default value: *False*.
- allow\_nan\_stats Python *bool*, default *True*. When *True*, statistics (e.g., mean, mode, variance) use the value "*NaN*" to indicate the result is undefined. When *False*, an exception is raised if one or more of the statistic's batch members are undefined. Default value: *True*.
- name Python str name prefixed to Ops created by this class. Default value: 'Triangular'.

**Raises** InvalidArgumentError – if *validate\_args=True* and one of the following is True: \* low >= high. \* peak > high. \* low > peak.

inferpy.models.random\_variable.TruncatedNormal(\*args, \*\*kwargs)

Class for random variables. It encapsulates the Random Variable from edward2, and additional properties.

- It creates a variable generator. It must be a function without parameters, that creates a new Random Variable from edward2. It is used to define edward2 models as functions. Also, it is useful to define models using the intercept function.
- The first time the var property is used, it creates a var using the variable generator.

Random Variable information:

Create a random variable for TruncatedNormal.

See TruncatedNormal for more details.

Returns Random Variable.

#### Original Docstring for Distribution

Construct TruncatedNormal.

All parameters of the distribution will be broadcast to the same shape, so the resulting distribution will have a batch\_shape of the broadcast shape of all parameters.

#### **Parameters**

- loc Floating point tensor; the mean of the normal distribution(s) ( note that the mean of the resulting distribution will be different since it is modified by the bounds).
- scale Floating point tensor; the std deviation of the normal distribution(s).
- **low** *float Tensor* representing lower bound of the distribution's support. Must be such that *low* < *high*.
- high float Tensor representing upper bound of the distribution's support. Must be such that low < high.</li>
- validate\_args Python bool, default False. When True distribution parameters are checked at run-time.
- allow\_nan\_stats Python *bool*, default *True*. When *True*, statistics (e.g., mean, mode, variance) use the value "*NaN*" to indicate the result is undefined. When *False*, an exception is raised if one or more of the statistic's batch members are undefined.
- name Python str name prefixed to Ops created by this class.

inferpy.models.random\_variable.Uniform(\*args, \*\*kwargs)

Class for random variables. It encapsulates the Random Variable from edward2, and additional properties.

- It creates a variable generator. It must be a function without parameters, that creates a new Random Variable from edward2. It is used to define edward2 models as functions. Also, it is useful to define models using the intercept function.
- The first time the var property is used, it creates a var using the variable generator.

Random Variable information:

Create a random variable for Uniform.

See Uniform for more details.

Returns Random Variable.

#### Original Docstring for Distribution

Initialize a batch of Uniform distributions.

- low Floating point tensor, lower boundary of the output interval. Must have *low < high*.
- high Floating point tensor, upper boundary of the output interval. Must have low < high.
- **validate\_args** Python *bool*, default *False*. When *True* distribution parameters are checked for validity despite possibly degrading runtime performance. When *False* invalid inputs may silently render incorrect outputs.
- allow\_nan\_stats Python *bool*, default *True*. When *True*, statistics (e.g., mean, mode, variance) use the value "*NaN*" to indicate the result is undefined. When *False*, an exception is raised if one or more of the statistic's batch members are undefined.

• name – Python str name prefixed to Ops created by this class.

**Raises** InvalidArgumentError – if low >= high and  $validate\_args = False$ .

inferpy.models.random\_variable.VariationalGaussianProcess(\*args, \*\*kwargs)

Class for random variables. It encapsulates the Random Variable from edward2, and additional properties.

- It creates a variable generator. It must be a function without parameters, that creates a new Random Variable from edward2. It is used to define edward2 models as functions. Also, it is useful to define models using the intercept function.
- The first time the var property is used, it creates a var using the variable generator.

Random Variable information:

Create a random variable for VariationalGaussianProcess.

See VariationalGaussianProcess for more details.

Returns RandomVariable.

#### Original Docstring for Distribution

Instantiate a Variational Gaussian Process Distribution.

#### **Parameters**

- kernel PositiveSemidefiniteKernel-like instance representing the GP's covariance function.
- index\_points float Tensor representing finite (batch of) vector(s) of points in the index set over which the VGP is defined. Shape has the form [b1, ..., bB, e1, f1, ..., fF] where F is the number of feature dimensions and must equal kernel.feature\_ndims and e1 is the number (size) of index points in each batch (we denote it e1 to distinguish it from the numer of inducing index points, denoted e2 below). Ultimately the VariationalGaussianProcess distribution corresponds to an e1-dimensional multivariate normal. The batch shape must be broadcastable with kernel.batch\_shape, the batch shape of inducing\_index\_points, and any batch dims yielded by mean\_fn.
- inducing\_index\_points float Tensor of locations of inducing points in the index set. Shape has the form [b1, ..., bB, e2, f1, ..., fF], just like index\_points. The batch shape components needn't be identical to those of index\_points, but must be broadcast compatible with them.
- variational\_inducing\_observations\_loc float Tensor; the mean of the (full-rank Gaussian) variational posterior over function values at the inducing points, conditional on observed data. Shape has the form [b1, ..., bB, e2], where b1, ..., bB is broadcast compatible with other parameters' batch shapes, and e2 is the number of inducing points.
- variational\_inducing\_observations\_scale float Tensor; the scale matrix of the (full-rank Gaussian) variational posterior over function values at the inducing points, conditional on observed data. Shape has the form [b1, ..., bB, e2, e2], where b1, ..., bB is broadcast compatible with other parameters and e2 is the number of inducing points.
- mean\_fn Python *callable* that acts on index points to produce a (batch of) vector(s) of mean values at those index points. Takes a *Tensor* of shape [b1, ..., bB, f1, ..., fF] and returns a *Tensor* whose shape is (broadcastable with) [b1, ..., bB]. Default value: *None* implies constant zero function.
- **observation\_noise\_variance** *float Tensor* representing the variance of the noise in the Normal likelihood distribution of the model. May be batched, in which case the

batch shape must be broadcastable with the shapes of all other batched parameters (*kernel.batch\_shape*, *index\_points*, etc.). Default value: 0.

- **predictive\_noise\_variance** *float Tensor* representing additional variance in the posterior predictive model. If *None*, we simply re-use *observation\_noise\_variance* for the posterior predictive noise. If set explicitly, however, we use the given value. This allows us, for example, to omit predictive noise variance (by setting this to zero) to obtain noiseless posterior predictions of function values, conditioned on noisy observations.
- jitter *float* scalar *Tensor* added to the diagonal of the covariance matrix to ensure positive definiteness of the covariance matrix. Default value: *1e-6*.
- **validate\_args** Python *bool*, default *False*. When *True* distribution parameters are checked for validity despite possibly degrading runtime performance. When *False* invalid inputs may silently render incorrect outputs. Default value: *False*.
- **allow\_nan\_stats** Python *bool*, default *True*. When *True*, statistics (e.g., mean, mode, variance) use the value "*NaN*" to indicate the result is undefined. When *False*, an exception is raised if one or more of the statistic's batch members are undefined. Default value: *False*.
- name Python str name prefixed to Ops created by this class. Default value: "Variational-GaussianProcess".

**Raises** ValueError – if *mean\_fn* is not *None* and is not callable.

```
inferpy.models.random_variable.VectorDeterministic(*args, **kwargs)
```

Class for random variables. It encapsulates the Random Variable from edward2, and additional properties.

- It creates a variable generator. It must be a function without parameters, that creates a new Random Variable from edward2. It is used to define edward2 models as functions. Also, it is useful to define models using the intercept function.
- The first time the var property is used, it creates a var using the variable generator.

Random Variable information:

Create a random variable for VectorDeterministic.

See VectorDeterministic for more details.

Returns Random Variable.

#### Original Docstring for Distribution

Initialize a *Vector Deterministic* distribution on  $R^k$ , for  $k \ge 0$ .

Note that there is only one point in  $R^0$ , the "point" [1]. So if k = 0 then self.prob([1]) == 1.

The atol and rtol parameters allow for some slack in pmf computations, e.g. due to floating-point error.

```
" pmf(x; loc)
```

```
= 1, if All[Abs(x - loc) \leq atol + rtol * Abs(loc)], = 0, otherwise
```

"

- loc Numeric *Tensor* of shape [B1, ..., Bb, k], with  $b \ge 0$ ,  $k \ge 0$  The point (or batch of points) on which this distribution is supported.
- **atol** Non-negative *Tensor* of same *dtype* as *loc* and broadcastable shape. The absolute tolerance for comparing closeness to *loc*. Default is 0.

- **rtol** Non-negative *Tensor* of same *dtype* as *loc* and broadcastable shape. The relative tolerance for comparing closeness to *loc*. Default is 0.
- **validate\_args** Python *bool*, default *False*. When *True* distribution parameters are checked for validity despite possibly degrading runtime performance. When *False* invalid inputs may silently render incorrect outputs.
- allow\_nan\_stats Python *bool*, default *True*. When *True*, statistics (e.g., mean, mode, variance) use the value "*NaN*" to indicate the result is undefined. When *False*, an exception is raised if one or more of the statistic's batch members are undefined.
- name Python str name prefixed to Ops created by this class.

```
inferpy.models.random_variable.VectorDiffeomixture(*args, **kwargs)
```

Class for random variables. It encapsulates the Random Variable from edward2, and additional properties.

- It creates a variable generator. It must be a function without parameters, that creates a new Random Variable from edward2. It is used to define edward2 models as functions. Also, it is useful to define models using the intercept function.
- The first time the var property is used, it creates a var using the variable generator.

Random Variable information:

Create a random variable for VectorDiffeomixture.

See VectorDiffeomixture for more details.

**Returns** Random Variable.

#### Original Docstring for Distribution

Constructs the VectorDiffeomixture on  $R^{\Lambda}d$ .

The vector diffeomixture (VDM) approximates the compound distribution

```
`none p(x) = int p(x \mid z) p(z) dz, where z is in the K-simplex, and p(x \mid z) := p(x \mid loc=sum_k z[k] loc[k], scale=sum_k z[k] scale[k]) `
```

# Parameters

- $mix_loc_float$ -like *Tensor* with shape [b1, ..., bB, K-1]. In terms of samples, larger  $mix_loc_{l}..., k] ==> Z$  is more likely to put more weight on its kth component.
- **temperature** *float*-like *Tensor*. Broadcastable with *mix\_loc*. In terms of samples, smaller *temperature* means one component is more likely to dominate. I.e., smaller *temperature* makes the VDM look more like a standard mixture of *K* components.
- **distribution** *tfp.distributions.Distribution*-like instance. Distribution from which *d* iid samples are used as input to the selected affine transformation. Must be a scalar-batch, scalar-event distribution. Typically *distribution.reparameterization\_type* = *FULLY\_REPARAMETERIZED* or it is a function of non-trainable parameters. WARN-ING: If you backprop through a VectorDiffeomixture sample and the *distribution* is not *FULLY\_REPARAMETERIZED* yet is a function of trainable variables, then the gradient will be incorrect!
- **loc** Length-K list of *float*-type *Tensor's*. *The 'k*-th element represents the *shift* used for the k-th affine transformation. If the k-th item is *None*, *loc* is implicitly 0. When specified, must have shape  $[B1, \ldots, Bb, d]$  where  $b \ge 0$  and d is the event size.
- **scale** Length-*K* list of *LinearOperator's*. Each should be positive-definite and operate on a 'd-dimensional vector space. The *k*-th element represents the scale used for the *k*-th

affine transformation. Linear Operator's must have shape '[B1, ..., Bb, d, d],  $b \ge 0$ , i.e., characterizes b-batches of  $d \times d$  matrices

- **quadrature\_size** Python *int* scalar representing number of quadrature points. Larger *quadrature\_size* means  $q_N(x)$  better approximates p(x).
- quadrature\_fn Python callable taking normal\_loc, normal\_scale, quadrature\_size, validate\_args and returning tuple(grid, probs) representing the SoftmaxNormal grid and corresponding normalized weight. normalized) weight. Default value: quadrature scheme softmaxnormal quantiles.
- **validate\_args** Python *bool*, default *False*. When *True* distribution parameters are checked for validity despite possibly degrading runtime performance. When *False* invalid inputs may silently render incorrect outputs.
- allow\_nan\_stats Python *bool*, default *True*. When *True*, statistics (e.g., mean, mode, variance) use the value "*NaN*" to indicate the result is undefined. When *False*, an exception is raised if one or more of the statistic's batch members are undefined.
- name Python *str* name prefixed to Ops created by this class.

#### Raises

- ValueError if not scale or len(scale) < 2.
- ValueError if len(loc) != len(scale)
- ValueError if quadrature\_grid\_and\_probs is not None and len(quadrature\_grid\_and\_probs[0])!= len(quadrature\_grid\_and\_probs[1])
- ValueError if validate\_args and any not scale.is\_positive\_definite.
- TypeError if any scale.dtype != scale[0].dtype.
- TypeError if any loc.dtype != scale[0].dtype.
- NotImplementedError if len(scale) != 2.
- ValueError if not distribution.is\_scalar\_batch.
- ValueError if not distribution.is\_scalar\_event.

inferpy.models.random\_variable.**VectorExponentialDiag**(\*args, \*\*kwargs)

Class for random variables. It encapsulates the Random Variable from edward2, and additional properties.

- It creates a variable generator. It must be a function without parameters, that creates a new Random Variable from edward2. It is used to define edward2 models as functions. Also, it is useful to define models using the intercept function.
- The first time the var property is used, it creates a var using the variable generator.

Random Variable information:

Create a random variable for VectorExponentialDiag.

See VectorExponentialDiag for more details.

**Returns** Random Variable.

#### Original Docstring for Distribution

Construct Vector Exponential distribution supported on a subset of *R*^*k*.

The batch shape is the broadcast shape between loc and scale arguments.

The *event\_shape* is given by last dimension of the matrix implied by *scale*. The last dimension of *loc* (if provided) must broadcast with this.

Recall that covariance = scale @ scale.T.

```
`none scale = diag(scale_diag + scale_identity_multiplier * ones(k)) `
```

#### where:

- scale\_diag.shape = [k], and,
- scale\_identity\_multiplier.shape = [].

Additional leading dimensions (if any) will index batches.

If both scale\_diag and scale\_identity\_multiplier are None, then scale is the Identity matrix.

#### **Parameters**

- loc Floating-point *Tensor*. If this is set to *None*, *loc* is implicitly 0. When specified, may have shape  $[B1, \ldots, Bb, k]$  where  $b \ge 0$  and k is the event size.
- **scale\_diag** Non-zero, floating-point *Tensor* representing a diagonal matrix added to *scale*. May have shape  $[B1, \ldots, Bb, k], b >= 0$ , and characterizes b-batches of  $k \times k$  diagonal matrices added to *scale*. When both *scale\_identity\_multiplier* and *scale\_diag* are *None* then *scale* is the *Identity*.
- scale\_identity\_multiplier Non-zero, floating-point *Tensor* representing a scaled-identity-matrix added to *scale*. May have shape [B1, ..., Bb], b >= 0, and characterizes b-batches of scaled  $k \times k$  identity matrices added to *scale*. When both  $scale\_identity\_multiplier$  and  $scale\_diag$  are None then scale is the Identity.
- validate\_args Python bool, default False. When True distribution parameters are
  checked for validity despite possibly degrading runtime performance. When False invalid
  inputs may silently render incorrect outputs.
- allow\_nan\_stats Python *bool*, default *True*. When *True*, statistics (e.g., mean, mode, variance) use the value "*NaN*" to indicate the result is undefined. When *False*, an exception is raised if one or more of the statistic's batch members are undefined.
- name Python str name prefixed to Ops created by this class.

**Raises** ValueError – if at most scale\_identity\_multiplier is specified.

```
inferpy.models.random_variable.VectorLaplaceDiag(*args, **kwargs)
```

Class for random variables. It encapsulates the Random Variable from edward2, and additional properties.

- It creates a variable generator. It must be a function without parameters, that creates a new Random Variable from edward2. It is used to define edward2 models as functions. Also, it is useful to define models using the intercept function.
- The first time the var property is used, it creates a var using the variable generator.

Random Variable information:

Create a random variable for VectorLaplaceDiag.

See VectorLaplaceDiag for more details.

Returns Random Variable.

#### Original Docstring for Distribution

Construct Vector Laplace distribution on R^k.

The *batch\_shape* is the broadcast shape between *loc* and *scale* arguments.

The *event\_shape* is given by last dimension of the matrix implied by *scale*. The last dimension of *loc* (if provided) must broadcast with this.

Recall that covariance = 2 \* scale @ scale.T.

```
`none scale = diag(scale_diag + scale_identity_multiplier * ones(k)) `
```

where:

- $scale\_diag.shape = [k]$ , and,
- scale\_identity\_multiplier.shape = [].

Additional leading dimensions (if any) will index batches.

If both scale\_diag and scale\_identity\_multiplier are None, then scale is the Identity matrix.

## **Parameters**

- loc Floating-point *Tensor*. If this is set to *None*, *loc* is implicitly 0. When specified, may have shape  $[B1, \ldots, Bb, k]$  where  $b \ge 0$  and k is the event size.
- **scale\_diag** Non-zero, floating-point *Tensor* representing a diagonal matrix added to *scale*. May have shape  $[B1, \ldots, Bb, k]$ , b >= 0, and characterizes b-batches of  $k \times k$  diagonal matrices added to *scale*. When both *scale\_identity\_multiplier* and *scale\_diag* are *None* then *scale* is the *Identity*.
- scale\_identity\_multiplier Non-zero, floating-point *Tensor* representing a scaled-identity-matrix added to *scale*. May have shape [B1, ..., Bb], b >= 0, and characterizes b-batches of scaled k x k identity matrices added to *scale*. When both  $scale\_identity\_multiplier$  and  $scale\_diag$  are None then scale is the Identity.
- **validate\_args** Python *bool*, default *False*. When *True* distribution parameters are checked for validity despite possibly degrading runtime performance. When *False* invalid inputs may silently render incorrect outputs.
- allow\_nan\_stats Python *bool*, default *True*. When *True*, statistics (e.g., mean, mode, variance) use the value "*NaN*" to indicate the result is undefined. When *False*, an exception is raised if one or more of the statistic's batch members are undefined.
- name Python str name prefixed to Ops created by this class.

**Raises** ValueError – if at most *scale identity multiplier* is specified.

```
\verb|inferpy.models.random_variable.VectorSinhArcsinhDiag| (*args, **kwargs)|
```

Class for random variables. It encapsulates the Random Variable from edward2, and additional properties.

- It creates a variable generator. It must be a function without parameters, that creates a new Random Variable from edward2. It is used to define edward2 models as functions. Also, it is useful to define models using the intercept function.
- The first time the var property is used, it creates a var using the variable generator.

Random Variable information:

Create a random variable for VectorSinhArcsinhDiag.

See VectorSinhArcsinhDiag for more details.

Returns RandomVariable.

#### Original Docstring for Distribution

Construct VectorSinhArcsinhDiag distribution on R^k.

The arguments *scale\_diag* and *scale\_identity\_multiplier* combine to define the diagonal *scale* referred to in this class docstring:

```
`none scale = diag(scale_diag + scale_identity_multiplier * ones(k)) `
```

The *batch\_shape* is the broadcast shape between *loc* and *scale* arguments.

The *event\_shape* is given by last dimension of the matrix implied by *scale*. The last dimension of *loc* (if provided) must broadcast with this

Additional leading dimensions (if any) will index batches.

#### **Parameters**

- **loc** Floating-point *Tensor*. If this is set to *None*, *loc* is implicitly 0. When specified, may have shape  $[B1, \ldots, Bb, k]$  where  $b \ge 0$  and k is the event size.
- **scale\_diag** Non-zero, floating-point *Tensor* representing a diagonal matrix added to *scale*. May have shape [B1, ..., Bb, k], b >= 0, and characterizes b-batches of  $k \times k$  diagonal matrices added to *scale*. When both *scale\_identity\_multiplier* and *scale\_diag* are *None* then *scale* is the *Identity*.
- scale\_identity\_multiplier Non-zero, floating-point *Tensor* representing a scale-identity-matrix added to *scale*. May have shape  $[B1, \ldots, Bb]$ , b >= 0, and characterizes b-batches of scale  $k \times k$  identity matrices added to *scale*. When both  $scale\_identity\_multiplier$  and  $scale\_diag$  are None then scale is the Identity.
- **skewness** Skewness parameter. floating-point *Tensor* with shape broadcastable with *event\_shape*.
- tailweight Tailweight parameter. floating-point *Tensor* with shape broadcastable with event\_shape.
- **distribution** *tf.Distribution*-like instance. Distribution from which *k* iid samples are used as input to transformation *F*. Default is *tfd.Normal(loc=0., scale=1.)*. Must be a scalar-batch, scalar-event distribution. Typically *distribution.reparameterization\_type = FULLY\_REPARAMETERIZED* or it is a function of non-trainable parameters. WARN-ING: If you backprop through a VectorSinhArcsinhDiag sample and *distribution* is not *FULLY\_REPARAMETERIZED* yet is a function of trainable variables, then the gradient will be incorrect!
- **validate\_args** Python *bool*, default *False*. When *True* distribution parameters are checked for validity despite possibly degrading runtime performance. When *False* invalid inputs may silently render incorrect outputs.
- allow\_nan\_stats Python *bool*, default *True*. When *True*, statistics (e.g., mean, mode, variance) use the value "*NaN*" to indicate the result is undefined. When *False*, an exception is raised if one or more of the statistic's batch members are undefined.
- name Python str name prefixed to Ops created by this class.

**Raises** ValueError – if at most scale\_identity\_multiplier is specified.

```
inferpy.models.random_variable.VonMises(*args, **kwargs)
```

Class for random variables. It encapsulates the Random Variable from edward2, and additional properties.

- It creates a variable generator. It must be a function without parameters, that creates a new Random Variable from edward2. It is used to define edward2 models as functions. Also, it is useful to define models using the intercept function.
- The first time the var property is used, it creates a var using the variable generator.

Random Variable information:

Create a random variable for VonMises.

See VonMises for more details.

Returns Random Variable.

#### Original Docstring for Distribution

Construct von Mises distributions with given location and concentration.

The parameters *loc* and *concentration* must be shaped in a way that supports broadcasting (e.g. *loc* + *concentration* is a valid operation).

#### **Parameters**

- loc Floating point tensor, the circular means of the distribution(s).
- **concentration** Floating point tensor, the level of concentration of the distribution(s) around *loc*. Must take non-negative values. *concentration* = 0 defines a Uniform distribution, while *concentration* = +*inf* indicates a Deterministic distribution at *loc*.
- **validate\_args** Python *bool*, default *False*. When *True* distribution parameters are checked for validity despite possibly degrading runtime performance. When *False* invalid inputs may silently render incorrect outputs.
- **allow\_nan\_stats** Python *bool*, default *True*. When *True*, statistics (e.g., mean, mode, variance) use the value "*NaN*" to indicate the result is undefined. When *False*, an exception is raised if one or more of the statistic's batch members are undefined.
- name Python *str* name prefixed to Ops created by this class.

**Raises** TypeError – if loc and concentration are different dtypes.

inferpy.models.random\_variable.VonMisesFisher(\*args, \*\*kwargs)

Class for random variables. It encapsulates the Random Variable from edward2, and additional properties.

- It creates a variable generator. It must be a function without parameters, that creates a new Random Variable from edward2. It is used to define edward2 models as functions. Also, it is useful to define models using the intercept function.
- The first time the var property is used, it creates a var using the variable generator.

Random Variable information:

Create a random variable for VonMisesFisher.

See VonMisesFisher for more details.

Returns RandomVariable.

#### Original Docstring for Distribution

Creates a new VonMisesFisher instance.

- mean\_direction Floating-point *Tensor* with shape [B1, ... Bn, D]. A unit vector indicating the mode of the distribution, or the unit-normalized direction of the mean. (This is *not* in general the mean of the distribution; the mean is not generally in the support of the distribution.) NOTE: *D* is currently restricted to <= 5.
- **concentration** Floating-point *Tensor* having batch shape [B1, ... Bn] broadcastable with *mean\_direction*. The level of concentration of samples around the *mean\_direction*. *concentration=0* indicates a uniform distribution over the unit hypersphere, and *concentration=+inf* indicates a *Deterministic* distribution (delta function) at *mean\_direction*.
- **validate\_args** Python *bool*, default *False*. When *True* distribution parameters are checked for validity despite possibly degrading runtime performance. When *False* invalid inputs may silently render incorrect outputs.
- allow\_nan\_stats Python *bool*, default *True*. When *True*, statistics (e.g., mean, mode, variance) use the value "*NaN*" to indicate the result is undefined. When *False*, an exception is raised if one or more of the statistic's batch members are undefined.
- name Python str name prefixed to Ops created by this class.

Raises ValueError - For known-bad arguments, i.e. unsupported event dimension.

inferpy.models.random variable.Wishart(\*args, \*\*kwargs)

Class for random variables. It encapsulates the Random Variable from edward2, and additional properties.

- It creates a variable generator. It must be a function without parameters, that creates a new Random Variable from edward2. It is used to define edward2 models as functions. Also, it is useful to define models using the intercept function.
- The first time the var property is used, it creates a var using the variable generator.

Random Variable information:

Create a random variable for Wishart.

See Wishart for more details.

Returns Random Variable.

#### Original Docstring for Distribution

Construct Wishart distributions.

#### **Parameters**

- **df** *float* or *double Tensor*. Degrees of freedom, must be greater than or equal to dimension of the scale matrix.
- **scale** *float* or *double Tensor*. The symmetric positive definite scale matrix of the distribution. Exactly one of *scale* and 'scale\_tril' must be passed.
- **scale\_tril** *float* or *double Tensor*. The Cholesky factorization of the symmetric positive definite scale matrix of the distribution. Exactly one of *scale* and 'scale\_tril' must be passed.
- input\_output\_cholesky-Python bool. If True, functions whose input or output have the semantics of samples assume inputs are in Cholesky form and return outputs in Cholesky form. In particular, if this flag is True, input to log\_prob is presumed of Cholesky form and output from sample, mean, and mode are of Cholesky form. Setting this argument to True is purely a computational optimization and does not change the underlying distribution; for instance, mean returns the Cholesky of the mean, not the mean of Cholesky factors.

The *variance* and *stddev* methods are unaffected by this flag. Default value: *False* (i.e., input/output does not have Cholesky semantics).

- **validate\_args** Python *bool*, default *False*. When *True* distribution parameters are checked for validity despite possibly degrading runtime performance. When *False* invalid inputs may silently render incorrect outputs.
- allow\_nan\_stats Python *bool*, default *True*. When *True*, statistics (e.g., mean, mode, variance) use the value "*NaN*" to indicate the result is undefined. When *False*, an exception is raised if one or more of the statistic's batch members are undefined.
- name Python str name prefixed to Ops created by this class.

Raises ValueError - if zero or both of 'scale' and 'scale\_tril' are passed in.

inferpy.models.random\_variable.Zipf(\*args, \*\*kwargs)

Class for random variables. It encapsulates the Random Variable from edward2, and additional properties.

- It creates a variable generator. It must be a function without parameters, that creates a new Random Variable from edward2. It is used to define edward2 models as functions. Also, it is useful to define models using the intercept function.
- The first time the var property is used, it creates a var using the variable generator.

Random Variable information:

Create a random variable for Zipf.

See Zipf for more details.

Returns RandomVariable.

#### Original Docstring for Distribution

Initialize a batch of Zipf distributions.

- power Float like Tensor representing the power parameter. Must be strictly greater than

   I.
- **dtype** The *dtype* of *Tensor* returned by *sample*. Default value: *tf.int32*.
- interpolate\_nondiscrete Python bool. When False, log\_prob returns -inf (and prob returns 0) for non-integer inputs. When True, log\_prob evaluates the continuous function -power log(k) log(zeta(power)), which matches the Zipf pmf at integer arguments k (note that this function is not itself a normalized probability log-density). Default value: True.
- **sample\_maximum\_iterations** Maximum number of iterations of allowable iterations in *sample*. When *validate\_args=True*, samples which fail to reach convergence (subject to this cap) are masked out with *self.dtype.min* or *nan* depending on *self.dtype.is\_integer*. Default value: 100.
- **validate\_args** Python *bool*, default *False*. When *True* distribution parameters are checked for validity despite possibly degrading runtime performance. When *False* invalid inputs may silently render incorrect outputs. Default value: *False*.
- allow\_nan\_stats Python *bool*, default *True*. When *True*, statistics (e.g., mean, mode, variance) use the value "*NaN*" to indicate the result is undefined. When *False*, an exception is raised if one or more of the statistic's batch members are undefined. Default value: *False*.
- name Python str name prefixed to Ops created by this class. Default value: 'Zipf'.

**Raises** TypeError – if *power* is not *float* like.

## **Module contents**

inferpy.models.datamodel(size=None)

This context is used to declare a plateau model. Random Variables and Parameters will use a sample\_shape defined by the argument *size*, or by the *data\_model.fit*. If *size* is not specify, the default size 1, or the size specified by *fit* will be used.

class inferpy.models.Parameter(initial\_value, name=None)

Bases: object

Random Variable parameter which can be optimized by an inference mechanism.

inferpy.models.probmodel(builder)

Decorator to create probabilistic models. The function decorated must be a function which declares the Random Variables in the model. It is not needed that the function returns such variables (we capture them using ed.tape).

inferpy.models.Autoregressive(\*args, \*\*kwargs)

Class for random variables. It encapsulates the Random Variable from edward2, and additional properties.

- It creates a variable generator. It must be a function without parameters, that creates a new Random Variable from edward2. It is used to define edward2 models as functions. Also, it is useful to define models using the intercept function.
- The first time the var property is used, it creates a var using the variable generator.

Random Variable information:

Create a random variable for Autoregressive.

See Autoregressive for more details.

Returns Random Variable.

#### Original Docstring for Distribution

Construct an Autoregressive distribution.

- **distribution\_fn** Python *callable* which constructs a *tfd.Distribution*-like instance from a *Tensor* (e.g., *sample0*). The function must respect the "autoregressive property", i.e., there exists a permutation of event such that each coordinate is a diffeomorphic function of on preceding coordinates.
- **sample0** Initial input to *distribution\_fn*; used to build the distribution in *\_\_init\_\_* which in turn specifies this distribution's properties, e.g., *event\_shape*, *batch\_shape*, *dtype*. If unspecified, then *distribution\_fn* should be default constructable.
- num\_steps Number of times distribution\_fn is composed from samples, e.g., num\_steps=2 implies distribution\_fn(distribution\_fn(sample0).sample(n)).sample().
- **validate\_args** Python *bool*. Whether to validate input with asserts. If *validate\_args* is *False*, and the inputs are invalid, correct behavior is not guaranteed.
- allow\_nan\_stats Python *bool*, default *True*. When *True*, statistics (e.g., mean, mode, variance) use the value "*NaN*" to indicate the result is undefined. When *False*, an exception is raised if one or more of the statistic's batch members are undefined.

name – Python str name prefixed to Ops created by this class. Default value: "Autoregressive".

#### Raises

- ValueError if num\_steps and num\_elements(distribution\_fn(sample0).event\_shape) are both None.
- ValueError if num steps < 1.

inferpy.models.BatchReshape(\*args, \*\*kwargs)

Class for random variables. It encapsulates the Random Variable from edward2, and additional properties.

- It creates a variable generator. It must be a function without parameters, that creates a new Random Variable from edward2. It is used to define edward2 models as functions. Also, it is useful to define models using the intercept function.
- The first time the var property is used, it creates a var using the variable generator.

Random Variable information:

Create a random variable for BatchReshape.

See BatchReshape for more details.

Returns Random Variable.

#### Original Docstring for Distribution

Construct BatchReshape distribution.

## **Parameters**

- **distribution** The base distribution instance to reshape. Typically an instance of *Distribution*.
- **batch\_shape** Positive *int*-like vector-shaped *Tensor* representing the new shape of the batch dimensions. Up to one dimension may contain -1, meaning the remainder of the batch size.
- **validate\_args** Python *bool*, default *False*. When *True* distribution parameters are checked for validity despite possibly degrading runtime performance. When *False* invalid inputs may silently render incorrect outputs.
- allow\_nan\_stats Python *bool*, default *True*. When *True*, statistics (e.g., mean, mode, variance) use the value "*NaN*" to indicate the result is undefined. When *False*, an exception is raised if one or more of the statistic's batch members are undefined.
- name The name to give Ops created by the initializer. Default value: "BatchReshape" + distribution.name.

# Raises

- ValueError if batch\_shape is not a vector.
- ValueError if *batch\_shape* has non-positive elements.
- ValueError if *batch\_shape* size is not the same as a *distribution.batch\_shape* size.

inferpy.models.Bernoulli(\*args, \*\*kwargs)

Class for random variables. It encapsulates the Random Variable from edward2, and additional properties.

- It creates a variable generator. It must be a function without parameters, that creates a new Random Variable from edward2. It is used to define edward2 models as functions. Also, it is useful to define models using the intercept function.
- The first time the var property is used, it creates a var using the variable generator.

Random Variable information:

Create a random variable for Bernoulli.

See Bernoulli for more details.

Returns Random Variable.

#### Original Docstring for Distribution

Construct Bernoulli distributions.

#### **Parameters**

- **logits** An N-D *Tensor* representing the log-odds of a *1* event. Each entry in the *Tensor* parametrizes an independent Bernoulli distribution where the probability of an event is sigmoid(logits). Only one of *logits* or *probs* should be passed in.
- **probs** An N-D *Tensor* representing the probability of a *1* event. Each entry in the *Tensor* parameterizes an independent Bernoulli distribution. Only one of *logits* or *probs* should be passed in.
- **dtype** The type of the event samples. Default: *int32*.
- **validate\_args** Python *bool*, default *False*. When *True* distribution parameters are checked for validity despite possibly degrading runtime performance. When *False* invalid inputs may silently render incorrect outputs.
- **allow\_nan\_stats** Python *bool*, default *True*. When *True*, statistics (e.g., mean, mode, variance) use the value "*NaN*" to indicate the result is undefined. When *False*, an exception is raised if one or more of the statistic's batch members are undefined.
- name Python str name prefixed to Ops created by this class.

Raises ValueError – If p and logits are passed, or if neither are passed.

inferpy.models.Beta(\*args, \*\*kwargs)

Class for random variables. It encapsulates the Random Variable from edward2, and additional properties.

- It creates a variable generator. It must be a function without parameters, that creates a new Random Variable from edward2. It is used to define edward2 models as functions. Also, it is useful to define models using the intercept function.
- The first time the var property is used, it creates a var using the variable generator.

Random Variable information:

Create a random variable for Beta.

See Beta for more details.

**Returns** Random Variable.

#### Original Docstring for Distribution

Initialize a batch of Beta distributions.

#### **Parameters**

- **concentration1** Positive floating-point *Tensor* indicating mean number of successes; aka "alpha". Implies *self.dtype* and *self.batch\_shape*, i.e., *concentration1.shape* = [N1, N2, ..., Nm] = self.batch\_shape.
- **concentration0** Positive floating-point *Tensor* indicating mean number of failures; aka "beta". Otherwise has same semantics as *concentration1*.
- **validate\_args** Python *bool*, default *False*. When *True* distribution parameters are checked for validity despite possibly degrading runtime performance. When *False* invalid inputs may silently render incorrect outputs.
- allow\_nan\_stats Python *bool*, default *True*. When *True*, statistics (e.g., mean, mode, variance) use the value "*NaN*" to indicate the result is undefined. When *False*, an exception is raised if one or more of the statistic's batch members are undefined.
- name Python str name prefixed to Ops created by this class.

inferpy.models.Binomial(\*args, \*\*kwargs)

Class for random variables. It encapsulates the Random Variable from edward2, and additional properties.

- It creates a variable generator. It must be a function without parameters, that creates a new Random Variable from edward2. It is used to define edward2 models as functions. Also, it is useful to define models using the intercept function.
- The first time the var property is used, it creates a var using the variable generator.

Random Variable information:

Create a random variable for Binomial.

See Binomial for more details.

Returns Random Variable.

#### Original Docstring for Distribution

Initialize a batch of Binomial distributions.

- total\_count Non-negative floating point tensor with shape broadcastable to [N1,..., Nm] with m >= 0 and the same dtype as probs or logits. Defines this as a batch of N1 x ... x Nm different Binomial distributions. Its components should be equal to integer values.
- **logits** Floating point tensor representing the log-odds of a positive event with shape broadcastable to [N1, ..., Nm]  $m \ge 0$ , and the same dtype as  $total\_count$ . Each entry represents logits for the probability of success for independent Binomial distributions. Only one of *logits* or *probs* should be passed in.
- **probs** Positive floating point tensor with shape broadcastable to [N1,..., Nm] m >= 0, probs in [0, 1]. Each entry represents the probability of success for independent Binomial distributions. Only one of logits or probs should be passed in.
- **validate\_args** Python *bool*, default *False*. When *True* distribution parameters are checked for validity despite possibly degrading runtime performance. When *False* invalid inputs may silently render incorrect outputs.
- **allow\_nan\_stats** Python *bool*, default *True*. When *True*, statistics (e.g., mean, mode, variance) use the value "*NaN*" to indicate the result is undefined. When *False*, an exception is raised if one or more of the statistic's batch members are undefined.
- name Python str name prefixed to Ops created by this class.

inferpy.models.Blockwise(\*args, \*\*kwargs)

Class for random variables. It encapsulates the Random Variable from edward2, and additional properties.

- It creates a variable generator. It must be a function without parameters, that creates a new Random Variable from edward2. It is used to define edward2 models as functions. Also, it is useful to define models using the intercept function.
- The first time the var property is used, it creates a var using the variable generator.

Random Variable information:

Create a random variable for Blockwise.

See Blockwise for more details.

**Returns** Random Variable.

#### Original Docstring for Distribution

Construct the *Blockwise* distribution.

### **Parameters**

- **distributions** Python *list* of *tfp.distributions.Distribution* instances. All distribution instances must have the same *batch\_shape* and all must have *event\_ndims==1*, i.e., be vector-variate distributions.
- **dtype\_override** samples of *distributions* will be cast to this *dtype*. If unspecified, all *distributions* must have the same *dtype*. Default value: *None* (i.e., do not cast).
- **validate\_args** Python *bool*, default *False*. When *True* distribution parameters are checked for validity despite possibly degrading runtime performance. When *False* invalid inputs may silently render incorrect outputs.
- **allow\_nan\_stats** Python *bool*, default *True*. When *True*, statistics (e.g., mean, mode, variance) use the value "*NaN*" to indicate the result is undefined. When *False*, an exception is raised if one or more of the statistic's batch members are undefined.
- name Python str name prefixed to Ops created by this class.

inferpy.models.Categorical(\*args, \*\*kwargs)

Class for random variables. It encapsulates the Random Variable from edward2, and additional properties.

- It creates a variable generator. It must be a function without parameters, that creates a new Random Variable from edward2. It is used to define edward2 models as functions. Also, it is useful to define models using the intercept function.
- The first time the var property is used, it creates a var using the variable generator.

Random Variable information:

Create a random variable for Categorical.

See Categorical for more details.

**Returns** Random Variable.

#### Original Docstring for Distribution

Initialize Categorical distributions using class log-probabilities.

- **logits** An N-D *Tensor*, N >= 1, representing the log probabilities of a set of Categorical distributions. The first N 1 dimensions index into a batch of independent distributions and the last dimension represents a vector of logits for each class. Only one of *logits* or *probs* should be passed in.
- **probs** An N-D *Tensor*, N >= 1, representing the probabilities of a set of Categorical distributions. The first N 1 dimensions index into a batch of independent distributions and the last dimension represents a vector of probabilities for each class. Only one of *logits* or *probs* should be passed in.
- **dtype** The type of the event samples (default: int32).
- validate\_args Python bool, default False. When True distribution parameters are
  checked for validity despite possibly degrading runtime performance. When False invalid
  inputs may silently render incorrect outputs.
- allow\_nan\_stats Python *bool*, default *True*. When *True*, statistics (e.g., mean, mode, variance) use the value "*NaN*" to indicate the result is undefined. When *False*, an exception is raised if one or more of the statistic's batch members are undefined.
- name Python str name prefixed to Ops created by this class.

inferpy.models.Cauchy(\*args, \*\*kwargs)

Class for random variables. It encapsulates the Random Variable from edward2, and additional properties.

- It creates a variable generator. It must be a function without parameters, that creates a new Random Variable from edward2. It is used to define edward2 models as functions. Also, it is useful to define models using the intercept function.
- The first time the var property is used, it creates a var using the variable generator.

Random Variable information:

Create a random variable for Cauchy.

See Cauchy for more details.

Returns Random Variable.

#### Original Docstring for Distribution

Construct Cauchy distributions.

The parameters loc and scale must be shaped in a way that supports broadcasting (e.g. loc + scale is a valid operation).

- loc Floating point tensor; the modes of the distribution(s).
- scale Floating point tensor; the locations of the distribution(s). Must contain only positive values.
- **validate\_args** Python *bool*, default *False*. When *True* distribution parameters are checked for validity despite possibly degrading runtime performance. When *False* invalid inputs may silently render incorrect outputs.
- allow\_nan\_stats Python *bool*, default *True*. When *True*, statistics (e.g., mean, mode, variance) use the value "*NaN*" to indicate the result is undefined. When *False*, an exception is raised if one or more of the statistic's batch members are undefined.
- name Python str name prefixed to Ops created by this class.

**Raises** TypeError – if *loc* and *scale* have different *dtype*.

inferpy.models.Chi(\*args, \*\*kwargs)

Class for random variables. It encapsulates the Random Variable from edward2, and additional properties.

- It creates a variable generator. It must be a function without parameters, that creates a new Random Variable from edward2. It is used to define edward2 models as functions. Also, it is useful to define models using the intercept function.
- The first time the var property is used, it creates a var using the variable generator.

Random Variable information:

Create a random variable for Chi.

See Chi for more details.

Returns Random Variable.

#### Original Docstring for Distribution

Construct Chi distributions with parameter df.

### **Parameters**

- df Floating point tensor, the degrees of freedom of the distribution(s). df must contain
  only positive values.
- **validate\_args** Python *bool*, default *False*. When *True* distribution parameters are checked for validity despite possibly degrading runtime performance. When *False* invalid inputs may silently render incorrect outputs.
- **allow\_nan\_stats** Python *bool*, default *True*. When *True*, statistics (e.g., mean, mode, variance) use the value *NaN* to indicate the result is undefined. When *False*, an exception is raised if one or more of the statistic's batch members are undefined.
- name Python str name prefixed to Ops created by this class. Default value: 'Chi'.

inferpy.models.Chi2(\*args, \*\*kwargs)

Class for random variables. It encapsulates the Random Variable from edward2, and additional properties.

- It creates a variable generator. It must be a function without parameters, that creates a new Random Variable from edward2. It is used to define edward2 models as functions. Also, it is useful to define models using the intercept function.
- The first time the var property is used, it creates a var using the variable generator.

Random Variable information:

Create a random variable for Chi2.

See Chi2 for more details.

Returns Random Variable.

#### Original Docstring for Distribution

Construct Chi2 distributions with parameter df.

# **Parameters**

• **df** – Floating point tensor, the degrees of freedom of the distribution(s). *df* must contain only positive values.

- **validate\_args** Python *bool*, default *False*. When *True* distribution parameters are checked for validity despite possibly degrading runtime performance. When *False* invalid inputs may silently render incorrect outputs.
- allow\_nan\_stats Python *bool*, default *True*. When *True*, statistics (e.g., mean, mode, variance) use the value "*NaN*" to indicate the result is undefined. When *False*, an exception is raised if one or more of the statistic's batch members are undefined.
- name Python *str* name prefixed to Ops created by this class.

```
inferpy.models.Chi2WithAbsDf(*args, **kwargs)
```

Class for random variables. It encapsulates the Random Variable from edward2, and additional properties.

- It creates a variable generator. It must be a function without parameters, that creates a new Random Variable from edward2. It is used to define edward2 models as functions. Also, it is useful to define models using the intercept function.
- The first time the var property is used, it creates a var using the variable generator.

Random Variable information:

Create a random variable for Chi2WithAbsDf.

See Chi2WithAbsDf for more details.

Returns Random Variable.

#### Original Docstring for Distribution

DEPRECATED FUNCTION

Warning: THIS FUNCTION IS DEPRECATED. It will be removed after 2019-06-05. Instructions for updating: Chi2WithAbsDf is deprecated, use Chi2(df=tf.floor(tf.abs(df))) instead.

```
inferpy.models.Deterministic(*args, **kwargs)
```

Class for random variables. It encapsulates the Random Variable from edward2, and additional properties.

- It creates a variable generator. It must be a function without parameters, that creates a new Random Variable from edward2. It is used to define edward2 models as functions. Also, it is useful to define models using the intercept function.
- The first time the var property is used, it creates a var using the variable generator.

Random Variable information:

Create a random variable for Deterministic.

See Deterministic for more details.

Returns Random Variable.

#### Original Docstring for Distribution

Initialize a scalar *Deterministic* distribution.

The *atol* and *rtol* parameters allow for some slack in *pmf*, *cdf* computations, e.g. due to floating-point error.

```
" pmf(x; loc)
```

```
= 1, if Abs(x - loc) \le atol + rtol * Abs(loc), = 0, otherwise.
```

666

- **loc** Numeric *Tensor* of shape [B1, ..., Bb], with  $b \ge 0$ . The point (or batch of points) on which this distribution is supported.
- **atol** Non-negative *Tensor* of same *dtype* as *loc* and broadcastable shape. The absolute tolerance for comparing closeness to *loc*. Default is 0.
- **rtol** Non-negative *Tensor* of same *dtype* as *loc* and broadcastable shape. The relative tolerance for comparing closeness to *loc*. Default is 0.
- **validate\_args** Python *bool*, default *False*. When *True* distribution parameters are checked for validity despite possibly degrading runtime performance. When *False* invalid inputs may silently render incorrect outputs.
- **allow\_nan\_stats** Python *bool*, default *True*. When *True*, statistics (e.g., mean, mode, variance) use the value "*NaN*" to indicate the result is undefined. When *False*, an exception is raised if one or more of the statistic's batch members are undefined.
- name Python str name prefixed to Ops created by this class.

inferpy.models.VectorDeterministic(\*args, \*\*kwargs)

Class for random variables. It encapsulates the Random Variable from edward2, and additional properties.

- It creates a variable generator. It must be a function without parameters, that creates a new Random Variable from edward2. It is used to define edward2 models as functions. Also, it is useful to define models using the intercept function.
- The first time the var property is used, it creates a var using the variable generator.

Random Variable information:

Create a random variable for VectorDeterministic.

See VectorDeterministic for more details.

Returns Random Variable.

#### Original Docstring for Distribution

Initialize a *Vector Deterministic* distribution on  $R^k$ , for  $k \ge 0$ .

Note that there is only one point in  $R^0$ , the "point" []. So if k = 0 then self.prob([]) = 1.

The atol and rtol parameters allow for some slack in pmf computations, e.g. due to floating-point error.

"' pmf(x; loc)

= 1, if  $All[Abs(x - loc) \le atol + rtol * Abs(loc)]$ , = 0, otherwise

666

## **Parameters**

- loc Numeric *Tensor* of shape [B1, ..., Bb, k], with  $b \ge 0$ ,  $k \ge 0$  The point (or batch of points) on which this distribution is supported.
- **atol** Non-negative *Tensor* of same *dtype* as *loc* and broadcastable shape. The absolute tolerance for comparing closeness to *loc*. Default is 0.
- **rtol** Non-negative *Tensor* of same *dtype* as *loc* and broadcastable shape. The relative tolerance for comparing closeness to *loc*. Default is 0.
- **validate\_args** Python *bool*, default *False*. When *True* distribution parameters are checked for validity despite possibly degrading runtime performance. When *False* invalid inputs may silently render incorrect outputs.

- **allow\_nan\_stats** Python *bool*, default *True*. When *True*, statistics (e.g., mean, mode, variance) use the value "*NaN*" to indicate the result is undefined. When *False*, an exception is raised if one or more of the statistic's batch members are undefined.
- name Python str name prefixed to Ops created by this class.

inferpy.models.Dirichlet(\*args, \*\*kwargs)

Class for random variables. It encapsulates the Random Variable from edward2, and additional properties.

- It creates a variable generator. It must be a function without parameters, that creates a new Random Variable from edward2. It is used to define edward2 models as functions. Also, it is useful to define models using the intercept function.
- The first time the var property is used, it creates a var using the variable generator.

Random Variable information:

Create a random variable for Dirichlet.

See Dirichlet for more details.

Returns Random Variable.

#### Original Docstring for Distribution

Initialize a batch of Dirichlet distributions.

### **Parameters**

- **concentration** Positive floating-point *Tensor* indicating mean number of class occurrences; aka "alpha". Implies *self.dtype*, and *self.batch\_shape*, *self.event\_shape*, i.e., if *concentration.shape* = [N1, N2, ..., Nm, k] then *batch\_shape* = [N1, N2, ..., Nm] and *event\_shape* = [k].
- **validate\_args** Python *bool*, default *False*. When *True* distribution parameters are checked for validity despite possibly degrading runtime performance. When *False* invalid inputs may silently render incorrect outputs.
- **allow\_nan\_stats** Python *bool*, default *True*. When *True*, statistics (e.g., mean, mode, variance) use the value "*NaN*" to indicate the result is undefined. When *False*, an exception is raised if one or more of the statistic's batch members are undefined.
- name Python *str* name prefixed to Ops created by this class.

inferpy.models.DirichletMultinomial(\*args, \*\*kwargs)

Class for random variables. It encapsulates the Random Variable from edward2, and additional properties.

- It creates a variable generator. It must be a function without parameters, that creates a new Random Variable from edward2. It is used to define edward2 models as functions. Also, it is useful to define models using the intercept function.
- The first time the var property is used, it creates a var using the variable generator.

Random Variable information:

Create a random variable for DirichletMultinomial.

See DirichletMultinomial for more details.

Returns RandomVariable.

#### Original Docstring for Distribution

Initialize a batch of DirichletMultinomial distributions.

# **Parameters**

- total\_count Non-negative floating point tensor, whose dtype is the same as *concentration*. The shape is broadcastable to [N1,..., Nm] with m >= 0. Defines this as a batch of N1 x... x Nm different Dirichlet multinomial distributions. Its components should be equal to integer values.
- **concentration** Positive floating point tensor, whose dtype is the same as n with shape broadcastable to  $[N1, \ldots, Nm, K]$  m >= 0. Defines this as a batch of N1 x  $\ldots$  x Nm different K class Dirichlet multinomial distributions.
- **validate\_args** Python *bool*, default *False*. When *True* distribution parameters are checked for validity despite possibly degrading runtime performance. When *False* invalid inputs may silently render incorrect outputs.
- **allow\_nan\_stats** Python *bool*, default *True*. When *True*, statistics (e.g., mean, mode, variance) use the value "*NaN*" to indicate the result is undefined. When *False*, an exception is raised if one or more of the statistic's batch members are undefined.
- name Python str name prefixed to Ops created by this class.

inferpy.models.ConditionalDistribution(\*args, \*\*kwargs)

Class for random variables. It encapsulates the Random Variable from edward2, and additional properties.

- It creates a variable generator. It must be a function without parameters, that creates a new Random Variable from edward2. It is used to define edward2 models as functions. Also, it is useful to define models using the intercept function.
- The first time the var property is used, it creates a var using the variable generator.

Random Variable information:

Create a random variable for ConditionalDistribution.

See ConditionalDistribution for more details.

Returns Random Variable.

#### Original Docstring for Distribution

Constructs the *Distribution*.

This is a private method for subclass use.

# **Parameters**

- **dtype** The type of the event samples. *None* implies no type-enforcement.
- **reparameterization\_type** Instance of *ReparameterizationType*. If *tfd.FULLY\_REPARAMETERIZED*, this *Distribution* can be reparameterized in terms of some standard distribution with a function whose Jacobian is constant for the support of the standard distribution. If *tfd.NOT\_REPARAMETERIZED*, then no such reparameterization is available.
- validate\_args Python bool, default False. When True distribution parameters are
  checked for validity despite possibly degrading runtime performance. When False invalid
  inputs may silently render incorrect outputs.

- **allow\_nan\_stats** Python *bool*, default *True*. When *True*, statistics (e.g., mean, mode, variance) use the value "*NaN*" to indicate the result is undefined. When *False*, an exception is raised if one or more of the statistic's batch members are undefined.
- parameters Python *dict* of parameters used to instantiate this *Distribution*.
- **graph\_parents** Python *list* of graph prerequisites of this *Distribution*.
- name Python *str* name prefixed to Ops created by this class. Default: subclass name.

**Raises** ValueError – if any member of graph parents is *None* or not a *Tensor*.

inferpy.models.Distribution(\*args, \*\*kwargs)

Class for random variables. It encapsulates the Random Variable from edward2, and additional properties.

- It creates a variable generator. It must be a function without parameters, that creates a new Random Variable from edward2. It is used to define edward2 models as functions. Also, it is useful to define models using the intercept function.
- The first time the var property is used, it creates a var using the variable generator.

Random Variable information:

Create a random variable for Distribution.

See Distribution for more details.

**Returns** Random Variable.

#### Original Docstring for Distribution

Constructs the Distribution.

This is a private method for subclass use.

# **Parameters**

- **dtype** The type of the event samples. *None* implies no type-enforcement.
- **reparameterization\_type** Instance of *ReparameterizationType*. If *tfd.FULLY\_REPARAMETERIZED*, this *Distribution* can be reparameterized in terms of some standard distribution with a function whose Jacobian is constant for the support of the standard distribution. If *tfd.NOT\_REPARAMETERIZED*, then no such reparameterization is available.
- **validate\_args** Python *bool*, default *False*. When *True* distribution parameters are checked for validity despite possibly degrading runtime performance. When *False* invalid inputs may silently render incorrect outputs.
- **allow\_nan\_stats** Python *bool*, default *True*. When *True*, statistics (e.g., mean, mode, variance) use the value "*NaN*" to indicate the result is undefined. When *False*, an exception is raised if one or more of the statistic's batch members are undefined.
- **parameters** Python *dict* of parameters used to instantiate this *Distribution*.
- **graph\_parents** Python *list* of graph prerequisites of this *Distribution*.
- name Python *str* name prefixed to Ops created by this class. Default: subclass name.

**Raises** ValueError – if any member of graph\_parents is *None* or not a *Tensor*.

inferpy.models.Empirical(\*args, \*\*kwargs)

Class for random variables. It encapsulates the Random Variable from edward2, and additional properties.

- It creates a variable generator. It must be a function without parameters, that creates a new Random Variable from edward2. It is used to define edward2 models as functions. Also, it is useful to define models using the intercept function.
- The first time the var property is used, it creates a var using the variable generator.

Random Variable information:

Create a random variable for Empirical.

See Empirical for more details.

Returns Random Variable.

#### Original Docstring for Distribution

Initialize Empirical distributions.

## **Parameters**

- **samples** Numeric *Tensor* of shape [B1, ..., Bk, S, E1, ..., En], k, n >= 0. Samples or batches of samples on which the distribution is based. The first k dimensions index into a batch of independent distributions. Length of S dimension determines number of samples in each multiset. The last n dimension represents samples for each distribution. n is specified by argument event\_ndims.
- **event\_ndims** Python *int32*, default 0. number of dimensions for each event. When 0 this distribution has scalar samples. When 1 this distribution has vector-like samples.
- **validate\_args** Python *bool*, default *False*. When *True* distribution parameters are checked for validity despite possibly degrading runtime performance. When *False* invalid inputs may silently render incorrect outputs.
- allow\_nan\_stats Python *bool*, default *True*. When *True*, statistics (e.g., mean, mode, variance) use the value *NaN* to indicate the result is undefined. When *False*, an exception is raised if one or more of the statistic's batch members are undefined.
- name Python str name prefixed to Ops created by this class.

**Raises** ValueError – if the rank of *samples* < event\_ndims + 1.

inferpy.models.Exponential(\*args, \*\*kwargs)

Class for random variables. It encapsulates the Random Variable from edward2, and additional properties.

- It creates a variable generator. It must be a function without parameters, that creates a new Random Variable from edward2. It is used to define edward2 models as functions. Also, it is useful to define models using the intercept function.
- The first time the var property is used, it creates a var using the variable generator.

Random Variable information:

Create a random variable for Exponential.

See Exponential for more details.

**Returns** Random Variable.

#### Original Docstring for Distribution

Construct Exponential distribution with parameter rate.

## **Parameters**

• rate – Floating point tensor, equivalent to 1 / mean. Must contain only positive values.

- **validate\_args** Python *bool*, default *False*. When *True* distribution parameters are checked for validity despite possibly degrading runtime performance. When *False* invalid inputs may silently render incorrect outputs.
- allow\_nan\_stats Python *bool*, default *True*. When *True*, statistics (e.g., mean, mode, variance) use the value "*NaN*" to indicate the result is undefined. When *False*, an exception is raised if one or more of the statistic's batch members are undefined.
- name Python *str* name prefixed to Ops created by this class.

inferpy.models.FiniteDiscrete(\*args, \*\*kwargs)

Class for random variables. It encapsulates the Random Variable from edward2, and additional properties.

- It creates a variable generator. It must be a function without parameters, that creates a new Random Variable from edward2. It is used to define edward2 models as functions. Also, it is useful to define models using the intercept function.
- The first time the var property is used, it creates a var using the variable generator.

Random Variable information:

Create a random variable for FiniteDiscrete.

See FiniteDiscrete for more details.

Returns Random Variable.

#### Original Docstring for Distribution

Construct a finite discrete contribution.

## **Parameters**

- outcomes A 1-D floating or integer *Tensor*, representing a list of possible outcomes in strictly ascending order.
- logits A floating N-D *Tensor*, N >= 1, representing the log probabilities of a set of FiniteDiscrete distributions. The first N 1 dimensions index into a batch of independent distributions and the last dimension represents a vector of logits for each discrete value. Only one of *logits* or *probs* should be passed in.
- **probs** A floating N-D *Tensor*, N >= 1, representing the probabilities of a set of FiniteDiscrete distributions. The first N 1 dimensions index into a batch of independent distributions and the last dimension represents a vector of probabilities for each discrete value. Only one of *logits* or *probs* should be passed in.
- **rtol** *Tensor* with same *dtype* as *outcomes*. The relative tolerance for floating number comparison. Only effective when *outcomes* is a floating *Tensor*. Default is 10 \* eps.
- **atol** *Tensor* with same *dtype* as *outcomes*. The absolute tolerance for floating number comparison. Only effective when *outcomes* is a floating *Tensor*. Default is 10 \* eps.
- **validate\_args** Python *bool*, default *False*. When *True* distribution parameters are checked for validity despite possibly degrading runtime performance. When *False* invalid inputs may render incorrect outputs.
- allow\_nan\_stats Python *bool*, default *True*. When *True*, statistics (e.g., mean, mode, variance) use the value '*NaN*' to indicate the result is undefined. When *False*, an exception is raised if one or more of the statistic's batch members are undefined.
- name Python str name prefixed to Ops created by this class.

inferpy.models.Gamma(\*args, \*\*kwargs)

Class for random variables. It encapsulates the Random Variable from edward2, and additional properties.

- It creates a variable generator. It must be a function without parameters, that creates a new Random Variable from edward2. It is used to define edward2 models as functions. Also, it is useful to define models using the intercept function.
- The first time the var property is used, it creates a var using the variable generator.

Random Variable information:

Create a random variable for Gamma.

See Gamma for more details.

Returns Random Variable.

#### Original Docstring for Distribution

Construct Gamma with concentration and rate parameters.

The parameters *concentration* and *rate* must be shaped in a way that supports broadcasting (e.g. *concentration* + *rate* is a valid operation).

#### **Parameters**

- **concentration** Floating point tensor, the concentration params of the distribution(s). Must contain only positive values.
- rate Floating point tensor, the inverse scale params of the distribution(s). Must contain only positive values.
- **validate\_args** Python *bool*, default *False*. When *True* distribution parameters are checked for validity despite possibly degrading runtime performance. When *False* invalid inputs may silently render incorrect outputs.
- **allow\_nan\_stats** Python *bool*, default *True*. When *True*, statistics (e.g., mean, mode, variance) use the value "*NaN*" to indicate the result is undefined. When *False*, an exception is raised if one or more of the statistic's batch members are undefined.
- name Python str name prefixed to Ops created by this class.

**Raises** TypeError – if *concentration* and *rate* are different dtypes.

inferpy.models.GammaGamma(\*args, \*\*kwargs)

Class for random variables. It encapsulates the Random Variable from edward2, and additional properties.

- It creates a variable generator. It must be a function without parameters, that creates a new Random Variable from edward2. It is used to define edward2 models as functions. Also, it is useful to define models using the intercept function.
- The first time the var property is used, it creates a var using the variable generator.

Random Variable information:

Create a random variable for GammaGamma.

See GammaGamma for more details.

Returns Random Variable.

#### Original Docstring for Distribution

Initializes a batch of Gamma-Gamma distributions.

The parameters *concentration* and *rate* must be shaped in a way that supports broadcasting (e.g. *concentration* + *mixing\_concentration* + *mixing\_rate* is a valid operation).

### **Parameters**

- concentration Floating point tensor, the concentration params of the distribution(s).
   Must contain only positive values.
- mixing\_concentration Floating point tensor, the concentration params of the mixing Gamma distribution(s). Must contain only positive values.
- mixing\_rate Floating point tensor, the rate params of the mixing Gamma distribution(s). Must contain only positive values.
- **validate\_args** Python *bool*, default *False*. When *True* distribution parameters are checked for validity despite possibly degrading runtime performance. When *False* invalid inputs may silently render incorrect outputs.
- **allow\_nan\_stats** Python *bool*, default *True*. When *True*, statistics (e.g., mean, mode, variance) use the value "*NaN*" to indicate the result is undefined. When *False*, an exception is raised if one or more of the statistic's batch members are undefined.
- name Python str name prefixed to Ops created by this class.

Raises TypeError – if concentration and rate are different dtypes.

inferpy.models.GaussianProcess(\*args, \*\*kwargs)

Class for random variables. It encapsulates the Random Variable from edward2, and additional properties.

- It creates a variable generator. It must be a function without parameters, that creates a new Random Variable from edward2. It is used to define edward2 models as functions. Also, it is useful to define models using the intercept function.
- The first time the var property is used, it creates a var using the variable generator.

Random Variable information:

Create a random variable for GaussianProcess.

See GaussianProcess for more details.

Returns Random Variable.

#### Original Docstring for Distribution

Instantiate a GaussianProcess Distribution.

- kernel PositiveSemidefiniteKernel-like instance representing the GP's covariance function.
- index\_points float Tensor representing finite (batch of) vector(s) of points in the index set over which the GP is defined. Shape has the form [b1, ..., bB, e, f1, ..., fF] where F is the number of feature dimensions and must equal kernel.feature\_ndims and e is the number (size) of index points in each batch. Ultimately this distribution corresponds to a e-dimensional multivariate normal. The batch shape must be broadcastable with kernel.batch\_shape and any batch dims yielded by mean\_fn.
- mean\_fn Python *callable* that acts on *index\_points* to produce a (batch of) vector(s) of mean values at *index\_points*. Takes a *Tensor* of shape [b1, ..., bB, f1, ..., fF] and returns a *Tensor* whose shape is broadcastable with [b1, ..., bB]. Default value: *None* implies constant zero function.

- **observation\_noise\_variance** *float Tensor* representing the variance of the noise in the Normal likelihood distribution of the model. May be batched, in which case the batch shape must be broadcastable with the shapes of all other batched parameters (*kernel.batch\_shape*, *index\_points*, etc.). Default value: 0.
- jitter *float* scalar *Tensor* added to the diagonal of the covariance matrix to ensure positive definiteness of the covariance matrix. Default value: *1e-6*.
- **validate\_args** Python *bool*, default *False*. When *True* distribution parameters are checked for validity despite possibly degrading runtime performance. When *False* invalid inputs may silently render incorrect outputs. Default value: *False*.
- allow\_nan\_stats Python *bool*, default *True*. When *True*, statistics (e.g., mean, mode, variance) use the value "*NaN*" to indicate the result is undefined. When *False*, an exception is raised if one or more of the statistic's batch members are undefined. Default value: *False*.
- name Python str name prefixed to Ops created by this class. Default value: "Gaussian-Process".

**Raises** ValueError – if *mean\_fn* is not *None* and is not callable.

inferpy.models.GaussianProcessRegressionModel(\*args, \*\*kwargs)

Class for random variables. It encapsulates the Random Variable from edward2, and additional properties.

- It creates a variable generator. It must be a function without parameters, that creates a new Random Variable from edward2. It is used to define edward2 models as functions. Also, it is useful to define models using the intercept function.
- The first time the var property is used, it creates a var using the variable generator.

Random Variable information:

Create a random variable for GaussianProcessRegressionModel.

See GaussianProcessRegressionModel for more details.

Returns RandomVariable.

#### Original Docstring for Distribution

Construct a GaussianProcessRegressionModel instance.

# **Parameters**

- kernel PositiveSemidefiniteKernel-like instance representing the GP's covariance function.
- index\_points float Tensor representing finite collection, or batch of collections, of points in the index set over which the GP is defined. Shape has the form [b1, ..., bB, e, f1, ..., fF] where F is the number of feature dimensions and must equal kernel.feature\_ndims and e is the number (size) of index points in each batch. Ultimately this distribution corresponds to an e-dimensional multivariate normal. The batch shape must be broadcastable with kernel.batch\_shape and any batch dims yielded by mean\_fn.
- **observation\_index\_points** *float Tensor* representing finite collection, or batch of collections, of points in the index set for which some data has been observed. Shape has the form  $[b1, \ldots, bB, e, f1, \ldots, fF]$  where F is the number of feature dimensions and must equal *kernel.feature\_ndims*, and e is the number (size) of index points in each batch.  $[b1, \ldots, bB, e]$  must be broadcastable with the shape of *observations*, and  $[b1, \ldots, bB]$  must be broadcastable with the shapes of all other batched parameters (*kernel.batch\_shape*,

*index\_points*, etc). The default value is *None*, which corresponds to the empty set of observations, and simply results in the prior predictive model (a GP with noise of variance *predictive\_noise\_variance*).

- **observations** *float Tensor* representing collection, or batch of collections, of observations corresponding to *observation\_index\_points*. Shape has the form [b1, ..., bB, e], which must be brodcastable with the batch and example shapes of *observation\_index\_points*. The batch shape [b1, ..., bB] must be broadcastable with the shapes of all other batched parameters (*kernel.batch\_shape*, *index\_points*, etc.). The default value is *None*, which corresponds to the empty set of observations, and simply results in the prior predictive model (a GP with noise of variance *predictive\_noise\_variance*).
- **observation\_noise\_variance** *float Tensor* representing the variance of the noise in the Normal likelihood distribution of the model. May be batched, in which case the batch shape must be broadcastable with the shapes of all other batched parameters (*kernel.batch\_shape*, *index\_points*, etc.). Default value: 0.
- **predictive\_noise\_variance** *float Tensor* representing the variance in the posterior predictive model. If *None*, we simply re-use *observation\_noise\_variance* for the posterior predictive noise. If set explicitly, however, we use this value. This allows us, for example, to omit predictive noise variance (by setting this to zero) to obtain noiseless posterior predictions of function values, conditioned on noisy observations.
- mean\_fn Python *callable* that acts on *index\_points* to produce a collection, or batch of collections, of mean values at *index\_points*. Takes a *Tensor* of shape [b1, ..., bB, f1, ..., fF] and returns a *Tensor* whose shape is broadcastable with [b1, ..., bB]. Default value: *None* implies the constant zero function.
- jitter *float* scalar *Tensor* added to the diagonal of the covariance matrix to ensure positive definiteness of the covariance matrix. Default value: *1e-6*.
- **validate\_args** Python *bool*, default *False*. When *True* distribution parameters are checked for validity despite possibly degrading runtime performance. When *False* invalid inputs may silently render incorrect outputs. Default value: *False*.
- **allow\_nan\_stats** Python *bool*, default *True*. When *True*, statistics (e.g., mean, mode, variance) use the value *NaN* to indicate the result is undefined. When *False*, an exception is raised if one or more of the statistic's batch members are undefined. Default value: *False*.
- name Python *str* name prefixed to Ops created by this class. Default value: 'Gaussian-ProcessRegressionModel'.

**Raises** ValueError – if either - only one of *observations* and *observation\_index\_points* is given, or - *mean\_fn* is not *None* and not callable.

inferpy.models.**Geometric**(\*args, \*\*kwargs)

Class for random variables. It encapsulates the Random Variable from edward2, and additional properties.

- It creates a variable generator. It must be a function without parameters, that creates a new Random Variable from edward2. It is used to define edward2 models as functions. Also, it is useful to define models using the intercept function.
- The first time the var property is used, it creates a var using the variable generator.

Random Variable information:

Create a random variable for Geometric.

See Geometric for more details.

**Returns** Random Variable.

#### Original Docstring for Distribution

Construct Geometric distributions.

## **Parameters**

- **logits** Floating-point *Tensor* with shape [B1, ..., Bb] where b >= 0 indicates the number of batch dimensions. Each entry represents logits for the probability of success for independent Geometric distributions and must be in the range (-inf, inf]. Only one of logits or probs should be specified.
- **probs** Positive floating-point *Tensor* with shape [B1, ..., Bb] where b >= 0 indicates the number of batch dimensions. Each entry represents the probability of success for independent Geometric distributions and must be in the range (0, 1]. Only one of *logits* or *probs* should be specified.
- validate\_args Python bool, default False. When True distribution parameters are
  checked for validity despite possibly degrading runtime performance. When False invalid
  inputs may silently render incorrect outputs.
- allow\_nan\_stats Python *bool*, default *True*. When *True*, statistics (e.g., mean, mode, variance) use the value "*NaN*" to indicate the result is undefined. When *False*, an exception is raised if one or more of the statistic's batch members are undefined.
- name Python str name prefixed to Ops created by this class.

inferpy.models.Gumbel(\*args, \*\*kwargs)

Class for random variables. It encapsulates the Random Variable from edward2, and additional properties.

- It creates a variable generator. It must be a function without parameters, that creates a new Random Variable from edward2. It is used to define edward2 models as functions. Also, it is useful to define models using the intercept function.
- The first time the var property is used, it creates a var using the variable generator.

Random Variable information:

Create a random variable for Gumbel.

See Gumbel for more details.

Returns Random Variable.

#### Original Docstring for Distribution

Construct Gumbel distributions with location and scale *loc* and *scale*.

The parameters loc and scale must be shaped in a way that supports broadcasting (e.g. loc + scale is a valid operation).

# **Parameters**

- **loc** Floating point tensor, the means of the distribution(s).
- **scale** Floating point tensor, the scales of the distribution(s). scale must contain only positive values.
- **validate\_args** Python *bool*, default *False*. When *True* distribution parameters are checked for validity despite possibly degrading runtime performance. When *False* invalid inputs may silently render incorrect outputs. Default value: *False*.

- allow\_nan\_stats Python *bool*, default *True*. When *True*, statistics (e.g., mean, mode, variance) use the value "*NaN*" to indicate the result is undefined. When *False*, an exception is raised if one or more of the statistic's batch members are undefined. Default value: *True*.
- name Python str name prefixed to Ops created by this class. Default value: 'Gumbel'.

**Raises** TypeError – if loc and scale are different dtypes.

inferpy.models.HalfCauchy(\*args, \*\*kwargs)

Class for random variables. It encapsulates the Random Variable from edward2, and additional properties.

- It creates a variable generator. It must be a function without parameters, that creates a new Random Variable from edward2. It is used to define edward2 models as functions. Also, it is useful to define models using the intercept function.
- The first time the var property is used, it creates a var using the variable generator.

Random Variable information:

Create a random variable for HalfCauchy.

See HalfCauchy for more details.

**Returns** Random Variable.

#### Original Docstring for Distribution

Construct a half-Cauchy distribution with *loc* and *scale*.

# **Parameters**

- **loc** Floating-point *Tensor*; the location(s) of the distribution(s).
- **scale** Floating-point *Tensor*; the scale(s) of the distribution(s). Must contain only positive values.
- **validate\_args** Python *bool*, default *False*. When *True* distribution parameters are checked for validity despite possibly degrading runtime performance. When *False* invalid inputs may silently render incorrect outputs. Default value: *False* (i.e. do not validate args).
- **allow\_nan\_stats** Python *bool*, default *True*. When *True*, statistics (e.g., mean, mode, variance) use the value "*NaN*" to indicate the result is undefined. When *False*, an exception is raised if one or more of the statistic's batch members are undefined. Default value: *True*.
- name Python str name prefixed to Ops created by this class. Default value: 'HalfCauchy'.

**Raises** TypeError – if *loc* and *scale* have different *dtype*.

inferpy.models.HalfNormal(\*args, \*\*kwargs)

Class for random variables. It encapsulates the Random Variable from edward2, and additional properties.

- It creates a variable generator. It must be a function without parameters, that creates a new Random Variable from edward2. It is used to define edward2 models as functions. Also, it is useful to define models using the intercept function.
- The first time the var property is used, it creates a var using the variable generator.

Random Variable information:

Create a random variable for HalfNormal.

See HalfNormal for more details.

**Returns** Random Variable.

#### Original Docstring for Distribution

Construct HalfNormals with scale scale.

### **Parameters**

- scale Floating point tensor; the scales of the distribution(s). Must contain only positive
  values.
- **validate\_args** Python *bool*, default *False*. When *True* distribution parameters are checked for validity despite possibly degrading runtime performance. When *False* invalid inputs may silently render incorrect outputs.
- allow\_nan\_stats Python *bool*, default *True*. When *True*, statistics (e.g., mean, mode, variance) use the value "*NaN*" to indicate the result is undefined. When *False*, an exception is raised if one or more of the statistic's batch members are undefined.
- name Python *str* name prefixed to Ops created by this class.

inferpy.models.HiddenMarkovModel(\*args, \*\*kwargs)

Class for random variables. It encapsulates the Random Variable from edward2, and additional properties.

- It creates a variable generator. It must be a function without parameters, that creates a new Random Variable from edward2. It is used to define edward2 models as functions. Also, it is useful to define models using the intercept function.
- The first time the var property is used, it creates a var using the variable generator.

Random Variable information:

Create a random variable for HiddenMarkovModel.

See HiddenMarkovModel for more details.

Returns Random Variable.

#### Original Docstring for Distribution

Initialize hidden Markov model.

# **Parameters**

- initial\_distribution A *Categorical*-like instance. Determines probability of first hidden state in Markov chain. The number of categories must match the number of categories of *transition\_distribution* as well as both the rightmost batch dimension of *transition\_distribution* and the rightmost batch dimension of *observation\_distribution*.
- **transition\_distribution** A *Categorical*-like instance. The rightmost batch dimension indexes the probability distribution of each hidden state conditioned on the previous hidden state.
- **observation\_distribution** A *tfp.distributions.Distribution-*like instance. The rightmost batch dimension indexes the distribution of each observation conditioned on the corresponding hidden state.
- num\_steps The number of steps taken in Markov chain. A python *int*.
- **validate\_args** Python *bool*, default *False*. When *True* distribution parameters are checked for validity despite possibly degrading runtime performance. When *False* invalid inputs may silently render incorrect outputs. Default value: *False*.

- allow\_nan\_stats Python *bool*, default *True*. When *True*, statistics (e.g., mean, mode, variance) use the value "*NaN*" to indicate the result is undefined. When *False*, an exception is raised if one or more of the statistic's batch members are undefined. Default value: *True*.
- name Python str name prefixed to Ops created by this class. Default value: "Hidden-MarkovModel".

### Raises

- ValueError if *num steps* is not at least 1.
- ValueError if *initial\_distribution* does not have scalar *event\_shape*.
- ValueError if *transition\_distribution* does not have scalar *event\_shape*.
- ValueError if *transition\_distribution* and *observation\_distribution* are fully defined but don't have matching rightmost dimension.

inferpy.models.Horseshoe(\*args, \*\*kwargs)

Class for random variables. It encapsulates the Random Variable from edward2, and additional properties.

- It creates a variable generator. It must be a function without parameters, that creates a new Random Variable from edward2. It is used to define edward2 models as functions. Also, it is useful to define models using the intercept function.
- The first time the var property is used, it creates a var using the variable generator.

Random Variable information:

Create a random variable for Horseshoe.

See Horseshoe for more details.

Returns Random Variable.

#### Original Docstring for Distribution

Construct a Horseshoe distribution with scale.

# **Parameters**

- scale Floating point tensor; the scales of the distribution(s). Must contain only positive
  values.
- **validate\_args** Python *bool*, default *False*. When *True* distribution parameters are checked for validity despite possibly degrading runtime performance. When *False* invalid inputs may silently render incorrect outputs. Default value: *False* (i.e., do not validate args).
- allow\_nan\_stats Python *bool*, default *True*. When *True*, statistics (e.g., mean, mode, variance) use the value "*NaN*" to indicate the result is undefined. When *False*, an exception is raised if one or more of the statistic's batch members are undefined. Default value: *True*.
- name Python str name prefixed to Ops created by this class. Default value: 'Horseshoe'.

inferpy.models.Independent(\*args, \*\*kwargs)

Class for random variables. It encapsulates the Random Variable from edward2, and additional properties.

- It creates a variable generator. It must be a function without parameters, that creates a new Random Variable from edward2. It is used to define edward2 models as functions. Also, it is useful to define models using the intercept function.
- The first time the var property is used, it creates a var using the variable generator.

Random Variable information:

Create a random variable for Independent.

See Independent for more details.

Returns Random Variable.

#### Original Docstring for Distribution

Construct a *Independent* distribution.

## **Parameters**

- distribution The base distribution instance to transform. Typically an instance of Distribution.
- reinterpreted\_batch\_ndims Scalar, integer number of rightmost batch dims which will be regarded as event dims. When *None* all but the first batch axis (batch axis 0) will be transferred to event dimensions (analogous to *tf.layers.flatten*).
- **validate\_args** Python *bool*. Whether to validate input with asserts. If *validate\_args* is *False*, and the inputs are invalid, correct behavior is not guaranteed.
- name The name for ops managed by the distribution. Default value: *Independent + distribution.name*.

Raises ValueError - if reinterpreted\_batch\_ndims exceeds distribution.batch\_ndims

inferpy.models.InverseGamma(\*args, \*\*kwargs)

Class for random variables. It encapsulates the Random Variable from edward2, and additional properties.

- It creates a variable generator. It must be a function without parameters, that creates a new Random Variable from edward2. It is used to define edward2 models as functions. Also, it is useful to define models using the intercept function.
- The first time the var property is used, it creates a var using the variable generator.

Random Variable information:

Create a random variable for InverseGamma.

See InverseGamma for more details.

Returns Random Variable.

#### Original Docstring for Distribution

Construct InverseGamma with *concentration* and *scale* parameters. (deprecated arguments)

Warning: SOME ARGUMENTS ARE DEPRECATED: (*rate*). They will be removed after 2019-05-08. Instructions for updating: The *rate* parameter is deprecated. Use *scale* instead. The *rate* parameter was always interpreted as a *scale* parameter, but erroneously misnamed.

The parameters *concentration* and *scale* must be shaped in a way that supports broadcasting (e.g. *concentration* + *scale* is a valid operation).

# **Parameters**

- **concentration** Floating point tensor, the concentration params of the distribution(s). Must contain only positive values.
- **scale** Floating point tensor, the scale params of the distribution(s). Must contain only positive values.

159

- **validate\_args** Python *bool*, default *False*. When *True* distribution parameters are checked for validity despite possibly degrading runtime performance. When *False* invalid inputs may silently render incorrect outputs.
- allow\_nan\_stats Python *bool*, default *True*. When *True*, statistics (e.g., mean, mode, variance) use the value "*NaN*" to indicate the result is undefined. When *False*, an exception is raised if one or more of the statistic's batch members are undefined.
- rate Deprecated (mis-named) alias for *scale*.
- name Python str name prefixed to Ops created by this class.

**Raises** TypeError – if *concentration* and *scale* are different dtypes.

inferpy.models.InverseGaussian(\*args, \*\*kwargs)

Class for random variables. It encapsulates the Random Variable from edward2, and additional properties.

- It creates a variable generator. It must be a function without parameters, that creates a new Random Variable from edward2. It is used to define edward2 models as functions. Also, it is useful to define models using the intercept function.
- The first time the var property is used, it creates a var using the variable generator.

Random Variable information:

Create a random variable for InverseGaussian.

See InverseGaussian for more details.

**Returns** Random Variable.

#### Original Docstring for Distribution

Constructs inverse Gaussian distribution with *loc* and *concentration*.

## **Parameters**

- loc Floating-point *Tensor*, the loc params. Must contain only positive values.
- **concentration** Floating-point *Tensor*, the concentration params. Must contain only positive values.
- **validate\_args** Python *bool*, default *False*. When *True* distribution parameters are checked for validity despite possibly degrading runtime performance. When *False* invalid inputs may silently render incorrect outputs. Default value: *False* (i.e. do not validate args).
- allow\_nan\_stats Python *bool*, default *True*. When *True*, statistics (e.g., mean, mode, variance) use the value "*NaN*" to indicate the result is undefined. When *False*, an exception is raised if one or more of the statistic's batch members are undefined. Default value: *True*.
- name Python *str* name prefixed to Ops created by this class. Default value: 'InverseGaussian'.

inferpy.models.JointDistribution(\*args, \*\*kwargs)

Class for random variables. It encapsulates the Random Variable from edward2, and additional properties.

- It creates a variable generator. It must be a function without parameters, that creates a new Random Variable from edward2. It is used to define edward2 models as functions. Also, it is useful to define models using the intercept function.
- The first time the var property is used, it creates a var using the variable generator.

Random Variable information:

Create a random variable for JointDistribution.

See JointDistribution for more details.

Returns RandomVariable.

#### Original Docstring for Distribution

Constructs the Distribution.

This is a private method for subclass use.

## **Parameters**

- **dtype** The type of the event samples. *None* implies no type-enforcement.
- **reparameterization\_type** Instance of *ReparameterizationType*. If *tfd.FULLY\_REPARAMETERIZED*, this *Distribution* can be reparameterized in terms of some standard distribution with a function whose Jacobian is constant for the support of the standard distribution. If *tfd.NOT\_REPARAMETERIZED*, then no such reparameterization is available.
- validate\_args Python bool, default False. When True distribution parameters are
  checked for validity despite possibly degrading runtime performance. When False invalid
  inputs may silently render incorrect outputs.
- allow\_nan\_stats Python *bool*, default *True*. When *True*, statistics (e.g., mean, mode, variance) use the value "*NaN*" to indicate the result is undefined. When *False*, an exception is raised if one or more of the statistic's batch members are undefined.
- parameters Python *dict* of parameters used to instantiate this *Distribution*.
- graph\_parents Python *list* of graph prerequisites of this *Distribution*.
- name Python str name prefixed to Ops created by this class. Default: subclass name.

**Raises** ValueError – if any member of graph\_parents is *None* or not a *Tensor*.

inferpy.models.JointDistributionCoroutine(\*args, \*\*kwargs)

Class for random variables. It encapsulates the Random Variable from edward2, and additional properties.

- It creates a variable generator. It must be a function without parameters, that creates a new Random Variable from edward2. It is used to define edward2 models as functions. Also, it is useful to define models using the intercept function.
- The first time the var property is used, it creates a var using the variable generator.

Random Variable information:

Create a random variable for JointDistributionCoroutine.

See JointDistributionCoroutine for more details.

Returns RandomVariable.

#### Original Docstring for Distribution

Construct the JointDistributionCoroutine distribution.

# **Parameters**

• model – A generator that yields a sequence of *tfd.Distribution*-like instances.

- **sample\_dtype** Samples from this distribution will be structured like *tf.nest.pack\_sequence\_as(sample\_dtype, list\_). sample\_dtype* is only used for *tf.nest.pack\_sequence\_as* structuring of outputs, never casting (which is the responsibility of the component distributions). Default value: *None* (i.e., *tuple*).
- **validate\_args** Python *bool*. Whether to validate input with asserts. If *validate\_args* is *False*, and the inputs are invalid, correct behavior is not guaranteed. Default value: *False*.
- name The name for ops managed by the distribution. Default value: *None* (i.e., "*Joint-DistributionCoroutine*").

inferpy.models.JointDistributionNamed(\*args, \*\*kwargs)

Class for random variables. It encapsulates the Random Variable from edward2, and additional properties.

- It creates a variable generator. It must be a function without parameters, that creates a new Random Variable from edward2. It is used to define edward2 models as functions. Also, it is useful to define models using the intercept function.
- The first time the var property is used, it creates a var using the variable generator.

Random Variable information:

Create a random variable for JointDistributionNamed.

See JointDistributionNamed for more details.

**Returns** Random Variable.

#### Original Docstring for Distribution

Construct the JointDistributionNamed distribution.

# **Parameters**

- model Python dict or namedtuple of distribution-making functions each with required args corresponding only to other keys.
- **validate\_args** Python *bool*. Whether to validate input with asserts. If *validate\_args* is *False*, and the inputs are invalid, correct behavior is not guaranteed. Default value: *False*.
- name The name for ops managed by the distribution. Default value: *None* (i.e., "*Joint-DistributionNamed*").

inferpy.models.JointDistributionSequential(\*args, \*\*kwargs)

Class for random variables. It encapsulates the Random Variable from edward2, and additional properties.

- It creates a variable generator. It must be a function without parameters, that creates a new Random Variable from edward2. It is used to define edward2 models as functions. Also, it is useful to define models using the intercept function.
- The first time the var property is used, it creates a var using the variable generator.

Random Variable information:

Create a random variable for JointDistributionSequential.

See JointDistributionSequential for more details.

Returns Random Variable.

#### Original Docstring for Distribution

Construct the JointDistributionSequential distribution.

## **Parameters**

- model Python list of either tfd.Distribution instances and/or lambda functions which take the *k* previous distributions and returns a new tfd.Distribution instance.
- **validate\_args** Python *bool*. Whether to validate input with asserts. If *validate\_args* is *False*, and the inputs are invalid, correct behavior is not guaranteed. Default value: *False*.
- name The name for ops managed by the distribution. Default value: *None* (i.e., "*Joint-DistributionSequential*").

inferpy.models.Kumaraswamy(\*args, \*\*kwargs)

Class for random variables. It encapsulates the Random Variable from edward2, and additional properties.

- It creates a variable generator. It must be a function without parameters, that creates a new Random Variable from edward2. It is used to define edward2 models as functions. Also, it is useful to define models using the intercept function.
- The first time the var property is used, it creates a var using the variable generator.

Random Variable information:

Create a random variable for Kumaraswamy.

See Kumaraswamy for more details.

Returns Random Variable.

#### Original Docstring for Distribution

Initialize a batch of Kumaraswamy distributions.

# **Parameters**

- **concentration1** Positive floating-point *Tensor* indicating mean number of successes; aka "alpha". Implies *self.dtype* and *self.batch\_shape*, i.e., *concentration1.shape* = [N1, N2, ..., Nm] = self.batch\_shape.
- **concentration0** Positive floating-point *Tensor* indicating mean number of failures; aka "beta". Otherwise has same semantics as *concentration1*.
- **validate\_args** Python *bool*, default *False*. When *True* distribution parameters are checked for validity despite possibly degrading runtime performance. When *False* invalid inputs may silently render incorrect outputs.
- allow\_nan\_stats Python *bool*, default *True*. When *True*, statistics (e.g., mean, mode, variance) use the value "*NaN*" to indicate the result is undefined. When *False*, an exception is raised if one or more of the statistic's batch members are undefined.
- name Python str name prefixed to Ops created by this class.

inferpy.models.Laplace(\*args, \*\*kwargs)

Class for random variables. It encapsulates the Random Variable from edward2, and additional properties.

- It creates a variable generator. It must be a function without parameters, that creates a new Random Variable from edward2. It is used to define edward2 models as functions. Also, it is useful to define models using the intercept function.
- The first time the var property is used, it creates a var using the variable generator.

Random Variable information:

Create a random variable for Laplace.

See Laplace for more details.

Returns RandomVariable.

#### Original Docstring for Distribution

Construct Laplace distribution with parameters *loc* and *scale*.

The parameters *loc* and *scale* must be shaped in a way that supports broadcasting (e.g., *loc / scale* is a valid operation).

# **Parameters**

- loc Floating point tensor which characterizes the location (center) of the distribution.
- scale Positive floating point tensor which characterizes the spread of the distribution.
- **validate\_args** Python *bool*, default *False*. When *True* distribution parameters are checked for validity despite possibly degrading runtime performance. When *False* invalid inputs may silently render incorrect outputs.
- **allow\_nan\_stats** Python *bool*, default *True*. When *True*, statistics (e.g., mean, mode, variance) use the value "*NaN*" to indicate the result is undefined. When *False*, an exception is raised if one or more of the statistic's batch members are undefined.
- name Python str name prefixed to Ops created by this class.

**Raises** TypeError – if *loc* and *scale* are of different dtype.

inferpy.models.LinearGaussianStateSpaceModel(\*args, \*\*kwargs)

Class for random variables. It encapsulates the Random Variable from edward2, and additional properties.

- It creates a variable generator. It must be a function without parameters, that creates a new Random Variable from edward2. It is used to define edward2 models as functions. Also, it is useful to define models using the intercept function.
- The first time the var property is used, it creates a var using the variable generator.

Random Variable information:

Create a random variable for LinearGaussianStateSpaceModel.

See LinearGaussianStateSpaceModel for more details.

Returns Random Variable.

#### Original Docstring for Distribution

Initialize a 'LinearGaussianStateSpaceModel.

- num\_timesteps Integer *Tensor* total number of timesteps.
- **transition\_matrix** A transition operator, represented by a Tensor or LinearOperator of shape [latent\_size, latent\_size], or by a callable taking as argument a scalar integer Tensor t and returning a Tensor or LinearOperator representing the transition operator from latent state at time t to time t + 1.
- **transition\_noise** An instance of tfd.MultivariateNormalLinearOperator with event shape [latent\_size], representing the mean and covariance of the transition noise model, or a callable taking as argument a scalar integer Tensor t and returning such a distribution representing the noise in the transition from time t to time t+1.

- **observation\_matrix** An observation operator, represented by a Tensor or LinearOperator of shape [observation\_size, latent\_size], or by a callable taking as argument a scalar integer Tensor t and returning a timestep-specific Tensor or LinearOperator.
- **observation\_noise** An instance of *tfd.MultivariateNormalLinearOperator* with event shape *[observation\_size]*, representing the mean and covariance of the observation noise model, or a callable taking as argument a scalar integer Tensor *t* and returning a timestep-specific noise model.
- initial\_state\_prior An instance of *MultivariateNormalLinearOperator* representing the prior distribution on latent states; must have event shape [latent\_size].
- **initial\_step** optional *int* specifying the time of the first modeled timestep. This is added as an offset when passing timesteps *t* to (optional) callables specifying timestep-specific transition and observation models.
- **validate\_args** Python *bool*, default *False*. Whether to validate input with asserts. If *validate\_args* is *False*, and the inputs are invalid, correct behavior is not guaranteed.
- **allow\_nan\_stats** Python *bool*, default *True*. If *False*, raise an exception if a statistic (e.g. mean/mode/etc...) is undefined for any batch member If *True*, batch members with valid parameters leading to undefined statistics will return NaN for this statistic.
- name The name to give Ops created by the initializer.

inferpy.models.LKJ(\*args, \*\*kwargs)

Class for random variables. It encapsulates the Random Variable from edward2, and additional properties.

- It creates a variable generator. It must be a function without parameters, that creates a new Random Variable from edward2. It is used to define edward2 models as functions. Also, it is useful to define models using the intercept function.
- The first time the var property is used, it creates a var using the variable generator.

Random Variable information:

Create a random variable for LKJ.

See LKJ for more details.

Returns Random Variable.

#### Original Docstring for Distribution

Construct LKJ distributions.

## **Parameters**

- **dimension** Python *int*. The dimension of the correlation matrices to sample.
- concentration float or double Tensor. The positive concentration parameter of the LKJ distributions. The pdf of a sample matrix X is proportional to det(X) \*\* (concentration 1).
- input\_output\_cholesky Python bool. If True, functions whose input or output have the semantics of samples assume inputs are in Cholesky form and return outputs in Cholesky form. In particular, if this flag is True, input to log\_prob is presumed of Cholesky form and output from sample is of Cholesky form. Setting this argument to True is purely a computational optimization and does not change the underlying distribution. Additionally, validation checks which are only defined on the multiplied-out form are omitted, even if validate\_args is True. Default value: False (i.e., input/output does not have Cholesky semantics).

- **validate\_args** Python *bool*, default *False*. When *True* distribution parameters are checked for validity despite possibly degrading runtime performance. When *False* invalid inputs may silently render incorrect outputs.
- allow\_nan\_stats Python *bool*, default *True*. When *True*, statistics (e.g., mean, mode, variance) use the value *NaN* to indicate the result is undefined. When *False*, an exception is raised if one or more of the statistic's batch members are undefined.
- name Python *str* name prefixed to Ops created by this class.

**Raises** ValueError – If *dimension* is negative.

inferpy.models.Logistic(\*args, \*\*kwargs)

Class for random variables. It encapsulates the Random Variable from edward2, and additional properties.

- It creates a variable generator. It must be a function without parameters, that creates a new Random Variable from edward2. It is used to define edward2 models as functions. Also, it is useful to define models using the intercept function.
- The first time the var property is used, it creates a var using the variable generator.

Random Variable information:

Create a random variable for Logistic.

See Logistic for more details.

**Returns** Random Variable.

#### Original Docstring for Distribution

Construct Logistic distributions with mean and scale loc and scale.

The parameters loc and scale must be shaped in a way that supports broadcasting (e.g. loc + scale is a valid operation).

## **Parameters**

- loc Floating point tensor, the means of the distribution(s).
- scale Floating point tensor, the scales of the distribution(s). Must contain only positive
  values.
- **validate\_args** Python *bool*, default *False*. When *True* distribution parameters are checked for validity despite possibly degrading runtime performance. When *False* invalid inputs may silently render incorrect outputs.
- allow\_nan\_stats Python *bool*, default *True*. When *True*, statistics (e.g., mean, mode, variance) use the value "*NaN*" to indicate the result is undefined. When *False*, an exception is raised if one or more of the statistic's batch members are undefined.
- name The name to give Ops created by the initializer.

Raises TypeError – if loc and scale are different dtypes.

inferpy.models.LogNormal(\*args, \*\*kwargs)

Class for random variables. It encapsulates the Random Variable from edward2, and additional properties.

• It creates a variable generator. It must be a function without parameters, that creates a new Random Variable from edward2. It is used to define edward2 models as functions. Also, it is useful to define models using the intercept function.

• The first time the var property is used, it creates a var using the variable generator.

Random Variable information:

Create a random variable for LogNormal.

See LogNormal for more details.

Returns Random Variable.

#### Original Docstring for Distribution

Construct a log-normal distribution.

The LogNormal distribution models positive-valued random variables whose logarithm is normally distributed with mean *loc* and standard deviation *scale*. It is constructed as the exponential transformation of a Normal distribution.

## **Parameters**

- **loc** Floating-point *Tensor*; the means of the underlying Normal distribution(s).
- scale Floating-point *Tensor*; the stddevs of the underlying Normal distribution(s).
- **validate\_args** Python *bool*, default *False*. Whether to validate input with asserts. If *validate\_args* is *False*, and the inputs are invalid, correct behavior is not guaranteed.
- allow\_nan\_stats Python *bool*, default *True*. If *False*, raise an exception if a statistic (e.g. mean/mode/etc...) is undefined for any batch member If *True*, batch members with valid parameters leading to undefined statistics will return NaN for this statistic.
- name The name to give Ops created by the initializer.

inferpy.models.Mixture(\*args, \*\*kwargs)

Class for random variables. It encapsulates the Random Variable from edward2, and additional properties.

- It creates a variable generator. It must be a function without parameters, that creates a new Random Variable from edward2. It is used to define edward2 models as functions. Also, it is useful to define models using the intercept function.
- The first time the var property is used, it creates a var using the variable generator.

Random Variable information:

Create a random variable for Mixture.

See Mixture for more details.

Returns Random Variable.

#### Original Docstring for Distribution

Initialize a Mixture distribution.

A *Mixture* is defined by a *Categorical* (*cat*, representing the mixture probabilities) and a list of *Distribution* objects all having matching dtype, batch shape, event shape, and continuity properties (the components).

The *num\_classes* of *cat* must be possible to infer at graph construction time and match *len(components)*.

## **Parameters**

- cat A Categorical distribution instance, representing the probabilities of distributions.
- **components** A list or tuple of *Distribution* instances. Each instance must have the same type, be defined on the same domain, and have matching *event\_shape* and *batch\_shape*.

- **validate\_args** Python *bool*, default *False*. If *True*, raise a runtime error if batch or event ranks are inconsistent between cat and any of the distributions. This is only checked if the ranks cannot be determined statically at graph construction time.
- allow\_nan\_stats Boolean, default *True*. If *False*, raise an exception if a statistic (e.g. mean/mode/etc...) is undefined for any

batch member. If *True*, batch members with valid parameters leading to undefined statistics will return NaN for this statistic.

- use\_static\_graph Calls to *sample* will not rely on dynamic tensor indexing, allowing for some static graph compilation optimizations, but at the expense of sampling all underlying distributions in the mixture. (Possibly useful when running on TPUs). Default value: *False* (i.e., use dynamic indexing).
- name A name for this distribution (optional).

## Raises

- TypeError If cat is not a *Categorical*, or *components* is not a list or tuple, or the elements of *components* are not instances of *Distribution*, or do not have matching *dtype*.
- ValueError If components is an empty list or tuple, or its elements do not have a
  statically known event rank. If cat.num\_classes cannot be inferred at graph creation time,
  or the constant value of cat.num\_classes is not equal to len(components), or all components
  and cat do not have matching static batch shapes, or all components do not have matching
  static event shapes.

inferpy.models.MixtureSameFamily(\*args, \*\*kwargs)

Class for random variables. It encapsulates the Random Variable from edward2, and additional properties.

- It creates a variable generator. It must be a function without parameters, that creates a new Random Variable from edward2. It is used to define edward2 models as functions. Also, it is useful to define models using the intercept function.
- The first time the var property is used, it creates a var using the variable generator.

Random Variable information:

Create a random variable for MixtureSameFamily.

See MixtureSameFamily for more details.

Returns Random Variable.

#### Original Docstring for Distribution

Construct a MixtureSameFamily distribution.

- mixture\_distribution tfp.distributions. Categorical-like instance. Manages the probability of selecting components. The number of categories must match the rightmost batch dimension of the components\_distribution. Must have either scalar batch\_shape or batch\_shape matching components\_distribution.batch\_shape[:-1].
- **components\_distribution** *tfp.distributions.Distribution*-like instance. Right-most batch dimension indexes components.
- **reparameterize** Python *bool*, default *False*. Whether to reparameterize samples of the distribution using implicit reparameterization gradients [(Figurnov et al., 2018)][1]. The gradients for the mixture logits are equivalent to the ones described by [(Graves, 2016)][2].

The gradients for the components parameters are also computed using implicit reparameterization (as opposed to ancestral sampling), meaning that all components are updated every step. Only works when:

- (1) components\_distribution is fully reparameterized;
- (2) components\_distribution is either a scalar distribution or fully factorized (tfd.Independent applied to a scalar distribution); (3) batch shape has a known rank.

Experimental, may be slow and produce infs/NaNs.

- **validate\_args** Python *bool*, default *False*. When *True* distribution parameters are checked for validity despite possibly degrading runtime performance. When *False* invalid inputs may silently render incorrect outputs.
- **allow\_nan\_stats** Python *bool*, default *True*. When *True*, statistics (e.g., mean, mode, variance) use the value "*NaN*" to indicate the result is undefined. When *False*, an exception is raised if one or more of the statistic's batch members are undefined.
- name Python str name prefixed to Ops created by this class.

## Raises

- ValueError if not dtype\_util.is\_integer(mixture\_distribution.dtype).
- ValueError if mixture\_distribution does not have scalar event\_shape.
- ValueError if mixture\_distribution.batch\_shape and components\_distribution.batch\_shape[:-1] are both fully defined and the former is neither scalar nor equal to the latter.
- ValueError if *mixture\_distribution* categories does not equal *components\_distribution* rightmost batch shape.

#### References

- [1]: Michael Figurnov, Shakir Mohamed and Andriy Mnih. Implicit reparameterization gradients. In \_Neural Information Processing Systems\_, 2018. https://arxiv.org/abs/1805.08498
- [2]: Alex Graves. Stochastic Backpropagation through Mixture Density Distributions. \_arXiv\_, 2016. https://arxiv.org/abs/1607.05690

inferpy.models.Multinomial(\*args, \*\*kwargs)

Class for random variables. It encapsulates the Random Variable from edward2, and additional properties.

- It creates a variable generator. It must be a function without parameters, that creates a new Random Variable from edward2. It is used to define edward2 models as functions. Also, it is useful to define models using the intercept function.
- The first time the var property is used, it creates a var using the variable generator.

Random Variable information:

Create a random variable for Multinomial.

See Multinomial for more details.

**Returns** Random Variable.

#### Original Docstring for Distribution

Initialize a batch of Multinomial distributions.

## **Parameters**

- total\_count Non-negative floating point tensor with shape broadcastable to [N1, ..., Nm] with  $m \ge 0$ . Defines this as a batch of  $N1 \times ... \times Nm$  different Multinomial distributions. Its components should be equal to integer values.
- **logits** Floating point tensor representing unnormalized log-probabilities of a positive event with shape broadcastable to [N1, ..., Nm, K] m >= 0, and the same dtype as *to-tal\_count*. Defines this as a batch of  $N1 \times ... \times Nm$  different K class Multinomial distributions. Only one of *logits* or *probs* should be passed in.
- **probs** Positive floating point tensor with shape broadcastable to [N1,..., Nm, K] m >= 0 and same dtype as total\_count. Defines this as a batch of N1 x ... x Nm different K class Multinomial distributions. probs's components in the last portion of its shape should sum to 1. Only one of logits or probs should be passed in.
- **validate\_args** Python *bool*, default *False*. When *True* distribution parameters are checked for validity despite possibly degrading runtime performance. When *False* invalid inputs may silently render incorrect outputs.
- **allow\_nan\_stats** Python *bool*, default *True*. When *True*, statistics (e.g., mean, mode, variance) use the value "*NaN*" to indicate the result is undefined. When *False*, an exception is raised if one or more of the statistic's batch members are undefined.
- name Python str name prefixed to Ops created by this class.

inferpy.models.MultivariateStudentTLinearOperator(\*args, \*\*kwargs)

Class for random variables. It encapsulates the Random Variable from edward2, and additional properties.

- It creates a variable generator. It must be a function without parameters, that creates a new Random Variable from edward2. It is used to define edward2 models as functions. Also, it is useful to define models using the intercept function.
- The first time the var property is used, it creates a var using the variable generator.

Random Variable information:

Create a random variable for MultivariateStudentTLinearOperator.

See MultivariateStudentTLinearOperator for more details.

Returns Random Variable.

#### Original Docstring for Distribution

Construct Multivariate Student's t-distribution on R^k.

The batch\_shape is the broadcast shape between df, loc and scale arguments.

The *event\_shape* is given by last dimension of the matrix implied by *scale*. The last dimension of *loc* must broadcast with this.

Additional leading dimensions (if any) will index batches.

- **df** A positive floating-point *Tensor*. Has shape [B1, ..., Bb] where b >= 0.
- **loc** Floating-point *Tensor*. Has shape  $[B1, \ldots, Bb, k]$  where k is the event size.
- **scale** Instance of *LinearOperator* with a floating dtype and shape [B1, ..., Bb, k, k].
- **validate\_args** Python *bool*, default *False*. Whether to validate input with asserts. If *validate\_args* is *False*, and the inputs are invalid, correct behavior is not guaranteed.

- allow\_nan\_stats Python *bool*, default *True*. If *False*, raise an exception if a statistic (e.g. mean/variance/etc...) is undefined for any batch member If *True*, batch members with valid parameters leading to undefined statistics will return NaN for this statistic.
- name The name to give Ops created by the initializer.

# Raises

- TypeError if not scale.dtype.is\_floating.
- ValueError if not scale is positive definite.

inferpy.models.MultivariateNormalDiag(\*args, \*\*kwargs)

Class for random variables. It encapsulates the Random Variable from edward2, and additional properties.

- It creates a variable generator. It must be a function without parameters, that creates a new Random Variable from edward2. It is used to define edward2 models as functions. Also, it is useful to define models using the intercept function.
- The first time the var property is used, it creates a var using the variable generator.

Random Variable information:

Create a random variable for MultivariateNormalDiag.

See MultivariateNormalDiag for more details.

**Returns** Random Variable.

#### Original Docstring for Distribution

Construct Multivariate Normal distribution on R^k.

The batch\_shape is the broadcast shape between loc and scale arguments.

The *event\_shape* is given by last dimension of the matrix implied by *scale*. The last dimension of *loc* (if provided) must broadcast with this.

Recall that *covariance* = *scale* @ *scale.T.* A (non-batch) *scale* matrix is:

```
`none scale = diag(scale_diag + scale_identity_multiplier * ones(k)) `
where:
```

- $scale\ diag.shape = [k]$ , and,
- scale\_identity\_multiplier.shape = [].

Additional leading dimensions (if any) will index batches.

If both scale\_diag and scale\_identity\_multiplier are None, then scale is the Identity matrix.

# **Parameters**

- loc Floating-point *Tensor*. If this is set to *None*, *loc* is implicitly 0. When specified, may have shape  $[B1, \ldots, Bb, k]$  where  $b \ge 0$  and k is the event size.
- **scale\_diag** Non-zero, floating-point *Tensor* representing a diagonal matrix added to *scale*. May have shape [B1, ..., Bb, k], b >= 0, and characterizes b-batches of  $k \times k$  diagonal matrices added to *scale*. When both *scale\_identity\_multiplier* and *scale\_diag* are *None* then *scale* is the *Identity*.
- scale\_identity\_multiplier Non-zero, floating-point *Tensor* representing a scaled-identity-matrix added to *scale*. May have shape [B1, ..., Bb], b >= 0, and

characterizes b-batches of scaled k x k identity matrices added to scale. When both scale\_identity\_multiplier and scale\_diag are None then scale is the Identity.

- **validate\_args** Python *bool*, default *False*. When *True* distribution parameters are checked for validity despite possibly degrading runtime performance. When *False* invalid inputs may silently render incorrect outputs.
- allow\_nan\_stats Python *bool*, default *True*. When *True*, statistics (e.g., mean, mode, variance) use the value "*NaN*" to indicate the result is undefined. When *False*, an exception is raised if one or more of the statistic's batch members are undefined.
- name Python str name prefixed to Ops created by this class.

Raises ValueError - if at most scale\_identity\_multiplier is specified.

inferpy.models.MultivariateNormalDiagWithSoftplusScale(\*args, \*\*kwargs)

Class for random variables. It encapsulates the Random Variable from edward2, and additional properties.

- It creates a variable generator. It must be a function without parameters, that creates a new Random Variable from edward2. It is used to define edward2 models as functions. Also, it is useful to define models using the intercept function.
- The first time the var property is used, it creates a var using the variable generator.

Random Variable information:

Create a random variable for MultivariateNormalDiagWithSoftplusScale.

See MultivariateNormalDiagWithSoftplusScale for more details.

Returns RandomVariable.

#### Original Docstring for Distribution

# DEPRECATED FUNCTION

Warning: THIS FUNCTION IS DEPRECATED. It will be removed after 2019-06-05. Instructions for updating: MultivariateNormalDiagWithSoftplusScale is deprecated, use MultivariateNormalDiag(loc=loc, scale\_diag=tf.nn.softplus(scale\_diag)) instead.

inferpy.models.MultivariateNormalDiagPlusLowRank(\*args, \*\*kwargs)

Class for random variables. It encapsulates the Random Variable from edward2, and additional properties.

- It creates a variable generator. It must be a function without parameters, that creates a new Random Variable from edward2. It is used to define edward2 models as functions. Also, it is useful to define models using the intercept function.
- The first time the var property is used, it creates a var using the variable generator.

Random Variable information:

 $Create\ a\ random\ variable\ for\ Multivariate Normal Diag Plus Low Rank.$ 

See MultivariateNormalDiagPlusLowRank for more details.

**Returns** Random Variable.

#### Original Docstring for Distribution

Construct Multivariate Normal distribution on R^k.

The batch\_shape is the broadcast shape between loc and scale arguments.

The *event\_shape* is given by last dimension of the matrix implied by *scale*. The last dimension of *loc* (if provided) must broadcast with this.

Recall that *covariance* = *scale* @ *scale.T.* A (non-batch) *scale* matrix is:

""none scale = diag(scale\_diag + scale\_identity\_multiplier ones(k)) +

scale\_perturb\_factor @ diag(scale\_perturb\_diag) @ scale\_perturb\_factor.T

666

### where:

- $scale\_diag.shape = [k],$
- scale\_identity\_multiplier.shape = [],
- $scale\_perturb\_factor.shape = [k, r]$ , typically k >> r, and,
- $scale\_perturb\_diag.shape = [r].$

Additional leading dimensions (if any) will index batches.

If both scale\_diag and scale\_identity\_multiplier are None, then scale is the Identity matrix.

#### **Parameters**

- **loc** Floating-point *Tensor*. If this is set to *None*, *loc* is implicitly 0. When specified, may have shape  $[B1, \ldots, Bb, k]$  where  $b \ge 0$  and k is the event size.
- **scale\_diag** Non-zero, floating-point *Tensor* representing a diagonal matrix added to *scale*. May have shape [B1, ..., Bb, k], b >= 0, and characterizes b-batches of  $k \times k$  diagonal matrices added to *scale*. When both  $scale\_identity\_multiplier$  and  $scale\_diag$  are *None* then scale is the Identity.
- scale\_identity\_multiplier Non-zero, floating-point *Tensor* representing a scaled-identity-matrix added to *scale*. May have shape [B1, ..., Bb], b >= 0, and characterizes b-batches of scaled k x k identity matrices added to *scale*. When both  $scale\_identity\_multiplier$  and  $scale\_diag$  are None then scale is the Identity.
- **scale\_perturb\_factor** Floating-point *Tensor* representing a rank-r perturbation added to *scale*. May have shape [B1, ..., Bb, k, r], b >= 0, and characterizes b-batches of rank-r updates to *scale*. When *None*, no rank-r update is added to *scale*.
- scale\_perturb\_diag Floating-point *Tensor* representing a diagonal matrix inside the rank-r perturbation added to *scale*. May have shape  $[B1, \ldots, Bb, r], b >= 0$ , and characterizes b-batches of  $r \times r$  diagonal matrices inside the perturbation added to *scale*. When *None*, an identity matrix is used inside the perturbation. Can only be specified if *scale perturb factor* is also specified.
- **validate\_args** Python *bool*, default *False*. When *True* distribution parameters are checked for validity despite possibly degrading runtime performance. When *False* invalid inputs may silently render incorrect outputs.
- **allow\_nan\_stats** Python *bool*, default *True*. When *True*, statistics (e.g., mean, mode, variance) use the value "*NaN*" to indicate the result is undefined. When *False*, an exception is raised if one or more of the statistic's batch members are undefined.
- name Python *str* name prefixed to Ops created by this class.

**Raises** ValueError – if at most *scale\_identity\_multiplier* is specified.

inferpy.models.MultivariateNormalFullCovariance(\*args, \*\*kwargs)

Class for random variables. It encapsulates the Random Variable from edward2, and additional properties.

- It creates a variable generator. It must be a function without parameters, that creates a new Random Variable from edward2. It is used to define edward2 models as functions. Also, it is useful to define models using the intercept function.
- The first time the var property is used, it creates a var using the variable generator.

Random Variable information:

Create a random variable for MultivariateNormalFullCovariance.

See MultivariateNormalFullCovariance for more details.

Returns Random Variable.

#### Original Docstring for Distribution

Construct Multivariate Normal distribution on R^k.

The batch\_shape is the broadcast shape between loc and covariance\_matrix arguments.

The *event\_shape* is given by last dimension of the matrix implied by *covariance\_matrix*. The last dimension of *loc* (if provided) must broadcast with this.

A non-batch *covariance\_matrix* matrix is a *k x k* symmetric positive definite matrix. In other words it is (real) symmetric with all eigenvalues strictly positive.

Additional leading dimensions (if any) will index batches.

# **Parameters**

- loc Floating-point *Tensor*. If this is set to *None*, *loc* is implicitly 0. When specified, may have shape  $[B1, \ldots, Bb, k]$  where  $b \ge 0$  and k is the event size.
- **covariance\_matrix** Floating-point, symmetric positive definite *Tensor* of same *dtype* as *loc*. The strict upper triangle of *covariance\_matrix* is ignored, so if *covariance\_matrix* is not symmetric no error will be raised (unless *validate\_args is True*). *covariance\_matrix* has shape [B1, ..., Bb, k, k] where b >= 0 and k is the event size.
- **validate\_args** Python *bool*, default *False*. When *True* distribution parameters are checked for validity despite possibly degrading runtime performance. When *False* invalid inputs may silently render incorrect outputs.
- allow\_nan\_stats Python *bool*, default *True*. When *True*, statistics (e.g., mean, mode, variance) use the value "*NaN*" to indicate the result is undefined. When *False*, an exception is raised if one or more of the statistic's batch members are undefined.
- name Python str name prefixed to Ops created by this class.

**Raises** ValueError – if neither *loc* nor *covariance\_matrix* are specified.

inferpy.models.MultivariateNormalLinearOperator(\*args, \*\*kwargs)

Class for random variables. It encapsulates the Random Variable from edward2, and additional properties.

- It creates a variable generator. It must be a function without parameters, that creates a new Random Variable from edward2. It is used to define edward2 models as functions. Also, it is useful to define models using the intercept function.
- The first time the var property is used, it creates a var using the variable generator.

Random Variable information:

Create a random variable for MultivariateNormalLinearOperator.

See MultivariateNormalLinearOperator for more details.

Returns Random Variable.

#### Original Docstring for Distribution

Construct Multivariate Normal distribution on R^k.

The batch shape is the broadcast shape between loc and scale arguments.

The *event\_shape* is given by last dimension of the matrix implied by *scale*. The last dimension of *loc* (if provided) must broadcast with this.

Recall that covariance = scale @ scale.T.

Additional leading dimensions (if any) will index batches.

# **Parameters**

- loc Floating-point *Tensor*. If this is set to *None*, *loc* is implicitly 0. When specified, may have shape  $[B1, \ldots, Bb, k]$  where  $b \ge 0$  and k is the event size.
- scale Instance of *LinearOperator* with same *dtype* as *loc* and shape [B1, ..., Bb, k, k].
- **validate\_args** Python *bool*, default *False*. Whether to validate input with asserts. If *validate\_args* is *False*, and the inputs are invalid, correct behavior is not guaranteed.
- allow\_nan\_stats Python *bool*, default *True*. If *False*, raise an exception if a statistic (e.g. mean/mode/etc...) is undefined for any batch member If *True*, batch members with valid parameters leading to undefined statistics will return NaN for this statistic.
- name The name to give Ops created by the initializer.

# Raises

- ValueError if scale is unspecified.
- TypeError if not scale.dtype.is\_floating

inferpy.models.MultivariateNormalTriL(\*args, \*\*kwargs)

Class for random variables. It encapsulates the Random Variable from edward2, and additional properties.

- It creates a variable generator. It must be a function without parameters, that creates a new Random Variable from edward2. It is used to define edward2 models as functions. Also, it is useful to define models using the intercept function.
- The first time the var property is used, it creates a var using the variable generator.

Random Variable information:

Create a random variable for MultivariateNormalTriL.

See MultivariateNormalTriL for more details.

Returns RandomVariable.

#### Original Docstring for Distribution

Construct Multivariate Normal distribution on R^k.

The batch\_shape is the broadcast shape between loc and scale arguments.

The *event\_shape* is given by last dimension of the matrix implied by *scale*. The last dimension of *loc* (if provided) must broadcast with this.

Recall that *covariance* = *scale* @ *scale.T*. A (non-batch) *scale* matrix is:

```
`none scale = scale tril `
```

where  $scale\_tril$  is lower-triangular k x k matrix with non-zero diagonal, i.e.,  $tf.diag\_part(scale\_tril)$  != 0. Additional leading dimensions (if any) will index batches.

### **Parameters**

- **loc** Floating-point *Tensor*. If this is set to *None*, *loc* is implicitly 0. When specified, may have shape  $[B1, \ldots, Bb, k]$  where  $b \ge 0$  and k is the event size.
- **scale\_tril** Floating-point, lower-triangular *Tensor* with non-zero diagonal elements.  $scale\_tril$  has shape [B1, ..., Bb, k, k] where b >= 0 and k is the event size.
- **validate\_args** Python *bool*, default *False*. When *True* distribution parameters are checked for validity despite possibly degrading runtime performance. When *False* invalid inputs may silently render incorrect outputs.
- **allow\_nan\_stats** Python *bool*, default *True*. When *True*, statistics (e.g., mean, mode, variance) use the value "*NaN*" to indicate the result is undefined. When *False*, an exception is raised if one or more of the statistic's batch members are undefined.
- name Python *str* name prefixed to Ops created by this class.

**Raises** ValueError – if neither *loc* nor *scale\_tril* are specified.

inferpy.models.NegativeBinomial(\*args, \*\*kwargs)

Class for random variables. It encapsulates the Random Variable from edward2, and additional properties.

- It creates a variable generator. It must be a function without parameters, that creates a new Random Variable from edward2. It is used to define edward2 models as functions. Also, it is useful to define models using the intercept function.
- The first time the var property is used, it creates a var using the variable generator.

Random Variable information:

Create a random variable for NegativeBinomial.

See NegativeBinomial for more details.

Returns Random Variable.

#### Original Docstring for Distribution

Construct NegativeBinomial distributions.

- total\_count Non-negative floating-point *Tensor* with shape broadcastable to [B1,..., Bb] with b >= 0 and the same dtype as probs or logits. Defines this as a batch of N1 x ... x Nm different Negative Binomial distributions. In practice, this represents the number of negative Bernoulli trials to stop at (the total\_count of failures), but this is still a valid distribution when total\_count is a non-integer.
- **logits** Floating-point *Tensor* with shape broadcastable to [B1, ..., Bb] where b >= 0 indicates the number of batch dimensions. Each entry represents logits for the probability of success for independent Negative Binomial distributions and must be in the open interval (-inf, inf). Only one of logits or probs should be specified.

- **probs** Positive floating-point *Tensor* with shape broadcastable to [B1, ..., Bb] where b >= 0 indicates the number of batch dimensions. Each entry represents the probability of success for independent Negative Binomial distributions and must be in the open interval (0, 1). Only one of *logits* or *probs* should be specified.
- **validate\_args** Python *bool*, default *False*. When *True* distribution parameters are checked for validity despite possibly degrading runtime performance. When *False* invalid inputs may silently render incorrect outputs.
- allow\_nan\_stats Python *bool*, default *True*. When *True*, statistics (e.g., mean, mode, variance) use the value "*NaN*" to indicate the result is undefined. When *False*, an exception is raised if one or more of the statistic's batch members are undefined.
- name Python *str* name prefixed to Ops created by this class.

inferpy.models.Normal(\*args, \*\*kwargs)

Class for random variables. It encapsulates the Random Variable from edward2, and additional properties.

- It creates a variable generator. It must be a function without parameters, that creates a new Random Variable from edward2. It is used to define edward2 models as functions. Also, it is useful to define models using the intercept function.
- The first time the var property is used, it creates a var using the variable generator.

Random Variable information:

Create a random variable for Normal.

See Normal for more details.

Returns Random Variable.

#### Original Docstring for Distribution

Construct Normal distributions with mean and stddev loc and scale.

The parameters *loc* and *scale* must be shaped in a way that supports broadcasting (e.g. *loc* + *scale* is a valid operation).

# **Parameters**

- **loc** Floating point tensor; the means of the distribution(s).
- scale Floating point tensor; the stddevs of the distribution(s). Must contain only positive
  values.
- **validate\_args** Python *bool*, default *False*. When *True* distribution parameters are checked for validity despite possibly degrading runtime performance. When *False* invalid inputs may silently render incorrect outputs.
- **allow\_nan\_stats** Python *bool*, default *True*. When *True*, statistics (e.g., mean, mode, variance) use the value "*NaN*" to indicate the result is undefined. When *False*, an exception is raised if one or more of the statistic's batch members are undefined.
- name Python str name prefixed to Ops created by this class.

**Raises** TypeError – if *loc* and *scale* have different *dtype*.

inferpy.models.OneHotCategorical(\*args, \*\*kwargs)

Class for random variables. It encapsulates the Random Variable from edward2, and additional properties.

- It creates a variable generator. It must be a function without parameters, that creates a new Random Variable from edward2. It is used to define edward2 models as functions. Also, it is useful to define models using the intercept function.
- The first time the var property is used, it creates a var using the variable generator.

Random Variable information:

Create a random variable for OneHotCategorical.

See OneHotCategorical for more details.

Returns Random Variable.

#### Original Docstring for Distribution

Initialize OneHotCategorical distributions using class log-probabilities.

### **Parameters**

- **logits** An N-D *Tensor*, N >= 1, representing the log probabilities of a set of Categorical distributions. The first N 1 dimensions index into a batch of independent distributions and the last dimension represents a vector of logits for each class. Only one of *logits* or *probs* should be passed in.
- probs An N-D *Tensor*, N >= 1, representing the probabilities of a set of Categorical distributions. The first N 1 dimensions index into a batch of independent distributions and the last dimension represents a vector of probabilities for each class. Only one of *logits* or *probs* should be passed in.
- **dtype** The type of the event samples (default: int32).
- **validate\_args** Python *bool*, default *False*. When *True* distribution parameters are checked for validity despite possibly degrading runtime performance. When *False* invalid inputs may silently render incorrect outputs.
- **allow\_nan\_stats** Python *bool*, default *True*. When *True*, statistics (e.g., mean, mode, variance) use the value "*NaN*" to indicate the result is undefined. When *False*, an exception is raised if one or more of the statistic's batch members are undefined.
- name Python str name prefixed to Ops created by this class.

inferpy.models.Pareto(\*args, \*\*kwargs)

Class for random variables. It encapsulates the Random Variable from edward2, and additional properties.

- It creates a variable generator. It must be a function without parameters, that creates a new Random Variable from edward2. It is used to define edward2 models as functions. Also, it is useful to define models using the intercept function.
- The first time the var property is used, it creates a var using the variable generator.

Random Variable information:

Create a random variable for Pareto.

See Pareto for more details.

Returns Random Variable.

#### Original Docstring for Distribution

Construct Pareto distribution with concentration and scale.

### **Parameters**

- concentration Floating point tensor. Must contain only positive values.
- **scale** Floating point tensor, equivalent to *mode*. *scale* also restricts the domain of this distribution to be in [scale, inf). Must contain only positive values. Default value: 1.
- **validate\_args** Python *bool*, default *False*. When *True* distribution parameters are checked for validity despite possibly degrading runtime performance. When *False* invalid inputs may silently render incorrect outputs. Default value: *False* (i.e. do not validate args).
- allow\_nan\_stats Python *bool*, default *True*. When *True*, statistics (e.g., mean, mode, variance) use the value "*NaN*" to indicate the result is undefined. When *False*, an exception is raised if one or more of the statistic's batch members are undefined. Default value: *True*.
- name Python str name prefixed to Ops created by this class. Default value: 'Pareto'.

inferpy.models.Poisson(\*args, \*\*kwargs)

Class for random variables. It encapsulates the Random Variable from edward2, and additional properties.

- It creates a variable generator. It must be a function without parameters, that creates a new Random Variable from edward2. It is used to define edward2 models as functions. Also, it is useful to define models using the intercept function.
- The first time the var property is used, it creates a var using the variable generator.

Random Variable information:

Create a random variable for Poisson.

See Poisson for more details.

Returns Random Variable.

#### Original Docstring for Distribution

Initialize a batch of Poisson distributions.

### **Parameters**

- rate Floating point tensor, the rate parameter. *rate* must be positive. Must specify exactly one of *rate* and *log\_rate*.
- log\_rate Floating point tensor, the log of the rate parameter. Must specify exactly one of *rate* and *log\_rate*.
- interpolate\_nondiscrete Python bool. When False, log\_prob returns -inf (and prob returns 0) for non-integer inputs. When True, log\_prob evaluates the continuous function k \* log\_rate lgamma(k+1) rate, which matches the Poisson pmf at integer arguments k (note that this function is not itself a normalized probability log-density). Default value: True.
- **validate\_args** Python *bool*. When *True* distribution parameters are checked for validity despite possibly degrading runtime performance. When *False* invalid inputs may silently render incorrect outputs. Default value: *False*.
- allow\_nan\_stats Python *bool*. When *True*, statistics (e.g., mean, mode, variance) use the value "NaN" to indicate the result is undefined. When *False*, an exception is raised if one or more of the statistic's batch members are undefined. Default value: *True*.
- name Python str name prefixed to Ops created by this class.

# Raises

• ValueError – if none or both of rate, log rate are specified.

- TypeError if *rate* is not a float-type.
- TypeError if *log\_rate* is not a float-type.

inferpy.models.PoissonLogNormalQuadratureCompound(\*args, \*\*kwargs)

Class for random variables. It encapsulates the Random Variable from edward2, and additional properties.

- It creates a variable generator. It must be a function without parameters, that creates a new Random Variable from edward2. It is used to define edward2 models as functions. Also, it is useful to define models using the intercept function.
- The first time the var property is used, it creates a var using the variable generator.

Random Variable information:

Create a random variable for PoissonLogNormalQuadratureCompound.

See PoissonLogNormalQuadratureCompound for more details.

Returns RandomVariable.

#### Original Docstring for Distribution

Constructs the PoissonLogNormalQuadratureCompound'.

Note: *probs* returned by (optional) *quadrature\_fn* are presumed to be either a length-*quadrature\_size* vector or a batch of vectors in 1-to-1 correspondence with the returned *grid*. (I.e., broadcasting is only partially supported.)

#### **Parameters**

- **loc** *float*-like (batch of) scalar *Tensor*; the location parameter of the LogNormal prior.
- **scale** *float*-like (batch of) scalar *Tensor*; the scale parameter of the LogNormal prior.
- quadrature\_size Python int scalar representing the number of quadrature points.
- **quadrature\_fn** Python callable taking *loc*, *scale*, *quadrature\_size*, *validate\_args* and returning *tuple(grid, probs)* representing the LogNormal grid and corresponding normalized weight. normalized) weight. Default value: *quadrature\_scheme\_lognormal\_quantiles*.
- validate\_args Python bool, default False. When True distribution parameters are
  checked for validity despite possibly degrading runtime performance. When False invalid
  inputs may silently render incorrect outputs.
- allow\_nan\_stats Python *bool*, default *True*. When *True*, statistics (e.g., mean, mode, variance) use the value "*NaN*" to indicate the result is undefined. When *False*, an exception is raised if one or more of the statistic's batch members are undefined.
- name Python str name prefixed to Ops created by this class.

**Raises** TypeError – if *quadrature\_grid* and *quadrature\_probs* have different base *dtype*.

inferpy.models.QuantizedDistribution(\*args, \*\*kwargs)

Class for random variables. It encapsulates the Random Variable from edward2, and additional properties.

- It creates a variable generator. It must be a function without parameters, that creates a new Random Variable from edward2. It is used to define edward2 models as functions. Also, it is useful to define models using the intercept function.
- The first time the var property is used, it creates a var using the variable generator.

Random Variable information:

Create a random variable for QuantizedDistribution.

See QuantizedDistribution for more details.

Returns Random Variable.

#### Original Docstring for Distribution

Construct a Quantized Distribution representing Y = ceiling(X).

Some properties are inherited from the distribution defining *X*. Example: *allow\_nan\_stats* is determined for this *QuantizedDistribution* by reading the *distribution*.

### **Parameters**

- distribution The base distribution class to transform. Typically an instance of Distribution.
- low Tensor with same dtype as this distribution and shape able to be added to samples. Should be a whole number. Default None. If provided, base distribution's prob should be defined at low.
- high Tensor with same dtype as this distribution and shape able to be added to samples.
   Should be a whole number. Default None. If provided, base distribution's prob should be defined at high 1. high must be strictly greater than low.
- **validate\_args** Python *bool*, default *False*. When *True* distribution parameters are checked for validity despite possibly degrading runtime performance. When *False* invalid inputs may silently render incorrect outputs.
- name Python str name prefixed to Ops created by this class.

### Raises

- TypeError If *dist\_cls* is not a subclass of *Distribution* or continuous.
- NotImplementedError If the base distribution does not implement cdf.

inferpy.models.RelaxedBernoulli(\*args, \*\*kwargs)

Class for random variables. It encapsulates the Random Variable from edward2, and additional properties.

- It creates a variable generator. It must be a function without parameters, that creates a new Random Variable from edward2. It is used to define edward2 models as functions. Also, it is useful to define models using the intercept function.
- The first time the var property is used, it creates a var using the variable generator.

Random Variable information:

Create a random variable for RelaxedBernoulli.

See RelaxedBernoulli for more details.

Returns Random Variable.

#### Original Docstring for Distribution

Construct RelaxedBernoulli distributions.

# Parameters

• **temperature** – An 0-D *Tensor*, representing the temperature of a set of RelaxedBernoulli distributions. The temperature should be positive.

- **logits** An N-D *Tensor* representing the log-odds of a positive event. Each entry in the *Tensor* parametrizes an independent RelaxedBernoulli distribution where the probability of an event is sigmoid(logits). Only one of *logits* or *probs* should be passed in.
- **probs** An N-D *Tensor* representing the probability of a positive event. Each entry in the *Tensor* parameterizes an independent Bernoulli distribution. Only one of *logits* or *probs* should be passed in.
- **validate\_args** Python *bool*, default *False*. When *True* distribution parameters are checked for validity despite possibly degrading runtime performance. When *False* invalid inputs may silently render incorrect outputs.
- allow\_nan\_stats Python *bool*, default *True*. When *True*, statistics (e.g., mean, mode, variance) use the value "*NaN*" to indicate the result is undefined. When *False*, an exception is raised if one or more of the statistic's batch members are undefined.
- name Python str name prefixed to Ops created by this class.

**Raises** ValueError – If both *probs* and *logits* are passed, or if neither.

inferpy.models.ExpRelaxedOneHotCategorical(\*args, \*\*kwargs)

Class for random variables. It encapsulates the Random Variable from edward2, and additional properties.

- It creates a variable generator. It must be a function without parameters, that creates a new Random Variable from edward2. It is used to define edward2 models as functions. Also, it is useful to define models using the intercept function.
- The first time the var property is used, it creates a var using the variable generator.

Random Variable information:

Create a random variable for ExpRelaxedOneHotCategorical.

See ExpRelaxedOneHotCategorical for more details.

Returns Random Variable.

#### Original Docstring for Distribution

Initialize ExpRelaxedOneHotCategorical using class log-probabilities.

# **Parameters**

- **temperature** An 0-D *Tensor*, representing the temperature of a set of ExpRelaxedCategorical distributions. The temperature should be positive.
- **logits** An N-D *Tensor*, N >= 1, representing the log probabilities of a set of ExpRelaxedCategorical distributions. The first N 1 dimensions index into a batch of independent distributions and the last dimension represents a vector of logits for each class. Only one of *logits* or *probs* should be passed in.
- probs An N-D *Tensor*, N >= 1, representing the probabilities of a set of ExpRelaxed-Categorical distributions. The first N 1 dimensions index into a batch of independent distributions and the last dimension represents a vector of probabilities for each class. Only one of *logits* or *probs* should be passed in.
- **validate\_args** Python *bool*, default *False*. When *True* distribution parameters are checked for validity despite possibly degrading runtime performance. When *False* invalid inputs may silently render incorrect outputs.

183

- allow\_nan\_stats Python *bool*, default *True*. When *True*, statistics (e.g., mean, mode, variance) use the value "*NaN*" to indicate the result is undefined. When *False*, an exception is raised if one or more of the statistic's batch members are undefined.
- name Python str name prefixed to Ops created by this class.

inferpy.models.RelaxedOneHotCategorical(\*args, \*\*kwargs)

Class for random variables. It encapsulates the Random Variable from edward2, and additional properties.

- It creates a variable generator. It must be a function without parameters, that creates a new Random Variable from edward2. It is used to define edward2 models as functions. Also, it is useful to define models using the intercept function.
- The first time the var property is used, it creates a var using the variable generator.

Random Variable information:

Create a random variable for RelaxedOneHotCategorical.

See RelaxedOneHotCategorical for more details.

Returns Random Variable.

#### Original Docstring for Distribution

Initialize RelaxedOneHotCategorical using class log-probabilities.

# **Parameters**

- **temperature** An 0-D *Tensor*, representing the temperature of a set of RelaxedOneHot-Categorical distributions. The temperature should be positive.
- **logits** An N-D *Tensor*, N >= 1, representing the log probabilities of a set of RelaxedOneHotCategorical distributions. The first N 1 dimensions index into a batch of independent distributions and the last dimension represents a vector of logits for each class. Only one of *logits* or *probs* should be passed in.
- **probs** An N-D *Tensor*, N >= 1, representing the probabilities of a set of RelaxedOne-HotCategorical distributions. The first N 1 dimensions index into a batch of independent distributions and the last dimension represents a vector of probabilities for each class. Only one of *logits* or *probs* should be passed in.
- validate\_args Unused in this distribution.
- **allow\_nan\_stats** Python *bool*, default *True*. If *False*, raise an exception if a statistic (e.g. mean/mode/etc...) is undefined for any batch member. If *True*, batch members with valid parameters leading to undefined statistics will return NaN for this statistic.
- name A name for this distribution (optional).

inferpy.models.Sample(\*args, \*\*kwargs)

Class for random variables. It encapsulates the Random Variable from edward2, and additional properties.

- It creates a variable generator. It must be a function without parameters, that creates a new Random Variable from edward2. It is used to define edward2 models as functions. Also, it is useful to define models using the intercept function.
- The first time the var property is used, it creates a var using the variable generator.

Random Variable information:

Create a random variable for Sample.

See Sample for more details.

Returns RandomVariable.

#### Original Docstring for Distribution

Construct the Sample distribution.

#### **Parameters**

- distribution The base distribution instance to transform. Typically an instance of Distribution.
- **sample\_shape** *int* scalar or vector *Tensor* representing the shape of a single sample.
- **validate\_args** Python *bool*. Whether to validate input with asserts. If *validate\_args* is *False*, and the inputs are invalid, correct behavior is not guaranteed.
- name The name for ops managed by the distribution. Default value: *None* (i.e., 'Sample' + distribution.name).

inferpy.models.SinhArcsinh(\*args, \*\*kwargs)

Class for random variables. It encapsulates the Random Variable from edward2, and additional properties.

- It creates a variable generator. It must be a function without parameters, that creates a new Random Variable from edward2. It is used to define edward2 models as functions. Also, it is useful to define models using the intercept function.
- The first time the var property is used, it creates a var using the variable generator.

Random Variable information:

Create a random variable for SinhArcsinh.

See SinhArcsinh for more details.

Returns Random Variable.

#### Original Docstring for Distribution

Construct SinhArcsinh distribution on (-inf, inf).

Arguments (*loc*, *scale*, *skewness*, *tailweight*) must have broadcastable shape (indexing batch dimensions). They must all have the same *dtype*.

### **Parameters**

- **loc** Floating-point *Tensor*.
- **scale** *Tensor* of same *dtype* as *loc*.
- **skewness** Skewness parameter. Default is 0.0 (no skew).
- tailweight Tailweight parameter. Default is 1.0 (unchanged tailweight)
- **distribution** *tf.Distribution*-like instance. Distribution that is transformed to produce this distribution. Default is *tfd.Normal(0, 1.)*. Must be a scalar-batch, scalar-event distribution. Typically *distribution.reparameterization\_type* = *FULLY\_REPARAMETERIZED* or it is a function of non-trainable parameters. WARNING: If you backprop through a *Sin-hArcsinh* sample and *distribution* is not *FULLY\_REPARAMETERIZED* yet is a function of trainable variables, then the gradient will be incorrect!

- **validate\_args** Python *bool*, default *False*. When *True* distribution parameters are checked for validity despite possibly degrading runtime performance. When *False* invalid inputs may silently render incorrect outputs.
- allow\_nan\_stats Python *bool*, default *True*. When *True*, statistics (e.g., mean, mode, variance) use the value "*NaN*" to indicate the result is undefined. When *False*, an exception is raised if one or more of the statistic's batch members are undefined.
- **name** Python *str* name prefixed to Ops created by this class.

inferpy.models.StudentT(\*args, \*\*kwargs)

Class for random variables. It encapsulates the Random Variable from edward2, and additional properties.

- It creates a variable generator. It must be a function without parameters, that creates a new Random Variable from edward2. It is used to define edward2 models as functions. Also, it is useful to define models using the intercept function.
- The first time the var property is used, it creates a var using the variable generator.

Random Variable information:

Create a random variable for StudentT.

See StudentT for more details.

**Returns** Random Variable.

#### Original Docstring for Distribution

Construct Student's t distributions.

The distributions have degree of freedom df, mean loc, and scale scale.

The parameters df, loc, and scale must be shaped in a way that supports broadcasting (e.g. df + loc + scale is a valid operation).

### **Parameters**

- **df** Floating-point *Tensor*. The degrees of freedom of the distribution(s). *df* must contain only positive values.
- **loc** Floating-point *Tensor*. The mean(s) of the distribution(s).
- **scale** Floating-point *Tensor*. The scaling factor(s) for the distribution(s). Note that *scale* is not technically the standard deviation of this distribution but has semantics more similar to standard deviation than variance.
- validate\_args Python *bool*, default *False*. When *True* distribution parameters are checked for validity despite possibly degrading runtime performance. When *False* invalid inputs may silently render incorrect outputs.
- **allow\_nan\_stats** Python *bool*, default *True*. When *True*, statistics (e.g., mean, mode, variance) use the value "*NaN*" to indicate the result is undefined. When *False*, an exception is raised if one or more of the statistic's batch members are undefined.
- name Python str name prefixed to Ops created by this class.

**Raises** TypeError – if loc and scale are different dtypes.

inferpy.models.StudentTProcess(\*args, \*\*kwargs)

Class for random variables. It encapsulates the Random Variable from edward2, and additional properties.

- It creates a variable generator. It must be a function without parameters, that creates a new Random Variable from edward2. It is used to define edward2 models as functions. Also, it is useful to define models using the intercept function.
- The first time the var property is used, it creates a var using the variable generator.

Random Variable information:

Create a random variable for StudentTProcess.

See StudentTProcess for more details.

**Returns** Random Variable.

#### Original Docstring for Distribution

Instantiate a StudentTProcess Distribution.

### **Parameters**

- df Positive Floating-point *Tensor* representing the degrees of freedom. Must be greater than 2.
- kernel PositiveSemidefiniteKernel-like instance representing the TP's covariance function
- index\_points float Tensor representing finite (batch of) vector(s) of points in the index set over which the TP is defined. Shape has the form [b1, ..., bB, e, f1, ..., fF] where F is the number of feature dimensions and must equal kernel.feature\_ndims and e is the number (size) of index points in each batch. Ultimately this distribution corresponds to a e-dimensional multivariate Student's T. The batch shape must be broadcastable with kernel.batch\_shape and any batch dims yielded by mean\_fn.
- mean\_fn Python *callable* that acts on *index\_points* to produce a (batch of) vector(s) of mean values at *index\_points*. Takes a *Tensor* of shape [b1, ..., bB, f1, ..., fF] and returns a *Tensor* whose shape is broadcastable with [b1, ..., bB]. Default value: *None* implies constant zero function.
- **jitter** *float* scalar *Tensor* added to the diagonal of the covariance matrix to ensure positive definiteness of the covariance matrix. Default value: *1e-6*.
- **validate\_args** Python *bool*, default *False*. When *True* distribution parameters are checked for validity despite possibly degrading runtime performance. When *False* invalid inputs may silently render incorrect outputs. Default value: *False*.
- allow\_nan\_stats Python *bool*, default *True*. When *True*, statistics (e.g., mean, mode, variance) use the value "*NaN*" to indicate the result is undefined. When *False*, an exception is raised if one or more of the statistic's batch members are undefined. Default value: *False*.
- name Python *str* name prefixed to Ops created by this class. Default value: "StudentTProcess".

**Raises** ValueError – if *mean\_fn* is not *None* and is not callable.

inferpy.models.ConditionalTransformedDistribution(\*args, \*\*kwargs)

Class for random variables. It encapsulates the Random Variable from edward2, and additional properties.

- It creates a variable generator. It must be a function without parameters, that creates a new Random Variable from edward2. It is used to define edward2 models as functions. Also, it is useful to define models using the intercept function.
- The first time the var property is used, it creates a var using the variable generator.

Random Variable information:

Create a random variable for ConditionalTransformedDistribution.

See ConditionalTransformedDistribution for more details.

Returns Random Variable.

#### Original Docstring for Distribution

Construct a Transformed Distribution.

# **Parameters**

- distribution The base distribution instance to transform. Typically an instance of Distribution.
- **bijector** The object responsible for calculating the transformation. Typically an instance of *Bijector*.
- batch\_shape integer vector Tensor which overrides distribution batch\_shape; valid only if distribution.is\_scalar\_batch().
- **event\_shape** *integer* vector *Tensor* which overrides *distribution event\_shape*; valid only if *distribution.is\_scalar\_event()*.
- **kwargs\_split\_fn** Python *callable* which takes a kwargs *dict* and returns a tuple of kwargs *dict's for each of the 'distribution* and *bijector* parameters respectively. Default value: \_default\_kwargs\_split\_fn (i.e.,

```
'lambda kwargs: (kwargs.get('distribution_kwargs', {}),
   kwargs.get('bijector_kwargs', {}))')
```

- **validate\_args** Python *bool*, default *False*. When *True* distribution parameters are checked for validity despite possibly degrading runtime performance. When *False* invalid inputs may silently render incorrect outputs.
- parameters Locals dict captured by subclass constructor, to be used for copy/slice re-instantiation operations.
- name Python *str* name prefixed to Ops created by this class. Default: *bijector.name* + *distribution.name*.

inferpy.models.TransformedDistribution(\*args, \*\*kwargs)

Class for random variables. It encapsulates the Random Variable from edward2, and additional properties.

- It creates a variable generator. It must be a function without parameters, that creates a new Random Variable from edward2. It is used to define edward2 models as functions. Also, it is useful to define models using the intercept function.
- The first time the var property is used, it creates a var using the variable generator.

Random Variable information:

Create a random variable for TransformedDistribution.

See TransformedDistribution for more details.

Returns Random Variable.

#### Original Docstring for Distribution

Construct a Transformed Distribution.

### **Parameters**

- distribution The base distribution instance to transform. Typically an instance of Distribution.
- **bijector** The object responsible for calculating the transformation. Typically an instance of *Bijector*.
- batch\_shape integer vector Tensor which overrides distribution batch\_shape; valid only if distribution.is\_scalar\_batch().
- **event\_shape** *integer* vector *Tensor* which overrides *distribution event\_shape*; valid only if *distribution.is\_scalar\_event()*.
- **kwargs\_split\_fn** Python *callable* which takes a kwargs *dict* and returns a tuple of kwargs *dict* 's for each of the 'distribution and bijector parameters respectively. Default value: \_default\_kwargs\_split\_fn (i.e.,

```
'lambda kwargs: (kwargs.get('distribution_kwargs', {}),
   kwargs.get('bijector_kwargs', {}))')
```

- **validate\_args** Python *bool*, default *False*. When *True* distribution parameters are checked for validity despite possibly degrading runtime performance. When *False* invalid inputs may silently render incorrect outputs.
- **parameters** Locals dict captured by subclass constructor, to be used for copy/slice re-instantiation operations.
- name Python str name prefixed to Ops created by this class. Default: bijector.name + distribution.name.

inferpy.models.Triangular(\*args, \*\*kwargs)

Class for random variables. It encapsulates the Random Variable from edward2, and additional properties.

- It creates a variable generator. It must be a function without parameters, that creates a new Random Variable from edward2. It is used to define edward2 models as functions. Also, it is useful to define models using the intercept function.
- The first time the var property is used, it creates a var using the variable generator.

Random Variable information:

Create a random variable for Triangular.

See Triangular for more details.

Returns Random Variable.

#### Original Docstring for Distribution

Initialize a batch of Triangular distributions.

### **Parameters**

- low Floating point tensor, lower boundary of the output interval. Must have *low < high*. Default value: 0.
- high Floating point tensor, upper boundary of the output interval. Must have low < high.</li>
   Default value: 1.
- **peak** Floating point tensor, mode of the output interval. Must have *low* <= *peak* and *peak* <= *high*. Default value: 0.5.

- **validate\_args** Python *bool*, default *False*. When *True* distribution parameters are checked for validity despite possibly degrading runtime performance. When *False* invalid inputs may silently render incorrect outputs. Default value: *False*.
- allow\_nan\_stats Python *bool*, default *True*. When *True*, statistics (e.g., mean, mode, variance) use the value "*NaN*" to indicate the result is undefined. When *False*, an exception is raised if one or more of the statistic's batch members are undefined. Default value: *True*.
- name Python str name prefixed to Ops created by this class. Default value: 'Triangular'.

**Raises** InvalidArgumentError – if *validate\_args=True* and one of the following is True: \* low >= high. \* peak > high. \* low > peak.

inferpy.models.TruncatedNormal(\*args, \*\*kwargs)

Class for random variables. It encapsulates the Random Variable from edward2, and additional properties.

- It creates a variable generator. It must be a function without parameters, that creates a new Random Variable from edward2. It is used to define edward2 models as functions. Also, it is useful to define models using the intercept function.
- The first time the var property is used, it creates a var using the variable generator.

Random Variable information:

Create a random variable for TruncatedNormal.

See TruncatedNormal for more details.

**Returns** Random Variable.

#### Original Docstring for Distribution

Construct TruncatedNormal.

All parameters of the distribution will be broadcast to the same shape, so the resulting distribution will have a batch\_shape of the broadcast shape of all parameters.

### **Parameters**

- **loc** Floating point tensor; the mean of the normal distribution(s) ( note that the mean of the resulting distribution will be different since it is modified by the bounds).
- scale Floating point tensor; the std deviation of the normal distribution(s).
- low *float Tensor* representing lower bound of the distribution's support. Must be such that low < high.
- high float Tensor representing upper bound of the distribution's support. Must be such that low < high.</li>
- validate\_args Python *bool*, default *False*. When *True* distribution parameters are checked at run-time.
- **allow\_nan\_stats** Python *bool*, default *True*. When *True*, statistics (e.g., mean, mode, variance) use the value "*NaN*" to indicate the result is undefined. When *False*, an exception is raised if one or more of the statistic's batch members are undefined.
- name Python str name prefixed to Ops created by this class.

inferpy.models.Uniform(\*args, \*\*kwargs)

Class for random variables. It encapsulates the Random Variable from edward2, and additional properties.

- It creates a variable generator. It must be a function without parameters, that creates a new Random Variable from edward2. It is used to define edward2 models as functions. Also, it is useful to define models using the intercept function.
- The first time the var property is used, it creates a var using the variable generator.

Random Variable information:

Create a random variable for Uniform.

See Uniform for more details.

Returns Random Variable.

#### Original Docstring for Distribution

Initialize a batch of Uniform distributions.

### **Parameters**

- low Floating point tensor, lower boundary of the output interval. Must have low < high.
- high Floating point tensor, upper boundary of the output interval. Must have low < high.</li>
- **validate\_args** Python *bool*, default *False*. When *True* distribution parameters are checked for validity despite possibly degrading runtime performance. When *False* invalid inputs may silently render incorrect outputs.
- allow\_nan\_stats Python *bool*, default *True*. When *True*, statistics (e.g., mean, mode, variance) use the value "*NaN*" to indicate the result is undefined. When *False*, an exception is raised if one or more of the statistic's batch members are undefined.
- name Python str name prefixed to Ops created by this class.

**Raises** InvalidArgumentError – if low >= high and  $validate\_args = False$ .

inferpy.models.VariationalGaussianProcess(\*args, \*\*kwargs)

Class for random variables. It encapsulates the Random Variable from edward2, and additional properties.

- It creates a variable generator. It must be a function without parameters, that creates a new Random Variable from edward2. It is used to define edward2 models as functions. Also, it is useful to define models using the intercept function.
- The first time the var property is used, it creates a var using the variable generator.

Random Variable information:

Create a random variable for VariationalGaussianProcess.

See VariationalGaussianProcess for more details.

Returns Random Variable.

#### Original Docstring for Distribution

Instantiate a Variational Gaussian Process Distribution.

## **Parameters**

- kernel PositiveSemidefiniteKernel-like instance representing the GP's covariance function.
- index\_points float Tensor representing finite (batch of) vector(s) of points in the index set over which the VGP is defined. Shape has the form [b1, ..., bB, e1, f1, ..., fF] where F is the number of feature dimensions and must equal kernel.feature ndims and e1 is the

number (size) of index points in each batch (we denote it *e1* to distinguish it from the numer of inducing index points, denoted *e2* below). Ultimately the VariationalGaussianProcess distribution corresponds to an *e1*-dimensional multivariate normal. The batch shape must be broadcastable with *kernel.batch\_shape*, the batch shape of *inducing\_index\_points*, and any batch dims yielded by *mean\_fn*.

- inducing\_index\_points float Tensor of locations of inducing points in the index set. Shape has the form [b1, ..., bB, e2, f1, ..., fF], just like index\_points. The batch shape components needn't be identical to those of index\_points, but must be broadcast compatible with them.
- variational\_inducing\_observations\_loc float Tensor; the mean of the (full-rank Gaussian) variational posterior over function values at the inducing points, conditional on observed data. Shape has the form [b1, ..., bB, e2], where b1, ..., bB is broadcast compatible with other parameters' batch shapes, and e2 is the number of inducing points.
- **variational\_inducing\_observations\_scale** *float Tensor*; the scale matrix of the (full-rank Gaussian) variational posterior over function values at the inducing points, conditional on observed data. Shape has the form [b1, ..., bB, e2, e2], where b1, ..., bB is broadcast compatible with other parameters and e2 is the number of inducing points.
- mean\_fn Python *callable* that acts on index points to produce a (batch of) vector(s) of mean values at those index points. Takes a *Tensor* of shape [b1, ..., bB, f1, ..., fF] and returns a *Tensor* whose shape is (broadcastable with) [b1, ..., bB]. Default value: *None* implies constant zero function.
- **observation\_noise\_variance** *float Tensor* representing the variance of the noise in the Normal likelihood distribution of the model. May be batched, in which case the batch shape must be broadcastable with the shapes of all other batched parameters (*kernel.batch\_shape*, *index\_points*, etc.). Default value: 0.
- **predictive\_noise\_variance** *float Tensor* representing additional variance in the posterior predictive model. If *None*, we simply re-use *observation\_noise\_variance* for the posterior predictive noise. If set explicitly, however, we use the given value. This allows us, for example, to omit predictive noise variance (by setting this to zero) to obtain noiseless posterior predictions of function values, conditioned on noisy observations.
- jitter float scalar Tensor added to the diagonal of the covariance matrix to ensure positive definiteness of the covariance matrix. Default value: 1e-6.
- **validate\_args** Python *bool*, default *False*. When *True* distribution parameters are checked for validity despite possibly degrading runtime performance. When *False* invalid inputs may silently render incorrect outputs. Default value: *False*.
- allow\_nan\_stats Python *bool*, default *True*. When *True*, statistics (e.g., mean, mode, variance) use the value "*NaN*" to indicate the result is undefined. When *False*, an exception is raised if one or more of the statistic's batch members are undefined. Default value: *False*.
- name Python str name prefixed to Ops created by this class. Default value: "Variational-GaussianProcess".

**Raises** ValueError – if *mean\_fn* is not *None* and is not callable.

inferpy.models.VectorDiffeomixture(\*args, \*\*kwargs)

Class for random variables. It encapsulates the Random Variable from edward2, and additional properties.

• It creates a variable generator. It must be a function without parameters, that creates a new Random Variable from edward2. It is used to define edward2 models as functions. Also, it is useful to define models using the intercept function.

• The first time the var property is used, it creates a var using the variable generator.

Random Variable information:

Create a random variable for VectorDiffeomixture.

See VectorDiffeomixture for more details.

**Returns** Random Variable.

#### Original Docstring for Distribution

Constructs the VectorDiffeomixture on  $R^{\Lambda}d$ .

The vector diffeomixture (VDM) approximates the compound distribution

```
`none p(x) = int p(x | z) p(z) dz, where z is in the K-simplex, and p(x | z) := p(x | loc=sum_k z[k] loc[k], scale=sum_k z[k] scale[k])`
```

### **Parameters**

- **temperature** *float*-like *Tensor*. Broadcastable with *mix\_loc*. In terms of samples, smaller *temperature* means one component is more likely to dominate. I.e., smaller *temperature* makes the VDM look more like a standard mixture of *K* components.
- **distribution** *tfp.distributions.Distribution*-like instance. Distribution from which *d* iid samples are used as input to the selected affine transformation. Must be a scalar-batch, scalar-event distribution. Typically *distribution.reparameterization\_type* = *FULLY\_REPARAMETERIZED* or it is a function of non-trainable parameters. WARN-ING: If you backprop through a VectorDiffeomixture sample and the *distribution* is not *FULLY\_REPARAMETERIZED* yet is a function of trainable variables, then the gradient will be incorrect!
- **loc** Length-K list of *float*-type *Tensor's*. *The 'k*-th element represents the *shift* used for the k-th affine transformation. If the k-th item is *None*, *loc* is implicitly 0. When specified, must have shape  $[B1, \ldots, Bb, d]$  where b >= 0 and d is the event size.
- **scale** Length-K list of *LinearOperator's*. Each should be positive-definite and operate on a 'd-dimensional vector space. The k-th element represents the scale used for the k-th affine transformation. LinearOperator's must have shape ' $[B1, \ldots, Bb, d, d]$ , b >= 0, i.e., characterizes b-batches of  $d \times d$  matrices
- **quadrature\_size** Python *int* scalar representing number of quadrature points. Larger *quadrature\_size* means  $q_N(x)$  better approximates p(x).
- quadrature\_fn Python callable taking normal\_loc, normal\_scale, quadrature\_size, validate\_args and returning tuple(grid, probs) representing the SoftmaxNormal grid and corresponding normalized weight. normalized) weight. Default value: quadrature\_scheme\_softmaxnormal\_quantiles.
- **validate\_args** Python *bool*, default *False*. When *True* distribution parameters are checked for validity despite possibly degrading runtime performance. When *False* invalid inputs may silently render incorrect outputs.
- allow\_nan\_stats Python *bool*, default *True*. When *True*, statistics (e.g., mean, mode, variance) use the value "*NaN*" to indicate the result is undefined. When *False*, an exception is raised if one or more of the statistic's batch members are undefined.
- name Python str name prefixed to Ops created by this class.

Raises

- ValueError if not scale or len(scale) < 2.
- ValueError if len(loc) != len(scale)
- ValueError if quadrature\_grid\_and\_probs is not None and len(quadrature\_grid\_and\_probs[0])!= len(quadrature\_grid\_and\_probs[1])
- ValueError if *validate\_args* and any not scale.is\_positive\_definite.
- TypeError if any scale.dtype != scale[0].dtype.
- TypeError if any loc.dtype != scale[0].dtype.
- NotImplementedError if len(scale) != 2.
- ValueError if not distribution.is\_scalar\_batch.
- ValueError if not distribution.is\_scalar\_event.

inferpy.models.VectorExponentialDiag(\*args, \*\*kwargs)

Class for random variables. It encapsulates the Random Variable from edward2, and additional properties.

- It creates a variable generator. It must be a function without parameters, that creates a new Random Variable from edward2. It is used to define edward2 models as functions. Also, it is useful to define models using the intercept function.
- The first time the var property is used, it creates a var using the variable generator.

Random Variable information:

Create a random variable for VectorExponentialDiag.

See VectorExponentialDiag for more details.

Returns RandomVariable.

#### Original Docstring for Distribution

Construct Vector Exponential distribution supported on a subset of *R^k*.

The batch\_shape is the broadcast shape between loc and scale arguments.

The *event\_shape* is given by last dimension of the matrix implied by *scale*. The last dimension of *loc* (if provided) must broadcast with this.

Recall that covariance = scale @ scale.T.

```
`none scale = diag(scale\_diag + scale\_identity\_multiplier * ones(k)) `
```

### where:

- $scale\_diag.shape = [k]$ , and,
- scale\_identity\_multiplier.shape = [].

Additional leading dimensions (if any) will index batches.

If both scale\_diag and scale\_identity\_multiplier are None, then scale is the Identity matrix.

### **Parameters**

• loc – Floating-point *Tensor*. If this is set to *None*, *loc* is implicitly 0. When specified, may have shape  $[B1, \ldots, Bb, k]$  where  $b \ge 0$  and k is the event size.

- **scale\_diag** Non-zero, floating-point *Tensor* representing a diagonal matrix added to *scale*. May have shape  $[B1, \ldots, Bb, k], b >= 0$ , and characterizes b-batches of  $k \times k$  diagonal matrices added to *scale*. When both *scale\_identity\_multiplier* and *scale\_diag* are *None* then *scale* is the *Identity*.
- scale\_identity\_multiplier Non-zero, floating-point *Tensor* representing a scaled-identity-matrix added to *scale*. May have shape [B1, ..., Bb], b >= 0, and characterizes b-batches of scaled  $k \times k$  identity matrices added to *scale*. When both  $scale\_identity\_multiplier$  and  $scale\_diag$  are None then scale is the Identity.
- **validate\_args** Python *bool*, default *False*. When *True* distribution parameters are checked for validity despite possibly degrading runtime performance. When *False* invalid inputs may silently render incorrect outputs.
- **allow\_nan\_stats** Python *bool*, default *True*. When *True*, statistics (e.g., mean, mode, variance) use the value "*NaN*" to indicate the result is undefined. When *False*, an exception is raised if one or more of the statistic's batch members are undefined.
- name Python str name prefixed to Ops created by this class.

**Raises** ValueError – if at most *scale\_identity\_multiplier* is specified.

inferpy.models.VectorLaplaceDiag(\*args, \*\*kwargs)

Class for random variables. It encapsulates the Random Variable from edward2, and additional properties.

- It creates a variable generator. It must be a function without parameters, that creates a new Random Variable from edward2. It is used to define edward2 models as functions. Also, it is useful to define models using the intercept function.
- The first time the var property is used, it creates a var using the variable generator.

Random Variable information:

Create a random variable for VectorLaplaceDiag.

See VectorLaplaceDiag for more details.

Returns Random Variable.

#### Original Docstring for Distribution

Construct Vector Laplace distribution on *R*^*k*.

The *batch\_shape* is the broadcast shape between *loc* and *scale* arguments.

The *event\_shape* is given by last dimension of the matrix implied by *scale*. The last dimension of *loc* (if provided) must broadcast with this.

Recall that covariance = 2 \* scale @ scale.T.

```
`none scale = diag(scale\_diag + scale\_identity\_multiplier * ones(k)) `
```

## where:

- $scale\_diag.shape = [k]$ , and,
- scale\_identity\_multiplier.shape = [].

Additional leading dimensions (if any) will index batches.

If both scale\_diag and scale\_identity\_multiplier are None, then scale is the Identity matrix.

### **Parameters**

- loc Floating-point *Tensor*. If this is set to *None*, *loc* is implicitly 0. When specified, may have shape  $[B1, \ldots, Bb, k]$  where  $b \ge 0$  and k is the event size.
- **scale\_diag** Non-zero, floating-point *Tensor* representing a diagonal matrix added to *scale*. May have shape [B1, ..., Bb, k], b >= 0, and characterizes b-batches of  $k \times k$  diagonal matrices added to *scale*. When both  $scale\_identity\_multiplier$  and  $scale\_diag$  are *None* then scale is the Identity.
- **scale\_identity\_multiplier** Non-zero, floating-point *Tensor* representing a scaled-identity-matrix added to *scale*. May have shape [B1, ..., Bb], b >= 0, and characterizes b-batches of scaled k x k identity matrices added to *scale*. When both  $scale\_identity\_multiplier$  and  $scale\_diag$  are None then scale is the Identity.
- **validate\_args** Python *bool*, default *False*. When *True* distribution parameters are checked for validity despite possibly degrading runtime performance. When *False* invalid inputs may silently render incorrect outputs.
- allow\_nan\_stats Python *bool*, default *True*. When *True*, statistics (e.g., mean, mode, variance) use the value "*NaN*" to indicate the result is undefined. When *False*, an exception is raised if one or more of the statistic's batch members are undefined.
- name Python str name prefixed to Ops created by this class.

**Raises** ValueError – if at most *scale\_identity\_multiplier* is specified.

inferpy.models.VectorSinhArcsinhDiag(\*args, \*\*kwargs)

Class for random variables. It encapsulates the Random Variable from edward2, and additional properties.

- It creates a variable generator. It must be a function without parameters, that creates a new Random Variable from edward2. It is used to define edward2 models as functions. Also, it is useful to define models using the intercept function.
- The first time the var property is used, it creates a var using the variable generator.

Random Variable information:

Create a random variable for VectorSinhArcsinhDiag.

See VectorSinhArcsinhDiag for more details.

Returns Random Variable.

#### Original Docstring for Distribution

Construct VectorSinhArcsinhDiag distribution on R^k.

The arguments *scale\_diag* and *scale\_identity\_multiplier* combine to define the diagonal *scale* referred to in this class docstring:

```
`none scale = diag(scale_diag + scale_identity_multiplier * ones(k)) `
```

The *batch\_shape* is the broadcast shape between *loc* and *scale* arguments.

The *event\_shape* is given by last dimension of the matrix implied by *scale*. The last dimension of *loc* (if provided) must broadcast with this

Additional leading dimensions (if any) will index batches.

# **Parameters**

• loc – Floating-point *Tensor*. If this is set to *None*, *loc* is implicitly 0. When specified, may have shape  $[B1, \ldots, Bb, k]$  where  $b \ge 0$  and k is the event size.

- **scale\_diag** Non-zero, floating-point *Tensor* representing a diagonal matrix added to *scale*. May have shape  $[B1, \ldots, Bb, k], b >= 0$ , and characterizes b-batches of  $k \times k$  diagonal matrices added to *scale*. When both *scale\_identity\_multiplier* and *scale\_diag* are *None* then *scale* is the *Identity*.
- scale\_identity\_multiplier Non-zero, floating-point *Tensor* representing a scale-identity-matrix added to *scale*. May have shape [B1, ..., Bb], b >= 0, and characterizes b-batches of scale k x k identity matrices added to *scale*. When both *scale identity multiplier* and *scale diag* are *None* then *scale* is the *Identity*.
- skewness Skewness parameter. floating-point Tensor with shape broadcastable with event shape.
- **tailweight** Tailweight parameter. floating-point *Tensor* with shape broadcastable with *event\_shape*.
- **distribution** *tf.Distribution*-like instance. Distribution from which *k* iid samples are used as input to transformation *F*. Default is *tfd.Normal(loc=0., scale=1.)*. Must be a scalar-batch, scalar-event distribution. Typically *distribution.reparameterization\_type = FULLY\_REPARAMETERIZED* or it is a function of non-trainable parameters. WARN-ING: If you backprop through a VectorSinhArcsinhDiag sample and *distribution* is not *FULLY\_REPARAMETERIZED* yet is a function of trainable variables, then the gradient will be incorrect!
- **validate\_args** Python *bool*, default *False*. When *True* distribution parameters are checked for validity despite possibly degrading runtime performance. When *False* invalid inputs may silently render incorrect outputs.
- allow\_nan\_stats Python *bool*, default *True*. When *True*, statistics (e.g., mean, mode, variance) use the value "*NaN*" to indicate the result is undefined. When *False*, an exception is raised if one or more of the statistic's batch members are undefined.
- name Python *str* name prefixed to Ops created by this class.

**Raises** ValueError – if at most *scale\_identity\_multiplier* is specified.

inferpy.models.VonMises(\*args, \*\*kwargs)

Class for random variables. It encapsulates the Random Variable from edward2, and additional properties.

- It creates a variable generator. It must be a function without parameters, that creates a new Random Variable from edward2. It is used to define edward2 models as functions. Also, it is useful to define models using the intercept function.
- The first time the var property is used, it creates a var using the variable generator.

Random Variable information:

Create a random variable for VonMises.

See VonMises for more details.

Returns Random Variable.

#### Original Docstring for Distribution

Construct von Mises distributions with given location and concentration.

The parameters loc and concentration must be shaped in a way that supports broadcasting (e.g. loc + concentration) is a valid operation).

### **Parameters**

- loc Floating point tensor, the circular means of the distribution(s).
- **concentration** Floating point tensor, the level of concentration of the distribution(s) around *loc*. Must take non-negative values. *concentration* = 0 defines a Uniform distribution, while *concentration* = +*inf* indicates a Deterministic distribution at *loc*.
- **validate\_args** Python *bool*, default *False*. When *True* distribution parameters are checked for validity despite possibly degrading runtime performance. When *False* invalid inputs may silently render incorrect outputs.
- **allow\_nan\_stats** Python *bool*, default *True*. When *True*, statistics (e.g., mean, mode, variance) use the value "*NaN*" to indicate the result is undefined. When *False*, an exception is raised if one or more of the statistic's batch members are undefined.
- name Python str name prefixed to Ops created by this class.

**Raises** TypeError – if loc and concentration are different dtypes.

inferpy.models.VonMisesFisher(\*args, \*\*kwargs)

Class for random variables. It encapsulates the Random Variable from edward2, and additional properties.

- It creates a variable generator. It must be a function without parameters, that creates a new Random Variable from edward2. It is used to define edward2 models as functions. Also, it is useful to define models using the intercept function.
- The first time the var property is used, it creates a var using the variable generator.

Random Variable information:

Create a random variable for VonMisesFisher.

See VonMisesFisher for more details.

Returns RandomVariable.

#### Original Docstring for Distribution

Creates a new VonMisesFisher instance.

# **Parameters**

- mean\_direction Floating-point *Tensor* with shape [B1, ... Bn, D]. A unit vector indicating the mode of the distribution, or the unit-normalized direction of the mean. (This is *not* in general the mean of the distribution; the mean is not generally in the support of the distribution.) NOTE: *D* is currently restricted to <= 5.
- **concentration** Floating-point *Tensor* having batch shape [B1, ... Bn] broadcastable with *mean\_direction*. The level of concentration of samples around the *mean\_direction*. *concentration=0* indicates a uniform distribution over the unit hypersphere, and *concentration=+inf* indicates a *Deterministic* distribution (delta function) at *mean\_direction*.
- **validate\_args** Python *bool*, default *False*. When *True* distribution parameters are checked for validity despite possibly degrading runtime performance. When *False* invalid inputs may silently render incorrect outputs.
- allow\_nan\_stats Python *bool*, default *True*. When *True*, statistics (e.g., mean, mode, variance) use the value "*NaN*" to indicate the result is undefined. When *False*, an exception is raised if one or more of the statistic's batch members are undefined.
- name Python *str* name prefixed to Ops created by this class.

Raises ValueError - For known-bad arguments, i.e. unsupported event dimension.

inferpy.models.Wishart(\*args, \*\*kwargs)

Class for random variables. It encapsulates the Random Variable from edward2, and additional properties.

- It creates a variable generator. It must be a function without parameters, that creates a new Random Variable from edward2. It is used to define edward2 models as functions. Also, it is useful to define models using the intercept function.
- The first time the var property is used, it creates a var using the variable generator.

Random Variable information:

Create a random variable for Wishart.

See Wishart for more details.

Returns Random Variable.

#### Original Docstring for Distribution

Construct Wishart distributions.

#### **Parameters**

- df float or double Tensor. Degrees of freedom, must be greater than or equal to dimension of the scale matrix.
- **scale** *float* or *double Tensor*. The symmetric positive definite scale matrix of the distribution. Exactly one of *scale* and 'scale\_tril' must be passed.
- scale\_tril float or double Tensor. The Cholesky factorization of the symmetric positive definite scale matrix of the distribution. Exactly one of scale and 'scale\_tril' must be passed.
- input\_output\_cholesky Python bool. If True, functions whose input or output have the semantics of samples assume inputs are in Cholesky form and return outputs in Cholesky form. In particular, if this flag is True, input to log\_prob is presumed of Cholesky form and output from sample, mean, and mode are of Cholesky form. Setting this argument to True is purely a computational optimization and does not change the underlying distribution; for instance, mean returns the Cholesky of the mean, not the mean of Cholesky factors. The variance and stddev methods are unaffected by this flag. Default value: False (i.e., input/output does not have Cholesky semantics).
- **validate\_args** Python *bool*, default *False*. When *True* distribution parameters are checked for validity despite possibly degrading runtime performance. When *False* invalid inputs may silently render incorrect outputs.
- allow\_nan\_stats Python *bool*, default *True*. When *True*, statistics (e.g., mean, mode, variance) use the value "*NaN*" to indicate the result is undefined. When *False*, an exception is raised if one or more of the statistic's batch members are undefined.
- name Python *str* name prefixed to Ops created by this class.

Raises ValueError - if zero or both of 'scale' and 'scale\_tril' are passed in.

inferpy.models.Zipf(\*args, \*\*kwargs)

Class for random variables. It encapsulates the Random Variable from edward2, and additional properties.

• It creates a variable generator. It must be a function without parameters, that creates a new Random Variable from edward2. It is used to define edward2 models as functions. Also, it is useful to define models using the intercept function.

• The first time the var property is used, it creates a var using the variable generator.

Random Variable information:

Create a random variable for Zipf.

See Zipf for more details.

**Returns** Random Variable.

#### Original Docstring for Distribution

Initialize a batch of Zipf distributions.

### **Parameters**

- **power** *Float* like *Tensor* representing the power parameter. Must be strictly greater than 1.
- **dtype** The *dtype* of *Tensor* returned by *sample*. Default value: *tf.int32*.
- interpolate\_nondiscrete Python bool. When False, log\_prob returns -inf (and prob returns 0) for non-integer inputs. When True, log\_prob evaluates the continuous function -power log(k) log(zeta(power)), which matches the Zipf pmf at integer arguments k (note that this function is not itself a normalized probability log-density). Default value: True.
- **sample\_maximum\_iterations** Maximum number of iterations of allowable iterations in *sample*. When *validate\_args=True*, samples which fail to reach convergence (subject to this cap) are masked out with *self.dtype.min* or *nan* depending on *self.dtype.is\_integer*. Default value: 100.
- **validate\_args** Python *bool*, default *False*. When *True* distribution parameters are checked for validity despite possibly degrading runtime performance. When *False* invalid inputs may silently render incorrect outputs. Default value: *False*.
- allow\_nan\_stats Python *bool*, default *True*. When *True*, statistics (e.g., mean, mode, variance) use the value "*NaN*" to indicate the result is undefined. When *False*, an exception is raised if one or more of the statistic's batch members are undefined. Default value: *False*.
- name Python str name prefixed to Ops created by this class. Default value: 'Zipf'.

**Raises** TypeError – if *power* is not *float* like.

# 14.1.5 inferpy.queries package

# **Submodules**

### inferpy.queries.query module

parameters (names=None)

Return the parameters of the Random Variables of the model. If *names* is None, then return all the parameters of all the Random Variables. If *names* is a list, then return the parameters specified in the list (if exists) for all the Random Variables. If *names* is a dict, then return all the parameters specified (value) for each Random Variable (key).

NOTE: If tf\_run=True, but any of the returned parameters is not a Tensor \*and therefore cannot be evaluated) this returns a not evaluated dict (because the evaluation will raise an Exception)

**Parameters** names – A list, a dict or None. Specify the parameters for the Random Variables to be obtained.

**Returns** A dict, where the keys are the names of the Random Variables and the values a dict of parameters (name-value)

```
sample(size=1)
```

Generates a sample for eache variable in the model

```
sum_log_prob()
```

Computes the sum of the log probabilities (evaluated) of a (set of) sample(s)

```
inferpy.queries.query.flatten_result(f)
```

## Module contents

log\_prob()

Computes the log probabilities of a (set of) sample(s)

```
parameters (names=None)
```

Return the parameters of the Random Variables of the model. If *names* is None, then return all the parameters of all the Random Variables. If *names* is a list, then return the parameters specified in the list (if exists) for all the Random Variables. If *names* is a dict, then return all the parameters specified (value) for each Random Variable (key).

NOTE: If tf\_run=True, but any of the returned parameters is not a Tensor \*and therefore cannot be evaluated) this returns a not evaluated dict (because the evaluation will raise an Exception)

**Parameters names** – A list, a dict or None. Specify the parameters for the Random Variables to be obtained.

**Returns** A dict, where the keys are the names of the Random Variables and the values a dict of parameters (name-value)

```
sample(size=1)
```

Generates a sample for eache variable in the model

```
sum log prob()
```

Computes the sum of the log probabilities (evaluated) of a (set of) sample(s)

# 14.1.6 inferpy.util package

# **Submodules**

# inferpy.util.common module

Obtained from Keras GitHub repository: https://github.com/keras-team/keras/blob/master/keras/backend/common.py

```
inferpy.util.common.floatx()
     Returns the default float type, as a string. (e.g. 'float16', 'float32', 'float64'). # Returns
          String, the current default float type.
     # Example ""python
     >>> inf.floatx()
     'float32'
inferpy.util.common.is float (dtype)
inferpy.util.common.set_floatx(floatx)
     Sets the default float type. # Arguments
          floatx: String, 'float16', 'float32', or 'float64'.
     # Example "python
     >>> from keras import backend as K
     >>> inf.floatx()
     'float32'
     >>> inf.set_floatx('float16')
     >>> inf..floatx()
     'float16'
     666
```

# inferpy.util.interceptor module

```
inferpy.util.interceptor.enable_interceptor (enable_globals, enable_locals)
inferpy.util.interceptor.set_values (**model_kwargs)
    Creates a value-setting interceptor. Usable as a parameter of the ed2.interceptor.
```

**Model\_kwargs** The name of each argument must be the name of a random variable to intercept, and the value is the element which intercepts the value of the random variable.

**Returns** The random variable with the intercepted value

```
inferpy.util.interceptor.set_values_condition(var_condition, var_value)
Creates a value-setting interceptor. Usable as a parameter of the ed2.interceptor.
```

**Var\_condition** (**tf.Variable**) The boolean tf.Variable, used to intercept the value property with *value\_var* or the variable value property itself

Var\_value (tf.Variable) tf.Variable) The tf.Variable used to intercept the value property when var\_condition is True

**Returns** The random variable with the intercepted value

# inferpy.util.iterables module

```
inferpy.util.iterables.get_plate_size(variables, sample_dict)
inferpy.util.iterables.get_shape(x)
```

Get the shape of an element x. If it is an element with a shape attribute, return it. If it is a list with more than one element, compute the shape by checking the len, and the shape of internal elements. In that case, the shape must be consistent. Finally, in other case return () as shape.

**Parameters**  $\mathbf{x}$  – The element to compute its shape

:raises : class *ValueError*: list shape not consistent :returns: A tuple with the shape of x

# inferpy.util.name module

```
inferpy.util.name.generate(prefix)
```

This function is used to generate names based on an incremental counter (global variable in this module) dependent on the prefix (staring from 0 index)

**Prefix** (str)str) The beginning of the random generated name

**Returns** The generated random name

# inferpy.util.runtime module

Module focused on evaluating tensors to makes the usage easier, forgetting about tensors and sessions

```
inferpy.util.runtime.runner_scope()
inferpy.util.runtime.set_tf_run(enable)
inferpy.util.runtime.tf_run_allowed(f)
```

A function might return a tensor or not. In order to decide if the result of this function needs to be evaluated in a tf session or not, use the tf\_run extra parameter or the tf\_run\_default value. If True, and this function is in the first level of execution depth, use a tf Session to evaluate the tensor or other evaluable object (like dicts)

```
inferpy.util.runtime.tf_run_ignored(f)
```

A function might call other functions decorated with tf\_run\_allowed. This decorator is used to avoid that such functions are evaluated.

```
inferpy.util.runtime.try_run(obj)
```

# inferpy.util.session module

```
inferpy.util.session.clear_session()
inferpy.util.session.get_session()
inferpy.util.session.new_session(gpu_memory_fraction=0.0)
inferpy.util.session.set_session(session)
inferpy.util.session.swap_session(new_session)
```

# inferpy.util.tf\_graph module

```
inferpy.util.tf_graph.get_empty_graph()
inferpy.util.tf_graph.get_graph(varnames)
```

# **Module contents**

Package with modules defining functions, classes and variables which are useful for the main functionality provided by inferpy

```
inferpy.util.floatx()
     Returns the default float type, as a string. (e.g. 'float16', 'float32', 'float64'). # Returns
          String, the current default float type.
     # Example ""python
     >>> inf.floatx()
      'float32'
inferpy.util.set floatx(floatx)
     Sets the default float type. # Arguments
          floatx: String, 'float16', 'float32', or 'float64'.
     # Example "python
     >>> from keras import backend as K
     >>> inf.floatx()
      'float32'
     >>> inf.set_floatx('float16')
     >>> inf..floatx()
      'float16'
     666
inferpy.util.set_tf_run(enable)
inferpy.util.tf_run_allowed(f)
     A function might return a tensor or not. In order to decide if the result of this function needs to be evaluated in
     a tf session or not, use the tf_run extra parameter or the tf_run_default value. If True, and this function is in the
     first level of execution depth, use a tf Session to evaluate the tensor or other evaluable object (like dicts)
inferpy.util.tf_run_ignored(f)
     A function might call other functions decorated with tf_run_allowed. This decorator is used to avoid that such
     functions are evaluated.
inferpy.util.get_session()
inferpy.util.set_session(session)
inferpy.util.clear_session()
```

# 14.2 Module contents

inferpy.util.new\_session(gpu\_memory\_fraction=0.0)

14.2. Module contents 203

**CHAPTER** 

**FIFTEEN** 

# **CONTACT AND SUPPORT**

If you have any question about the toolbox or if you want to collaborate in the project, please do not hesitate to contact us. You can do it through the following email address: inferpy.api@gmail.com

For more technical questions, please use Github issues.

# **PYTHON MODULE INDEX**

```
C
inferpy.contextmanager,70
inferpy.contextmanager.data_model,69
inferpy.contextmanager.evidence, 69
inferpy.contextmanager.randvar_registry,
d
inferpy.data, 71
inferpy.data.loaders,70
inferpy, 203
inferpy.inference, 72
inferpy.inference.inference, 72
inferpy.inference.variational, 72
inferpy.inference.variational.loss functions,
inferpy.inference.variational.loss_functions.elbo,
       71
inferpy.inference.variational.svi,71
inferpy.inference.variational.vi,72
m
inferpy.models, 137
inferpy.models.parameter, 73
inferpy.models.prob model, 73
inferpy.models.random_variable,74
q
inferpy.queries, 200
inferpy.queries.query, 199
u
inferpy.util, 202
inferpy.util.common, 200
inferpy.util.interceptor, 201
inferpy.util.iterables, 201
inferpy.util.name, 202
inferpy.util.runtime, 202
inferpy.util.session, 202
inferpy.util.tf_graph, 202
```

| InferPy Documentation, | Release | 1.0 |
|------------------------|---------|-----|
|------------------------|---------|-----|

208 Python Module Index

# **INDEX**

| A                                                                                                    | Chi2WithAbsDf() (in module in-                                                                                                    |
|----------------------------------------------------------------------------------------------------|----------------------------------------------------------------------------------------------------|
| Autoregressive() (in module inferpy.models), 137 Autoregressive() (in module inferpy.models.random_variable), 74                                                                                                    | ferpy.models.random_variable), 80 clear_session() (in module inferpy.util), 203 clear_session() (in module inferpy.util.session), 202                                                                                                    |
| В                                                                                                    | compile() (inferpy.inference.inference                                                                                                    |
| BatchReshape() (in module inferpy.models), 138 BatchReshape() (in module inferpy.models.random_variable), 74 Bernoulli() (in module inferpy.models), 138 Bernoulli() (in module inferpy.modele), 75 Beta() (in module inferpy.models), 139                                                                                                    | method), 72  compile() (inferpy.inference.SVI method), 72  compile() (inferpy.inference.variational.svi.SVI method), 71  compile() (inferpy.inference.variational.vi.VI method), 72  compile() (inferpy.inference.VI method), 73                                                                                                    |
| Beta() (in module inferpy.models.random_variable),                                                                                                    | ConditionalDistribution() (in module in-<br>ferpy.models), 147                                                                                                    |
| Binomial() (in module inferpy.models), 140  Binomial() (in module inferpy.models), 140  Binomial() (in module inferpy.models), 76  Blockwise() (in module inferpy.models), 140  Blockwise() (in module inferpy.models), 77  build_data_loader() (in module inferpy.models.random_variable), 77  build_data_loaders), 70  build_in_session() (inferpy.models.random_variable.RandomVariable method), 119  build_sample_dict() (in module inferpy.data.loaders), 71 | ConditionalDistribution() (in module in- ferpy.models.random_variable), 81  ConditionalTransformedDistribution() (in module inferpy.models), 186  ConditionalTransformedDistribution() (in module inferpy.models.random_variable), 82  copy() (inferpy.models.random_variable.RandomVariable method), 119  create_input_data_tensor() (in- ferpy.inference.SVI method), 72  create_input_data_tensor() (in- ferpy.inference.variational.svi.SVI method), 72  CsvLoader (class in inferpy.data.loaders), 70 |
| C                                                                                                    | D                                                                                                    |
| Categorical() (in module inferpy.models), 141 Categorical() (in module inferpy.models), 78 Cauchy() (in module inferpy.models), 142 Cauchy() (in module inferpy.models), 79 Chi() (in module inferpy.models), 143 Chi() (in module inferpy.models.random_variable), 79 Chi2() (in module inferpy.models), 143 Chi2() (in module inferpy.models.random_variable), 79                                                                                               | DataLoader (class in inferpy.data.loaders), 70 datamodel() (in module inferpy.contextmanager.data_model), 69 datamodel() (in module inferpy.models), 137 Deterministic() (in module inferpy.models), 144 Deterministic() (in module inferpy.models), 82 Dirichlet() (in module inferpy.models), 146 Dirichlet() (in module inferpy.models), 146 Dirichlet() (in module inferpy.models), 83                                                                                                    |
| 80 Chi2WithAbsDf() (in module inferpy.models), 144                                                                                                    | J., F. J                                                                                                    |

| Listribution () (in module inferpy.models), 148   Distribution () (in module inferpy.models), 148   Distribution () (in module inferpy.models), 148   Geometric () (in module inferpy.models), 154   Geometric () (in module inferpy.models), 154   Geometric () (in module inferpy.models), 154   Geometric () (in module inferpy.models), 154   Geometric () (in module inferpy.models), 154   Geometric () (in module inferpy.models), 154   Geometric () (in module inferpy.models), 154   Geometric () (in module inferpy.models), 154   Geometric () (in module inferpy.models.nandom_variable), 80   Geometric () (in module inferpy.models.nandom_variable), 80   Geometric () (in module inferp   | DirichletMultinomial() (in module in-<br>ferpy.models), 146    | GaussianProcessRegressionModel() (in module inferpy.models), 153 |
|----------------------------------------------------------------------------------------------------|----------------------------------------------------------------|------------------------------------------------------------------|
| EEUBO() (in module inferpy.models, random_variable), 84 EEUBO() (in module inferpy.models.random_variable), 85 EEUBO() (in module inferpy.models, 148 Empirical() (in module inferpy.models, 148 Empirical() (in module inferpy.models, 148 Empirical() (in module inferpy.models, 148 Empirical() (in module inferpy.models, 148 Empirical() (in module inferpy.models, 148 Empirical() (in module inferpy.models, 148 Empirical() (in module inferpy.models, 148 Empirical() (in module inferpy.models, 148 Empirical() (in module inferpy.models, 149 Exponential() (in module inferpy.models, 149 Exponential() (in module inferpy.models, 149 Exponential() (in module inferpy.models, 149 Exponential() (in module inferpy.models, 149 Exponential() (in module inferpy.models, 149 Exponential() (in module inferpy.models, 149 Exponential() (in module inferpy.models, 149 Exponential() (in module inferpy.models, 182 ExpRelaxedOneHotCategorical() (in module inferpy.models, 182 ExpRelaxedOneHotCategorical() (in module inferpy.models, 186  F FiniteDiscrete() (in module inferpy.models, 150 FiniteDiscrete() (in module inferpy.models, 187 filt() (inferpy.models.prob_model.ProbModel method), 73 filatten_result() (in module inferpy.models, 150 Gamma() (in module inferpy.models, 150 Gamma() (in module inferpy.models, 150 Gamma() (in module inferpy.models, 150 Gamma() (in module inferpy.models, 150 Gamma() (in module inferpy.models), 150 Gamma() (in module inferpy.models, 150 Gamma() (in module inferpy.models), 151 Gaumas() (in module inferpy.models, 150 Gamma() (in module inferpy.models, 151 Gaumsa() (in module inferpy.models), 151 Gaumsa() (in module inferpy.models), 151 GaussianProcess() (in module inferpy.models), 155 GaussianProcess() (in module inferpy.models), 156 HalfCauchy() (in module inferpy.models), 156 HalfCauchy() (in module inferpy.models), 156 HalfCauchy() (in module inferpy.models), 156 HalfCauchy() (in module inferpy.models), 156 HalfCauchy() (in module inferpy.models), 156 HalfCauchy() (in module inferpy.models), 156 HalfCauchy() (in  | ferpy.models.random_variable), 84                              | ule inferpy.models.random_variable), 90                          |
| ELBO() (in module inferpy.models.random_variable), 84  ELBO() (in module fepy.inference.variational.loss_functions), 71  ELBO() (in module inferpy.inference.variational.loss_functions), 71  ELBO() (in module inferpy.models), 148  Empirical() (in module inferpy.models), 148  Empirical() (in module inferpy.models), 148  Empirical() (in module inferpy.models), 149  Expand_model() (in module inferpy.models), 149  Exponential() (in module inferpy.models), 149  Exponential() (in module inferpy.models), 149  ExpRelaxedOneHotCategorical() (in module inferpy.models.random_variable), 87  ExpRelaxedOneHotCategorical() (in module inferpy.models.random_variable), 86  FrinteDiscrete() (in module inferpy.models, 150  Filt() (inferpy.models.random_variable), 87  Fit() (inferpy.models.random_variable), 87  Fit() (inferpy.models.random_variable), 87  Fit() (inferpy.models.random_variable), 87  Fit() (in module inferpy.models.prob_model.ProbModel method), 73  Fit() (in module inferpy.models.prob_model.ProbModel method), 73  Fit() (in module inferpy.models.prob_model.ProbModel method), 73  Fit() (in module inferpy.models.prob_model.ProbModel method), 73  Fit() (in module inferpy.models.prob_model.ProbModel method), 73  Fit() (in module inferpy.models.prob_model.ProbModel method), 73  Fit() (in module inferpy.models.prob_models.prob_mode |                                                                | - · · · · · · · · · · · · · · · · · · ·                          |
| ELBO()                                                                                                    |                                                                |                                                                  |
| ELBO() (in module inferpy.inference.variational.loss_functions), 71  ELBO() (in module inferpy.inference.variational.loss_functions), 71  ELBO() (in module inferpy.inference.variational.loss_functions.elbo), 71  Empirical() (in module inferpy.models), 148  Empirical() (in module inferpy.models), 148  Empirical() (in module inferpy.models), 148  Empirical() (in module inferpy.models, 148  Empirical() (in module inferpy.models, 150  ferpy.models.random_variable), 85  enable_interceptor), 201  expand_model() (in_ferpy.models.prob_model.ProbModel method), 73  Exponential() (in module inferpy.models, 149  Exponential() (in module inferpy.models, 149  Exponential() (in module inferpy.models, 187  ExpRelaxedOneHotCategorical() (in module inferpy.models.random_variable), 86  FriniteDiscrete() (in module inferpy.models, 150  FiniteDiscrete() (in module inferpy.models, 150  finiteDiscrete() (in module inferpy.models, 150  formiteDiscrete() (in module inferpy.models, 150  formiteDiscrete() (in module inferpy.models, 150  formiteDiscrete() (in module inferpy.models, 150  formiteDiscrete() (in module inferpy.models, 150  formiteDiscrete() (in module inferpy.models, 150  formiteDiscrete() (in module inferpy.models), 150  formiteDiscrete() (in module inferpy.models, 150  formiteDiscrete() (in module inferpy.models), 150  formiteDiscrete() (in module inferpy.models), 150  form | ferpy.models.random_variable), 84                              | •                                                                |
| ELBO() (in module inferpy.inference.variational.loss_functions), 71  ELBO() (in module inferpy.models), 148                                                                                                    | _                                                              | ferpy.models.random_variable), 92                                |
| ferpy.inference.variational.loss_functions), 71  ELBO() (in module inferpy.models), 148 Empirical() (in module inferpy.models), 148 Empirical() (in module inferpy.models), 148 Empirical() (in module inferpy.models), 148 Empirical() (in module inferpy.models), 150 Expand_model() (in module inferpy.models, 161 ferpy.models.random_variable), 87 Exponential() (in module inferpy.models, 149 Exponential() (in module inferpy.models), 182 ExpRelaxedOneHotCategorical() (in module inferpy.models.random_variable), 86  F  FiniteDiscrete() (in module inferpy.models), 150 FiniteDiscrete() (in module inferpy.contextmanager.tandvar_registry), 69 FiniteDiscrete() (in module inferpy.models), 150 Gamma () (in module inferpy.models), 150 Gamma  | E                                                              | <pre>get_empty_graph() (in module in-</pre>                      |
| ferpy.inference.variational.loss_functions), 71  ELBO() (in module inferpy.models), 148  Empirical() (in module inferpy.models), 148  Empirical() (in module inferpy.models), 148  Empirical() (in module inferpy.models), 150  Gamma () (in module inferpy.models), 150  Gamma () (in module inferpy.models), 150  Gamma () (in module inferpy.models), 150  Gamma () (in module inferpy.models, 160  Gamma () (in module inferpy.models), 150  Gamma () (in module inferpy.models), 150  Gamma () (in modu | ELBO() (in module in-                                          | ferpy.util.tf_graph), 202                                        |
| ferpy.inference.variational.loss_functions.elbo, ferpy.inference.variational.loss_functions.elbo, 71  Empirical() (in module inferpy.models), 148 Empirical() (in module inferpy.models), 148 Empirical() (in module inferpy.models), 148 Empirical() (in module inferpy.models), 148 Empirical() (in module inferpy.models), 148 Empirical() (in module inferpy.models), 148 Empirical() (in module inferpy.models), 148 Empirical() (in module inferpy.models), 148 Empirical() (in module inferpy.models), 150 Expand_model() (in module inferpy.models), 150 Exponential() (in module inferpy.models), 150 ExpRelaxedOneHotCategorical() (in module inferpy.models), 150 FiniteDiscrete() (in module inferpy.models), 150 FiniteDiscrete() (in module inferpy.models), 150 FiniteDiscrete() (in module inferpy.models), 150 Gamma() (in module inferpy.models), 150 Gamma() (in module inferpy.models), 150 Gamma() (in module inferpy.models), 150 Gamma() (in module inferpy.models), 150 Gamma() (in module inferpy.models), 150 GammaGamma() (in module inferpy.models), 150 GammaGamma() (in module inferpy.models), 150 GammaGamma() (in module inferpy.models), 150 GammaGamma() (in module inferpy.models), 150 GammaGamma() (in module inferpy.models), 150 GammaGamma() (in module inferpy.models), 150 GammaGamma() (in module inferpy.models), 150 GammaGamma() (in module inferpy.models), 150 GaussianProcess() (in module inferpy.models), 150 GaussianProcess() (in module inferpy.models), 156 HalfCauchy() (in module inferpy.models), 156 HalfNormal() (in module inferpy.models), 156 HalfNormal() (in module inferpy.models), 156 HalfNormal() (in module inferpy.models), 156 HalfNormal() (in module inferpy.models), 156 HalfNormal() (in module inferpy.models), 156 HalfNormal() (in module inferpy.models), 156 HalfNormal() (in module inferpy.models), 156 HalfNormal() (in module inferpy.models), 156 HalfNormal() (in module inferpy.models), 156 HalfNormal() (in module inferpy.models), 156 HalfNormal() (in module inferpy.models), 156 HalfNormal() (in module inferpy.models), 156 H |                                                                | <pre>get_graph() (in module in-</pre>                            |
| ferpy.inference.variational.loss_functions.elbo, forpy.inference.variational.loss_functions.elbo, forpy.inference.variational.loss_functions.elbo, forpy.inference.variational.loss_functions.elbo, forpy.inference.variational.loss_functions.elbo, forpy.inference.variational.loss_functions.elbo, ferpy.inference.variational.loss_functions.elbo, ferpy.models.random_variable, forpy.inference.lnference.inference.lnference method), forpy.inference.variational.vi.VI method), 72 get_interceptable_condition_variables() finferpy.inference.variational.vi.VI method), 73 get_interceptable_condition_variables() finferpy.inference.variational.vi.VI method), 73 get_interceptable_condition_variables() finferpy.inference.vInference.inference.Inference.Infe |                                                                | ferpy.contextmanager.randvar_registry),                          |
| ferpy.inference.variational.loss functions.elbo, 71  Empirical() (in module inferpy.models), 148 Empirical() (in module inferpy.models), 148 Empirical() (in module inferpy.models), 158 enable_interceptor() (in module inferpy.models), 150 ferpy.models.prob_model.ProbModel method), 72 expand_model() (in module inferpy.models), 149 Exponential() (in module inferpy.models), 149 Exponential() (in module inferpy.models), 149 Exponential() (in module inferpy.models), 182 ExpRelaxedOneHotCategorical() (in module inferpy.models.random_variable), 86  F  FiniteDiscrete() (in module inferpy.models), 150 FiniteDiscrete() (in module inferpy.models), 150 FiniteDiscrete() (in module inferpy.models), 150 Gamma () (in module inferpy.models, random_variable), 87 flatten_result() (in module inferpy.models, random_variable), 87 Gamma () (in module inferpy.models, random_variable), 88 Gamma () (in module inferpy.models, 150 Gamma () (in module inferpy.models, 150 Gamma () (in module inferpy.models), 150 Gamma () (in module inferpy.models), 150 Gamma () (in module inferpy.models, random_variable), 88 GammaGamma () (in module inferpy.models), 150 Gamma () (in module inferpy.models, random_variable), 88 GammaGamma () (in module inferpy.models), 150 Gamma () (in module inferpy.models, random_variable), 89 GaussianProcess () (in module inferpy.models), 156 GaussianProcess () (in module inferpy.models), 156 GaussianProcess () (in module inferpy.models), 156 GaussianProcess () (in module inferpy.models), 156 GaussianProcess () (in module inferpy.models), 156 GaussianProcess () (in module inferpy.models), 156 GaussianProcess () (in module inferpy.models), 156 GaussianProcess () (in module inferpy.models), 156 GaussianProcess () (in module inferpy.models), 156 GaussianProcess () (in module inferpy.models), 156 GaussianProcess () (in module inferpy.models), 156 GaussianProcess () (in module inferpy.models), 156 GaussianProcess () (in module inferpy.models), 156 GaussianProcess () (in module inferpy.models), 156 GaussianProcess () (in module i | ELBO() (in module in-                                          | 69                                                               |
| get_interceptable_condition_variables() Empirical() (in module inferpy.models), 148 Empirical() (in module inferpy.models), 185 enable_interceptor() (in module inferpy.models), 85 enable_interceptor() (in module inferpy.models), 85 enable_interceptor), 201 expand_model() (in ferpy.models.prob.model.ProbModel method), 73 Exponential() (in module inferpy.models), 149 Exponential() (in module inferpy.models), 149 Exponential() (in module inferpy.models), 87 ExpRelaxedOneHotCategorical() (in module inferpy.models.random_variable), 86  FiniteDiscrete() (in module inferpy.models), 86 FiniteDiscrete() (in module inferpy.models, 150 FiniteDiscrete() (in module inferpy.models, 150 fit() (inferpy.models.random_variable), 87 fit() (in module inferpy.models.prob.model.ProbModel method), 73 flatten_result() (in module inferpy.models.random_variable), 87 floatx() (in module inferpy.models), 150 Gamma() (in module inferpy.models, 150 Gamma() (in module inferpy.models, random_variable), 88 GammaGamma() (in module inferpy.models), 150 Gamma() (in module inferpy.models), 150 Gamma() (in module inferpy.models), 150 GammaGamma() (in module inferpy.models), 150 GammaGamma() (in module inferpy.models), 150 GammaGamma() (in module inferpy.models), 150 GammaGamma() (in module inferpy.models), 150 GammaGamma() (in module inferpy.models), 150 GamsainProcess() (in module inferpy.models), 151 GaussianProcess() (in module inferpy.models), 152 GaussianProcess() (in module inferpy.models), 152 GaussianProcess() (in module inferpy.models), 152 GaussianProcess() (in module inferpy.models), 152 GaussianProcess() (in module inferpy.models), 152 GaussianProcess() (in module inferpy.models), 152 GaussianProcess() (in module inferpy.models), 152 GaussianProcess() (in module inferpy.models), 152 GaussianProcess() (in module inferpy.models), 152 GaussianProcess() (in module inferpy.models), 152 GaussianProcess() (in module inferpy.models), 152 GaussianProcess() (in module inferpy.models), 152 GaussianProcess() (in module inferpy.models), 152 Gaussian | · · · · · · · · · · · · · · · · · · ·                          | get graph() (in module inferpy.util.tf graph), 202               |
| Empirical() (in module inferpy.models), 148 Empirical() (in module inferpy.models inferpy.models.andom_variable), 85 enable_interceptor() (in module inferpy.model. (inferpy.inference. Inference method), 72 expand_model() (inferpy.models.probModel method), 73 Exponential() (in module inferpy.models), 149 Exponential() (in module inferpy.models), 182 ExpRelaxedOneHotCategorical() (in module inferpy.models.nandom_variable), 86  F  F  F  F  F  F  F  F  F  F  F  F  F                                                                                                    | 71                                                             |                                                                  |
| Empirical() (in module ferpy,models, random_variable), 85 enable_interceptor() (in module inferpy,models, robbmodel inferpy,models, prob_model. ProbModel method), 73 expand_model() (inferpy,models, prob_model. ProbModel method), 73 exponential() (in module inferpy,models, 149 ferpy,models, random_variable), 87 expRelaxedOneHotCategorical() (in module inferpy,models, random_variable), 88  FriniteDiscrete() (in module inferpy,models, 150 finiteDiscrete() (in module inferpy,models, random_variable), 87 expRelaxedOneHotCategorical() (in module inferpy,models, random_variable), 86  FriniteDiscrete() (in module inferpy,models, 150 finiteDiscrete() (in module inferpy,models, random_variable), 87 expRelaxedOneHotCategorical() (in module inferpy,models, random_variable), 87 expRelaxedOneHotCategorical() (in module inferpy,models, random_variable), 86  FriniteDiscrete() (in module inferpy,models, 150 finiteDiscrete() (in module inferpy,models, 150 finiteDiscrete() (in module inferpy,mo | Empirical () (in module inferny models) 148                    |                                                                  |
| ferpymodels.random_variable), 85 enable_interceptor() (in module inferpy.minterceptor), 201 expand_model() expand_model() ferpy.models.prob_model.ProbModel method), 73 exponential() (in module inferpy.models), 149 exponential() (in module inferpy.models), 182 expRelaxedOneHotCategorical() (in module inferpy.models.random_variable), 86  F  ExpRelaxedOneHotCategorical() (in module inferpy.models.nandom_variable), 86  F  F  F  F  F  FiniteDiscrete() (in module inferpy.models), 150 efit() (inferpy.models.random_variable), 87 fit() (inferpy.models.random_variable), 87 fit() (inferpy.models.prob_model.ProbModel method), 69 fit() (inferpy.models.random_variable), 87 fit() (inferpy.models.prob_model.ProbModel method), 69 fit() (inferpy.models.random_variable), 87 fit() (inferpy.models.prob_model.ProbModel method), 73 flatten_result() (in module inferpy.models.nandom_variable), 87 floatx() (in module inferpy.util), 202 floatx() (in module inferpy.util), 202 floatx() (in module inferpy.models), 150 Gamma() (in module inferpy.models), 150 Gamma() (in module inferpy.models), 150 Gamma() (in module inferpy.models), 150 GammaGamma() (in module inferpy.models), 150 GammaGamma() (in module inferpy.models), 150 GammaGamma() (in module inferpy.models), 150 GammaGamma() (in module inferpy.models), 150 GammaGamma() (in module inferpy.models), 150 GaussianProcess() (in module inferpy.models), 152 GaussianProcess() (in module inferpy.models), 152 GaussianProcess() (in module inferpy.models), 154 falfNormal() (in module inferpy.models), 156 GaussianProcess() (in module inferpy.models), 152 GaussianProcess() (in module inferpy.models), 154 falfNormal() (in module inferpy.models), 156 falfNormal() (in module inferpy.models), 156 falfNormal() (in module inferpy.models), 156 falfNormal() (in module inferpy.models), 156 falfNormal() (in module inferpy.models), 156 falfNormal() (in module inferpy.models), 156 falfNormal() (in module inferpy.models), 150 falfNormal() (in module inferpy.models), 150 filatten_result() (in module inferpy.model |                                                                |                                                                  |
| enable_interceptor() (in module inferpy.mili.interceptor), 201  expand_model() (inferpy.models.prob_model.ProbModel method), 73  Exponential() (in module inferpy.models), 149  Exponential() (in module inferpy.models), 87  ExpRelaxedOneHotCategorical() (in module inferpy.models.random_variable), 87  ExpRelaxedOneHotCategorical() (in module inferpy.models.random_variable), 86  FiniteDiscrete() (in module inferpy.models), 150  FiniteDiscrete() (in module inferpy.models.prob_models.prob_model.ProbModel method), 73  fit() (in module inferpy.models.prob_model.ProbModel method), 73  flatten_result() (in module inferpy.models.prob_models.prob_models.random_variable), 87  floatx() (in module inferpy.models), 150  Gamma() (in module inferpy.models, 150  Gamma() (in module inferpy.models, 150  Gamma() (in module inferpy.models, 151  GammaGamma() (in module inferpy.models), 151  GammaGamma() (in module inferpy.models), 151  GaussianProcess() (in module inferpy.models), 155  GaussianProcess() (in module inferpy.models), 155  GaussianProcess() (in module inferpy.models), 155  GaussianProcess() (in module inferpy.models), 155  GaussianProcess() (in module inferpy.models), 155  GaussianProcess() (in module inferpy.models), 155  GaussianProcess() (in module inferpy.models), 155  GaussianProcess() (in module inferpy.models), 155  GaussianProcess() (in module inferpy.models), 155  GaussianProcess() (in module inferpy.models), 155  Galifornia (inferpy.models.indent), 120  (inferpy.inference.variable_ocontition_variable_ocontition_variable_o |                                                                | , =                                                              |
| get_interceptable_condition_variables()                                                                                                    |                                                                |                                                                  |
| (inferpy.models.prob_model.ProbModel method), 73 ferpy.models.prob_model.ProbModel method), 73 get_plate_size() (in module inferpy.util.iterables), 201 get_sample_shape() (in module inferpy.util), 203 get_sample_shape() (in module inferpy.util), 203 get_sample_shape() (in module inferpy.util), 203 get_session() (in module inferpy.util), 203 get_session() (in module inferpy.util), 203 get_shape() (in module inferpy.util), 203 get_shape() (in module inferpy.util), 203 get_shape() (in module inferpy.util), 203 get_shape() (in module inferpy.util), 203 get_shape() (in module inferpy.util), 203 get_session() (in module inferpy.util), 203 get_session() (in module inferpy.util, 203 get_session() (in module inferpy.util, 203 get_session() (in module inferpy.util, 203 get_session() (in module inferpy.util, 203 get_session() (in module inferpy.util, 203 get_session() (in module inferpy.util, 203 get_session() (in module inferpy.util, 203 get_session() (in module inferpy.util, 203 get_session() (in module inferpy.util, 203 get_se |                                                                |                                                                  |
| ferpy.models.prob_model.ProbModel method), 73  Exponential() (in module inferpy.models), 149 Exponential() (in module inferpy.models), 149 Exponential() (in module inferpy.models), 149 Exponential() (in module inferpy.models), 187  ExpRelaxedOneHotCategorical() (in module inferpy.models, 182  ExpRelaxedOneHotCategorical() (in module inferpy.models.random_variable), 86  FiniteDiscrete() (in module inferpy.models), 150 FiniteDiscrete() (in module inferpy.models, 87  fit() (in module inferpy.contextmanager.data_model), 69  fit() (inferpy.models.random_variable), 87  fit() (inferpy.models.prob_model.ProbModel method), 73  flatten_result() (in module inferpy.models.prob_model.ProbModel method), 73  flatten_result() (in module inferpy.models.prob_models.prob_models.prob |                                                                |                                                                  |
| Exponential() (in module inferpy.models), 149  Exponential() (in module inferpy.models), 149  Exponential() (in module inferpy.models), 187  ExpRelaxedOneHotCategorical() (in module inferpy.models, 182  ExpRelaxedOneHotCategorical() (in module inferpy.models, 182  ExpRelaxedOneHotCategorical() (in module inferpy.models.random_variable), 86  F  F  F  F  F  F  F  F  F  F  F  F  F                                                                                                    |                                                                |                                                                  |
| Exponential() (in module inferpy.models), 149 Exponential() (in module inferpy.models, inferpy.models.random_variable), 87 ExpRelaxedOneHotCategorical() (in module inferpy.models, 182 ExpRelaxedOneHotCategorical() (in module inferpy.models, 182 ExpRelaxedOneHotCategorical() (in module inferpy.models, 182 ExpRelaxedOneHotCategorical() (in module inferpy.models.random_variable), 86  F  FiniteDiscrete() (in module inferpy.models), 150 FiniteDiscrete() (in module inferpy.models, 87 Fit() (in module inferpy.contextmanager.data_model), 69 Git() (inferpy.models.random_variable), 87 fit() (inferpy.models.prob_model.ProbModel method), 73 flatten_result() (in module inferpy.models.prob_model.ProbModel method), 73 flatten_result() (in module inferpy.models), 150 Gamma() (in module inferpy.models), 150 Gamma() (in module inferpy.models), 150 Gamma() (in module inferpy.models), 150 Gamma() (in module inferpy.models), 150 GammaGamma() (in module inferpy.models), 150 GammaGamma() (in module inferpy.models), 150 GammaGamma() (in module inferpy.models), 150 GammaGamma() (in module inferpy.models), 150 GammaGamma() (in module inferpy.models), 150 GaussianProcess() (in module inferpy.models), 151 GaussianProcess() (in module inferpy.models), 152 GaussianProcess() (in module inferpy.models), 154 GaussianProcess() (in module inferpy.models), 155 GaussianProcess() (in module inferpy.models), 154 GaussianProcess() (in module inferpy.models), 155 GaussianProcess() (in module inferpy.models), 154 GaussianProcess() (in module inferpy.models), 155 GaussianProcess() (in module inferpy.models), 154 GaussianProcess() (in module inferpy.models), 155 GaussianProcess() (in module inferpy.models), 156 GaussianProcess() (in module inferpy.models), 156 GaussianProcess() (in module inferpy.models), 156 GaussianProcess() (in module inferpy.models), 156 GaussianProcess() (in module inferpy.models), 156 GaussianProcess() (in module inferpy.models), 156 GaussianProcess() (in module inferpy.models), 156 GaussianProcess() (in module inferpy.models), 150 | ferpy.models.prob_model.ProbModel method),                     |                                                                  |
| Exponential() (in module inferpy.models.random_variable), 87  ExpRelaxedOneHotCategorical() (in module inferpy.models), 182  ExpRelaxedOneHotCategorical() (in module inferpy.models.nandom_variable), 86  FiniteDiscrete() (in module inferpy.models), 150 FiniteDiscrete() (in module inferpy.models), 150 FiniteDiscrete() (in module inferpy.models), 87  fit() (in module inferpy.contextmanager.data_model), 69 get_session() (in module inferpy.util.serables), 201 get_shape() (in module inferpy.util.iterables), 201 get_shape() (in module inferpy.util.iterables), 201 get_sassion() (in module inferpy.util.serables), 202 get_shape() (in module inferpy.util.iterables), 201 get_sassion() (in module inferpy.util.serables), 202 get_sassion() (in module inferpy.util.serables), 201 get_sassion() (in module inferpy.util.serables), 201  | 73                                                             |                                                                  |
| ferpy.models.random_variable), 87   get_session() (in module inferpy.util), 203   get_session() (in module inferpy.util), 203   get_session() (in module inferpy.util), 202   get_shape() (in module inferpy.util), 203   get_session() (in module inferpy.util), 203   get_session() (in module inferpy.util), 202   get_shape() (in module inferpy.util), 203   get_session() (in module inferpy.util), 202   get_shape() (in module inferpy.util), 202   floatx() (in module inferpy.models, random_variable), 87   fit() (in firpy.models.random_variable, 88   Gamma() (in module inferpy.util), 202   floatx() (in module inferpy.models), 150   Gamma() (in module inferpy.models), 151   GammaGamma() (in module inferpy.models), 151   ferpy.models.random_variable), 89   GaussianProcess() (in module inferpy.models), 152   GaussianProcess() (in module inferpy.models), 152   GaussianProcess() (in module inferpy.models), 154   ferpy.models.random_variable), 94   ferpy.models.random_variable), 94   ferpy.models.random_variable), 94   ferpy.models.random_variable), 94   ferpy.models.random_variable), 94   ferpy.models.random_variable), 95   ferpy.models.random_variable), 95   ferpy.models.random_variable), 96   ferpy.models.random_variable), 96   ferpy.models.random_variable), 97   ferpy.models.random_variable), 98   ferpy.models.random_variable), 96   ferpy.models.random_variable), 97   ferpy.models.random_variable), 98   ferpy.models.random_variable), 98   ferpy.models.random_variable), 96   ferpy.models.random_variable), 96   ferpy.models.random_variable), 96   ferpy.models.random_variable), 97   ferpy.models.random_variable), 98   ferpy.models.random_variable), 98   ferpy.models.random_variable), 99   ferpy.models.random_variable), 96   ferpy.models.random_variable), 97   ferpy.models.random_variable), 97   ferpy.models.random_variable), 98   ferpy.models.random_variable), 98   ferpy.models.random_variable), 99   ferpy.models.random_variable), 99   ferpy.models.random_variable), 99   ferpy.models.random_variable), 99   ferpy.models.ran   | · ·                                                            |                                                                  |
| ExpRelaxedOneHotCategorical() (in module inferpy.models), 182  ExpRelaxedOneHotCategorical() (in module inferpy.models.random_variable), 86  F  FiniteDiscrete() (in module inferpy.models), 150 FiniteDiscrete() (in module inferpy.models), 150 FiniteDiscrete() (in module inferpy.models), 150 FiniteDiscrete() (in module inferpy.models), 150 FiniteDiscrete() (in module inferpy.models), 150 FiniteDiscrete() (in module inferpy.models), 150 FiniteDiscrete() (in module inferpy.models), 150 FiniteDiscrete() (in module inferpy.models), 150 FiniteDiscrete() (in module inferpy.models), 150 FiniteDiscrete() (in module inferpy.models), 150 FiniteDiscrete() (in module inferpy.models), 150 FiniteDiscrete() (in module inferpy.models), 150 Goama () (in module inferpy.models), 150 Gamma () (in module inferpy.models), 150 Gamma () (in module inferpy.models), 150 Gamma () (in module inferpy.models), 151 GammaGamma () (in module inferpy.models), 156 GaussianProcess () (in module inferpy.models), 152 GaussianProcess () (in module inferpy.models), 154 GaussianProcess () (in module inferpy.models), 154  F  F   get_session() (in module inferpy.util.iterables), 201 get_variable() (in module inferpy.util.iterables), 201 get_variable() (in module inferpy.contextmanager.randvar_registry), 69 get_variable() (in module inferpy.contextmanager.randvar_registry), 69 get_variable() (in module inferpy.contextmanager.randvar_registry), 69 get_variable() (in module inferpy.contextmanager.randvar_registry), 69 get_variable() (in module inferpy.contextmanager.randvar_registry), 69 get_variable() (in module inferpy.models.nandom_variable.Nof get_variable() (in module inferpy.models), 150 get_variable() (in module inferpy.contextmanager.randvar_registry), 69 get_variable() (in module inferpy.models.nandom_variable.Nof get_variable() (in module inferpy.contextmanager.randvar_registry), 69 get_variable() (in module inferpy.models.nandom_variable.Nof get_variable() (in module inferpy.contextmanager.randvar_registry), 69 get_variable() (in module inferpy.mo |                                                                |                                                                  |
| inferpy.models), 182  ExpRelaxedOneHotCategorical() (in module inferpy.models.random_variable), 86  F  FiniteDiscrete() (in module inferpy.models), 150 FiniteDiscrete() (in module inferpy.models), 87 fit() (in module inferpy.contextmanager.data_model), 69 fit() (in ferpy.models.prob_model.ProbModel method), 73 flatten_result() (in module inferpy.models.prob_model.ProbModel method), 73 floatx() (in module inferpy.util.common), 200 floatx() (in module inferpy.util.common), 200 Gamma() (in module inferpy.models), 150 Gamma() (in module inferpy.models), 150 Gamma() (in module inferpy.models), 151 GammaGamma() (in module inferpy.models), 151 GammaGamma() (in module inferpy.models), 151 GammaGamma() (in module inferpy.models), 151 GammaGamma() (in module inferpy.models), 150 GaussianProcess() (in module inferpy.models), 152 GaussianProcess() (in module inferpy.models), 154 GaussianProcess() (in module inferpy.models), 154 GaussianProcess() (in module inferpy.models), 154 GaussianProcess() (in module inferpy.models), 154 GaussianProcess() (in module inferpy.models), 154 GaussianProcess() (in module inferpy.models), 154 GaussianProcess() (in module inferpy.models), 155 GaussianProcess() (in module inferpy.models), 154 GaussianProcess() (in module inferpy.models), 154 GaussianProcess() (in module inferpy.models), 155 GaussianProcess() (in module inferpy.models), 154 GaussianProcess() (in module inferpy.models), 155 GaussianProcess() (in module inferpy.models), 156 HalfNormal() (in module inferpy.models), 156 HalfNormal() (in module inferpy.models), 94                                                                                                    | ferpy.models.random_variable), 87                              |                                                                  |
| ExpRelaxedOneHotCategorical() (in module inferpy.models.random_variable), 86  F  FiniteDiscrete() (in module inferpy.models), 150 FiniteDiscrete() (in module inferpy.models), 150 FiniteDiscrete() (in module inferpy.models), 150 FiniteDiscrete() (in module inferpy.models), 87 fit() (in module inferpy.contextmanager.data_model), 69 fit() (inferpy.models.prob_model.ProbModel method), 73 flatten_result() (in module inferpy.models.random_variable.Nind attribute), 100 floatx() (in module inferpy.util), 202 floatx() (in module inferpy.models), 150 Gamma() (in module inferpy.models), 150 Gamma() (in module inferpy.models), 150 Gamma() (in module inferpy.models), 151 GammaGamma() (in module inferpy.models), 151 GammaGamma() (in module inferpy.models), 151 GamsaGamma() (in module inferpy.models), 152 GaussianProcess() (in module inferpy.models), 152 GaussianProcess() (in module inferpy.models), 152 GaussianProcess() (in module inferpy.models), 152 GaussianProcess() (in module inferpy.models), 154  Ferpy.models.random_variable), 89 GaussianProcess() (in module inferpy.models), 152 GaussianProcess() (in module inferpy.models), 152 GaussianProcess() (in module inferpy.models), 152 GaussianProcess() (in module inferpy.models), 152 GaussianProcess() (in module inferpy.models), 152 GaussianProcess() (in module inferpy.models), 152 GaussianProcess() (in module inferpy.models), 152 GaussianProcess() (in module inferpy.models), 152 GaussianProcess() (in module inferpy.models), 154 GaussianProcess() (in module inferpy.models), 155 GaussianProcess() (in module inferpy.models), 152 GaussianProcess() (in module inferpy.models), 152 GaussianProcess() (in module inferpy.models), 152 GaussianProcess() (in module inferpy.models), 154 GaussianProcess() (in module inferpy.models), 155 GaussianProcess() (in module inferpy.models), 156 GaussianProcess() (in module inferpy.models), 156 GaussianProcess() (in module inferpy.models), 156 GaussianProcess() (in module inferpy.models), 150 GaussianProcess() (in module inferpy.models), 150 GaussianP | <pre>ExpRelaxedOneHotCategorical() (in module</pre>            |                                                                  |
| inferpy.models.random_variable), 86  F  inferpy.models.random_variable), 86  FiniteDiscrete() (in module inferpy.models), 150 FiniteDiscrete() (in module inferpy.models), 150 FiniteDiscrete() (in module inferpy.models), 150 FiniteDiscrete() (in module inferpy.models), 150 FiniteDiscrete() (in module inferpy.models), 87  fit() (in module inferpy.contextmanager.data_model), 69  fit() (in ferpy.models.random_variable), 87  flatten_result() (in module inferpy.models.random_variable.Kind attribute), 100  floatx() (in module inferpy.util), 202  floatx() (in module inferpy.models), 150  Gamma() (in module inferpy.models), 150  Gamma() (in module inferpy.models), 151 GammaGamma() (in module inferpy.models), 151 GammaGamma() (in module inferpy.models), 151 GammaGamma() (in module inferpy.models), 151 GammaGamma() (in module inferpy.models), 151 GammaGamma() (in module inferpy.models), 151 GaussianProcess() (in module inferpy.models), 152 GaussianProcess() (in module inferpy.models), 154  ferpy.models.random_variable), 89  GaussianProcess() (in module inferpy.models), 152  GaussianProcess() (in module inferpy.models), 154  ferpy.models.random_variable), 94  ferpy.models.random_variable), 94                                                                                                    | inferpy.models), 182                                           | <pre>get_shape() (in module inferpy.util.iterables), 201</pre>   |
| FiniteDiscrete() (in module inferpy.models), 150 FiniteDiscrete() (in module inferpy.models), 150 FiniteDiscrete() (in module inferpy.models., 150 FiniteDiscrete() (in module inferpy.models., 150 FiniteDiscrete() (in module inferpy.models., 150 FiniteDiscrete() (in module inferpy.models., 150 FiniteDiscrete() (in module inferpy.contextmanager.randvar_registry), 69 Get_variable() repry.contextmanager.randvar_registry), 69 Get_variable() (in module inferpy.contextmanager.randvar_registry), 69 Get_variable() (in module inferpy.contextmanager.randvar_registry), 69 Get_variable() repry.models.random_variable., 69 Get_variable() (in module inferpy.contextmanager.randvar_registry), 69 Get_variable() (in module inferpy.models inferpy.models), 150 Get_variable() (in module inferpy.contextmanager.randvar_registry), 69 Get_variable() (in module inferpy.models., 150 Get_variable() (in module inferpy.models., 150 Get_ | <pre>ExpRelaxedOneHotCategorical() (in module</pre>            | <pre>get_var_parameters() (in module in-</pre>                   |
| FiniteDiscrete() (in module inferpy.models), 150 FiniteDiscrete() (in module inferpy.models), 150 FiniteDiscrete() (in module inferpy.models.random_variable), 87 fit() (in module inferpy.contextmanager.data_model), 69 fit() (in module inferpy.contextmanager.data_model), 69 fit() (inferpy.models.prob_model.ProbModel method), 73 flatten_result() (in module inferpy.models.prob_model.ProbModel method), 73 floatx() (in module inferpy.models, 200 floatx() (in module inferpy.util), 202 floatx() (in module inferpy.util.common), 200  Gamma() (in module inferpy.models), 150 Gamma() (in module inferpy.models, 150 Gamma() (in module inferpy.models), 151 GammaGamma() (in module inferpy.models), 151 GammaGamma() (in module inferpy.models), 151 GammaGamma() (in module inferpy.models), 152 GaussianProcess() (in module inferpy.models), 152 GaussianProcess() (in module inferpy.models), 154 GaussianProcess() (in module inferpy.models), 155 GaussianProcess() (in module inferpy.models), 156 HalfNormal() (in module inferpy.models), 156 HalfNormal() (in module inferpy.models), 156 HalfNormal() (in module inferpy.models), 156 HalfNormal() (in module inferpy.models), 156 HalfNormal() (in module inferpy.models), 156 HalfNormal() (in module inferpy.models), 156 HalfNormal() (in module inferpy.models), 156 HalfNormal() (in module inferpy.models), 156                                                                                                    | inferpy.models.random_variable), 86                            | ferpy.contextmanager.randvar_registry),                          |
| FiniteDiscrete() (in module inferpy.models), 150 FiniteDiscrete() (in module inferpy.models.random_variable), 87 fit() (in module inferpy.contextmanager.data_model), 69 fit() (inferpy.models.prob_model.ProbModel method), 73 flatten_result() (in module inferpy.util), 202 floatx() (in module inferpy.util.common), 200 Gamma() (in module inferpy.models.random_variable), 88 GammaGamma() (in module inferpy.models.random_variable), 88 GammaGamma() (in module inferpy.models), 151 GammaGamma() (in module inferpy.models), 151 GaussianProcess() (in module inferpy.models), 156 GaussianProcess() (in module inferpy.models), 156 GaussianProcess() (in mo |                                                                | 69                                                               |
| FiniteDiscrete() (in module inferpy.models.random_variable), 87  fit() (in module inferpy.contextmanager.data_model), 69  fit() (inferpy.models.prob_model.ProbModel method), 73  flatten_result() (in module inferpy.models.random_variable.Kind attribute), 100  GLOBAL_HIDDEN (inferpy.models.Kind attribute), 100  GLOBAL_OBSERVED (inferpy.models.random_variable.Kind attribute), 100  GLOBAL_OBSERVED (inferpy.models.random_variable.Kind attribute), 100  GLOBAL_OBSERVED (inferpy.models.random_variable.Kind attribute), 100  Gumbel() (in module inferpy.models), 155  Gumbel() (in module inferpy.models), 155  Gumbel() (in module inferpy.models), 156  HalfCauchy() (in module inferpy.models), 156  HalfCauchy() (in module inferpy.models), 156                                                                                                    | F                                                              | <pre>get_variable() (in module in-</pre>                         |
| FiniteDiscrete() (in module inferpy.models.random_variable), 87  fit() (in module inferpy.contextmanager.data_model), 69  fit() (inferpy.models.prob_model.ProbModel method), 73  flatten_result() (in module inferpy.models.random_variable.Kind attribute), 100  GLOBAL_HIDDEN (inferpy.models.Kind attribute), 100  GLOBAL_OBSERVED (inferpy.models.random_variable.Kind attribute), 100  GLOBAL_OBSERVED (inferpy.models.random_variable.Kind attribute), 100  GLOBAL_OBSERVED (inferpy.models.random_variable.Kind attribute), 100  Gumbel() (in module inferpy.models), 155  Gumbel() (in module inferpy.models), 155  Gumbel() (in module inferpy.models), 156  HalfCauchy() (in module inferpy.models), 156  HalfCauchy() (in module inferpy.models), 156                                                                                                    | FiniteDiscrete() (in module inferpy models), 150               | ferpy.contextmanager.randvar_registry),                          |
| ferpy.models.random_variable), 87  fit () (in module inferpy.contextmanager.data_model), 69  fit () (inferpy.models.prob_model.ProbModel method), 73  flatten_result () (in module inferpy.models.random_variable.Kind attribute), 100  floatx () (in module inferpy.util), 202  floatx () (in module inferpy.util.common), 200  Gamma () (in module inferpy.models), 150  Gamma () (in module inferpy.models.random_variable), 88  GammaGamma () (in module inferpy.models), 151  GammaGamma () (in module inferpy.models), 151  GammaGamma () (in module inferpy.models), 151  GammaGamma () (in module inferpy.models), 151  GammaGamma () (in module inferpy.models), 151  GammaGamma () (in module inferpy.models), 152  GaussianProcess () (in module inferpy.models), 152  GaussianProcess () (in module inferpy.models), 152  GaussianProcess () (in module inferpy.models), 154  GaussianProcess () (in module inferpy.models), 155  GaussianProcess () (in module inferpy.models), 154  GaussianProcess () (in module inferpy.models), 155  GaussianProcess () (in module inferpy.models), 154  GaussianProcess () (in module inferpy.models), 155  GaussianProcess () (in module inferpy.models), 154  GaussianProcess () (in module inferpy.models), 155  GaussianProcess () (in module inferpy.models), 155  GaussianProcess () (in module inferpy.models), 155  GaussianProcess () (in module inferpy.models), 154  GaussianProcess () (in module inferpy.models), 155  GaussianProcess () (in module inferpy.models), 155  GaussianProcess () (in module inferpy.models), 156  GaussianProcess () (in module inferpy.models), 156  GaussianProcess () (in module inferpy.models), 156                                                                                                    |                                                                |                                                                  |
| fit() (in module inferpy.contextmanager.data_model), 69 fit() (inferpy.models.prob_model.ProbModel method), 73 flatten_result() (in module inferpy.util), 202 floatx() (in module inferpy.util), 202 floatx() (in module inferpy.util.common), 200  Gamma() (in module inferpy.models), 150 Gamma() (in module inferpy.models.random_variable), 88 GammaGamma() (in module inferpy.models), 151 GammaGamma() (in module inferpy.models), 151 GammaGamma() (in module inferpy.models), 89 GaussianProcess() (in module inferpy.models), 152 GaussianProcess() (in module inferpy.models), 152 GaussianProcess() (in module inferpy.models), 94  ferpy.models.random_variable), 94  ferpy.models.random_variable), 94  ferpy.models.random_variable), 94  ferpy.models.random_variable), 94                                                                                                    | · · · · · · · · · · · · · · · · · · ·                          | get variable or parameter() (in module in-                       |
| GLOBAL_HIDDEN (inferpy.models.prob_model.ProbModel method), 73  flatten_result() (in module inferpy.util), 202  floatx() (in module inferpy.util), 202  floatx() (in module inferpy.util.common), 200  Gamma() (in module inferpy.models), 150  Gamma() (in module inferpy.models.random_variable), 88  GammaGamma() (in module inferpy.models), 151  GammaGamma() (in module inferpy.models), 151  GammaGamma() (in module inferpy.models), 151  GammaGamma() (in module inferpy.models), 151  GammaGamma() (in module inferpy.models), 151  GammaGamma() (in module inferpy.models), 151  GammaGamma() (in module inferpy.models), 152  GaussianProcess() (in module inferpy.models), 152  GaussianProcess() (in module inferpy.models), 152  GaussianProcess() (in module inferpy.models), 154  GaussianProcess() (in module inferpy.models), 155  GaussianProcess() (in module inferpy.models), 154  GaussianProcess() (in module inferpy.models), 155  GaussianProcess() (in module inferpy.models), 156  HalfNormal() (in module inferpy.models), 156  HalfNormal() (in module inferpy.models), 156  HalfNormal() (in module inferpy.models), 156  HalfNormal() (in module inferpy.models), 156  HalfNormal() (in module inferpy.models), 156  HalfNormal() (in module inferpy.models), 156                                                                                                    |                                                                | - <del>-</del>                                                   |
| fit () (inferpy.models.prob_model.ProbModel method), 73  flatten_result () (in module inferpy.queries.query), 200  floatx () (in module inferpy.util), 202  floatx () (in module inferpy.util.common), 200  Gamma () (in module inferpy.models), 150  Gamma () (in module inferpy.models.random_variable), 88  GammaGamma () (in module inferpy.models), 151  GammaGamma () (in module inferpy.models), 151  GammaGamma () (in module inferpy.models), 151  GammaGamma () (in module inferpy.models), 151  GammaGamma () (in module inferpy.models), 152  GaussianProcess () (in module inferpy.models), 152  GaussianProcess () (in module inferpy.models), 152  GaussianProcess () (in module inferpy.models), 152  GaussianProcess () (in module inferpy.models), 152  GaussianProcess () (in module inferpy.models), 154  Ferpy.models.random_variable, 94                                                                                                    |                                                                |                                                                  |
| flatten_result() (in module inferpy.queries.query), 200 floatx() (in module inferpy.util), 202 floatx() (in module inferpy.util.common), 200  Gamma() (in module inferpy.models), 150 Gamma() (in module inferpy.models.random_variable), 88  GammaGamma() (in module inferpy.models), 151 GammaGamma() (in module inferpy.models), 151 GammaGamma() (in module inferpy.models), 151 GammaGamma() (in module inferpy.models), 151 GammaGamma() (in module inferpy.models), 151 GammaGamma() (in module inferpy.models), 151 GammaGamma() (in module inferpy.models), 151 GaussianProcess() (in module inferpy.models), 152 GaussianProcess() (in module inferpy.models), 152 GaussianProcess() (in module inferpy.models), 152 GaussianProcess() (in module inferpy.models), 154  HalfNormal() (in module inferpy.models), 156 HalfNormal() (in module inferpy.models), 156 HalfNormal() (in module inferpy.models), 156 HalfNormal() (in module inferpy.models), 156 HalfNormal() (in module inferpy.models), 156 HalfNormal() (in module inferpy.models), 156 HalfNormal() (in module inferpy.models), 156 HalfNormal() (in module inferpy.models), 156 HalfNormal() (in module inferpy.models), 156 HalfNormal() (in module inferpy.models), 156 HalfNormal() (in module inferpy.models), 156 HalfNormal() (in module inferpy.models), 156                                                                                                    |                                                                |                                                                  |
| flatten_result() (in module inferpy.queries.query), 200 floatx() (in module inferpy.util), 202 floatx() (in module inferpy.util.common), 200  Gamma() (in module inferpy.models), 150 Gamma() (in module inferpy.models.random_variable), 88 GammaGamma() (in module inferpy.models), 151 GammaGamma() (in module inferpy.models), 151 GammaGamma() (in module inferpy.models), 151 GammaGamma() (in module inferpy.models), 151 GammaGamma() (in module inferpy.models), 151 GammaGamma() (in module inferpy.models), 151 GaussianProcess() (in module inferpy.models), 152 GaussianProcess() (in module inferpy.models), 152 GaussianProcess() (in module inferpy.models), 156 HalfNormal() (in module inferpy.models), 156 HalfNormal() (in module inferpy.models), 156 HalfNormal() (in module inferpy.models), 156 HalfNormal() (in module inferpy.models), 156 HalfNormal() (in module inferpy.models), 156 HalfNormal() (in module inferpy.models), 156 HalfNormal() (in module inferpy.models), 156 HalfNormal() (in module inferpy.models), 156 HalfNormal() (in module inferpy.models), 156 HalfNormal() (in module inferpy.models), 156 HalfNormal() (in module inferpy.models), 156                                                                                                    |                                                                |                                                                  |
| ferpy.queries.query), 200  floatx() (in module inferpy.util), 202  floatx() (in module inferpy.util.common), 200  Gamma() (in module inferpy.models.random_variable), 88  GammaGamma() (in module inferpy.models.random_variable), 88  GammaGamma() (in module inferpy.models), 151  GammaGamma() (in module inferpy.models), 151  GammaGamma() (in module inferpy.models), 151  GammaGamma() (in module inferpy.models), 151  GammaGamma() (in module inferpy.models), 151  GammaGamma() (in module inferpy.models), 152  GaussianProcess() (in module inferpy.models), 152  GaussianProcess() (in module inferpy.models), 152  GaussianProcess() (in module inferpy.models), 154  GaussianProcess() (in module inferpy.models), 155  HalfNormal() (in module inferpy.models), 156  HalfNormal() (in module inferpy.models), 156  HalfNormal() (in module inferpy.models), 156                                                                                                    |                                                                |                                                                  |
| floatx() (in module inferpy.util), 202 floatx() (in module inferpy.util.common), 200  Gamma() (in module inferpy.models), 150 GammaGamma() (in module inferpy.models.random_variable), 88  GammaGamma() (in module inferpy.models), 151 GammaGamma() (in module inferpy.models), 151 GammaGamma() (in module inferpy.models), 151 GammaGamma() (in module inferpy.models), 151 GammaGamma() (in module inferpy.models), 152 GaussianProcess() (in module inferpy.models), 152 GaussianProcess() (in module inferpy.models), 152 GaussianProcess() (in module inferpy.models), 152 GaussianProcess() (in module inferpy.models), 152 GaussianProcess() (in module inferpy.models), 152 GaussianProcess() (in module inferpy.models), 152                                                                                                    | _ `` `                                                         |                                                                  |
| floatx() (in module inferpy.util, 202  floatx() (in module inferpy.util.common), 200  Gamma() (in module inferpy.models), 150  Gamma() (in module inferpy.models.random_variable), 88  GammaGamma() (in module inferpy.models), 151  GammaGamma() (in module inferpy.models), 151  GammaGamma() (in module inferpy.models), 151  GammaGamma() (in module inferpy.models), 151  GammaGamma() (in module inferpy.models), 152  GaussianProcess() (in module inferpy.models), 152  GaussianProcess() (in module inferpy.models), 152  GaussianProcess() (in module inferpy.models), 152  GaussianProcess() (in module inferpy.models), 152  GaussianProcess() (in module inferpy.models), 152                                                                                                    | * ** * * * * * * * * * * * * * * * * * *                       | * **                                                             |
| Gamma() (in module inferpy.models), 150  Gamma() (in module inferpy.models.random_variable), 88  GammaGamma() (in module inferpy.models.random_variable), 88  GammaGamma() (in module inferpy.models), 151  GammaGamma() (in module inferpy.models), 151  GammaGamma() (in module inferpy.models), 151  GammaGamma() (in module inferpy.models), 151  GaussianProcess() (in module inferpy.models), 152  GaussianProcess() (in module inferpy.models), 152  GaussianProcess() (in module inferpy.models), 154  GaussianProcess() (in module inferpy.models), 155  GaussianProcess() (in module inferpy.models), 154  GaussianProcess() (in module inferpy.models), 155  GaussianProcess() (in module inferpy.models), 156  GaussianProcess() (in module inferpy.models), 156  GaussianProcess() (in module inferpy.models), 156  GaussianProcess() (in module inferpy.models), 156  GaussianProcess() (in module inferpy.models), 156  GaussianProcess() (in module inferpy.models), 152                                                                                                    |                                                                |                                                                  |
| Gamma() (in module inferpy.models), 150  Gamma() (in module inferpy.models.random_variable), 88  GammaGamma() (in module inferpy.models), 151  GammaGamma() (in module inferpy.models), 151  GammaGamma() (in module inferpy.models), 151  GaussianProcess() (in module inferpy.models), 152  GaussianProcess() (in module inferpy.models), 152  GaussianProcess() (in module inferpy.models), 152  GaussianProcess() (in module inferpy.models), 152  GaussianProcess() (in module inferpy.models), 154  GaussianProcess() (in module inferpy.models), 155  GaussianProcess() (in module inferpy.models), 154  GaussianProcess() (in module inferpy.models), 155  GaussianProcess() (in module inferpy.models), 156  GaussianProcess() (in module inferpy.models), 156  GaussianProcess() (in module inferpy.models), 156  GaussianProcess() (in module inferpy.models), 156  GaussianProcess() (in module inferpy.models), 156  GaussianProcess() (in module inferpy.models), 152                                                                                                    | floatx() (in module inferpy.util.common), 200                  |                                                                  |
| Gamma() (in module inferpy.models), 150  Gamma() (in module inferpy.models.random_variable), 88  GammaGamma() (in module inferpy.models), 151  GammaGamma() (in module inferpy.models), 151  GammaGamma() (in module inferpy.models), 151  Ferpy.models.random_variable), 89  GaussianProcess() (in module inferpy.models), 152  GaussianProcess() (in module inferpy.models), 152  GaussianProcess() (in module inferpy.models), 152  GaussianProcess() (in module inferpy.models), 152                                                                                                    |                                                                | •                                                                |
| Gamma() (in module inferpy.models.random_variable), 88  GammaGamma() (in module inferpy.models), 151  GammaGamma() (in module inferpy.models), 151  GammaGamma() (in module inferpy.models inferpy.models.random_variable), 89  GaussianProcess() (in module inferpy.models), 152  GaussianProcess() (in module inferpy.models), 152  GaussianProcess() (in module inferpy.models), 152  GaussianProcess() (in module inferpy.models), 154  GaussianProcess() (in module inferpy.models), 155  HalfNormal() (in module inferpy.models), 156  HalfNormal() (in module inferpy.models), 156  HalfNormal() (in module inferpy.models), 156  HalfNormal() (in module inferpy.models), 156  HalfNormal() (in module inferpy.models), 156  HalfNormal() (in module inferpy.models), 156                                                                                                    | G                                                              | ferpy.models.random_variable), 93                                |
| Gamma() (In module inferpy.models.random_variable), 88  GammaGamma() (in module inferpy.models), 151  GammaGamma() (in module inferpy.models), 151  GammaGamma() (in module inferpy.models), 151  Ferpy.models.random_variable), 89  GaussianProcess() (in module inferpy.models), 152  GaussianProcess() (in module inferpy.models), 152  GaussianProcess() (in module inferpy.models), 154  GaussianProcess() (in module inferpy.models), 155  HalfNormal() (in module inferpy.models), 156  HalfNormal() (in module inferpy.models), 156  HalfNormal() (in module inferpy.models), 156  HalfNormal() (in module inferpy.models), 156  HalfNormal() (in module inferpy.models), 156                                                                                                    | Gamma () (in module inferpy.models), 150                       | П                                                                |
| HalfCauchy() (in module inferpy.models), 156  GammaGamma() (in module inferpy.models), 151  GammaGamma() (in module inferpy.models), 151  ferpy.models.random_variable), 89  GaussianProcess() (in module inferpy.models), 152  GaussianProcess() (in module inferpy.models), 152  GaussianProcess() (in module inferpy.models), 152  GaussianProcess() (in module inferpy.models), 154  HalfNormal() (in module inferpy.models), 156  HalfNormal() (in module inferpy.models), 156  HalfNormal() (in module inferpy.models), 156  HalfCauchy() (in module inferpy.models), 156  HalfCauchy() (in module inferpy.models), 156  HalfCauchy() (in module inferpy.models), 156  HalfCauchy() (in module inferpy.models), 156  HalfNormal() (in module inferpy.models), 93  HalfNormal() (in module inferpy.models), 156  HalfNormal() (in module inferpy.models), 156                                                                                                    | <pre>Gamma() (in module inferpy.models.random_variable),</pre> | 11                                                               |
| GammaGamma() (in module in-ferpy.models.random_variable), 93 ferpy.models.random_variable), 89 GaussianProcess() (in module inferpy.models), 152 GaussianProcess() (in module in-ferpy.models), 152 GaussianProcess() (in module in-ferpy.models.random_variable), 94                                                                                                    |                                                                | HalfCauchy() (in module inferpy.models), 156                     |
| GammaGamma() (in module in- ferpy.models.random_variable), 89  GaussianProcess() (in module inferpy.models), 152  GaussianProcess() (in module inferpy.models), 152  GaussianProcess() (in module inferpy.models), 152  GaussianProcess() (in module inferpy.models), 152  Ferpy.models.random_variable), 94                                                                                                    | GammaGamma () (in module inferpy.models), 151                  | HalfCauchy() (in module in-                                      |
| ferpy.models.random_variable), 89  GaussianProcess() (in module inferpy.models), 152  GaussianProcess() (in module inferpy.models), 152  GaussianProcess() (in module inferpy.models inferpy.models.random_variable), 94                                                                                                    |                                                                | ferpy.models.random_variable), 93                                |
| GaussianProcess() (in module inferpy.models), 152 HalfNormal() (in module in-<br>GaussianProcess() (in module in- ferpy.models.random_variable), 94                                                                                                    |                                                                |                                                                  |
| GaussianProcess() (in module in- ferpy.models.random_variable), 94                                                                                                    |                                                                |                                                                  |
|                                                                                                    | * **                                                           |                                                                  |
|                                                                                                    | ferpy.models.random_variable), 89                              |                                                                  |

| HiddenMarkovModel() (in module inferpy.models), 157  | InverseGamma() (in module in-<br>ferpy.models.random_variable), 97            |
|------------------------------------------------------|-------------------------------------------------------------------------------|
| HiddenMarkovModel() (in module in-                   | InverseGaussian() (in module inferpy.models), 160                             |
| ferpy.models.random_variable), 94                    | InverseGaussian() (in module in-                                              |
| Horseshoe() (in module inferpy.models), 158          | ferpy.models.random_variable), 97                                             |
| Horseshoe() (in module in-                           | is_active() (in module in-                                                    |
| ferpy.models.random_variable), 95                    | ferpy.contextmanager.data_model), 69                                          |
| J 17 _ //                                            | is_building_graph() (in module in-                                            |
|                                                      | ferpy.contextmanager.randvar_registry),                                       |
| Independent () (in module inferpy.models), 158       | 69                                                                            |
|                                                      | is_default() (in module in-                                                   |
| 1 ()                                                 | ferpy.contextmanager.randvar_registry),                                       |
| ferpy.models.random_variable), 96                    | 69                                                                            |
| Inference (class in inferpy.inference.inference), 72 | is_float() (in module inferpy.util.common), 201                               |
| inferpy (module), 203                                | 13_110ac () (in module injerpy.uni.common), 201                               |
| inferpy.contextmanager(module),70                    | J                                                                             |
| <pre>inferpy.contextmanager.data_model (mod-</pre>   |                                                                               |
| ule), 69                                             | JointDistribution() (in module inferpy.models),                               |
| inferpy.contextmanager.evidence (module),            | 160                                                                           |
| 69                                                   | JointDistribution() (in module in-                                            |
| <pre>inferpy.contextmanager.randvar_registry</pre>   |                                                                               |
| (module), 69                                         | JointDistributionCoroutine() (in module in-                                   |
| inferpy.data( <i>module</i> ),71                     | ferpy.models), 161                                                            |
| inferpy.data.loaders( <i>module</i> ),70             | JointDistributionCoroutine() (in module in-                                   |
| inferpy.inference(module),72                         | ferpy.models.random_variable), 99                                             |
| inferpy.inference.inference(module),72               | JointDistributionNamed() (in module in-                                       |
| inferpy.inference.variational(module),72             | ferpy.models), 162                                                            |
| inferpy.inference.variational.loss_func              |                                                                               |
| (module), 71                                         | ferpy.models.random_variable), 99                                             |
| <pre>inferpy.inference.variational.loss_func</pre>   | tJonst@185ributionSequential() (in module inferpy.models), 162                |
| inferpy.inference.variational.svi (module),71        | JointDistributionSequential() (in module inferpy.models.random_variable), 100 |
| inferpy.inference.variational.vi (module),72         | K                                                                             |
| inferpy.models( <i>module</i> ), 137                 | Kind (class in inferpy.models.random_variable), 100                           |
| inferpy.models.parameter(module),73                  | Kumaraswamy () (in module inferpy.models), 163                                |
| inferpy.models.prob_model(module),73                 | Kumaraswamy() (in module in-                                                  |
| <pre>inferpy.models.random_variable (module),</pre>  | ferpy.models.random_variable), 100                                            |
| 74                                                   |                                                                               |
| inferpy.queries (module), 200                        | L                                                                             |
| inferpy.queries.query(module), 199                   | Laplace() (in module inferpy.models), 163                                     |
| inferpy.util(module), 202                            | Laplace() (in module in-                                                      |
| inferpy.util.common(module), 200                     | ferpy.models.random_variable), 102                                            |
| inferpy.util.interceptor (module), 201               | LinearGaussianStateSpaceModel() (in mod-                                      |
| inferpy.util.iterables (module), 201                 | ule inferpy.models), 164                                                      |
| inferpy.util.name(module), 202                       | LinearGaussianStateSpaceModel() (in mod-                                      |
| inferpy.util.runtime (module), 202                   | ule inferpy.models.random_variable), 102                                      |
| inferpy.util.session(module), 202                    | LKJ () (in module inferpy.models), 165                                        |
| inferpy.util.tf_graph (module), 202                  | LKJ () (in module inferpy.models.random_variable), 101                        |
| init() (in module in-                                | LOCAL_HIDDEN (inferpy.models.random_variable.Kind                             |
| ferpy.contextmanager.randvar_registry),              | attribute), 100                                                               |
| 69                                                   | LOCAL_OBSERVED (in-                                                           |
| InverseGamma() (in module inferpy.models), 159       | ferpy.models.random_variable.Kind_attribute),                                 |
| ., (                                                 | 100                                                                           |

| log_prob() (inferpy.inference.inference.Inference method), 72                    | MultivariateNormalTriL() (in module in-<br>ferpy.models.random_variable), 112        |
|----------------------------------------------------------------------------------|--------------------------------------------------------------------------------------|
| log_prob() (inferpy.inference.variational.vi.VI method), 72                      | MultivariateStudentTLinearOperator() (in module inferpy.models), 170                 |
| log_prob() (inferpy.inference.VI method), 73                                     | MultivariateStudentTLinearOperator() (in                                             |
| log_prob() (inferpy.queries.Query method), 200                                   | module inferpy.models.random_variable), 113                                          |
| log_prob() (inferpy.queries.query.Query method),                                 |                                                                                      |
| 199                                                                              | N                                                                                    |
| Logistic() (in module inferpy.models), 166                                       | NegativeBinomial() (in module inferpy.models),                                       |
| Logistic() (in module in-                                                        | 176                                                                                  |
| ferpy.models.random_variable), 104                                               | NegativeBinomial() (in module in-                                                    |
| LogNormal () (in module inferpy.models), 166                                     | ferpy.models.random_variable), 114                                                   |
| LogNormal() (in module in-                                                       | new_session() (in module inferpy.util), 203                                          |
| ferpy.models.random_variable), 103                                               | new_session() (in module inferpy.util.session), 202                                  |
| losses() (inferpy.inference.variational.vi.VI prop-                              | Normal () (in module inferpy.models), 177                                            |
| erty), 72                                                                        | Normal() (in module in-                                                              |
| losses () (inferpy.inference.VI property), 73                                    | ferpy.models.random_variable), 114                                                   |
| M                                                                                | 0                                                                                    |
| <pre>map_batch_fn() (inferpy.data.loaders.DataLoader</pre>                       | observe() (in module in-                                                             |
| property), 70                                                                    | ferpy.contextmanager.evidence), 69                                                   |
| Mixture() (in module inferpy.models), 167                                        | OneHotCategorical() (in module inferpy.models),                                      |
| Mixture() (in module in-                                                         | 177                                                                                  |
| ferpy.models.random_variable), 105                                               | OneHotCategorical() (in module in-                                                   |
| MixtureSameFamily() (in module inferpy.models),                                  | ferpy.models.random_variable), 115                                                   |
| 168 MixtureSameFamily() (in module in-                                           | D                                                                                    |
| <b>=</b> **                                                                      |                                                                                      |
| ferpy.models.random_variable), 106 Multinomial() (in module inferpy.models), 169 | Parameter (class in inferpy.models), 137                                             |
| Multinomial() (in module in-                                                     | Parameter (class in inferpy.models.parameter), 73                                    |
| ferpy.models.random_variable), 107                                               | parameters () (inferpy.inference.inference.Inference                                 |
| MultivariateNormalDiag() (in module in-                                          | method), 72 parameters() (inferpy.inference.variational.vi.VI                        |
| ferpy.models), 171                                                               | method), 72                                                                          |
| MultivariateNormalDiag() (in module in-                                          | parameters () (inferpy.inference.VI method), 73                                      |
| ferpy.models.random_variable), 108                                               | parameters () (inferpy.queries.Query method), 200                                    |
| MultivariateNormalDiagPlusLowRank() (in                                          | parameters() (inferpy.queries.query.Query method),                                   |
| module inferpy.models), 172                                                      | 199                                                                                  |
| MultivariateNormalDiagPlusLowRank() (in                                          | Pareto() (in module inferpy.models), 178                                             |
| module inferpy.models.random_variable), 109                                      | Pareto() (in module in-                                                              |
| MultivariateNormalDiagWithSoftplusScale                                          | J - F J                                                                              |
| (in module inferpy.models), 172                                                  | <pre>plot_graph() (inferpy.models.prob_model.ProbModel</pre>                         |
| MultivariateNormalDiagWithSoftplusScale                                          |                                                                                      |
| (in module inferpy.models.random_variable),<br>110                               | Poisson () (in module inferpy.models), 179                                           |
| MultivariateNormalFullCovariance() (in                                           | Poisson() (in module in-                                                             |
| module inferpy.models), 173                                                      | ferpy.models.random_variable), 116                                                   |
| MultivariateNormalFullCovariance() (in                                           | PoissonLogNormalQuadratureCompound() (in                                             |
| module inferpy.models.random_variable), 110                                      | module inferpy.models), 180                                                          |
| MultivariateNormalLinearOperator() (in                                           | PoissonLogNormalQuadratureCompound() (in module inferpy.models.random_variable), 117 |
| module inferpy.models), 174                                                      | posterior() (inferpy.models.prob_model.ProbModel                                     |
| MultivariateNormalLinearOperator() (in                                           | method), 73                                                                          |
| module inferpy.models.random_variable), 111                                      | posterior_predictive() (in-                                                          |
| MultivariateNormalTriL() (in module in-                                          | ferpy.models.prob_model.ProbModel_method),                                           |
| ferpy.models), 175                                                               | 73                                                                                   |
|                                                                                  |                                                                                      |

| <pre>prior() (inferpy.models.prob_model.ProbModel</pre>                                         | <pre>set_session() (in module inferpy.util.session), 202 set_tf_run() (in module inferpy.util), 203</pre> |
|-------------------------------------------------------------------------------------------------|----------------------------------------------------------------------------------------------------|
| ProbModel (class in inferpy.models.prob_model), 73                                              | <pre>set_tf_run() (in module inferpy.util.runtime), 202</pre>                                             |
| probmodel() (in module inferpy.models), 137                                                     | <pre>set_values() (in module inferpy.util.interceptor),</pre>                                             |
| <pre>probmodel() (in module inferpy.models.prob_model),</pre>                                   | 201                                                                                                    |
| 73                                                                                              | set_values_condition() (in module in-                                                                     |
| Q                                                                                               | ferpy.util.interceptor), 201                                                                              |
|                                                                                                 | shuffle_buffer_size() (in-                                                                                |
| QuantizedDistribution() (in module in-<br>ferpy.models), 180                                    | ferpy.data.loaders.DataLoader property),<br>70                                                            |
| QuantizedDistribution() (in module in-                                                          | SinhArcsinh() (in module inferpy.models), 184                                                             |
| ferpy.models.random_variable), 118                                                              | SinhArcsinh() (in module in-                                                                              |
| Query (class in inferpy.queries), 200                                                           | ferpy.models.random_variable), 121                                                                        |
| Query (class in inferpy.queries.query), 199                                                     | size() (inferpy.data.loaders.DataLoader property), 70                                                     |
| R                                                                                               | StudentT() (in module inferpy.models), 185                                                                |
| Π                                                                                               | StudentT() (in module in-                                                                                 |
| RandomVariable ( $class$ in in-                                                                 | ferpy.models.random_variable), 122                                                                        |
| ferpy.models.random_variable), 119                                                              | StudentTProcess() (in module inferpy.models), 185                                                         |
| register_parameter() (in module in-                                                             | StudentTProcess() (in module in-<br>ferpy.models.random_variable), 123                                    |
| ferpy.contextmanager.randvar_registry),                                                         | sum_log_prob() (in-                                                                                       |
| 69                                                                                              | ferpy.inference.inference.Inference method),                                                              |
| register_variable() (in module in-<br>ferpy.contextmanager.randvar_registry),                   | 72                                                                                                    |
| 70                                                                                              | sum_log_prob() (inferpy.queries.Query method), 200                                                        |
| RelaxedBernoulli() (in module inferpy.models), 181                                              | sum_log_prob() (inferpy.queries.query.Query                                                               |
| RelaxedBernoulli() (in module in-                                                               | method), 200                                                                                              |
| ferpy.models.random_variable), 119                                                              | SVI (class in inferpy.inference), 72                                                                      |
| RelaxedOneHotCategorical() (in module in-                                                       | SVI (class in inferpy.inference.variational.svi), 71                                                      |
| ferpy.models), 183                                                                              | swap_session() (in module inferpy.util.session), 202                                                      |
| RelaxedOneHotCategorical() (in module in-                                                       | _                                                                                                    |
| ferpy.models.random_variable), 120                                                              | T                                                                                                    |
| restart_default() (in module in-                                                                | tf_run_allowed() (in module inferpy.util), 203                                                            |
| ferpy.contextmanager.randvar_registry),                                                         | tf_run_allowed() (in module inferpy.util.runtime),                                                        |
| 70                                                                                              | 202                                                                                                    |
| <pre>runner_scope() (in module inferpy.util.runtime),</pre>                                     | tf_run_ignored() (in module inferpy.util), 203                                                            |
| 202                                                                                             | tf_run_ignored() (in module inferpy.util.runtime),                                                        |
| C                                                                                               | 202                                                                                                    |
| S                                                                                               | to_dict() (inferpy.data.loaders.CsvLoader method),                                                        |
| Sample() (in module inferpy.models), 183                                                        | 70                                                                                                    |
| Sample() (in module in-                                                                         | to_dict() (inferpy.data.loaders.DataLoader method),                                                       |
| ferpy.models.random_variable), 121                                                              | 70                                                                                                    |
| sample() (inferpy.inference.inference.Inference                                                 | to_dict() (inferpy.data.loaders.SampleDictLoader                                                          |
| method), 72                                                                                     | method), 70                                                                                               |
| <pre>sample() (inferpy.inference.variational.vi.VI method), 72</pre>                            | to_tfdataset() (inferpy.data.loaders.CsvLoader method), 70                                                |
|                                                                                                 | to_tfdataset() (inferpy.data.loaders.DataLoader                                                           |
| sample() (inferpy.inference.VI method), 73<br>sample() (inferpy.queries.Query method), 200      | method), 70                                                                                               |
| sample() (inferpy.queries.query method), 200 sample() (inferpy.queries.query.Query method), 200 | to_tfdataset() (in-                                                                                       |
| SampleDictLoader (class in inferpy.data.loaders),                                               | ferpy.data.loaders.SampleDictLoader method),                                                              |
| 70                                                                                              | 70                                                                                                    |
| <pre>set_floatx() (in module inferpy.util), 203</pre>                                           | TransformedDistribution() (in module in-                                                                  |
| set_floatx() (in module inferpy.util.common), 201                                               | ferpy.models), 187                                                                                        |
| set_session() (in module inferpy.util), 203                                                     |                                                                                                    |

|                                                                                                    | ferpy.models.random_variable), 132 VI (class in inferpy.inference), 73 VI (class in inferpy.inference.variational.vi), 72                                                                                               |
|----------------------------------------------------------------------------------------------------|----------------------------------------------------------------------------------------------------|
| ferpy.models.random_variable), 125 TruncatedNormal() (in module inferpy.models), 189 TruncatedNormal() (in module inferpy.models.random_variable), 125 try_run() (in module inferpy.util.runtime), 202 type() (inferpy.models.random_variable.RandomVariab                          | VonMises() (in module inferpy.models), 196 VonMises() (in module inferpy.models.random_variable), 133 VonMisesFisher() (in module inferpy.models), 197 VonMisesFisher() (in module inferpy.models.random_variable), 134 |
| property), 119                                                                                                    | W                                                                                                    |
| Uniform() (in module inferpy.models), 189 Uniform() (in module inferpy.models.random_variable), 126 update() (inferpy.inference.inference.Inference method), 72                                                                                                    | Wishart () (in module inferpy.models), 197 Wishart () (in module inferpy.models.random_variable), 135  Z Zipf() (in module inferpy.models), 198                                                                         |
| update() (inferpy.inference.SVI method), 73 update() (inferpy.inference.variational.svi.SVI method), 72 update() (inferpy.inference.variational.vi.VI method), 72 update() (inferpy.inference.VI method), 73 update_graph() (in module inferpy.contextmanager.randvar_registry), 70 | Zipf() (in module inferpy.models.random_variable), 136                                                                                                    |
| V                                                                                                    |                                                                                                    |
| variables () (inferpy.data.loaders.DataLoader property), 70                                                                                                    |                                                                                                    |
| VariationalGaussianProcess() (in module in-<br>ferpy.models), 190                                                                                                    |                                                                                                    |
| VariationalGaussianProcess() (in module in-<br>ferpy.models.random_variable), 127                                                                                                    |                                                                                                    |
| VectorDeterministic() (in module in-<br>ferpy.models), 145                                                                                                    |                                                                                                    |
| VectorDeterministic() (in module in-<br>ferpy.models.random_variable), 128                                                                                                    |                                                                                                    |
| VectorDiffeomixture() (in module in-<br>ferpy.models), 191                                                                                                    |                                                                                                    |
| VectorDiffeomixture() (in module in-<br>ferpy.models.random_variable), 129                                                                                                    |                                                                                                    |
| VectorExponentialDiag() (in module in-<br>ferpy.models), 193                                                                                                    |                                                                                                    |
| VectorExponentialDiag() (in module in-<br>ferpy.models.random_variable), 130                                                                                                    |                                                                                                    |
| VectorLaplaceDiag() (in module inferpy.models), 194                                                                                                    |                                                                                                    |
| VectorLaplaceDiag() (in module in-<br>ferpy.models.random_variable), 131                                                                                                    |                                                                                                    |
| VectorSinhArcsinhDiag() (in module in-<br>ferpy.models), 195                                                                                                    |                                                                                                    |